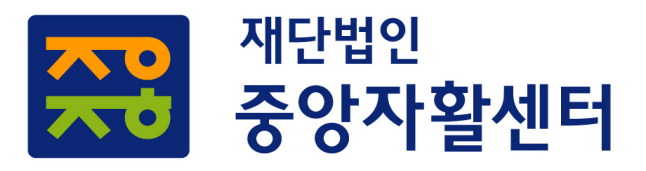

2018. 2. 1.(목)

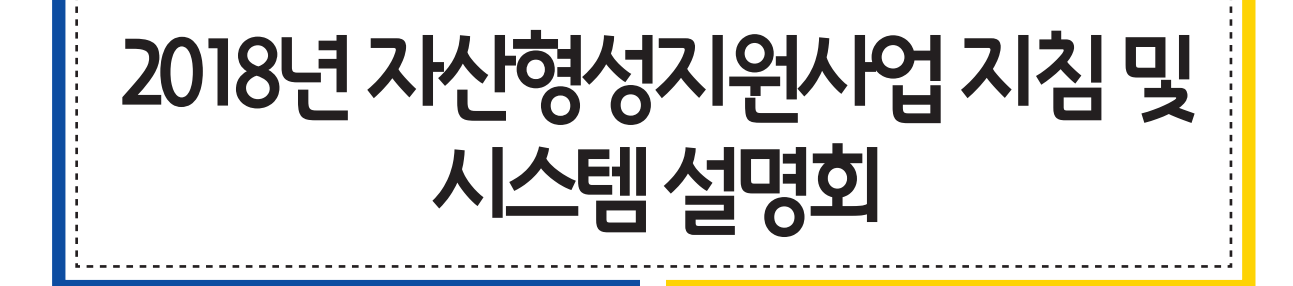

### 2018년 자산형성지원사업 지침 및 시스템 설명회

<2018.2.1(목)>

### 추진 목적

- 자산형성지원사업(희망Ⅰ․Ⅱ, 내일키움통장) **'18**년 지침 변경 사항 안내**,** 자활정보시스템**(**자산형성**)** 활용방법 등에 대한 실무 교육을 통한 업무 효율성 도모
- 자산형성지원사업 관련 질의응답**,** 의견 수렴 병행을 통해 사업 이해도 제고

### 추진 내용

- **(**일시**)** '18.2.1(목) 14:00~16:20
- **(**장소**)** 중소기업중앙회 그랜드홀 (400석 규모)

\* (주소) 서울시 영등포구 여의도동 16-2

○ **(**대상**)** 통장 사례관리자 및 해당 센터 실장 등 자산형성지원사업 업무 관계자

#### ○ 주요내용

- '18년 자산형성지원사업 지침 설명
- 자활정보시스템(자산형성) 교육
- 희망·내일키움통장사업 관련 현장 의견수렴

### 일정(안)

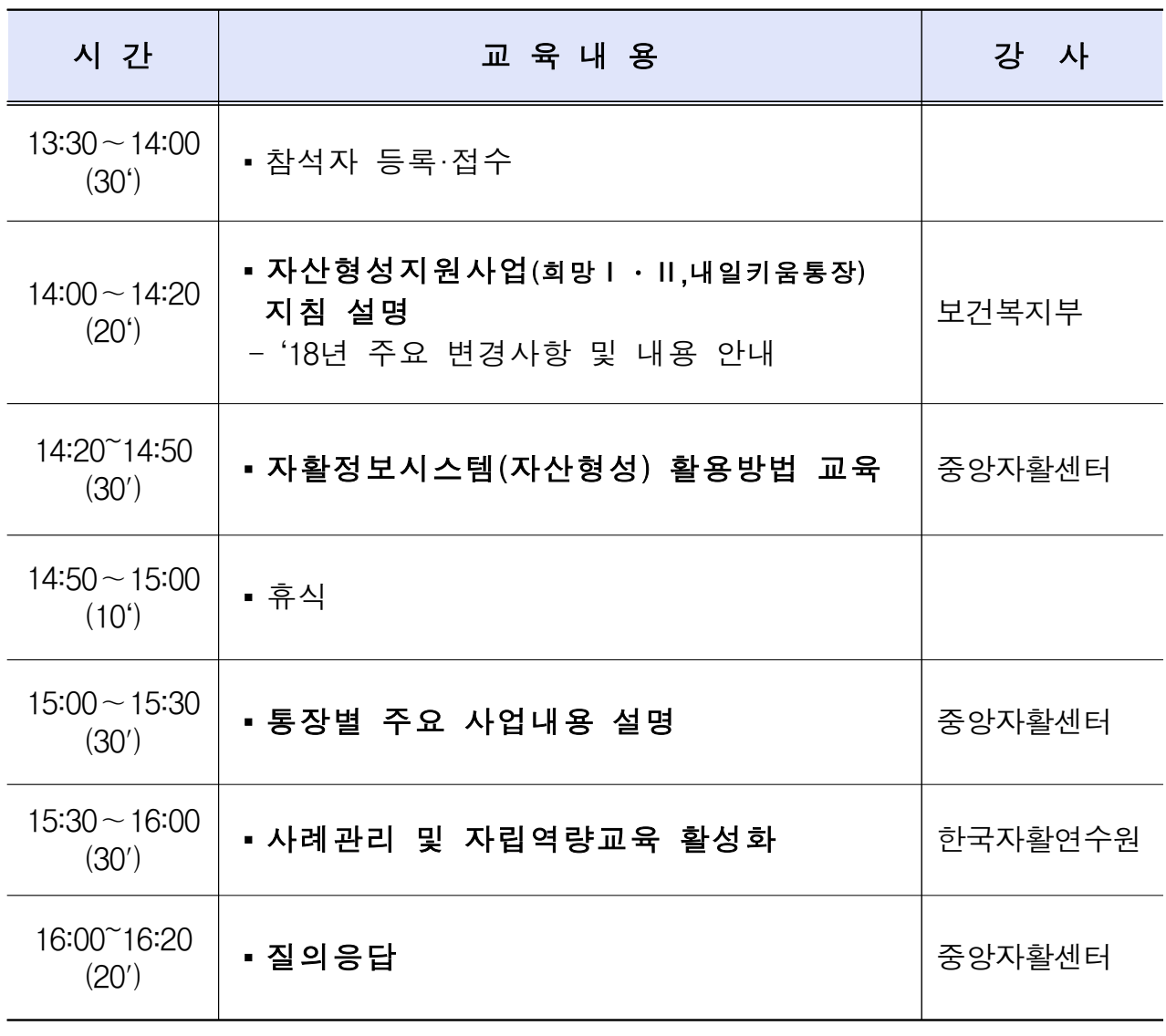

\* 교육 세부일정은 사정에 따라 추후 변경될 수 있음

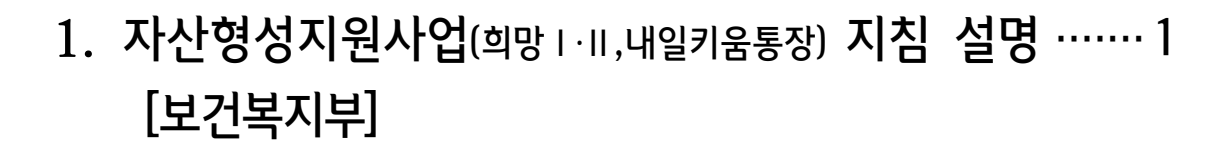

목 차

- 2. 자활정보시스템(자산형성) 지활용방법 교육 ·············· 13 [중앙자활센터]
- 3. 통장별 주요 사업내용 설명 ······························ 31 [중앙자활센터]
- 4. 사례관리 및 자립역량교육 활성화 ················· 57 [한국자활연수원]

1) 자산형성지원사업 사례관리 ············································59 2) 자산형성지원사업 사례관리 서식1 ································63 3) 자산형성지원사업 사례관리 현황 ··································81

4) 2018년 통장사례관리 및 자립역량 교육안내 ··············89

**보건복지부**

# **자산형성지원사업(희망Ⅰ·Ⅱ, 내일키움통장)지원사업**

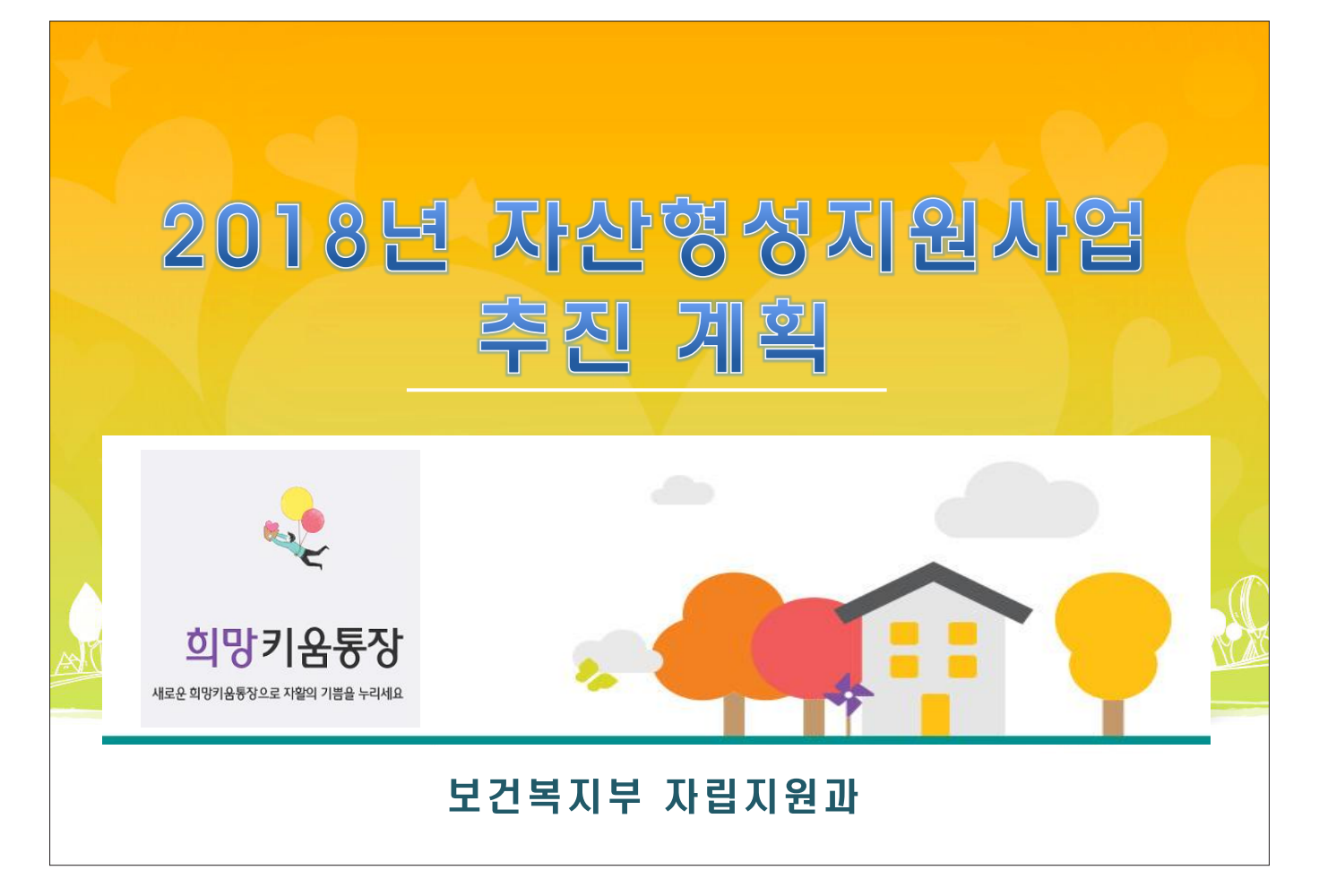

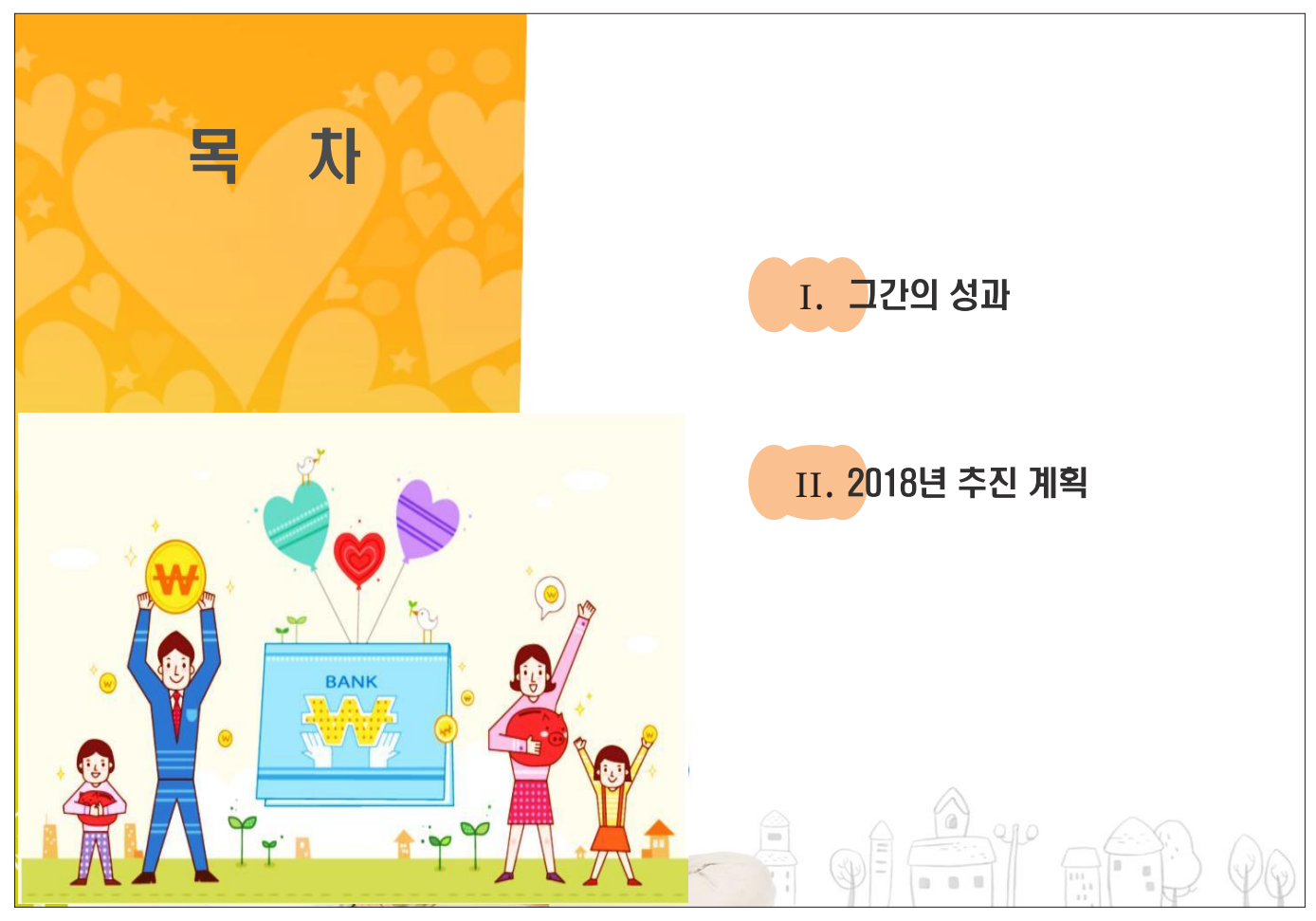

 $-3-$ 

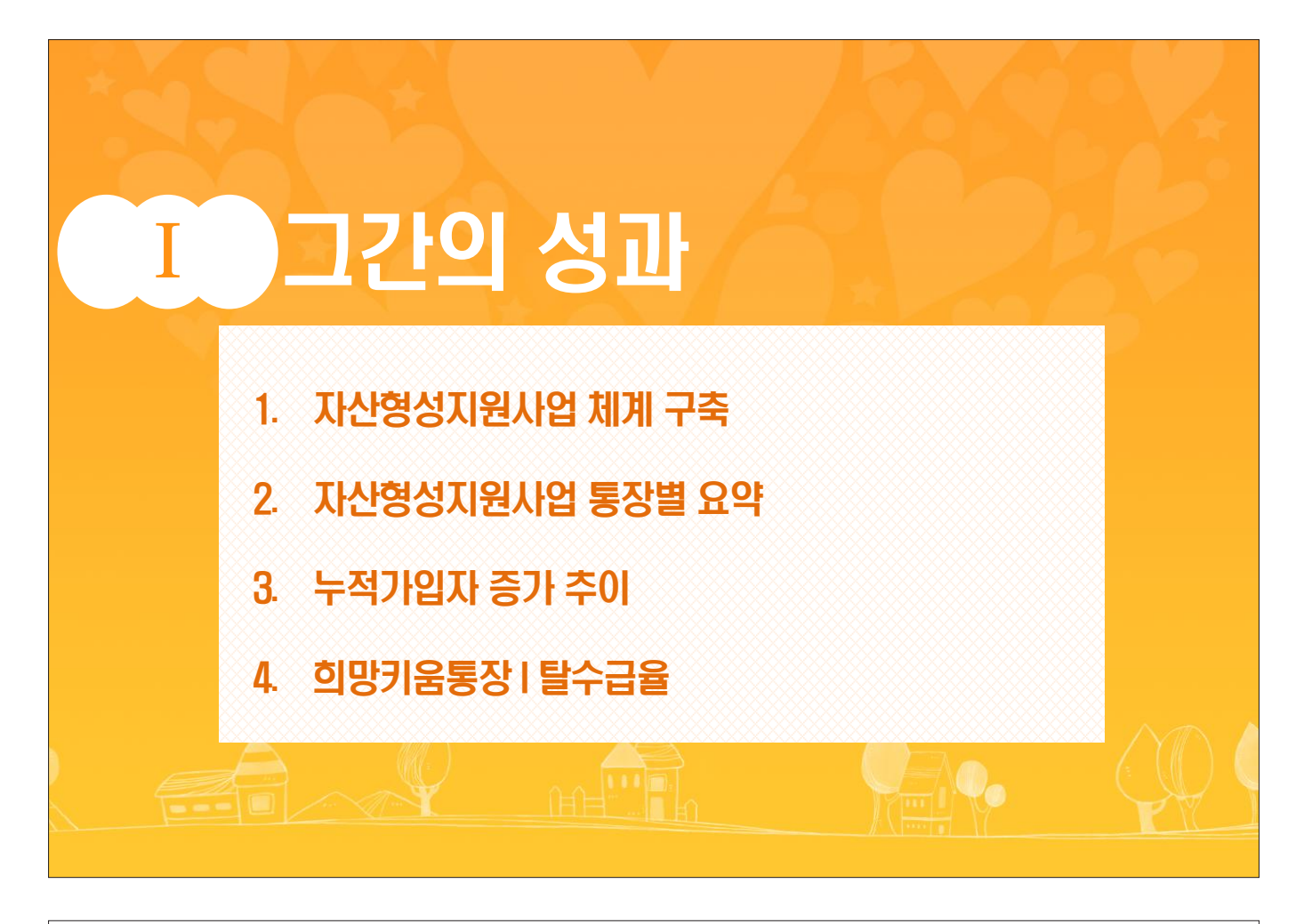

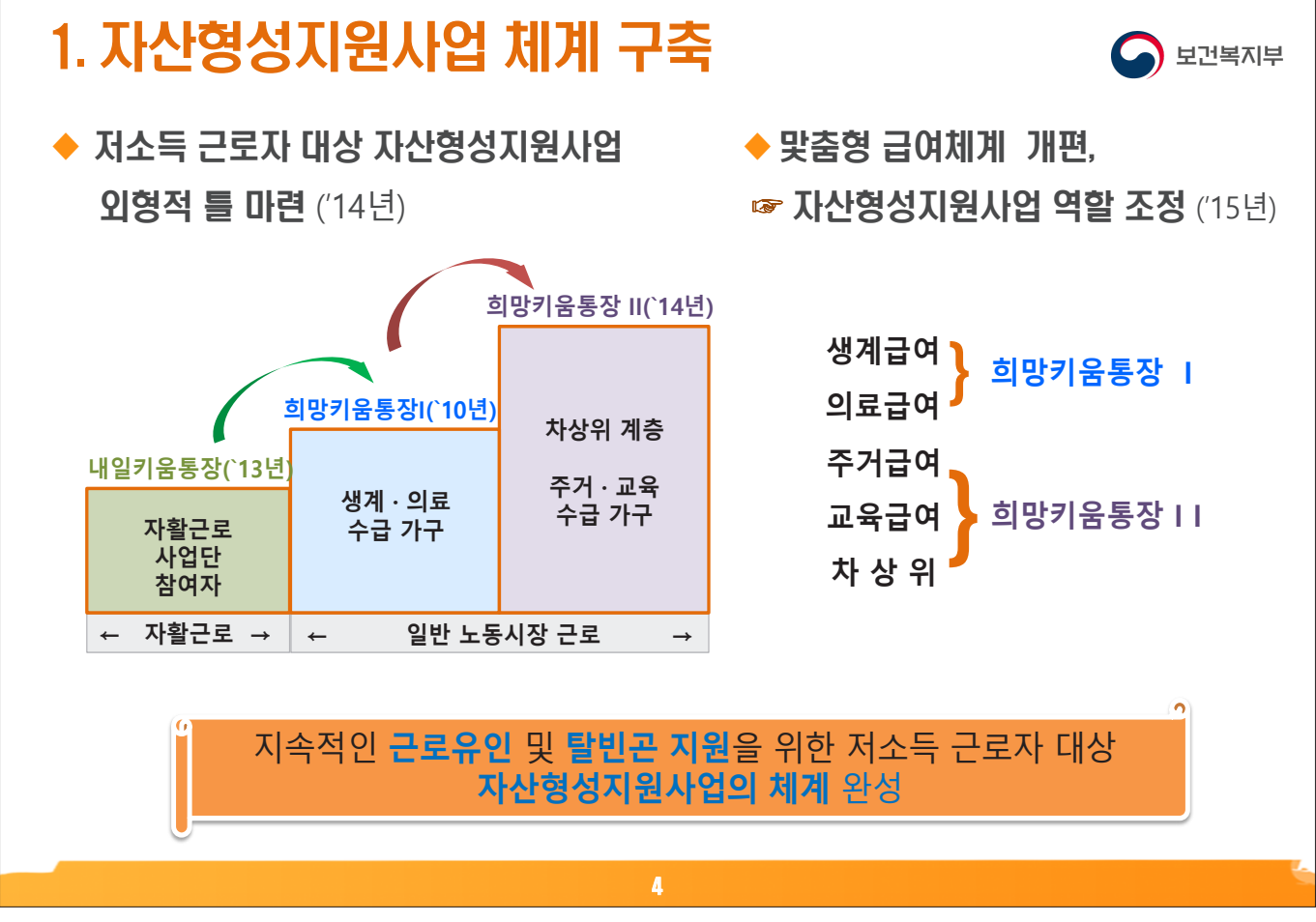

## 2. 자산형성지원사업 통장별 요약

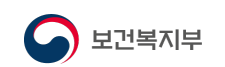

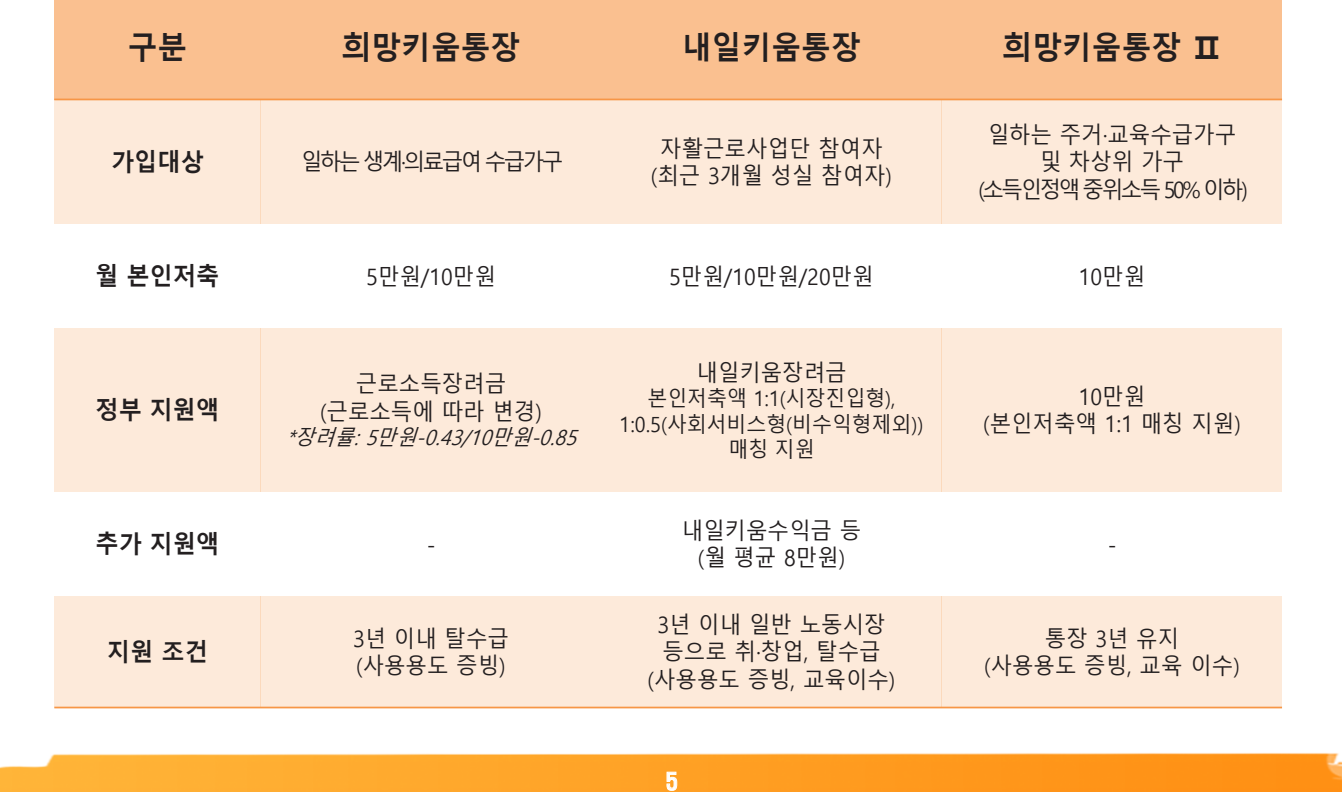

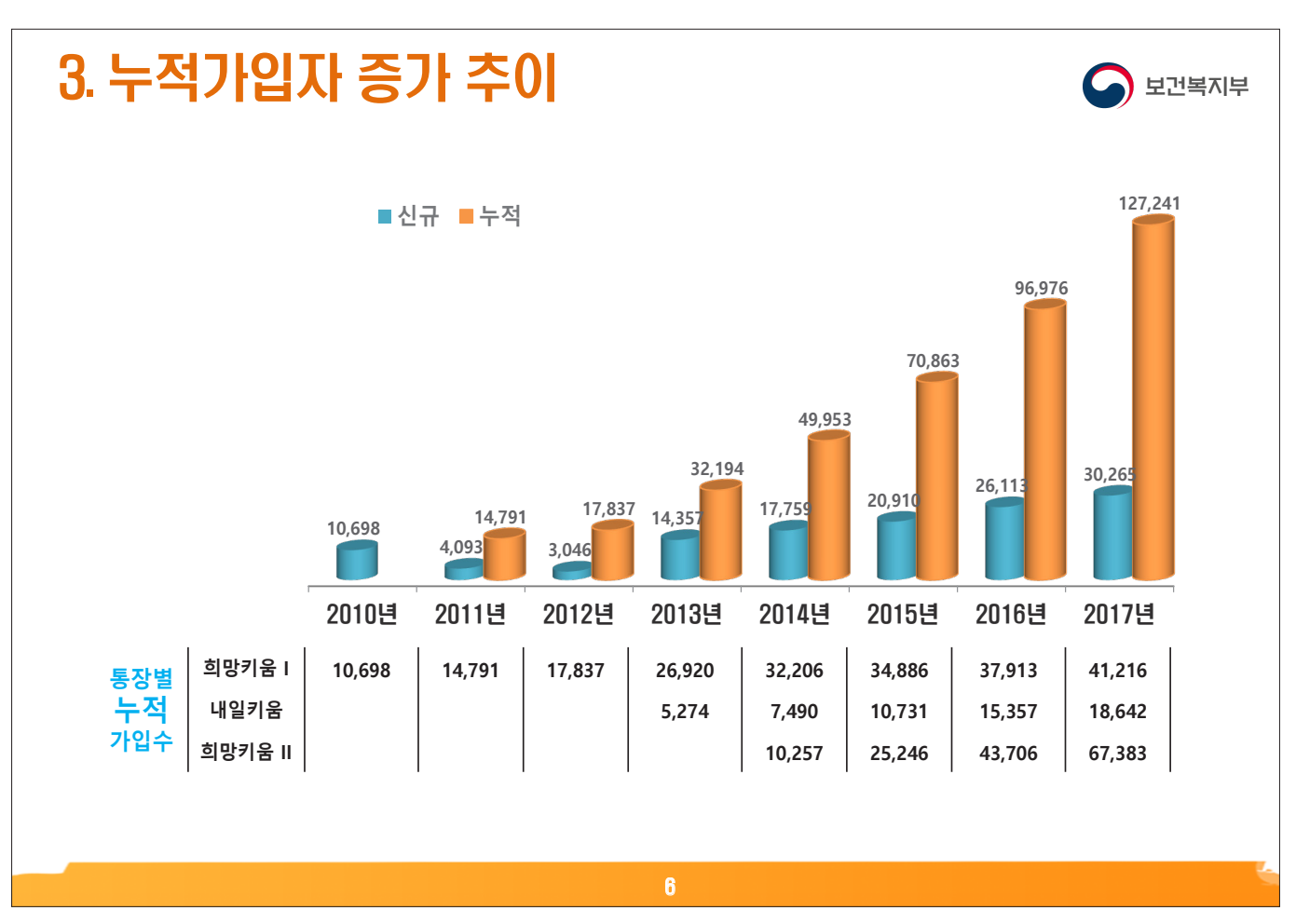

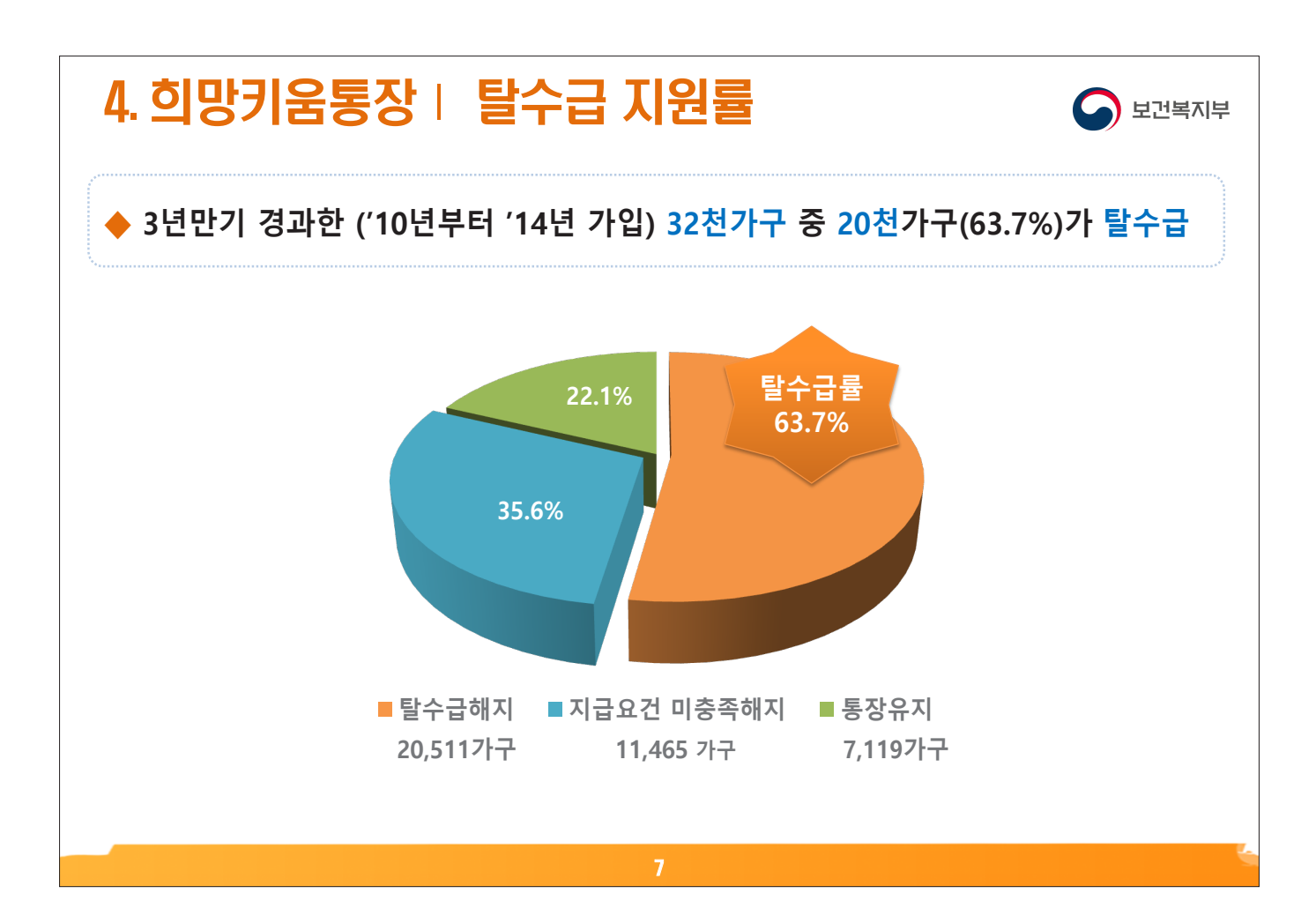

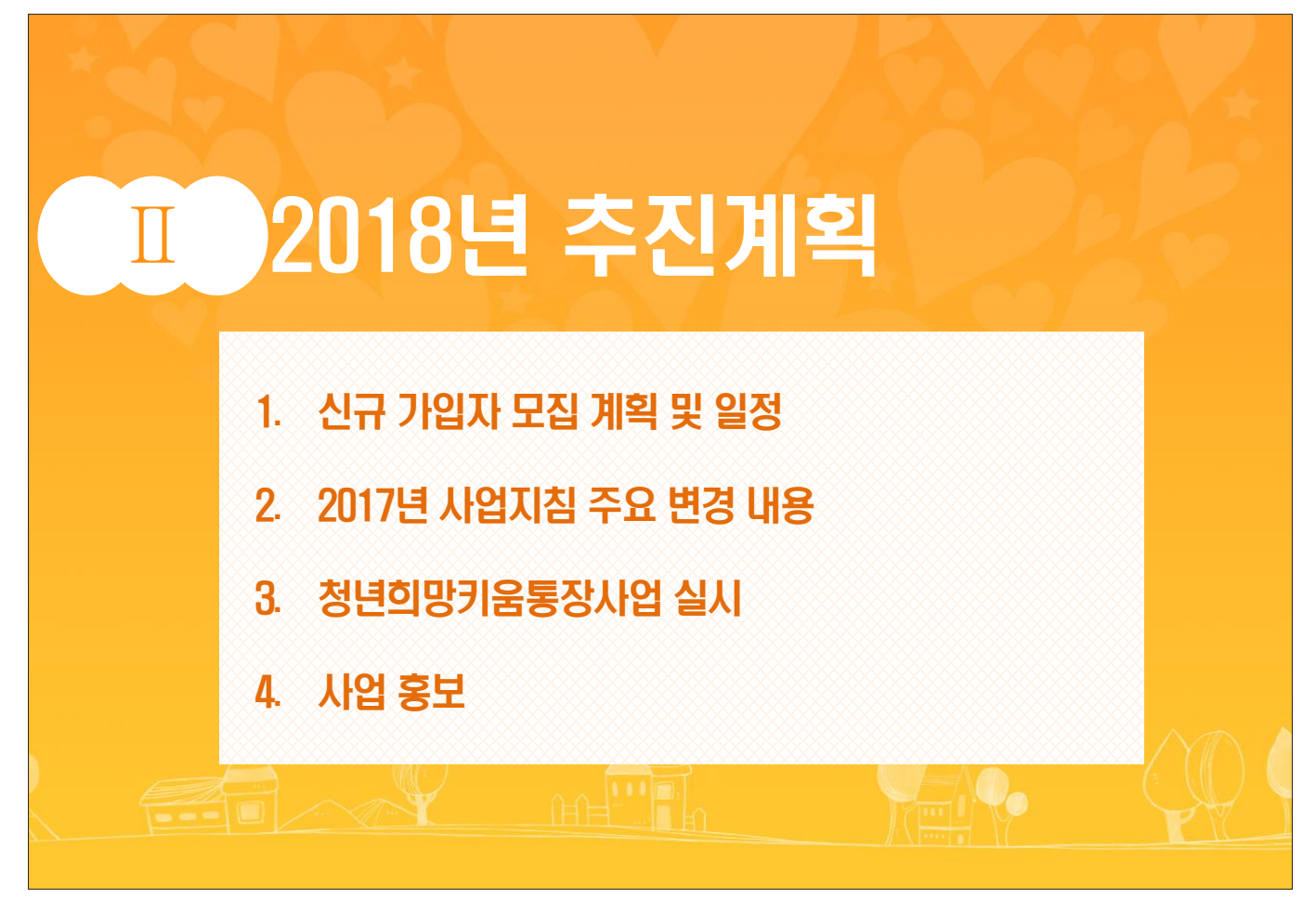

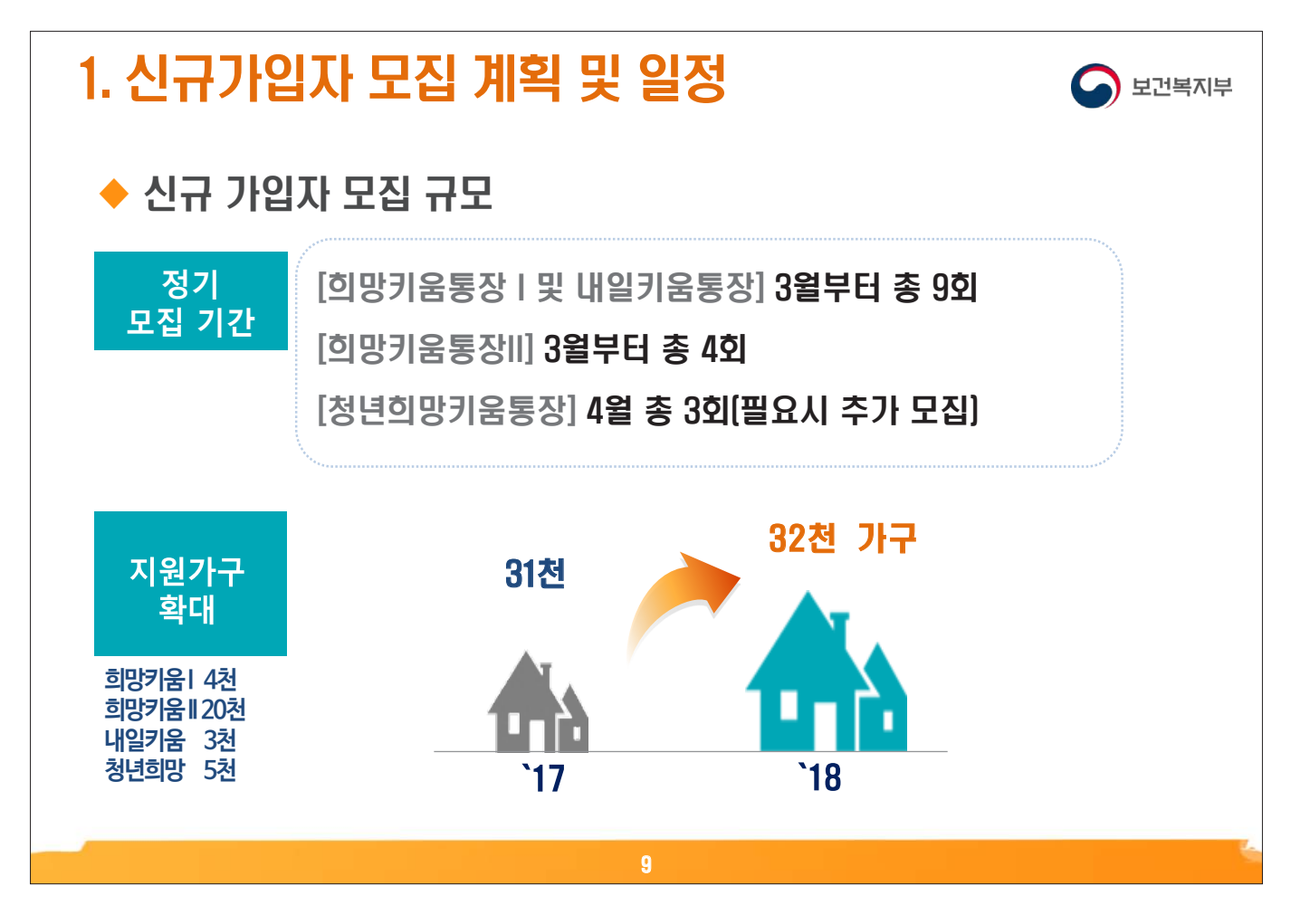

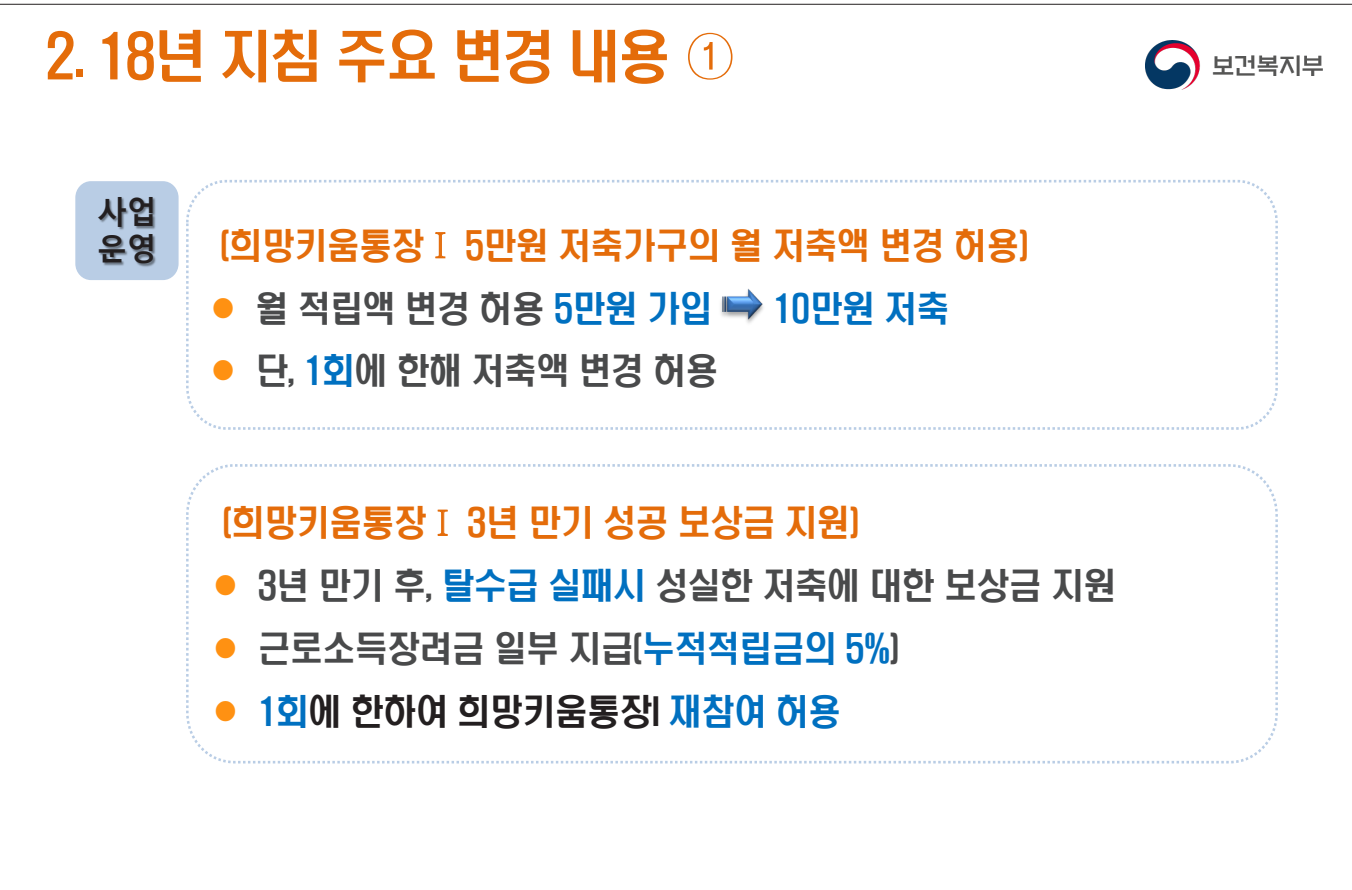

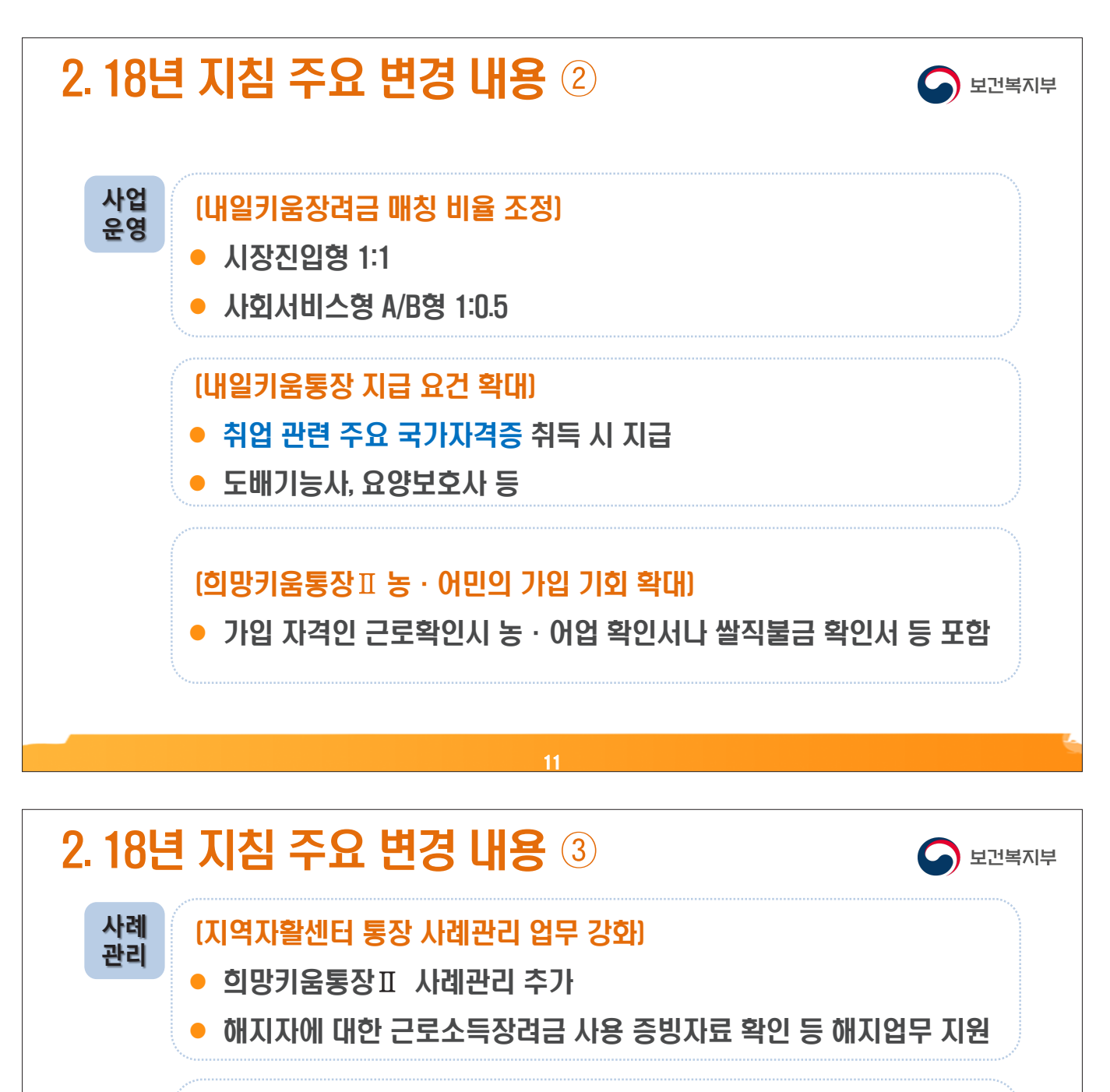

### (사례관리사 배치)

- 우선 배치 기준 [146개 센터]
	- 1. 기존 사례관리사 배치 지역자활센터
	- 2. 통장사업 참여자 다수 지역자활센터

### (통장 사례관리 사업비 지원)

- 사례관리 인력 미배치 지역자활센터에 사업비 지원
- (시·도/시군구) 자활기금 등 활용·지원

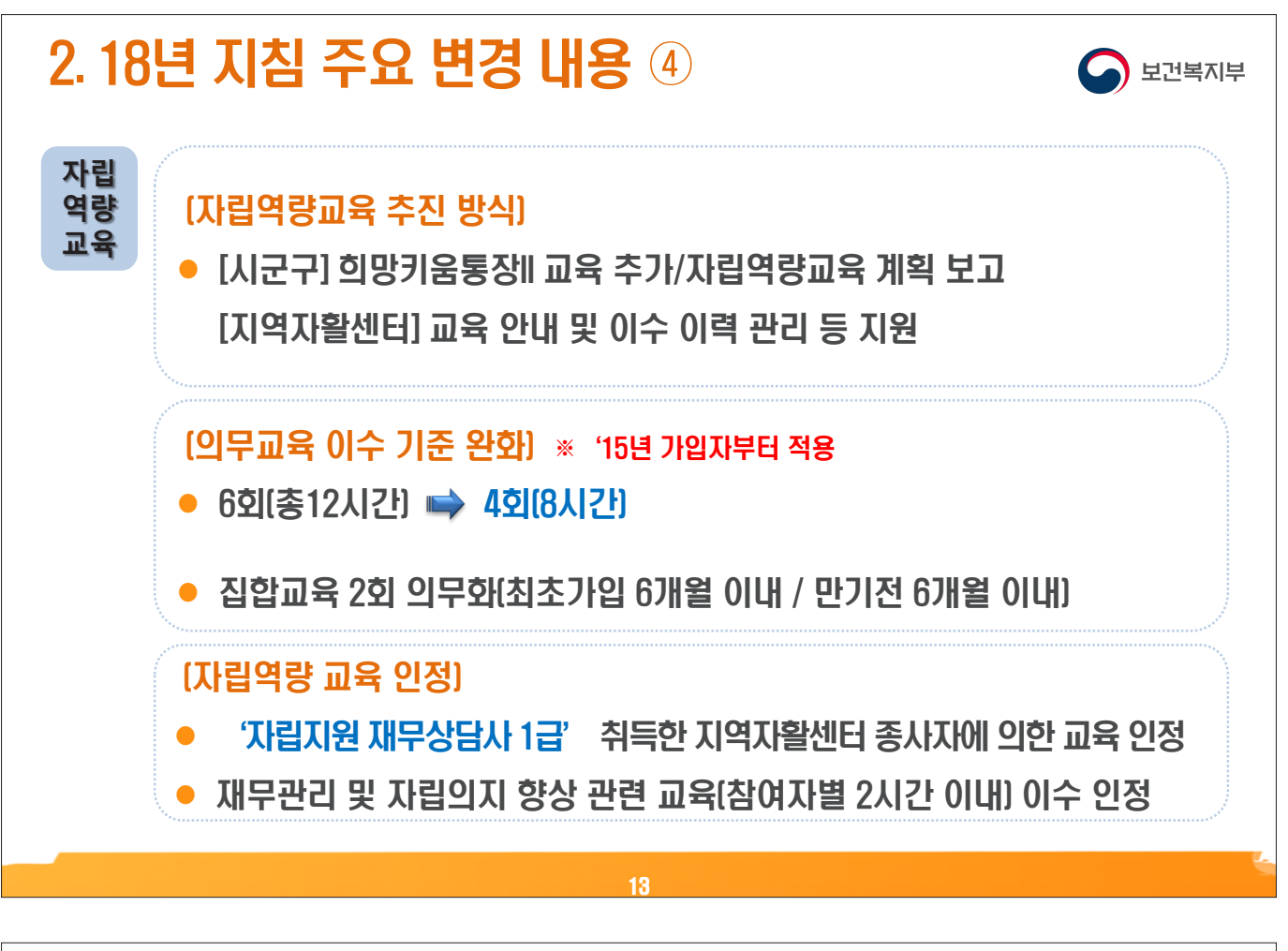

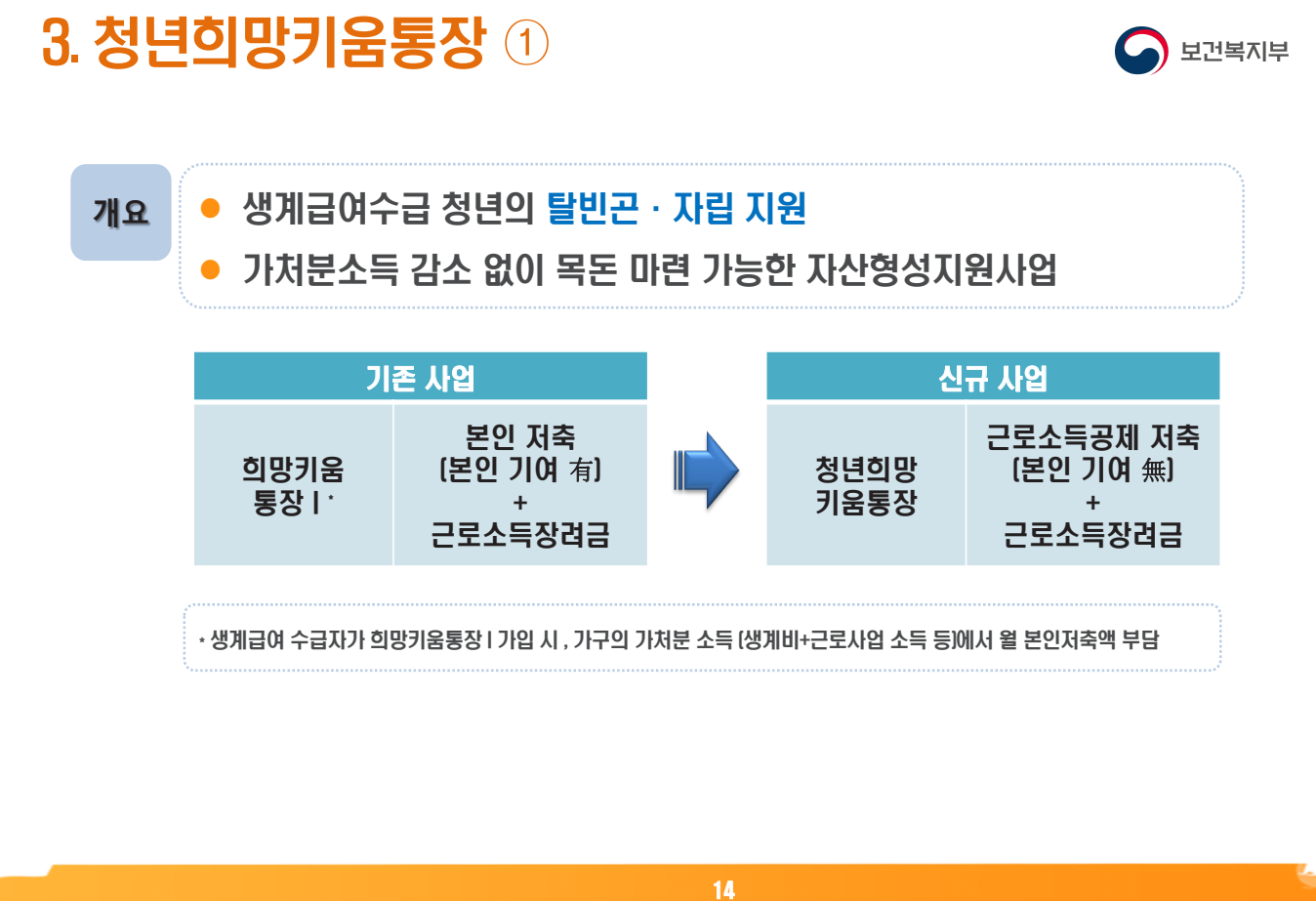

- 9 -

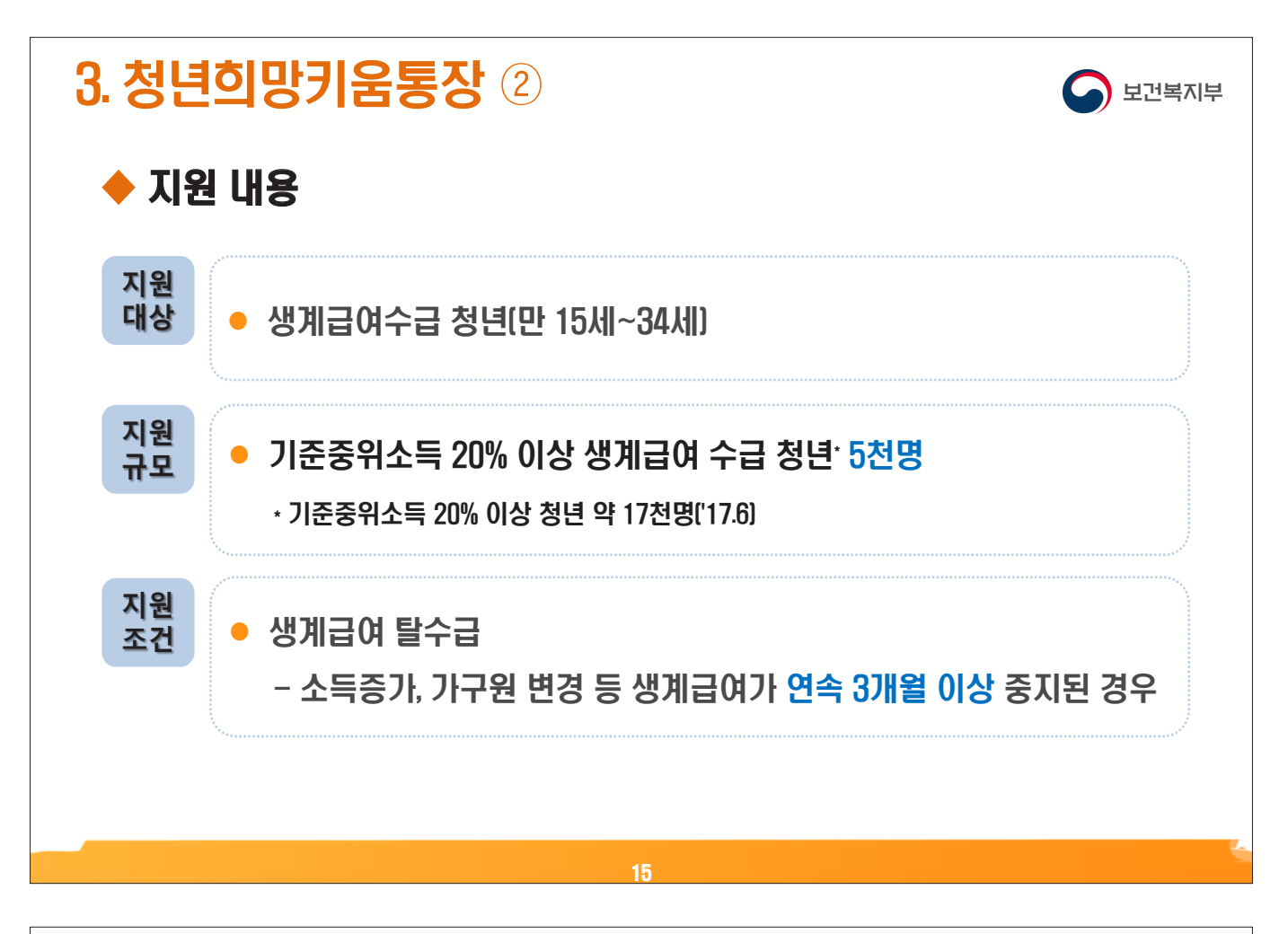

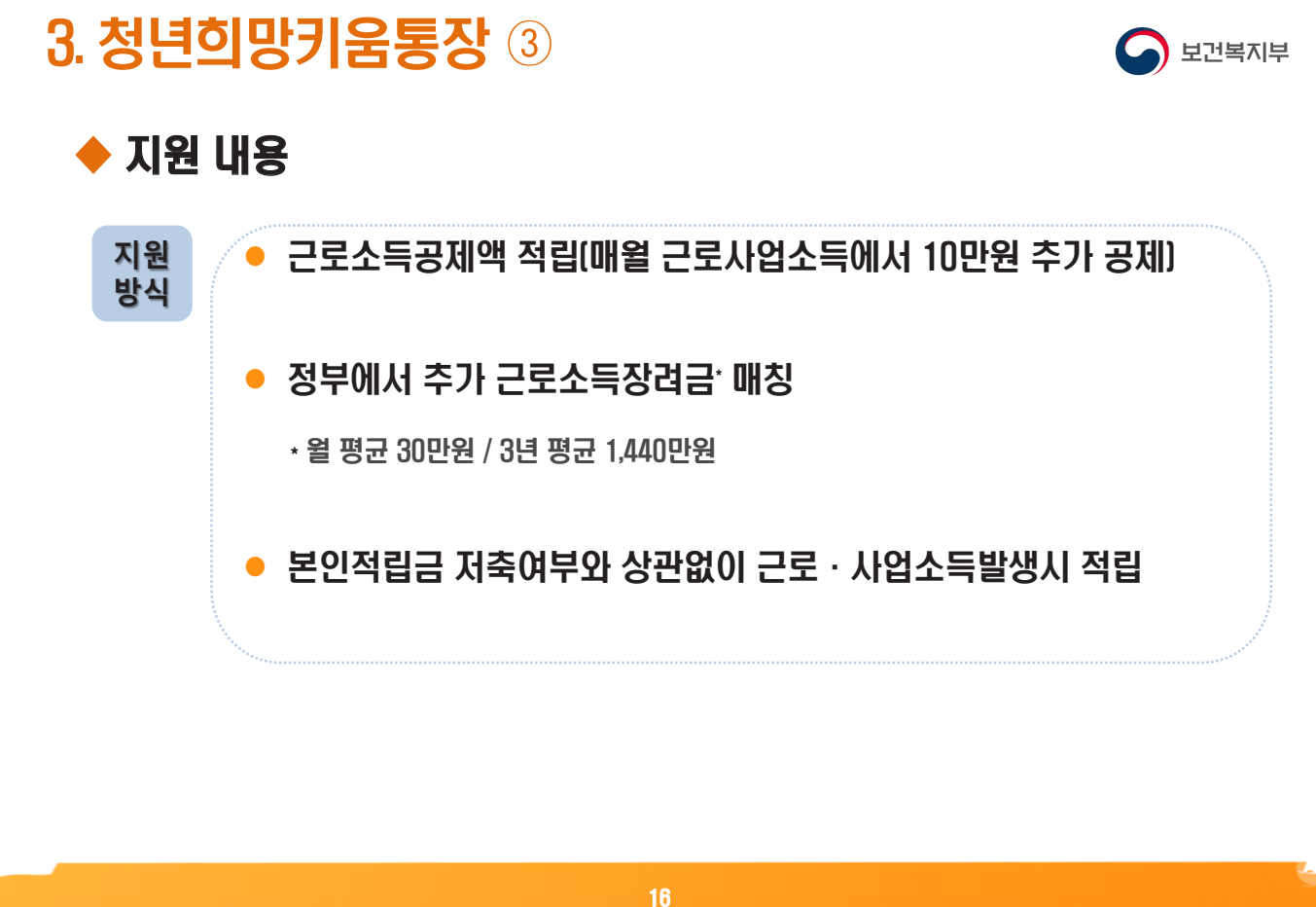

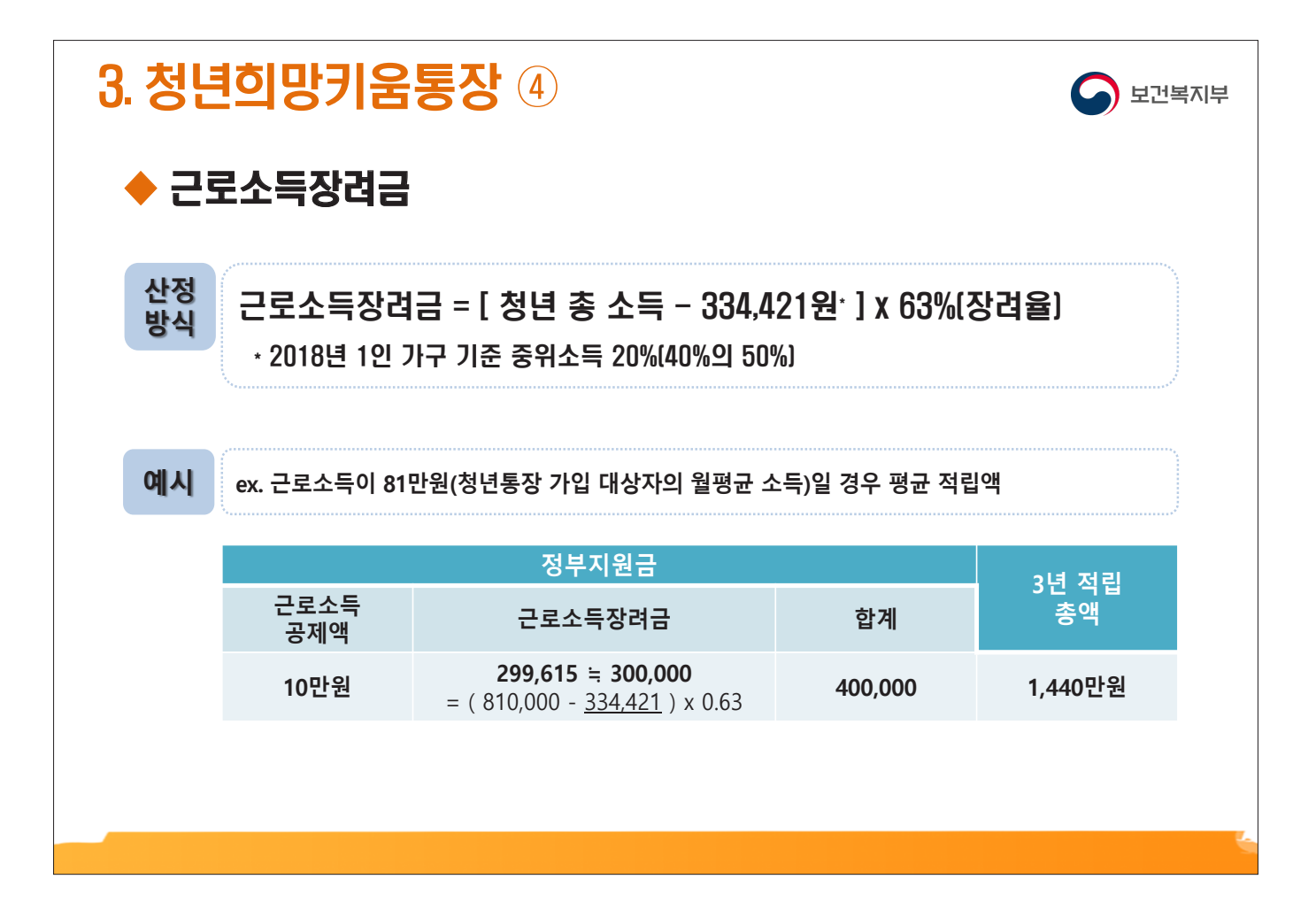

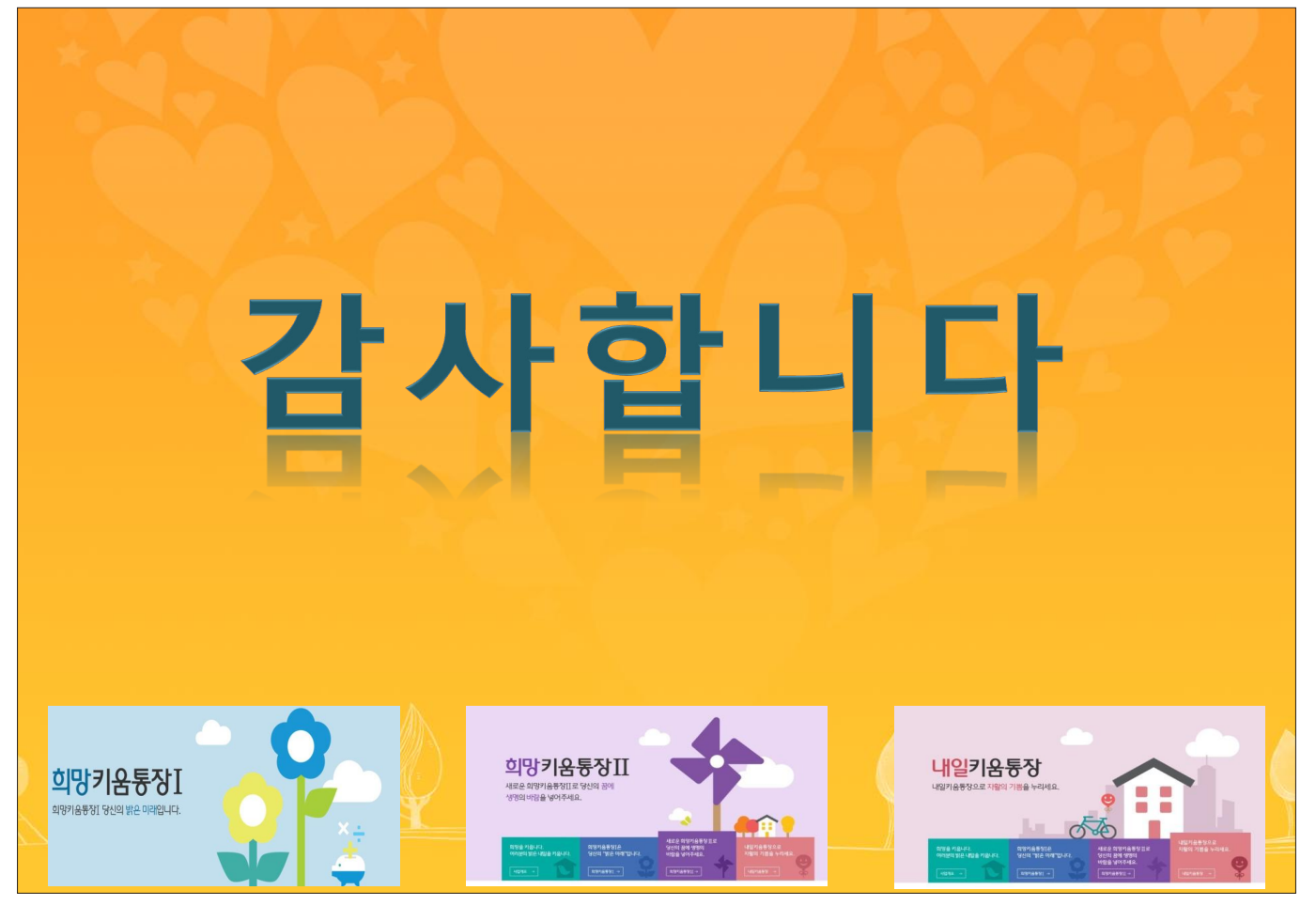

- 11 -

**중앙자활센터**

# **자활정보시스템(자산형성) 활용방법 교육**

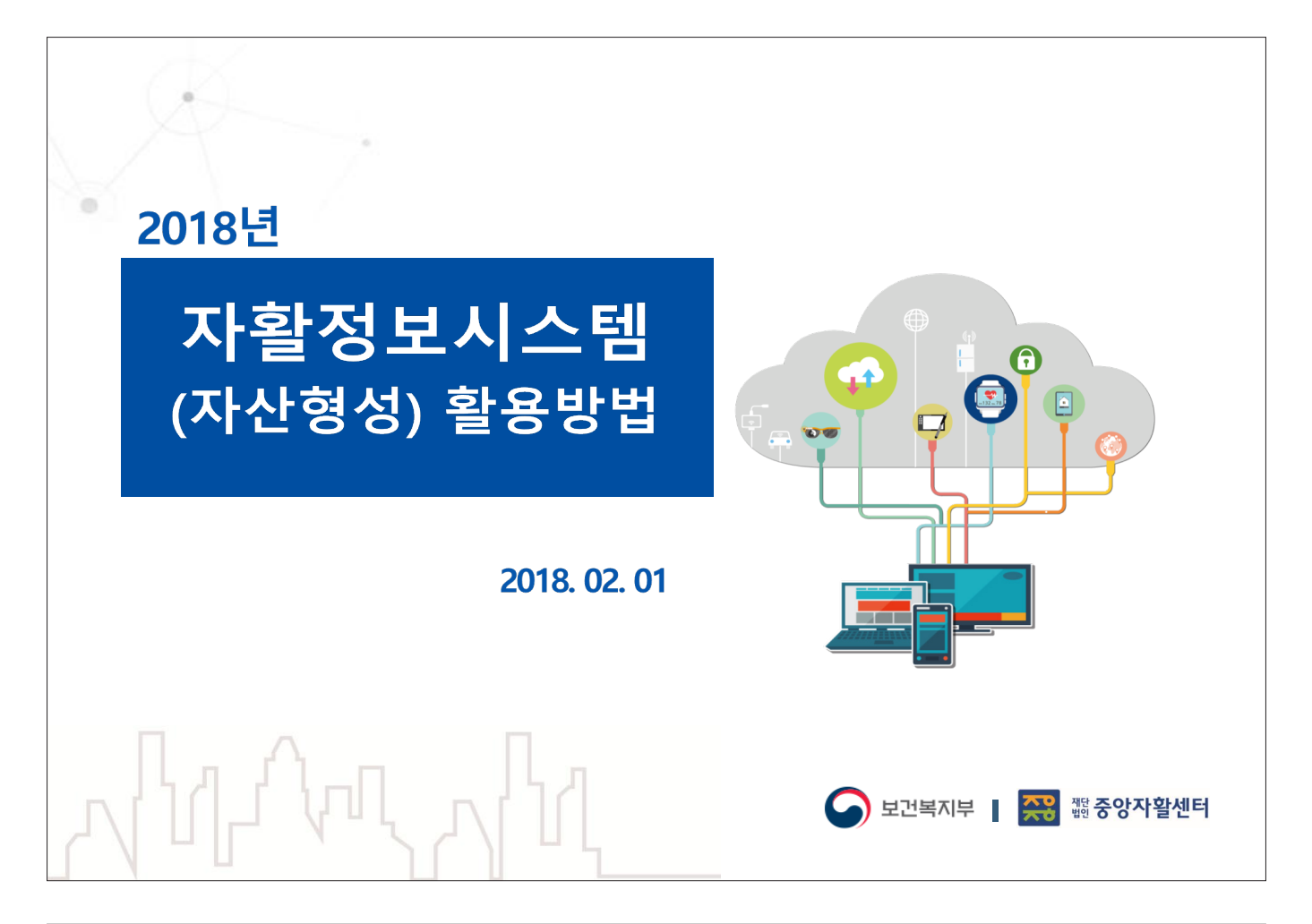

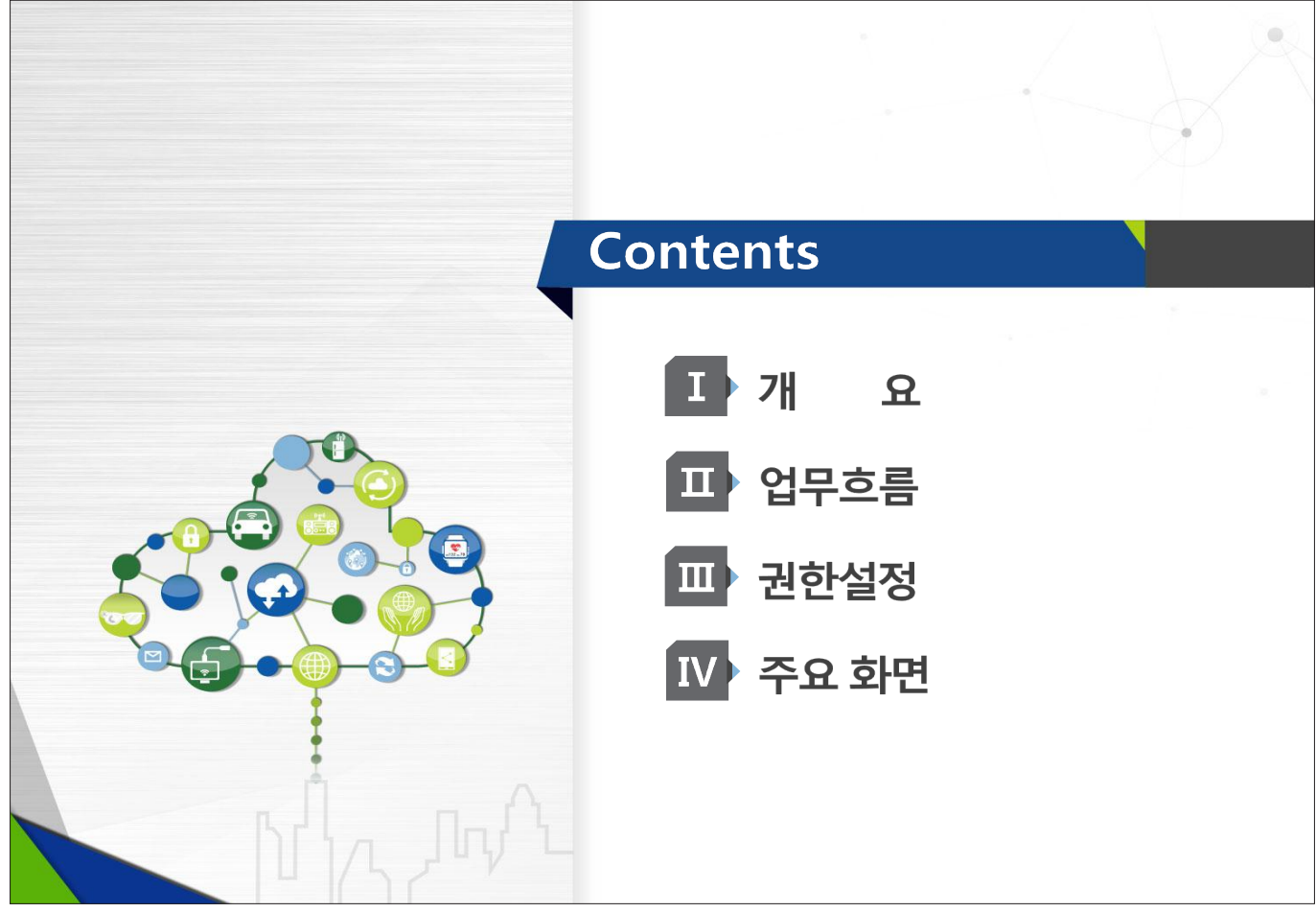

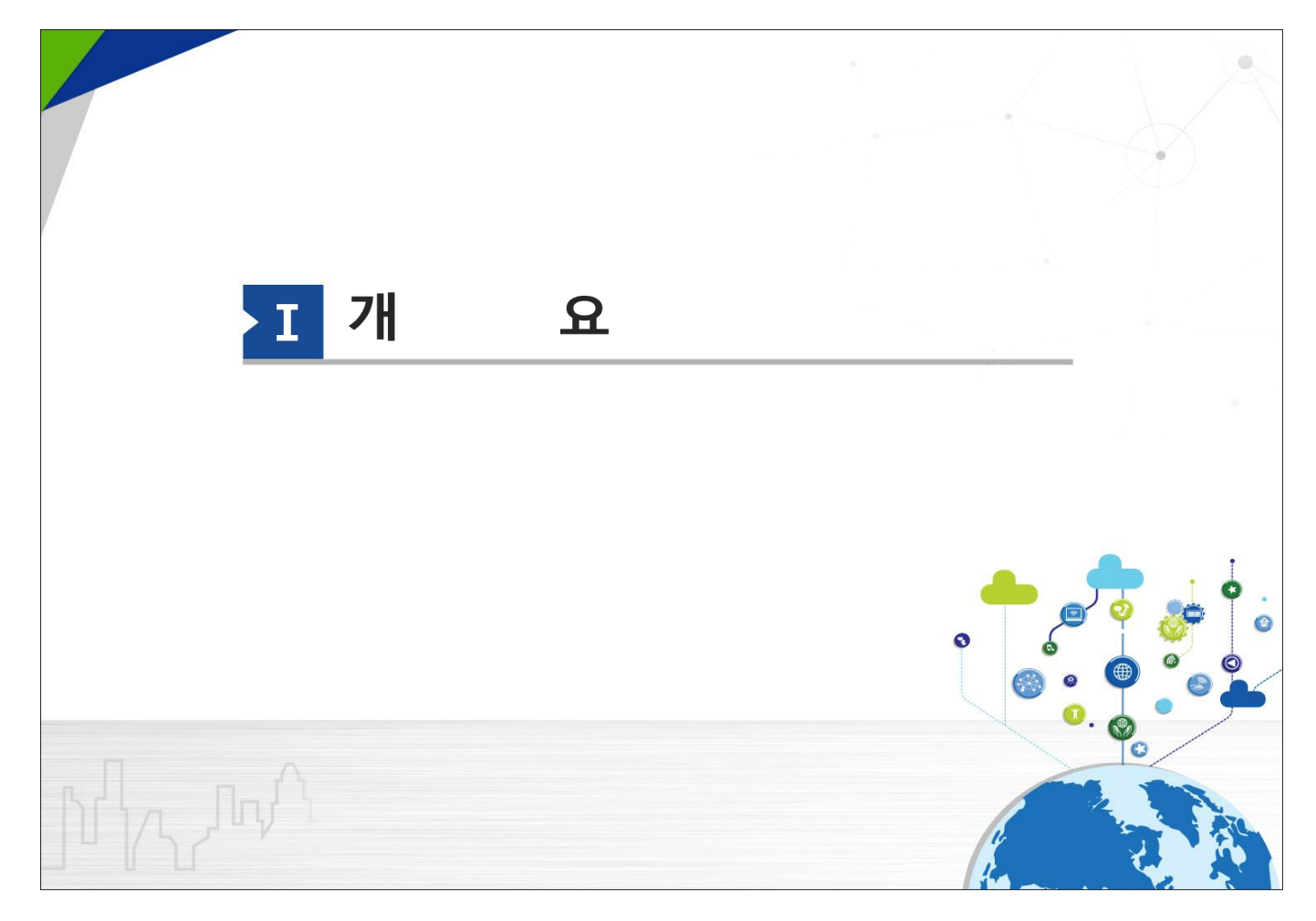

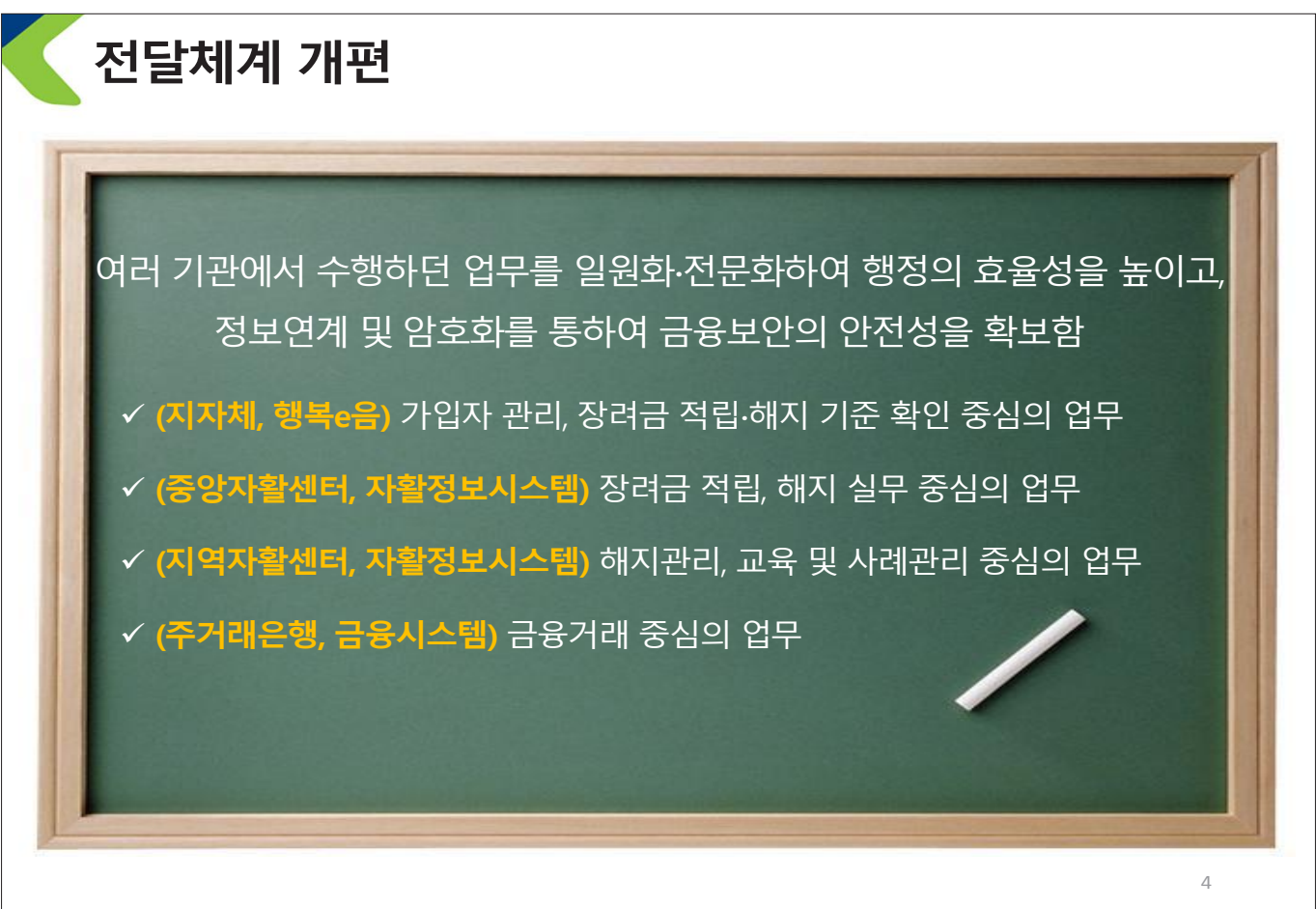

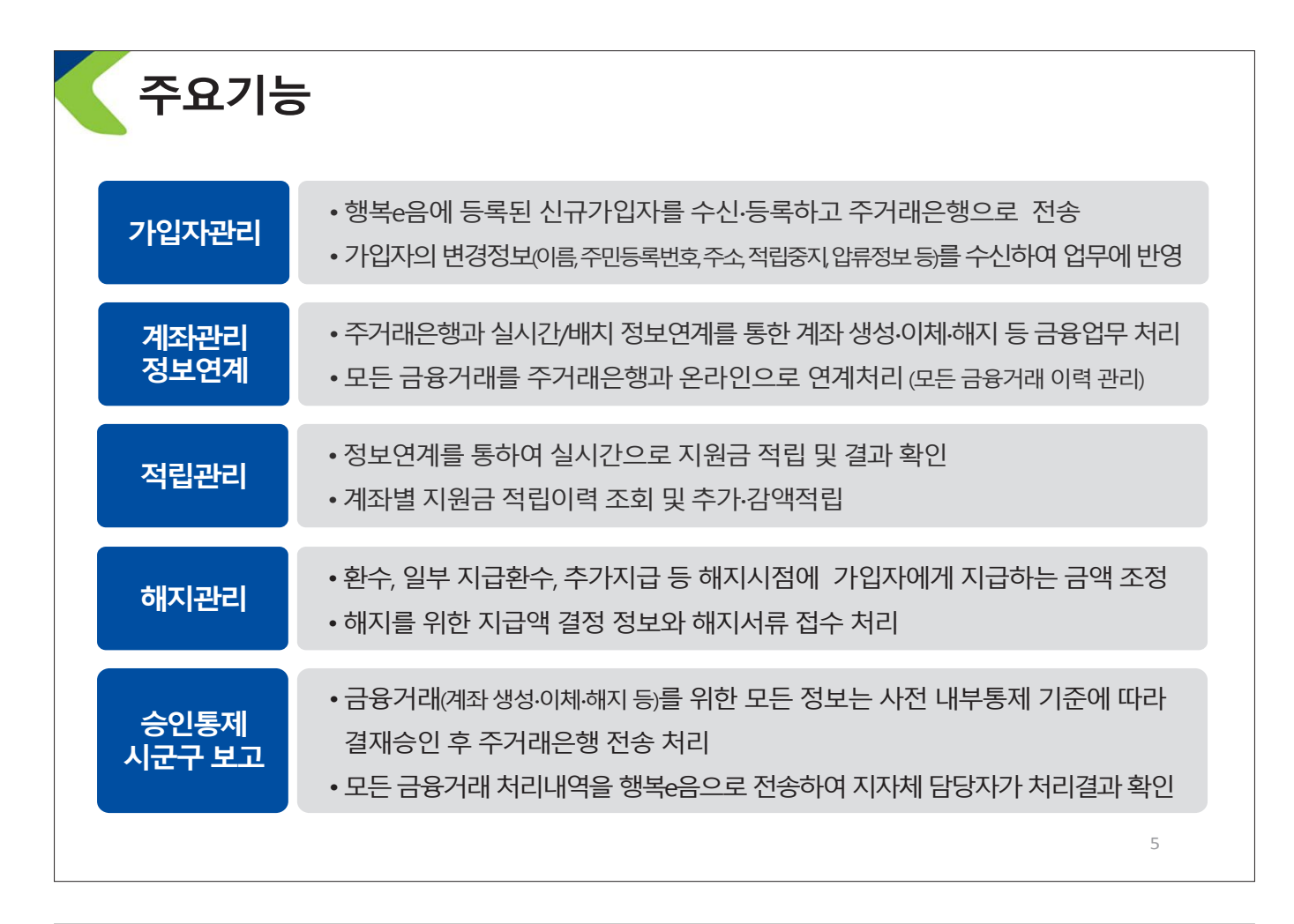

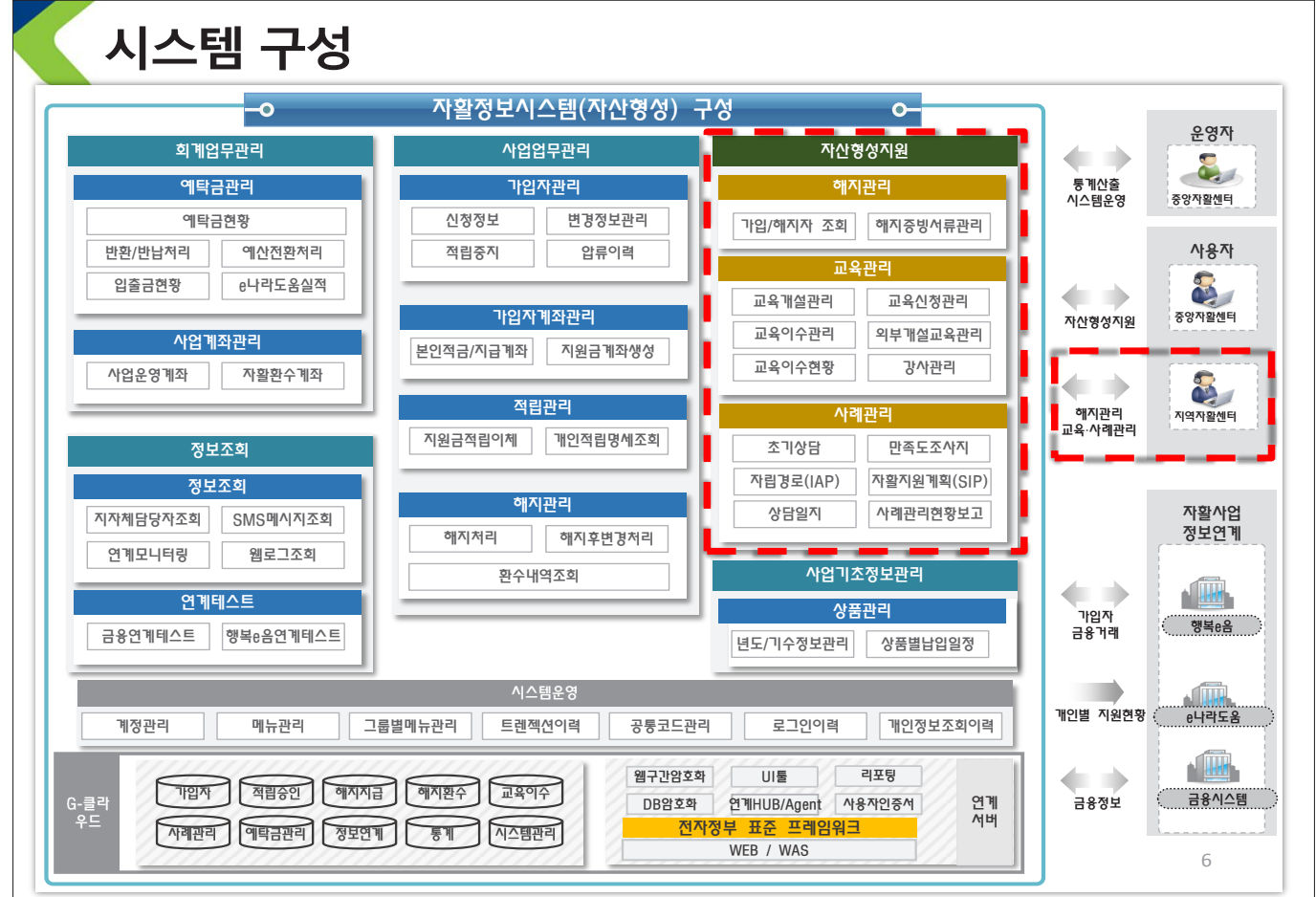

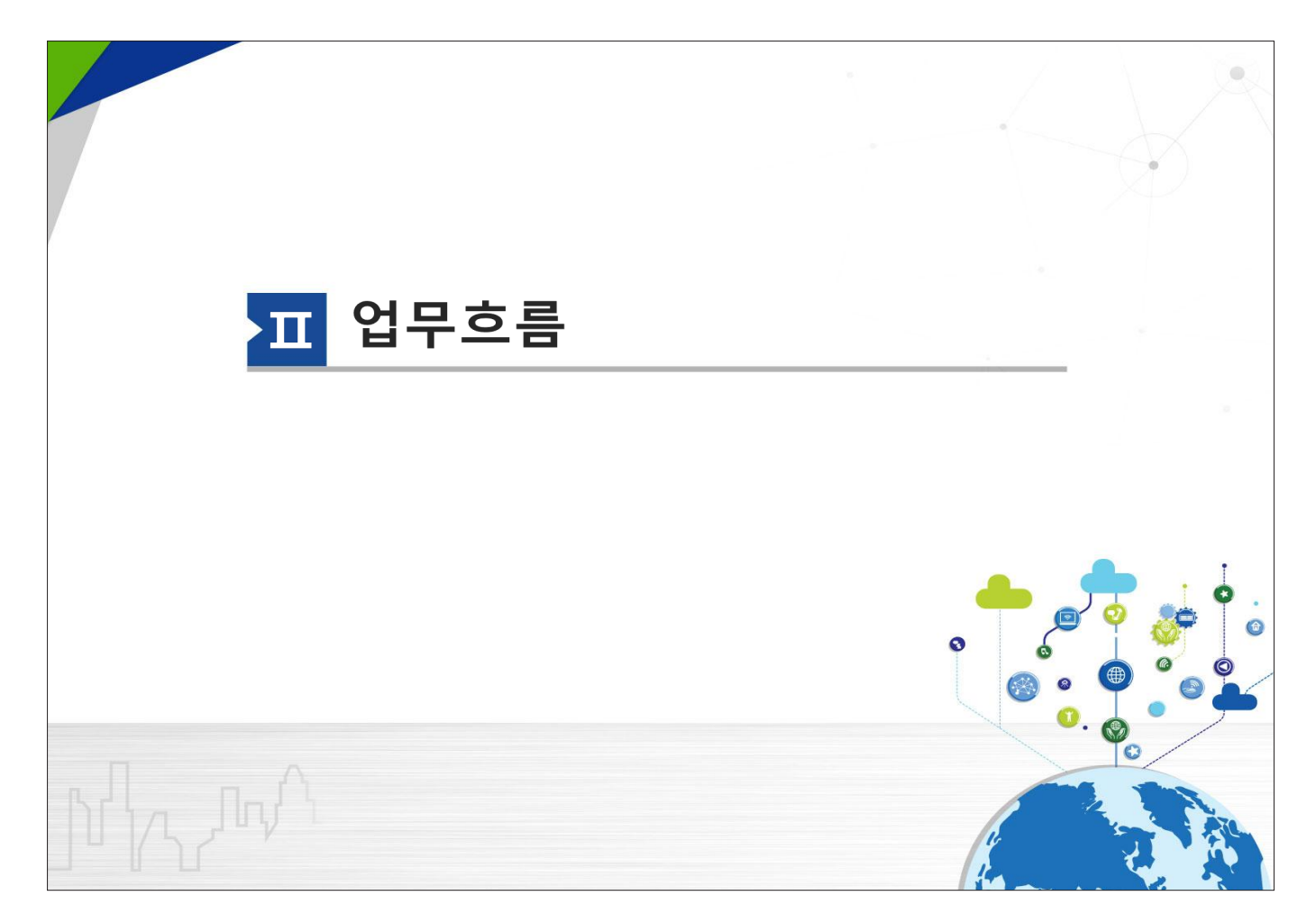

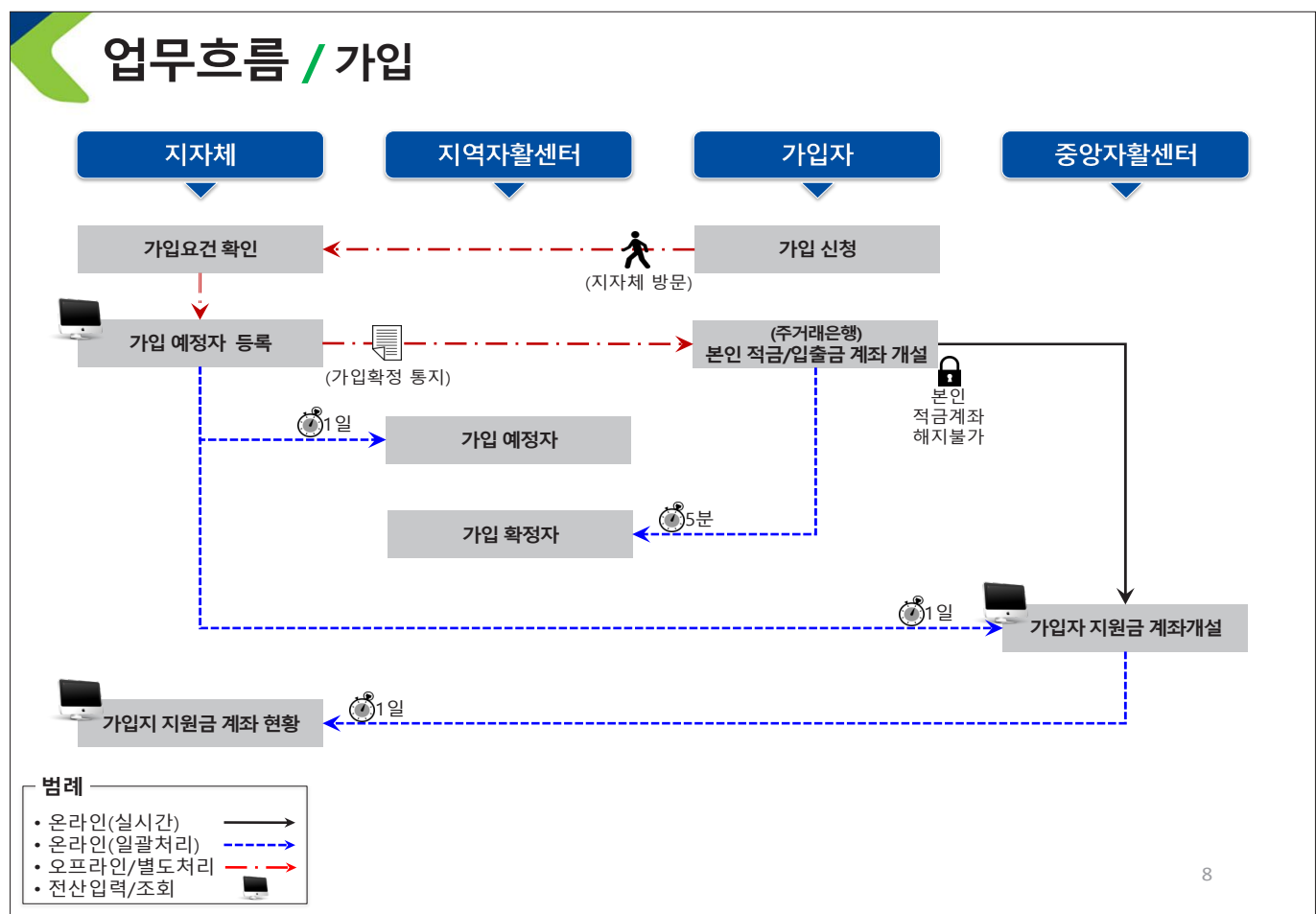

- 18 -

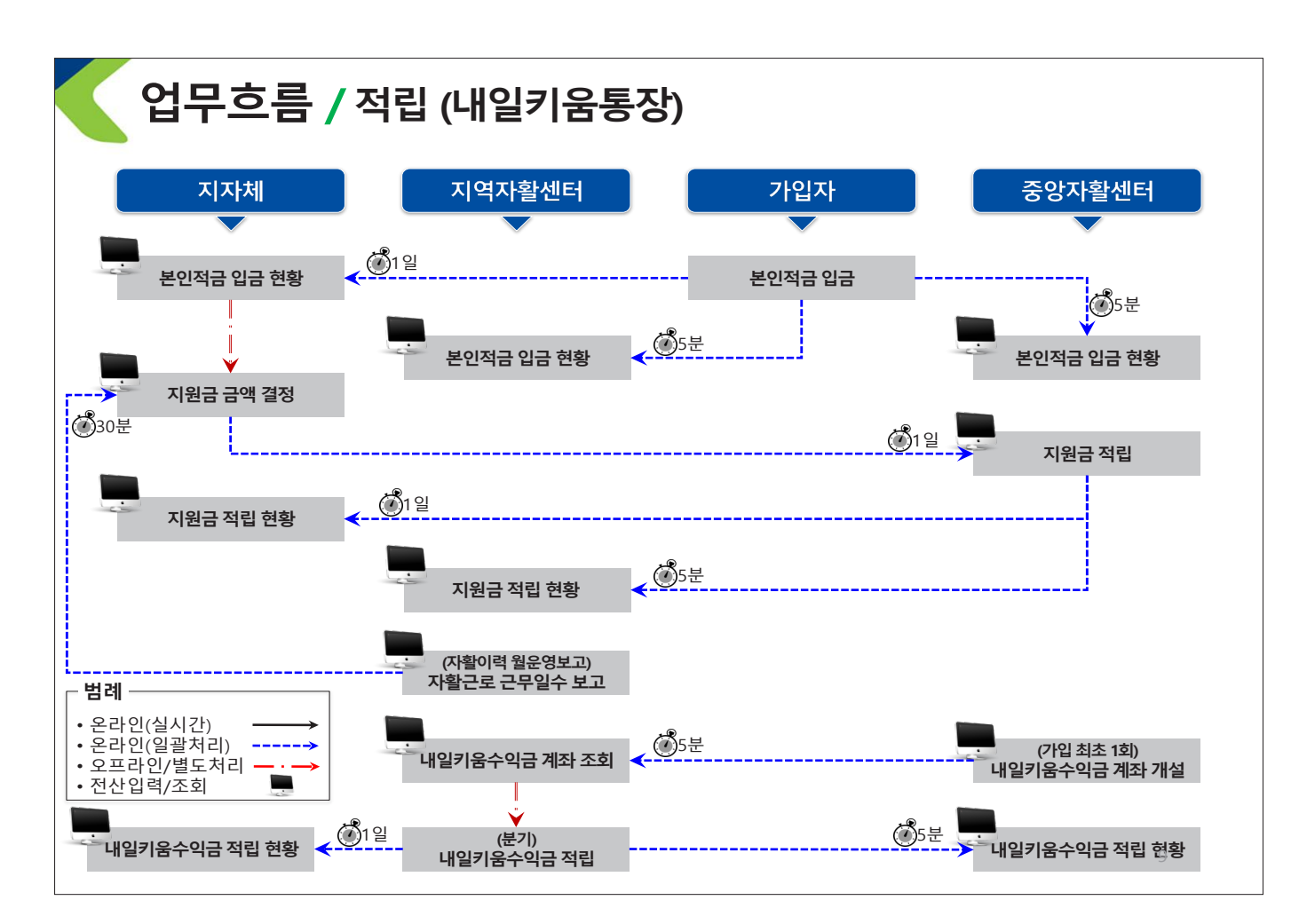

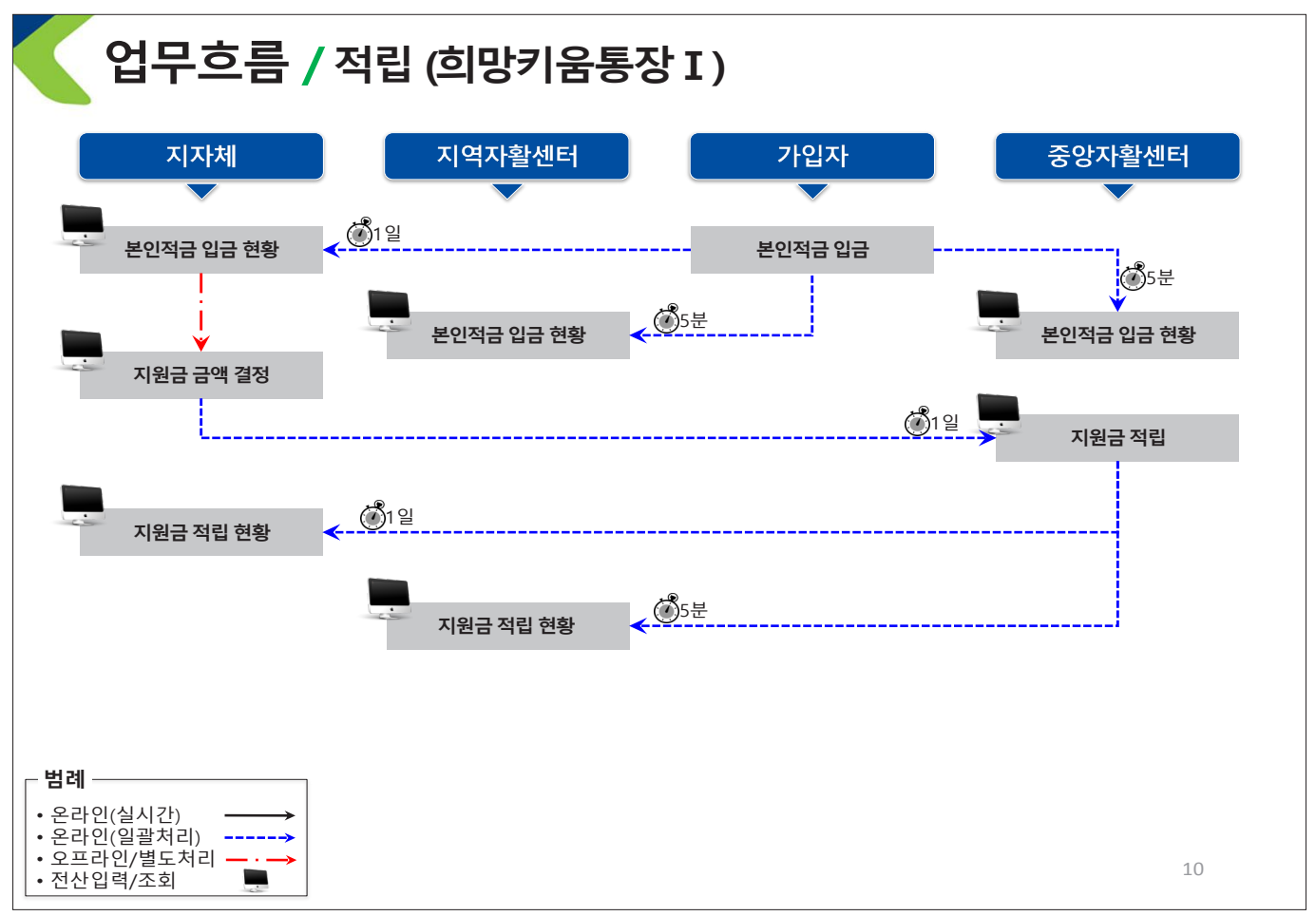

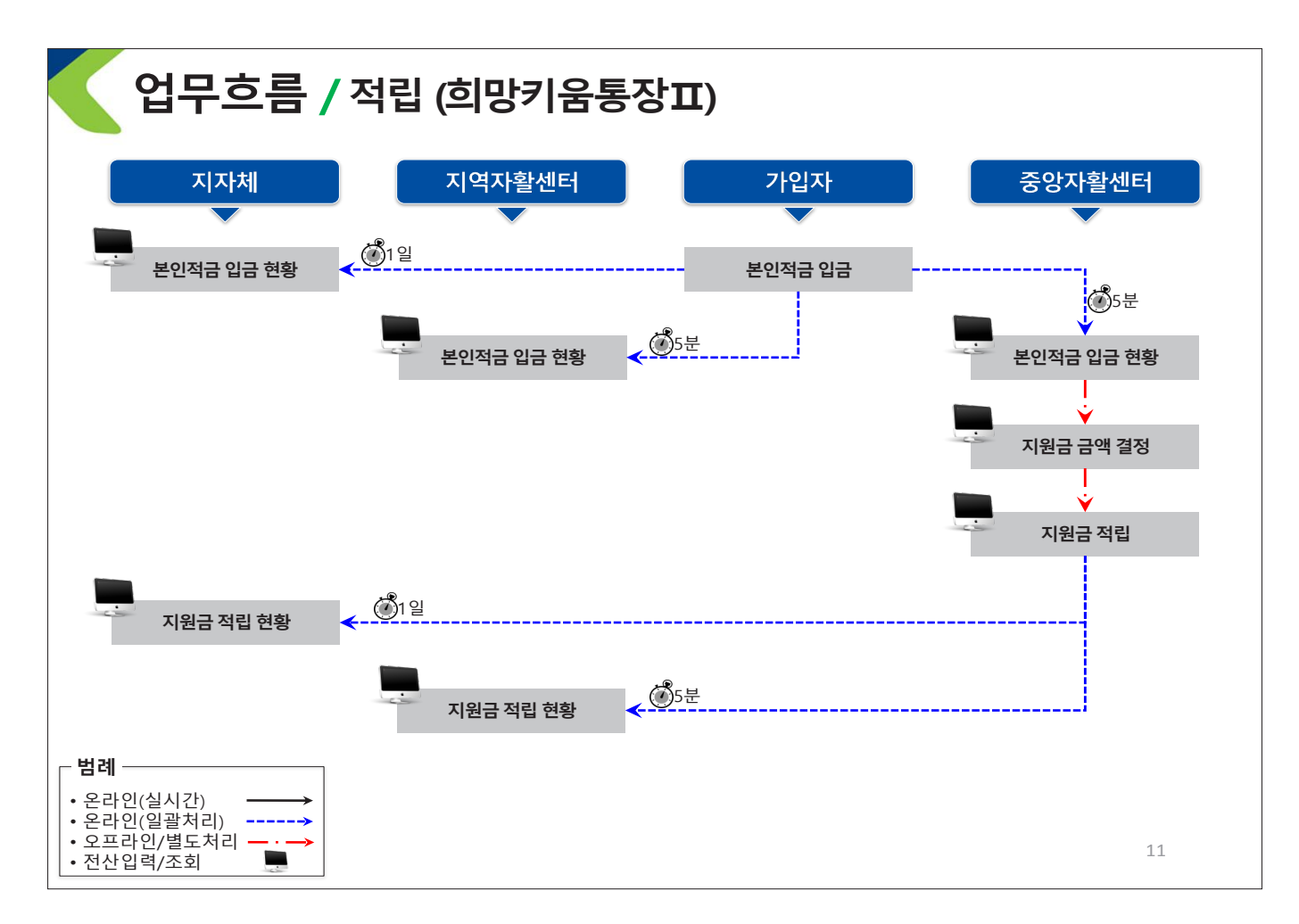

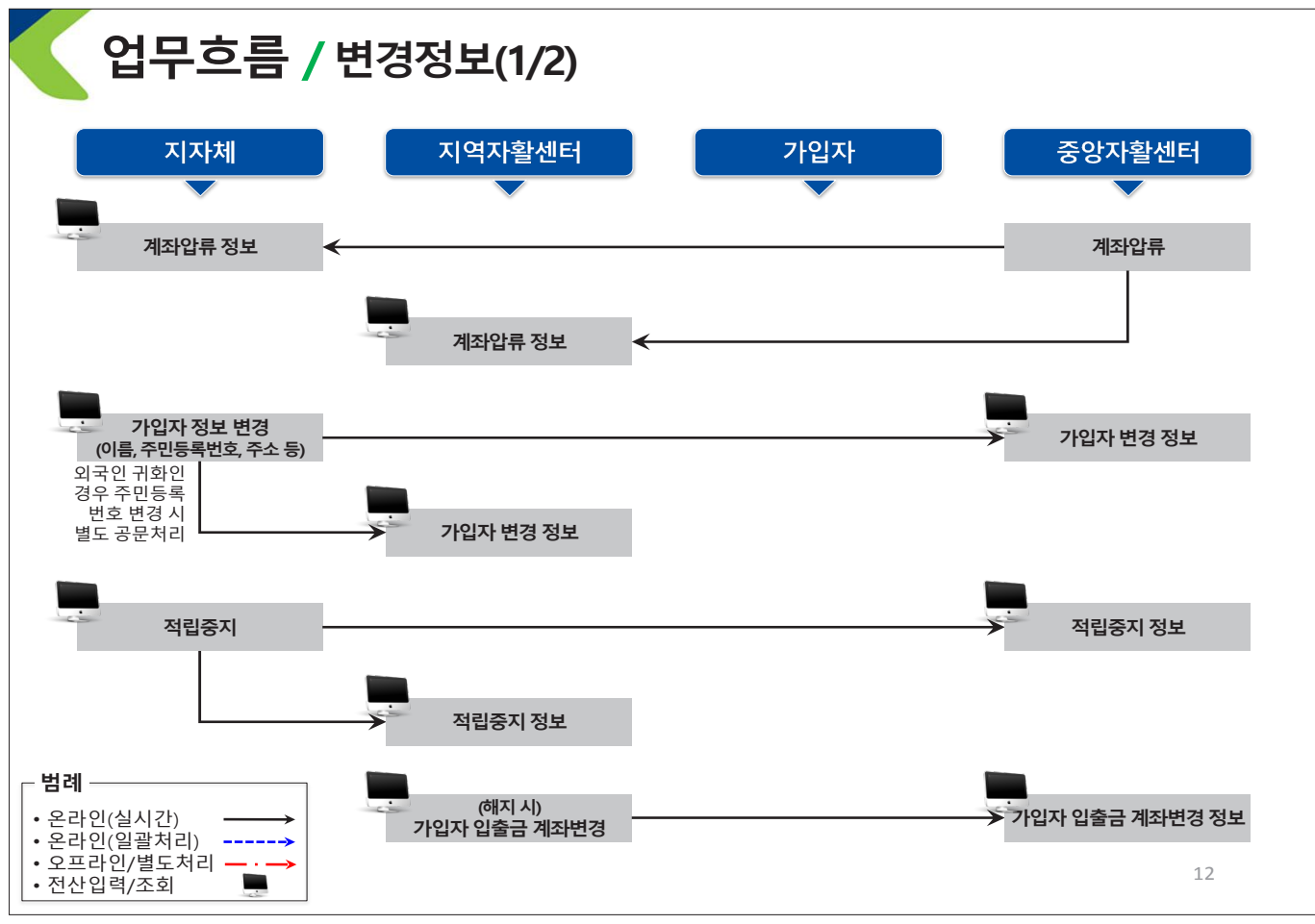

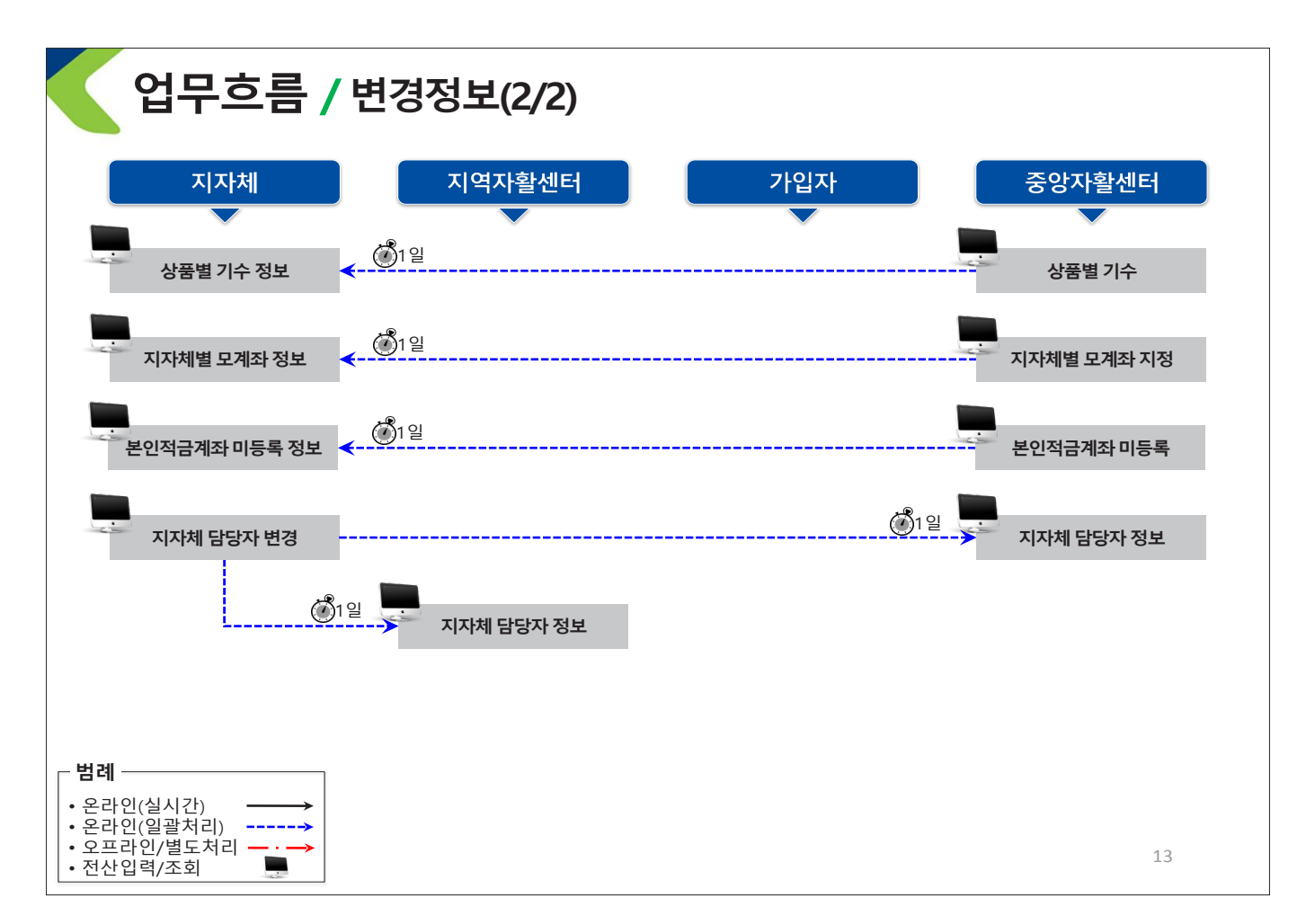

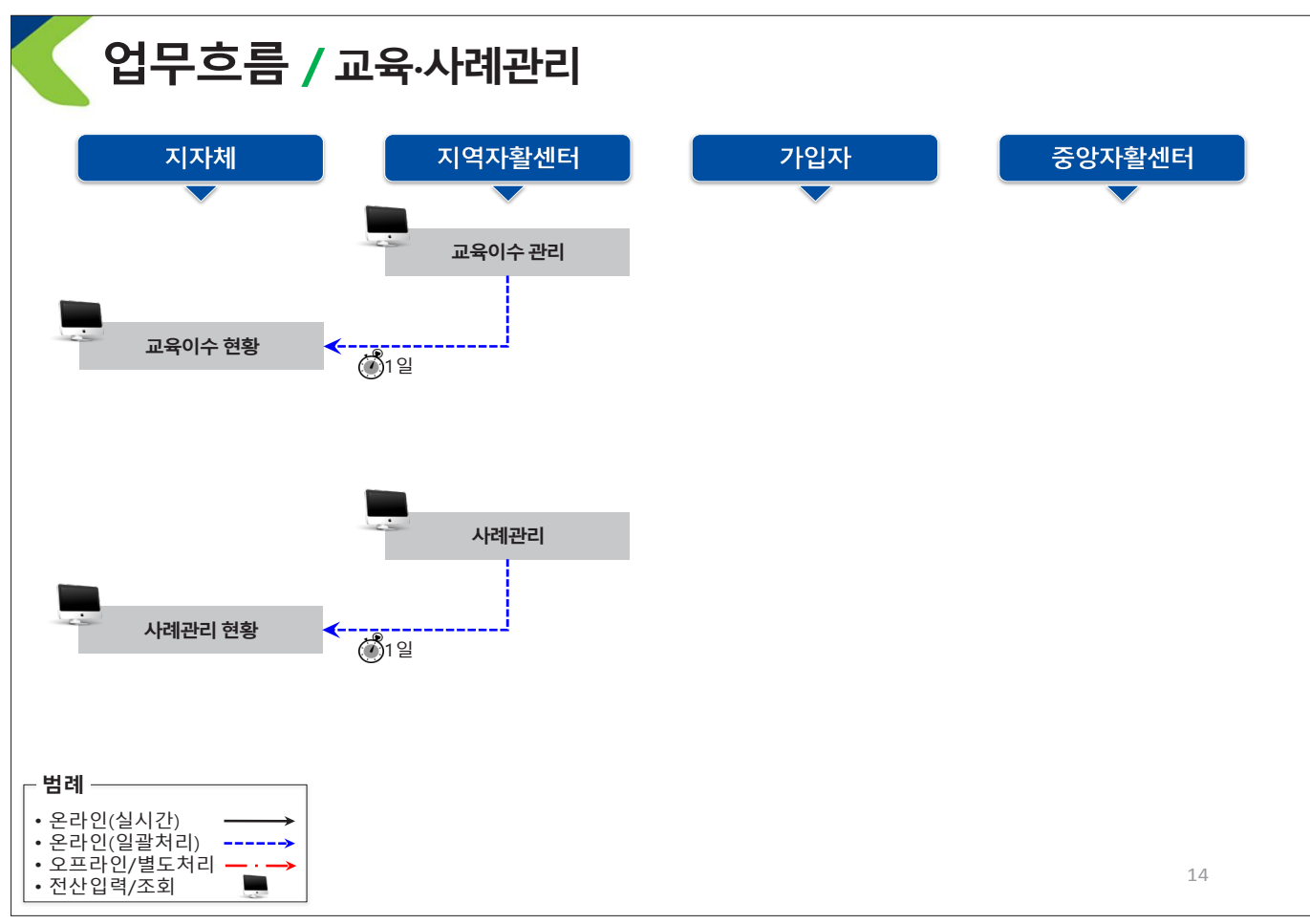

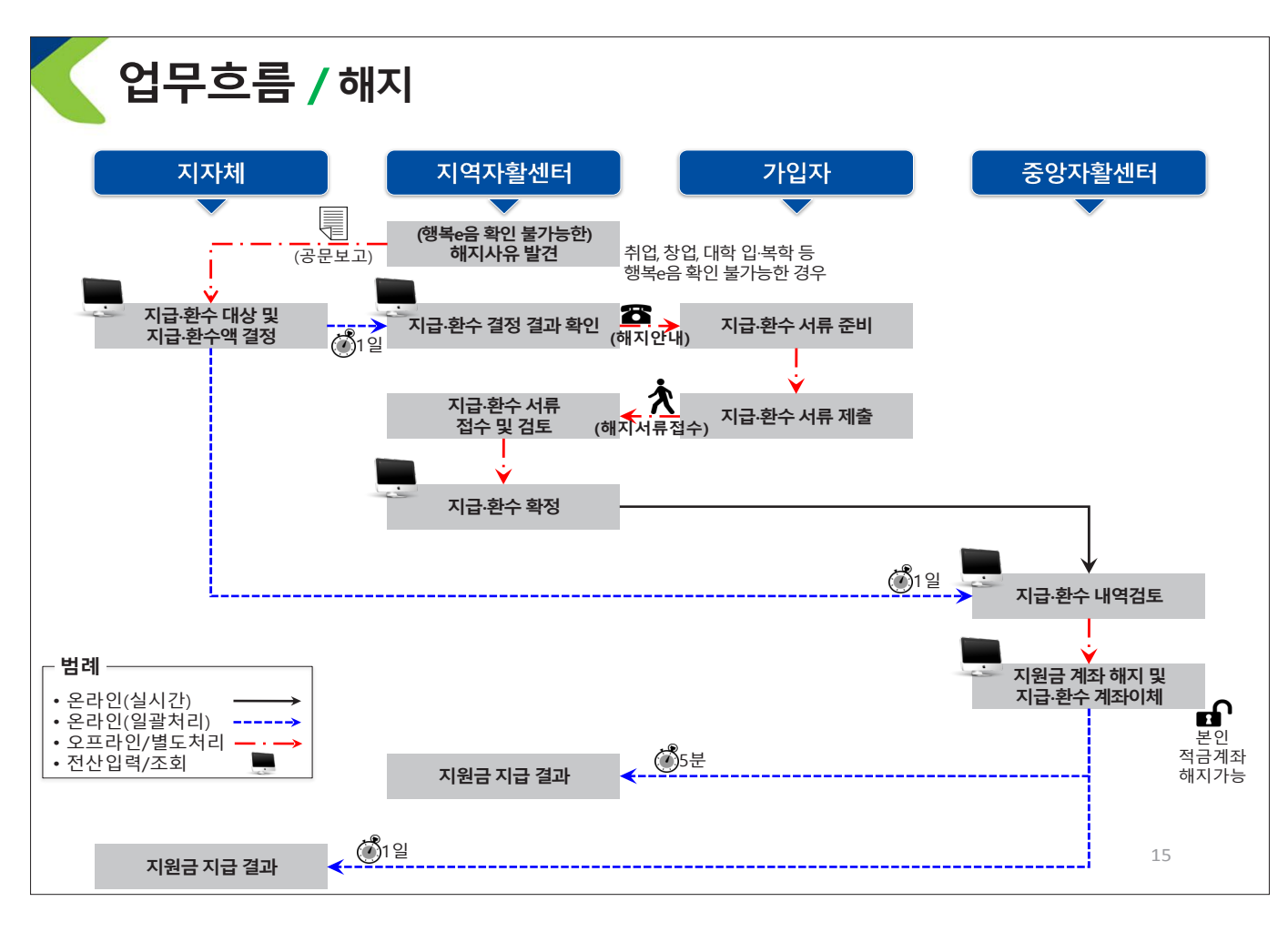

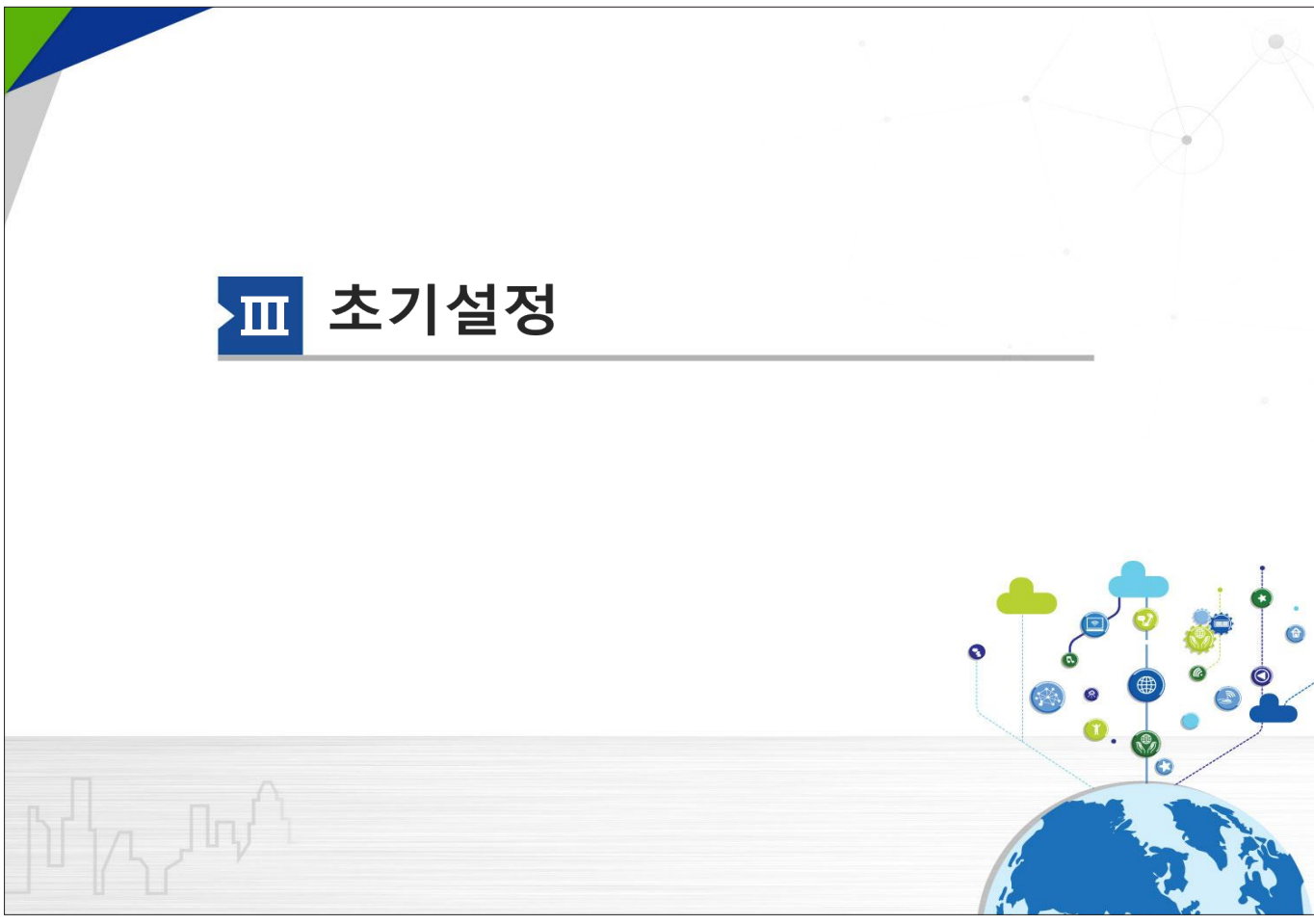

### **자산형성 사례관리자 등록**

#### • **자산형성지원사례관리자를등록한다.**

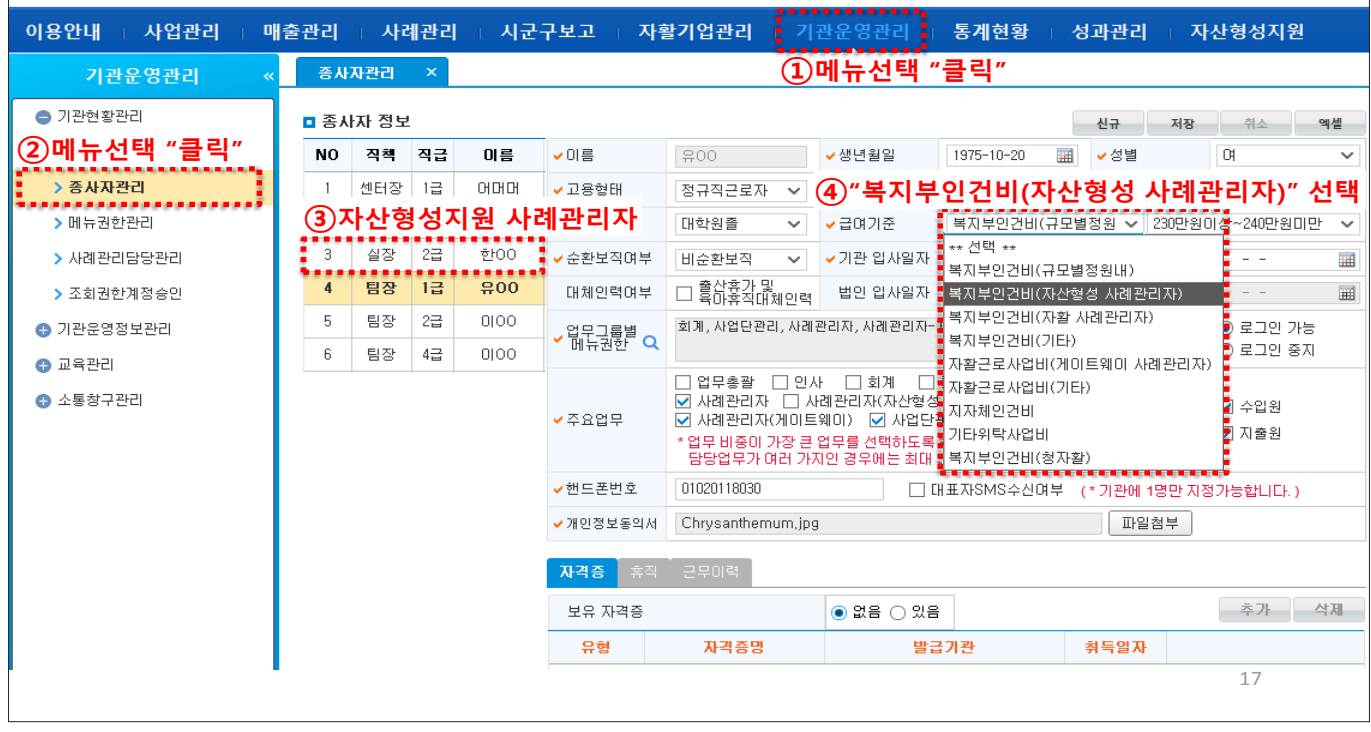

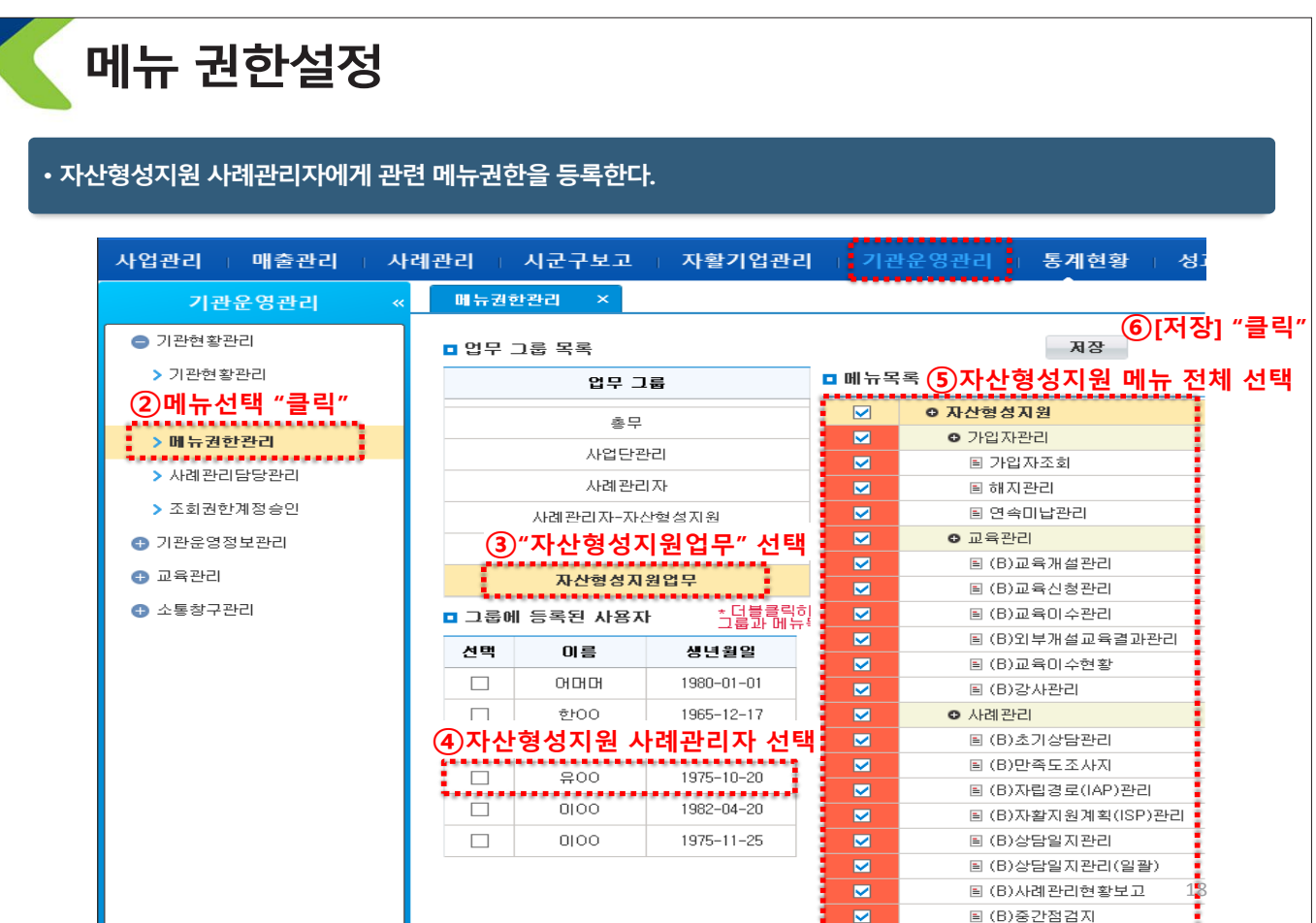

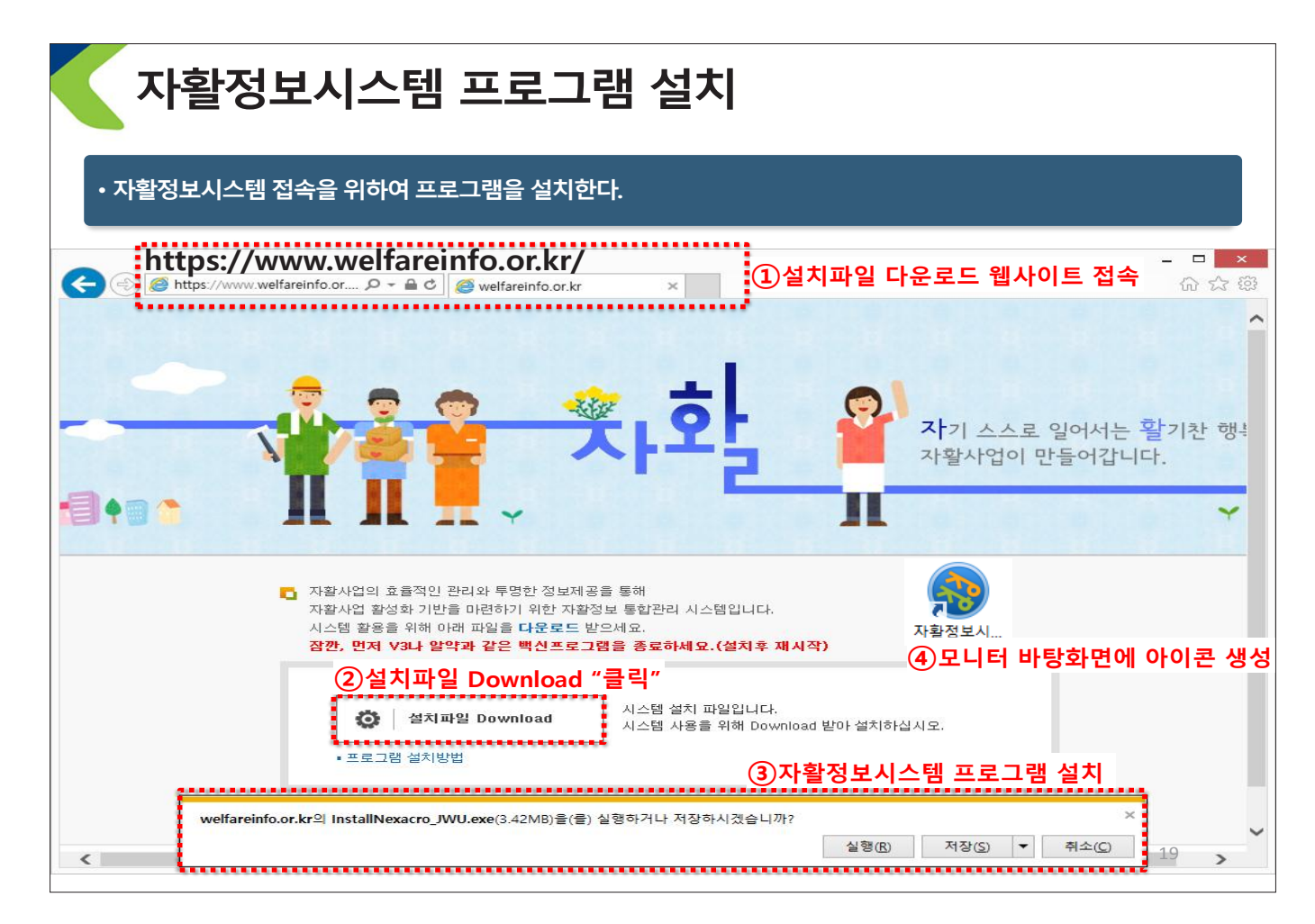

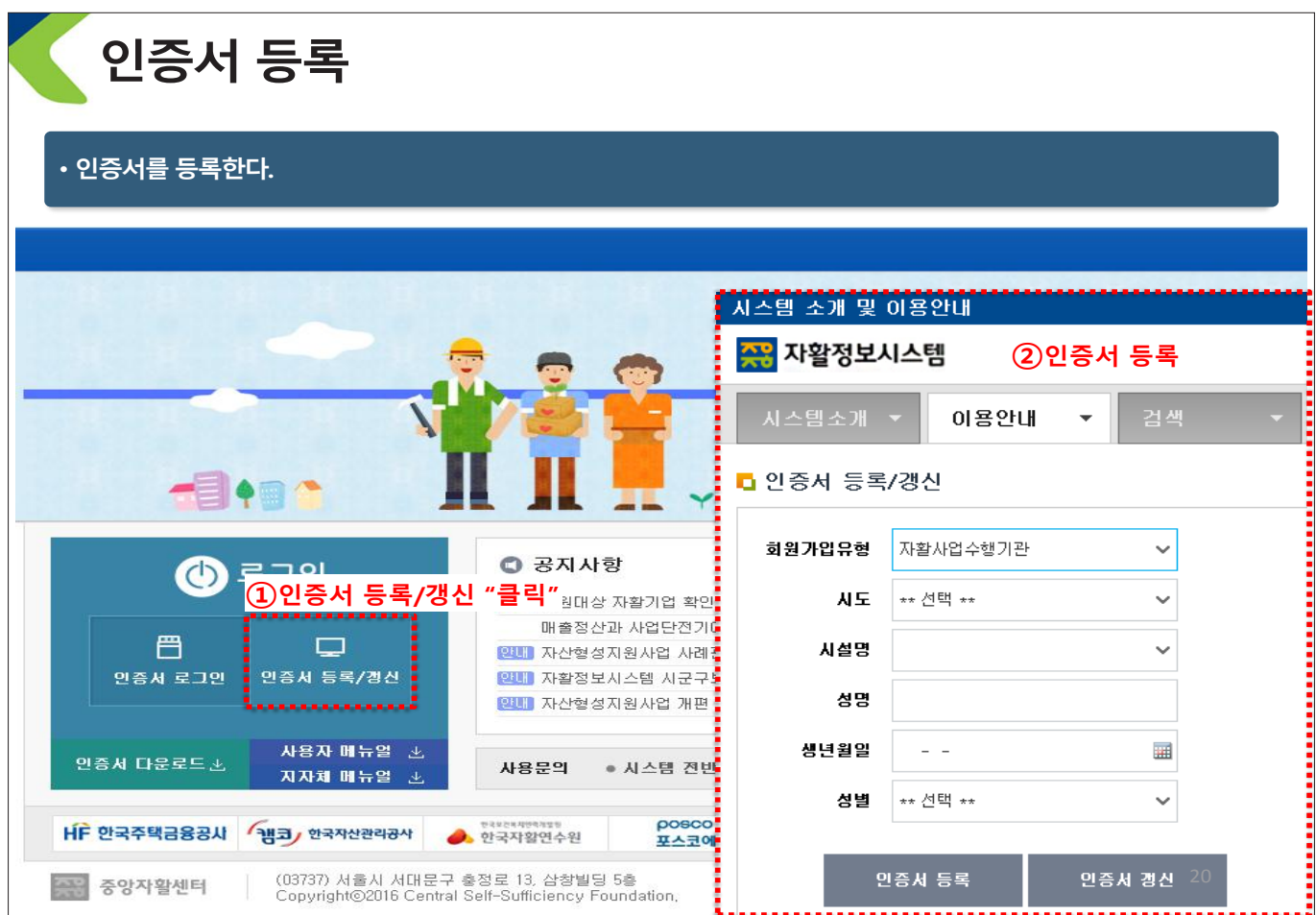

- 24 -

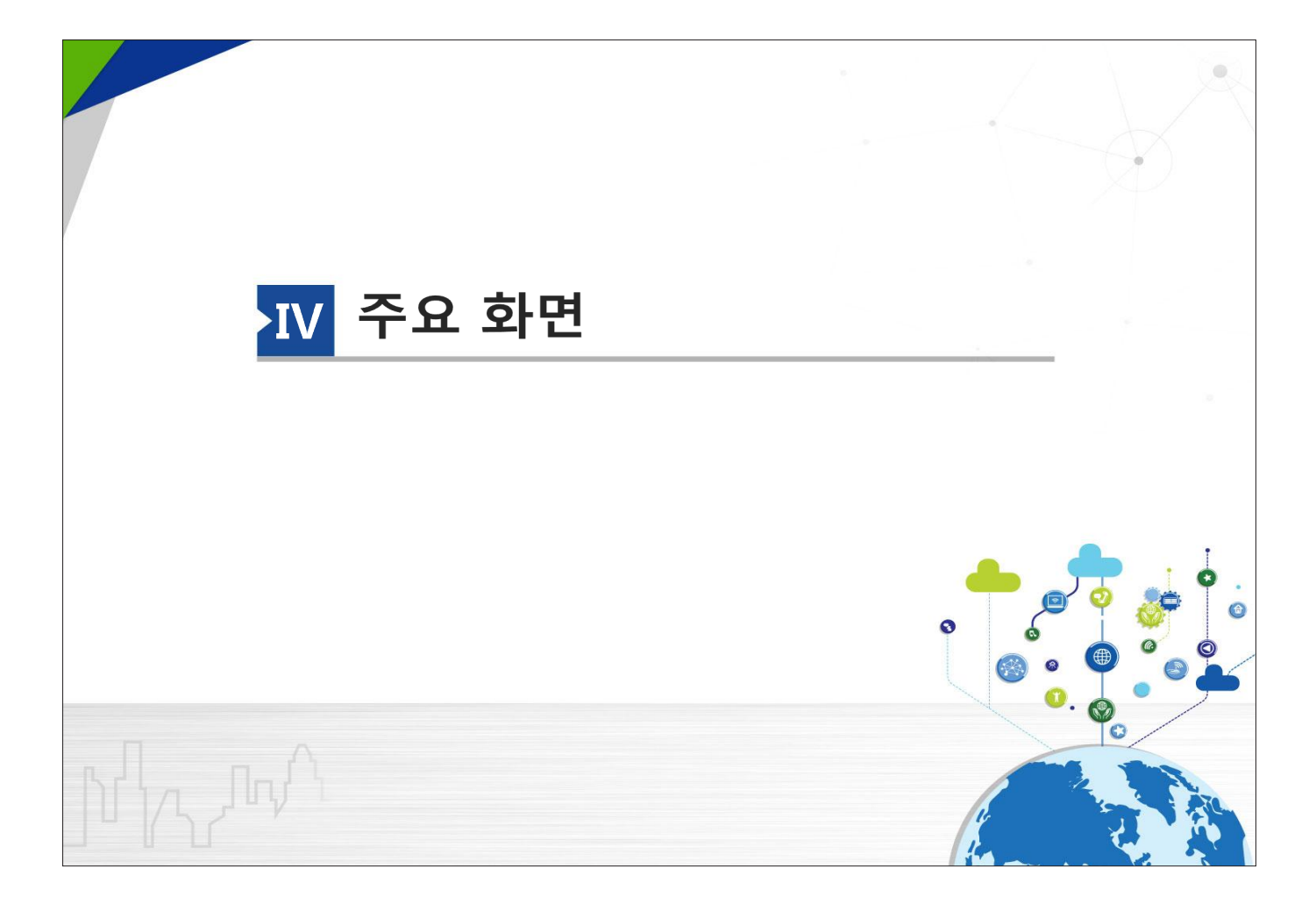

### **가입자 관리/가입자조회(1/3)**

#### • **행복e음에등록된 가입(예정)자에대한 기초정보등을 조회할 수 있다.**  • **주거래은행에서수신한 금융거래정보, 압류정보 등을 조회할수 있다.**

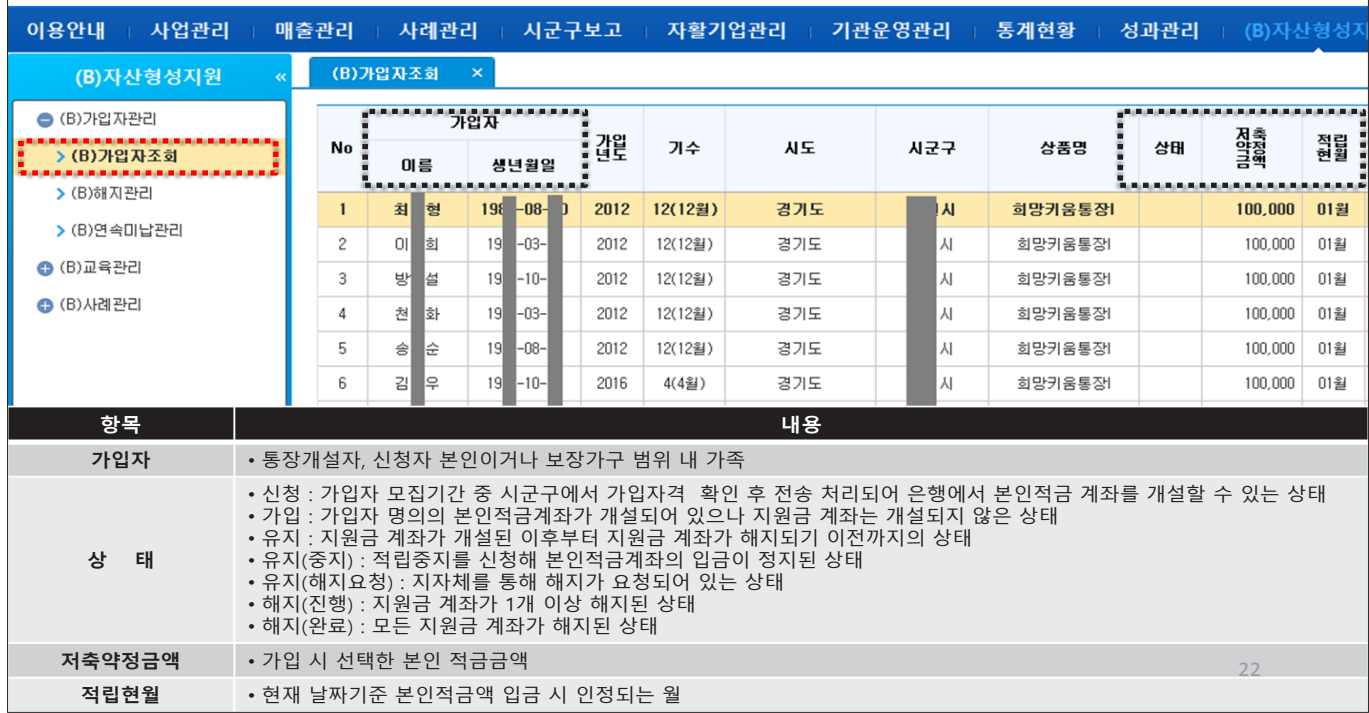

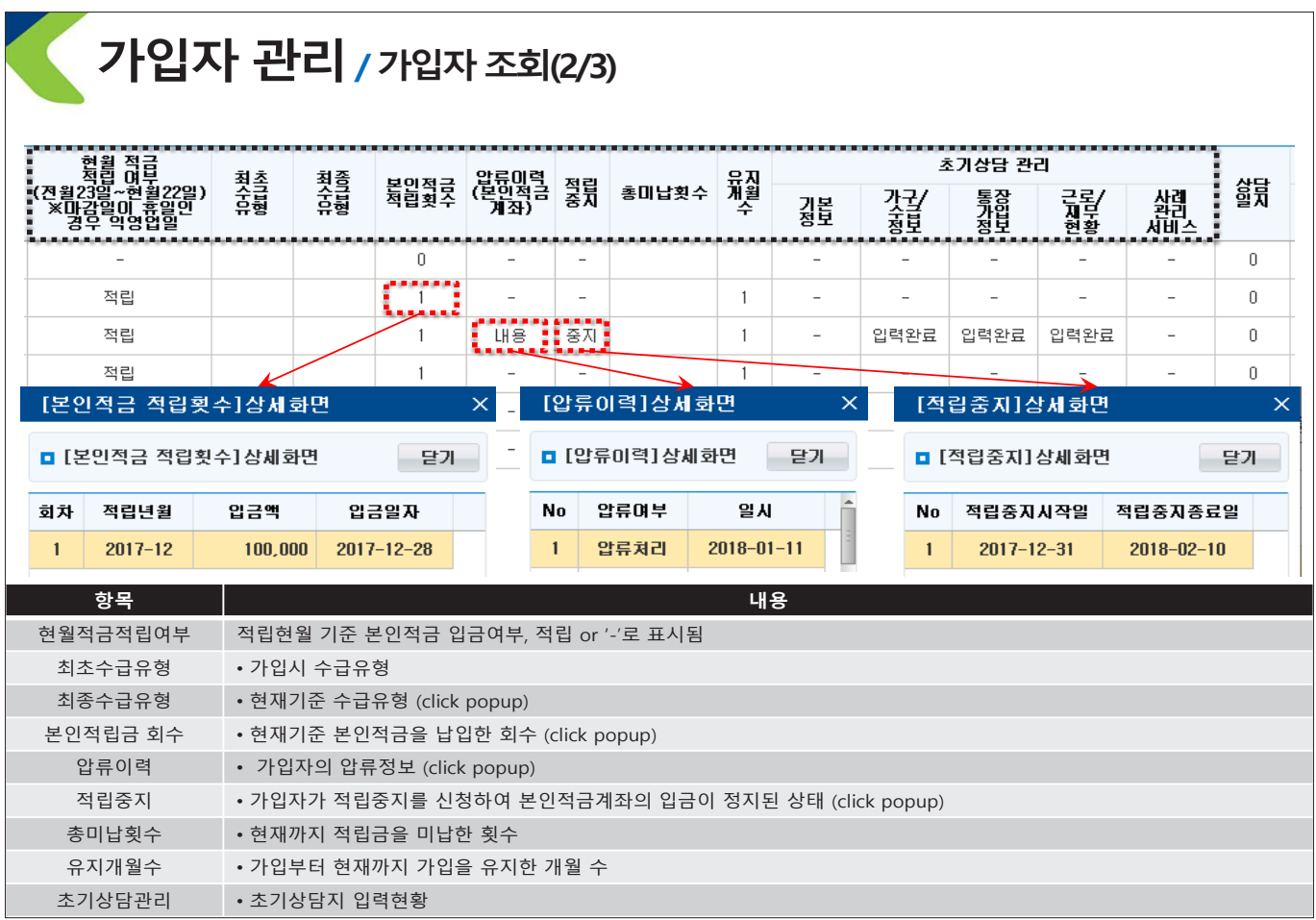

## **가입자 관리/가입자조회(3/3)**

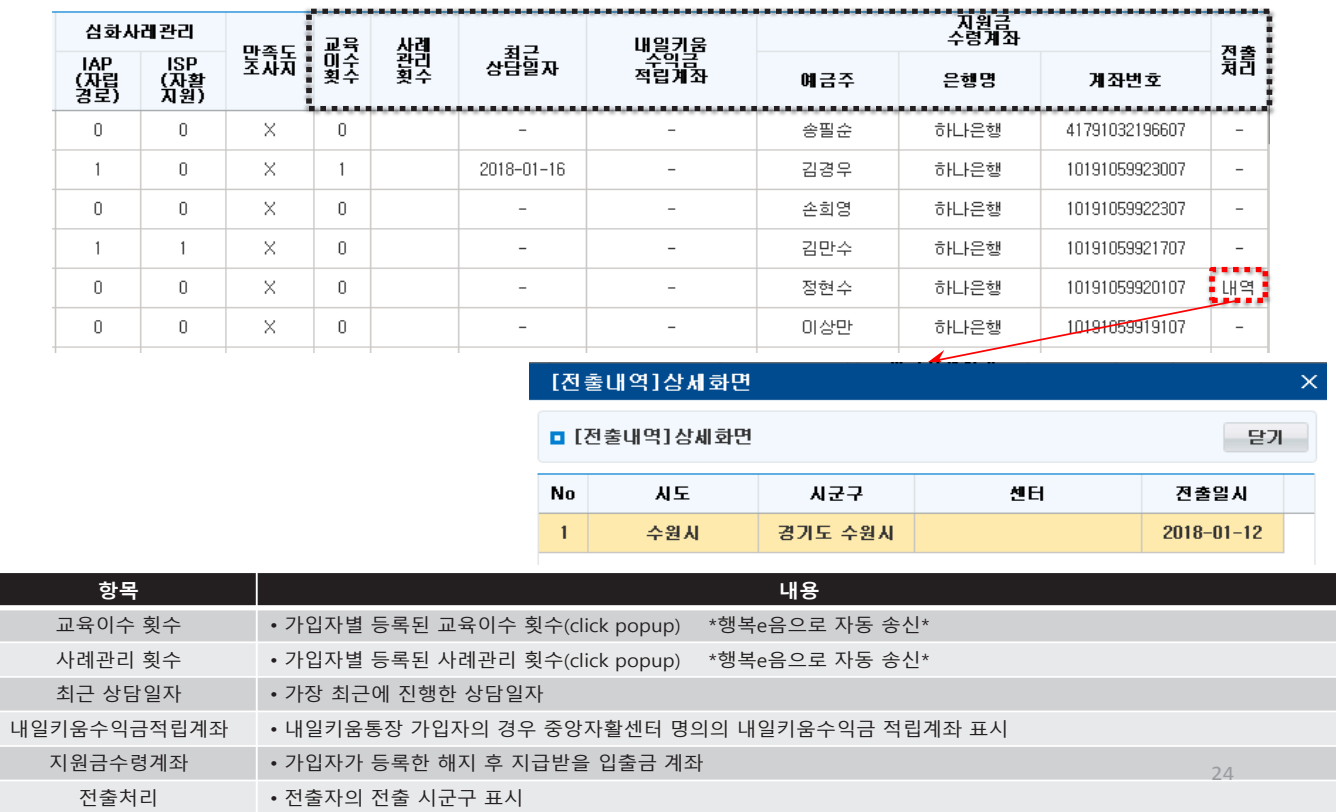

### **가입자 관리/해지관리(1/2)**

#### • **행복e음에등록된 해지요청에대한 정보를 조회할수 있다.**  • **이행계획서제출 여부, 내일키움수익금금액 조정, 지급계좌정보를 변경할 수 있다.**

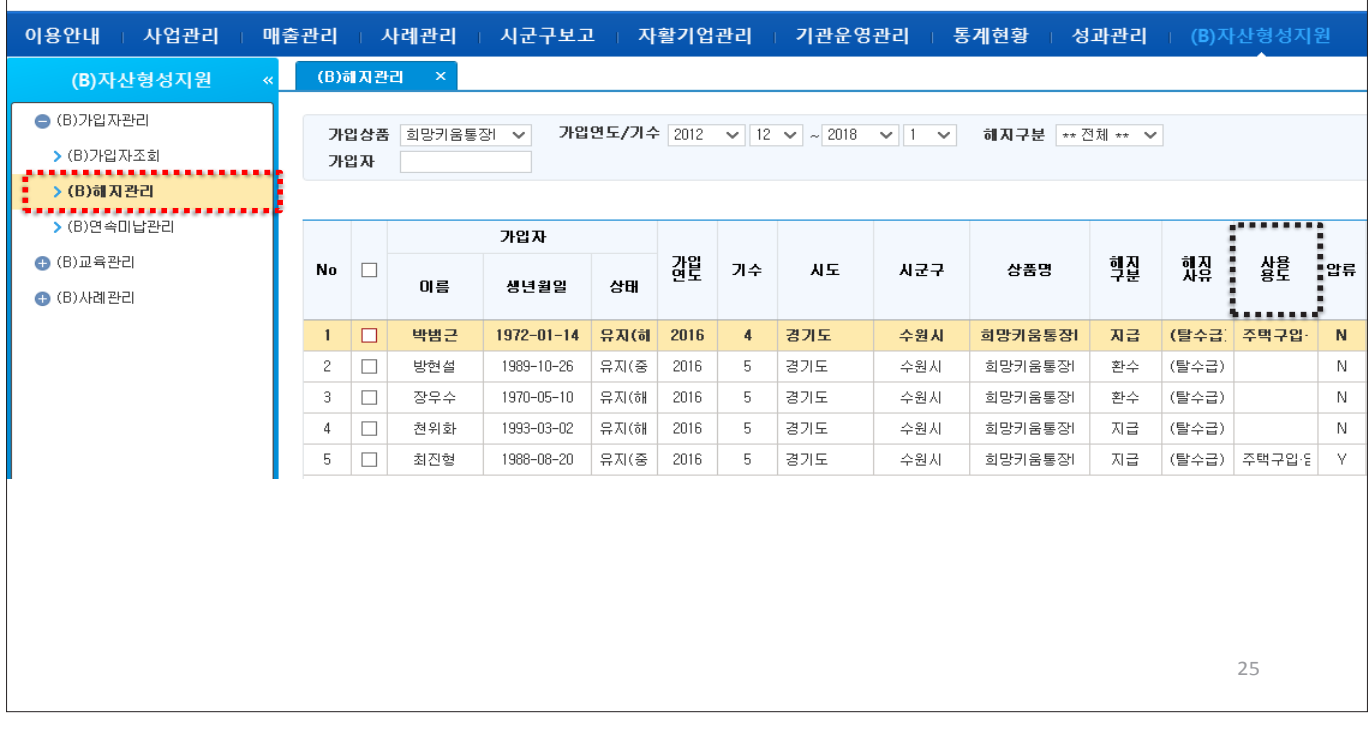

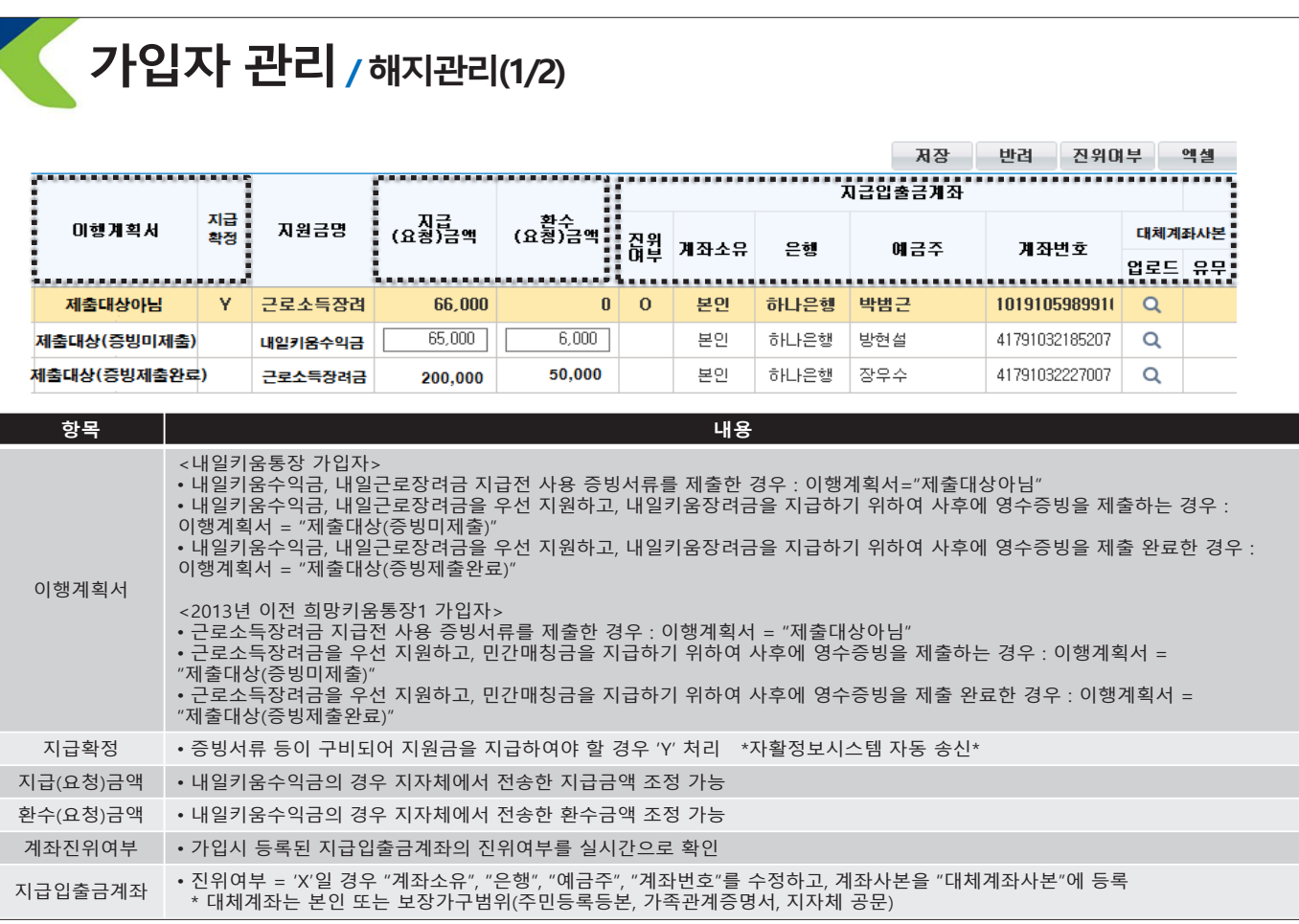

#### • **본인적금의납입현황을조회할수 있다.**

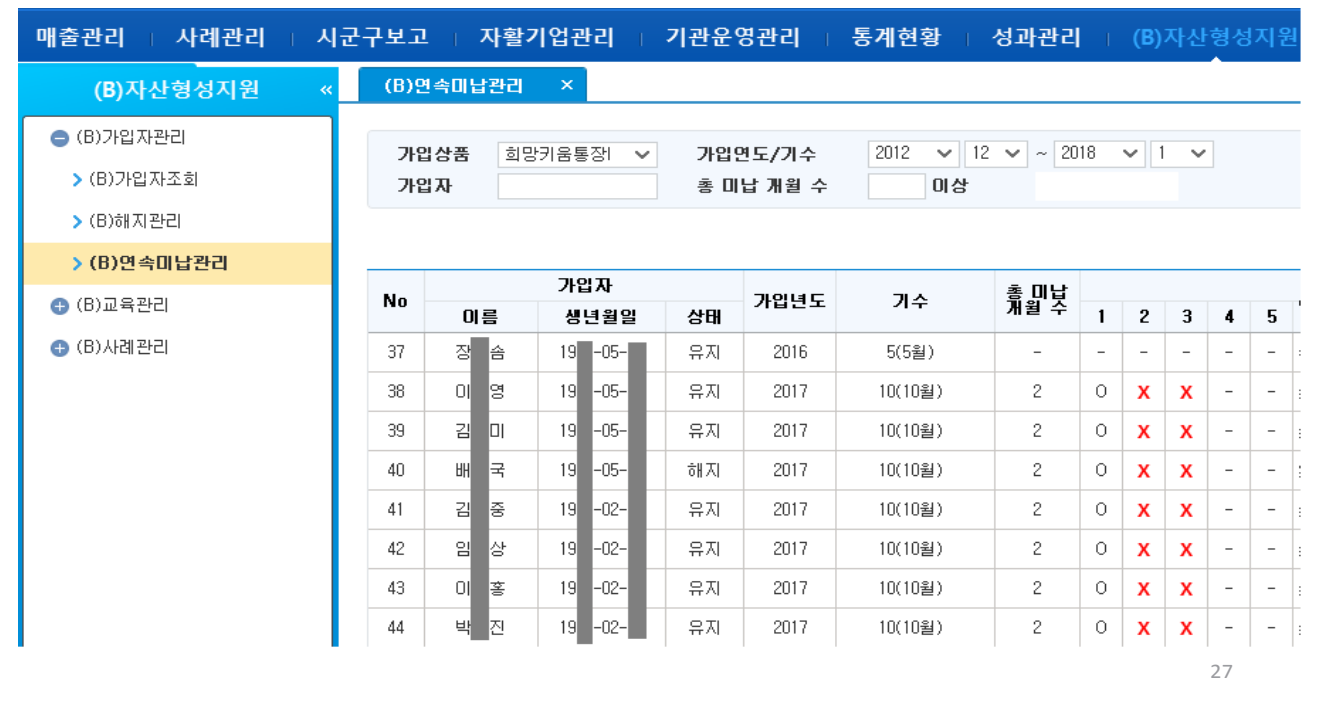

### **교육관리**∙**사례관리**

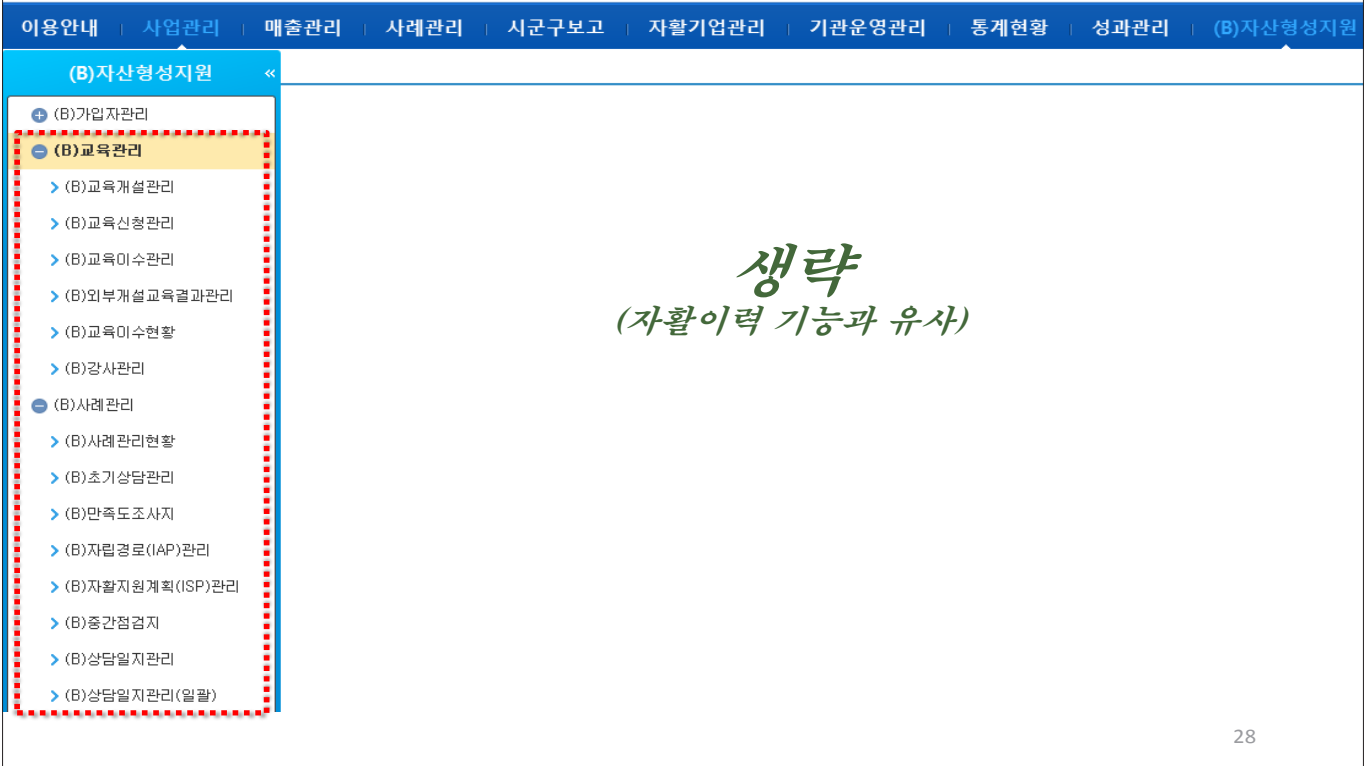

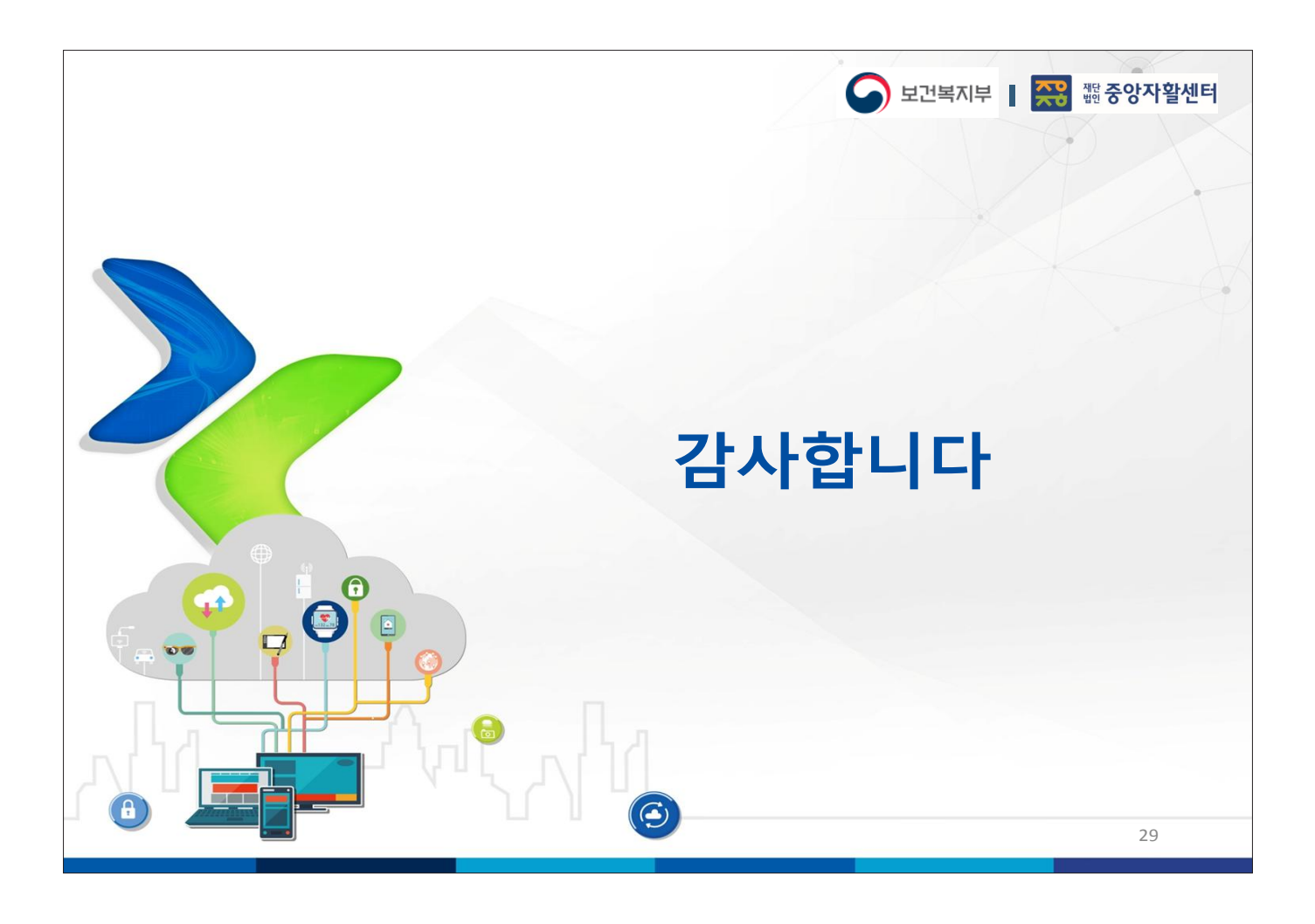
**중앙자활센터**

## **통장별 주요 사업내용 설명**

# '18년 자산형성지원사업 지침 및 시스템 설명회

### 2018. 02. 01.

### 중앙자활센터

1

### 자산형성지원사업 통장별 비교

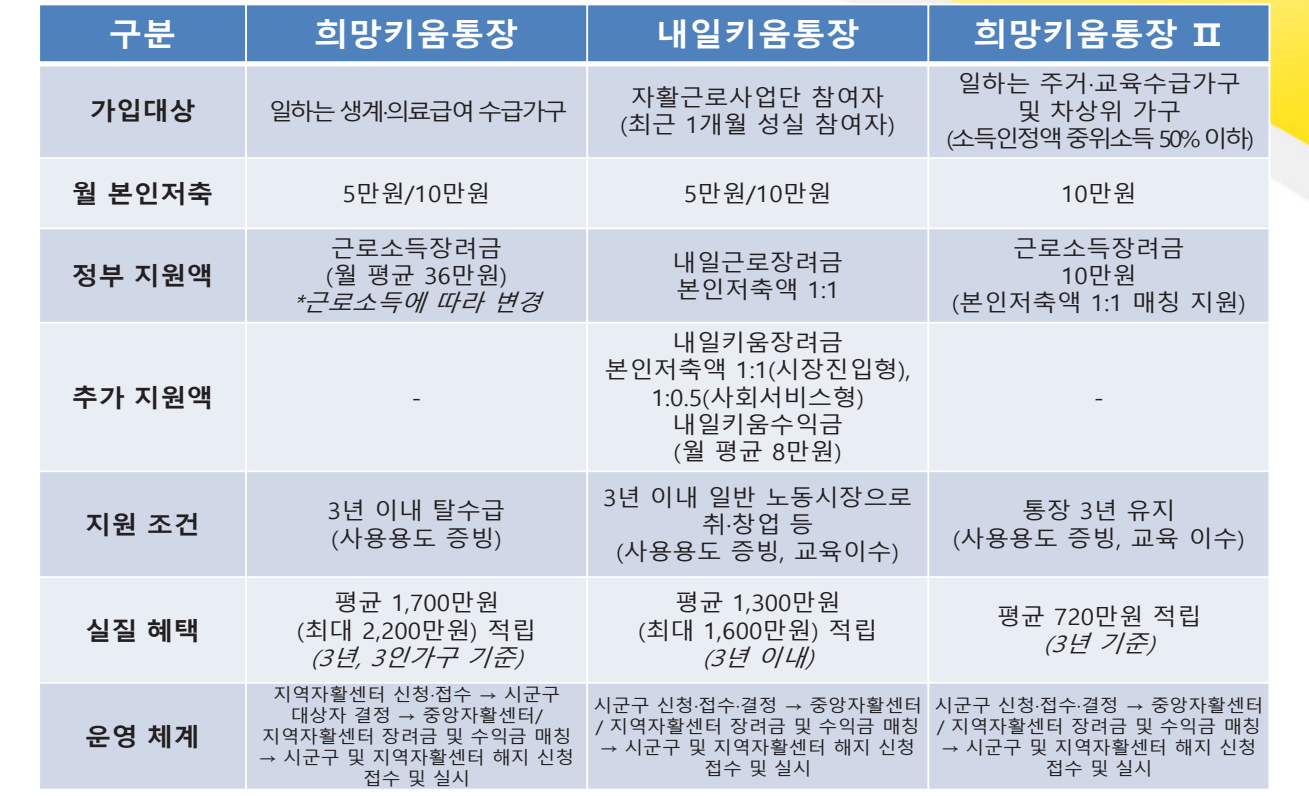

## 자산형성지원사업 지침 및 시스템 설명회

# 「 희망키움통장 」」 사업 안내

## $1.$  희망키움통장  $|$  지원대상

#### **가입대상**

• **일하는 수급가구 (생계·의료급여 수급가구)**

#### **소득요건**

• **신청당시 가구 전체의 총 근로소득(사업 소득포함, 보장기관 확인소득 제외)이 기 준 중위소득 40%의 60% 이상인 가구**

**\* 국가 또는 지자체가 인건비 전액을 직접 지급하는 재정 지원 일 자리 사업(자활근로, 공공근로 등) 및 사회적 일자리 서비스 사업 (노인·장애인일자리사업 등) 소득은 근로소득의 범위에서 제외**

#### **특례자 & 보장시설수급가구**

• **가구원 중 자활특례, 의료특례자가 있 는 가구(소득요건 충족시)**

•**☞ (소득기준특례) 특례자가 있는 가구 및 시설수급가구의 경우 근로(사업) 소득이 기준중위소득 40%를 초과하는 경우에도 소득 상한(기준중위소득 60%)을 넘지 않으면 대상 포함**

#### **우선가입유도 대상**

• **북한이탈주민, 장애인이 있는 수급가구 우선가입유도**

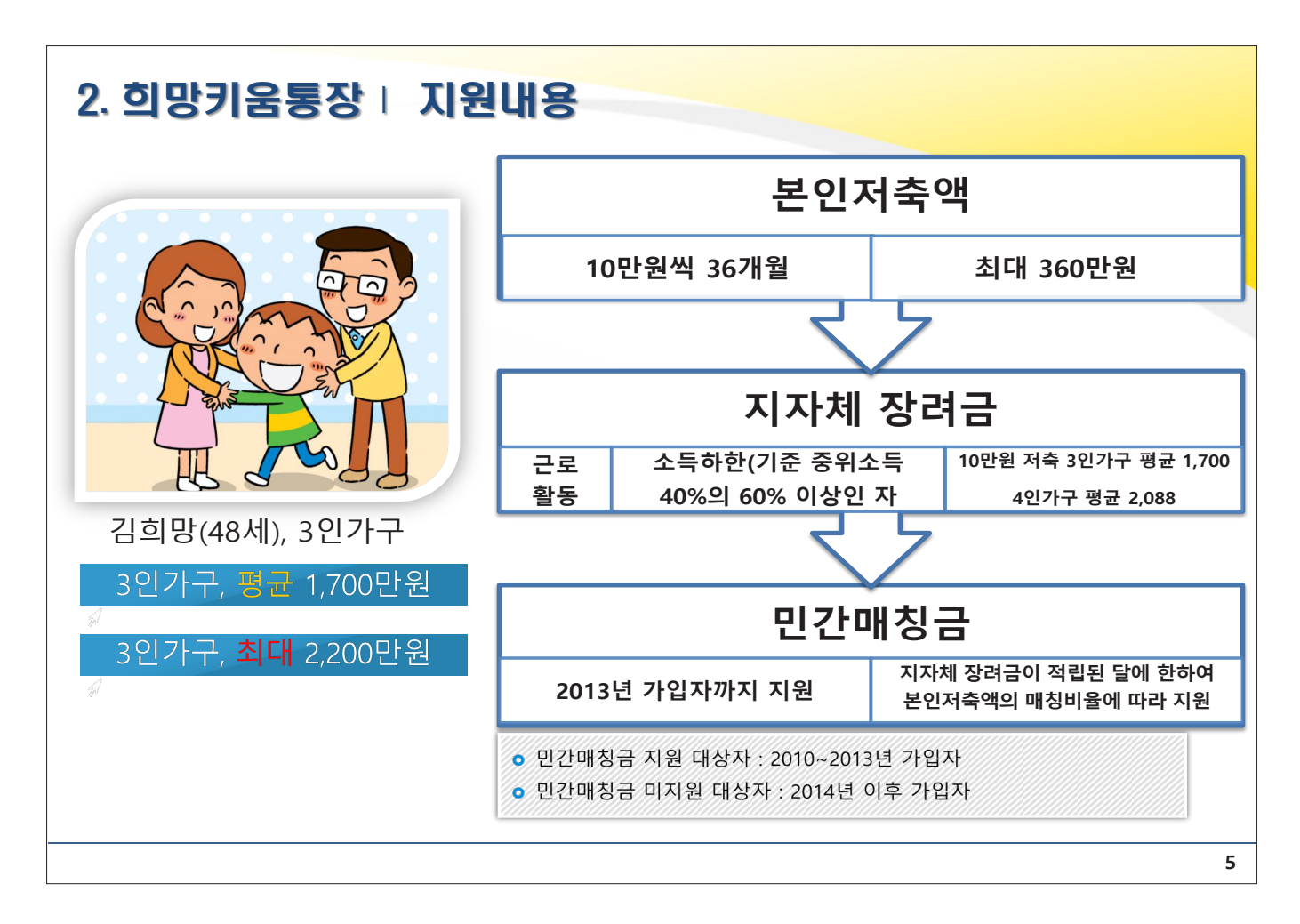

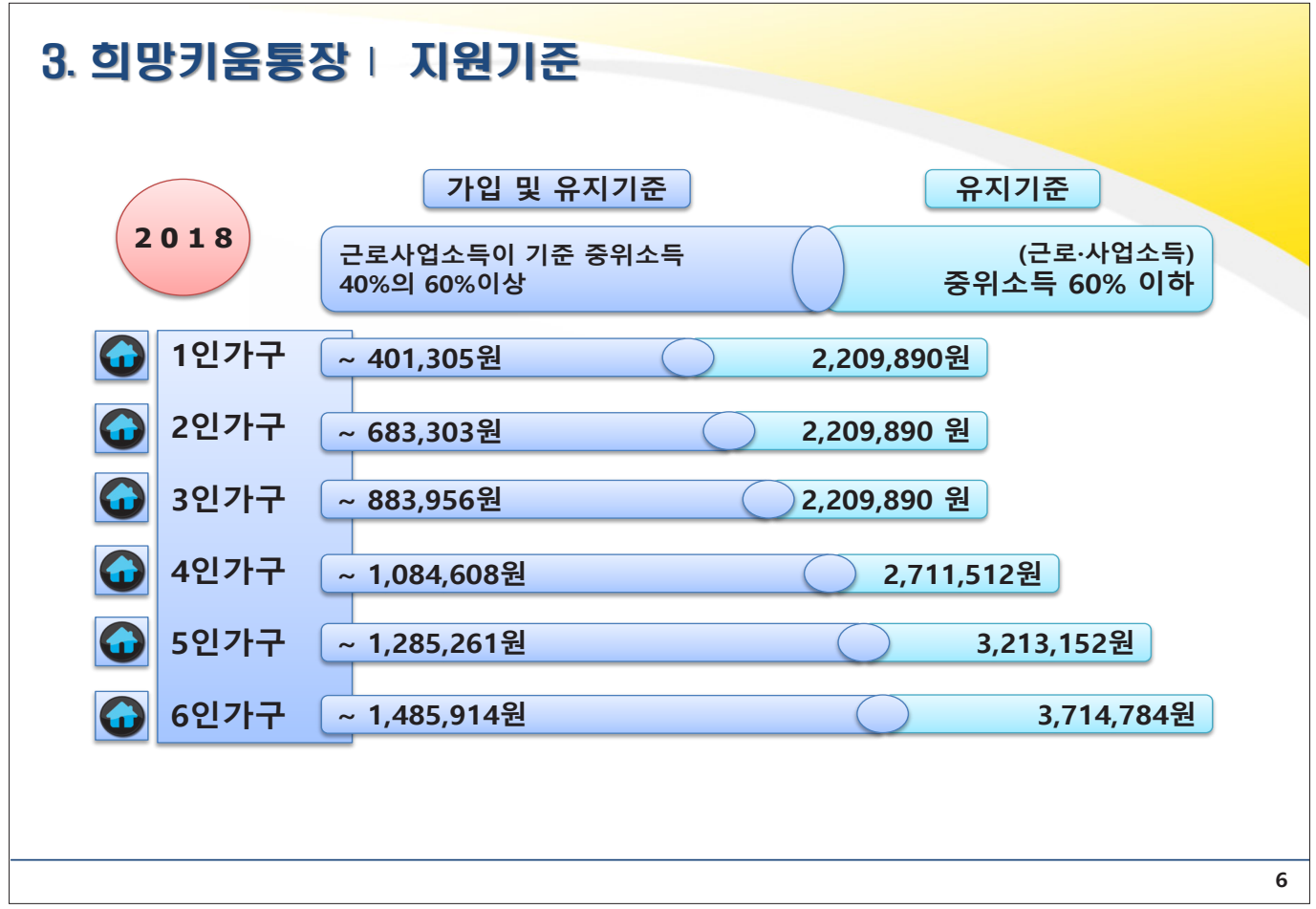

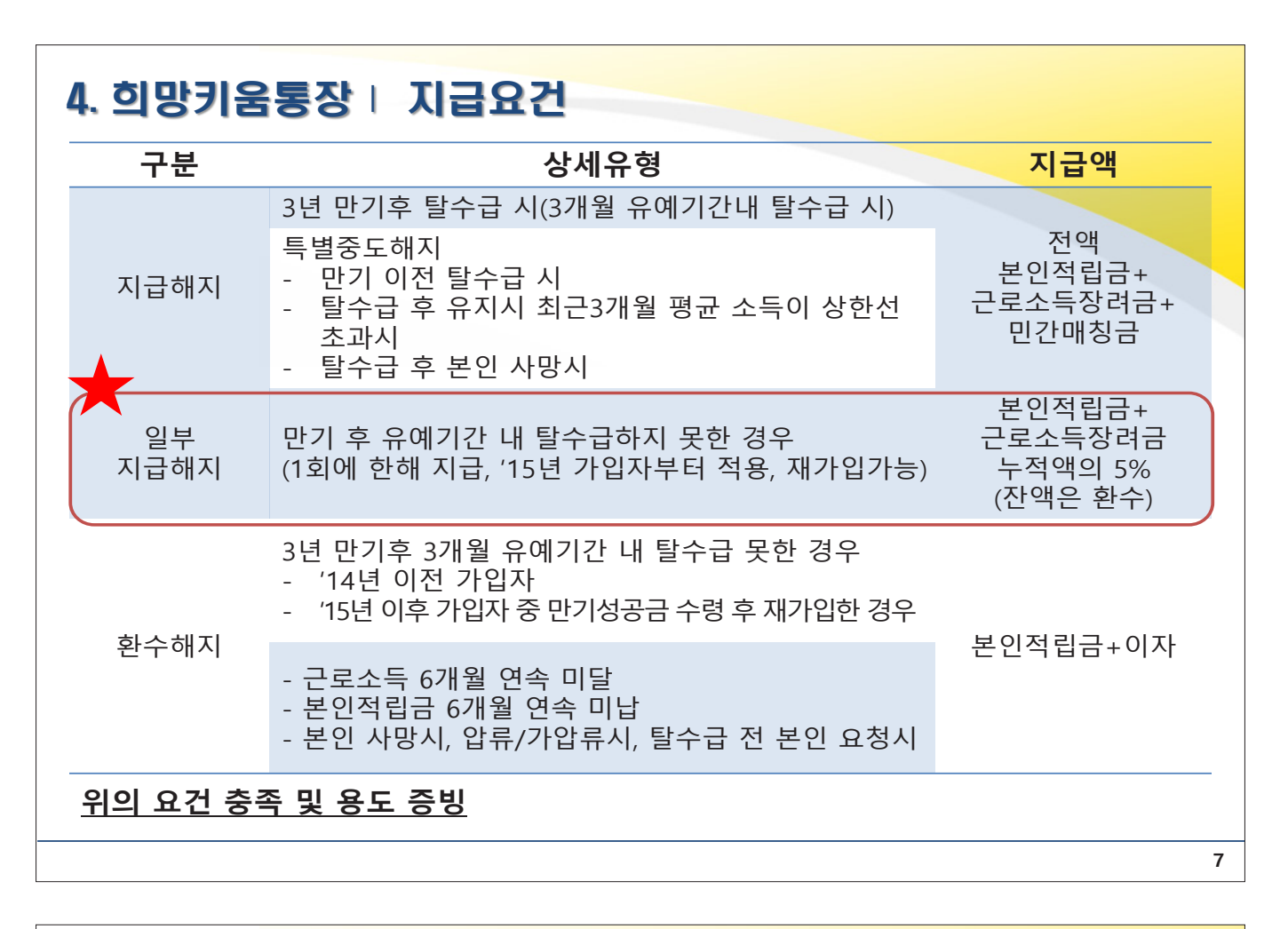

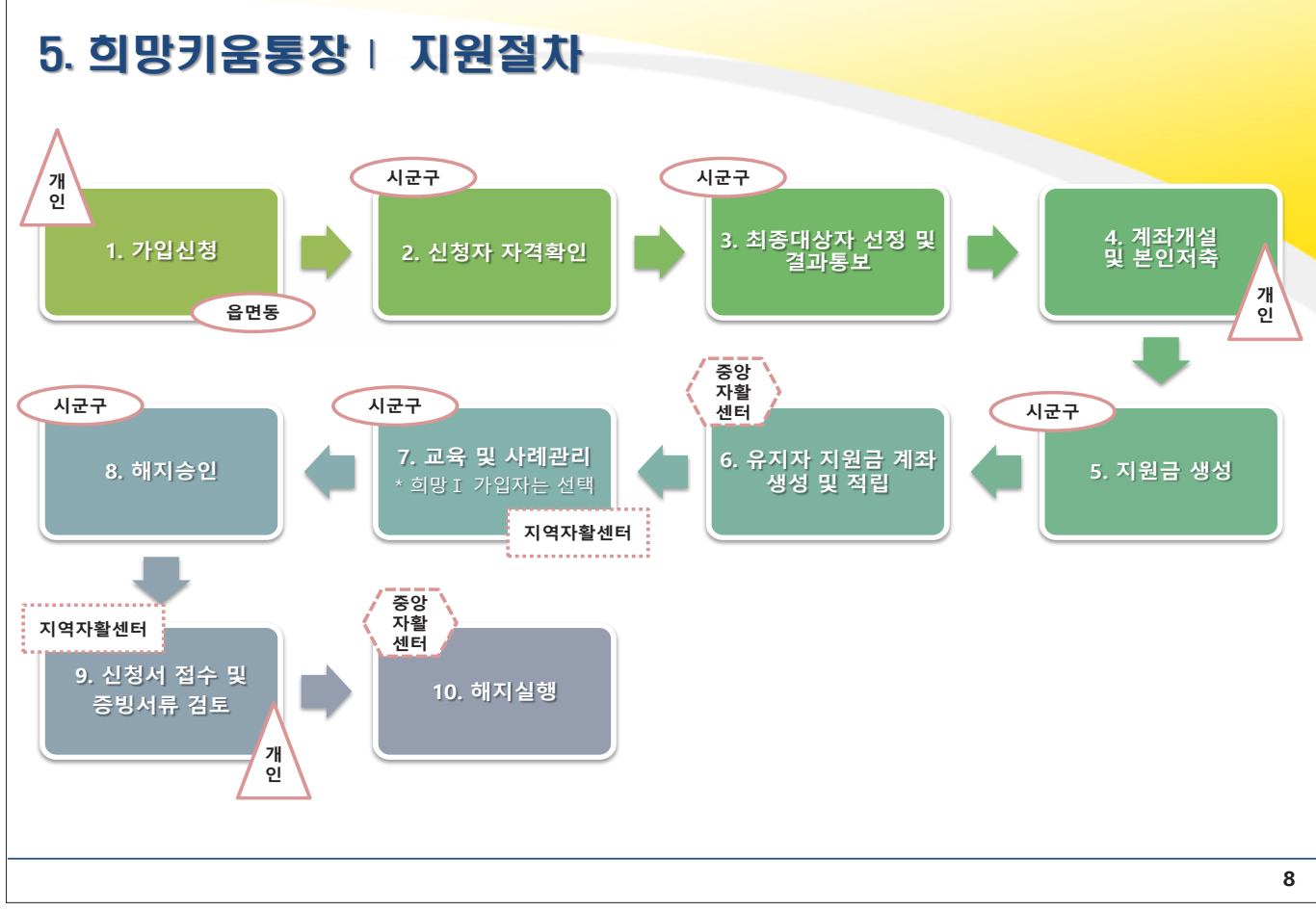

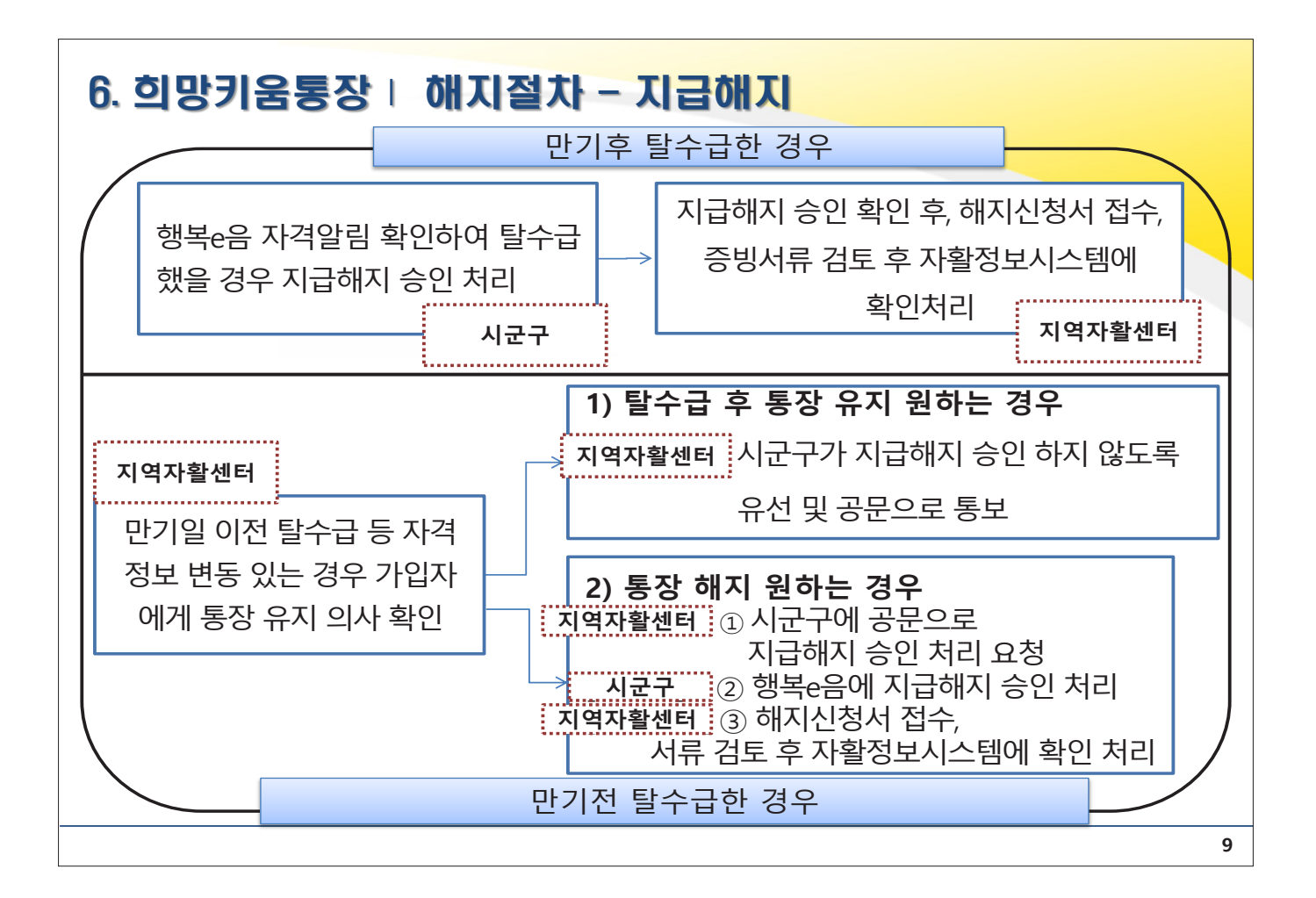

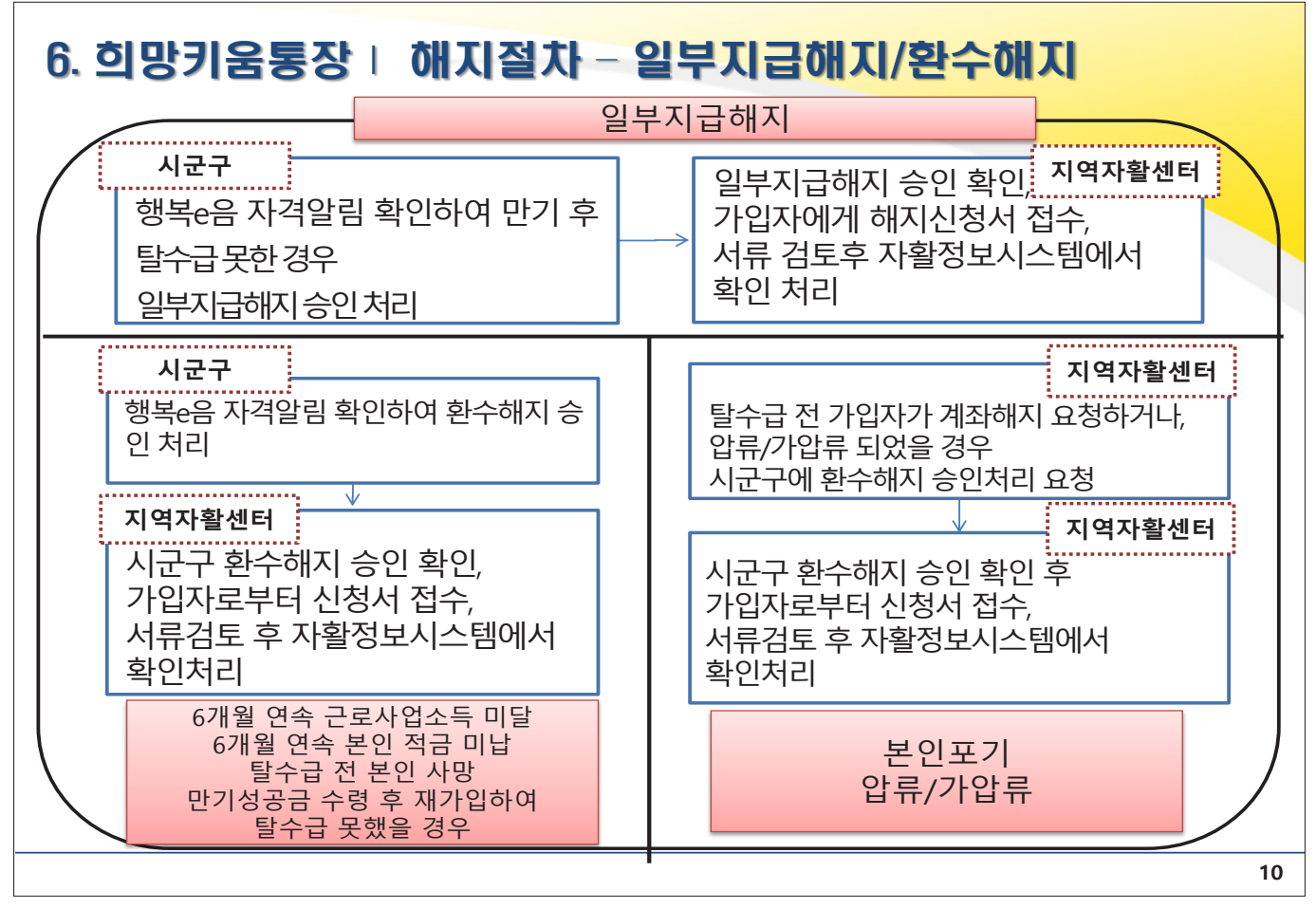

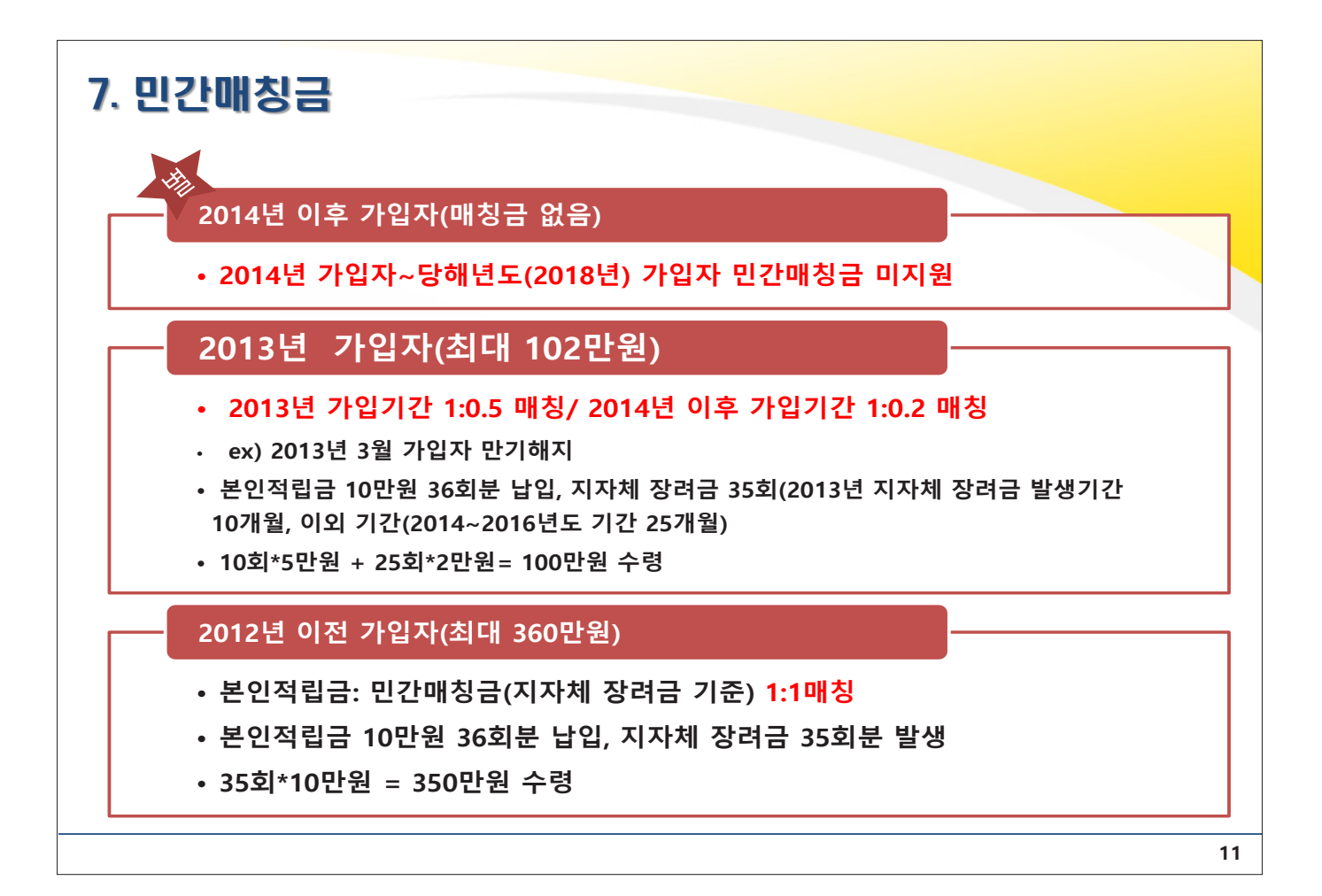

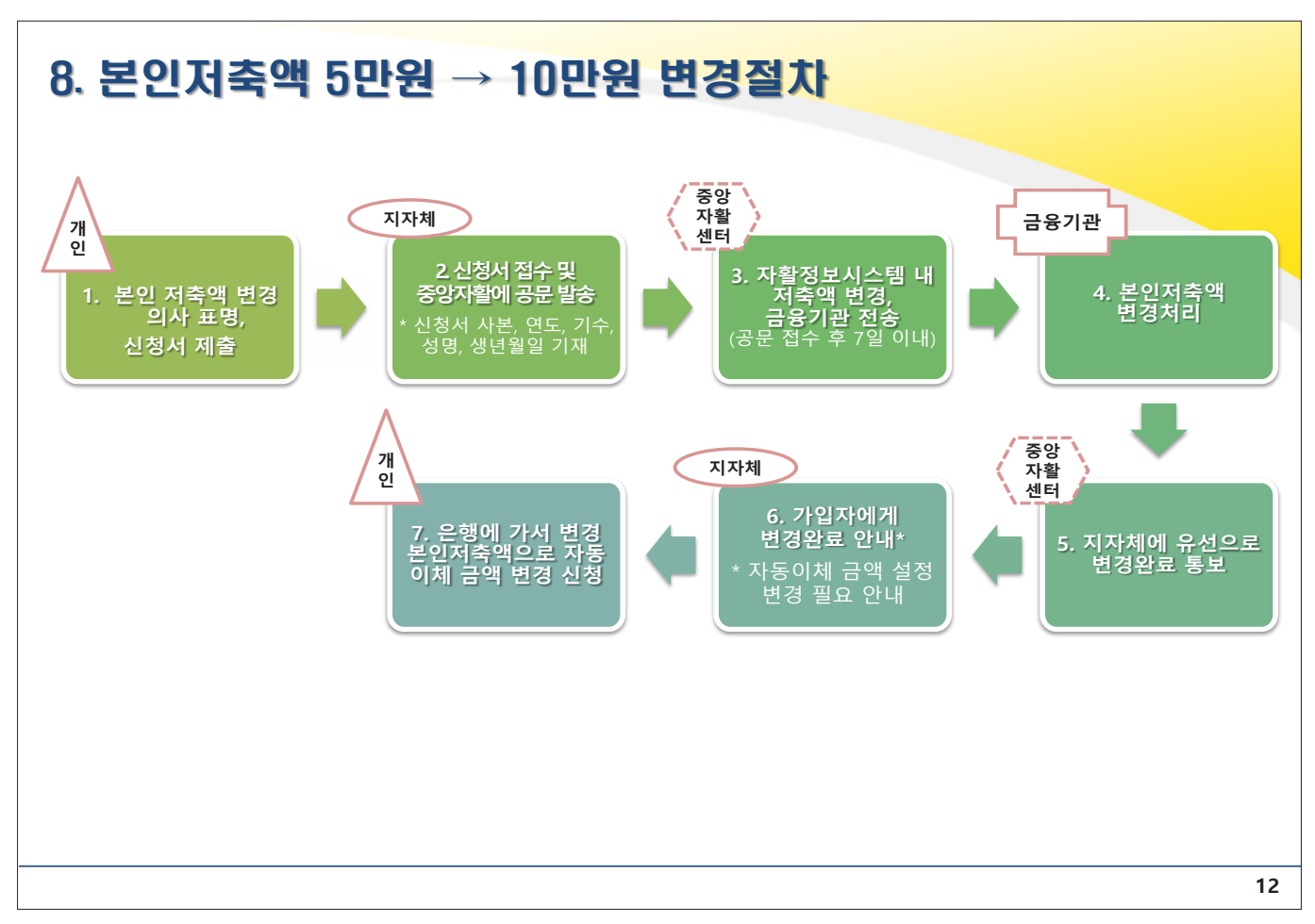

## 자산형성지원사업 지침 및 시스템 설명회

# 「 희망키움통장 II 」 사업 안내

## 1. 희망키움통장Ⅱ 지원대상

#### **가입대상**

- **주거·교육급여 수급 가구 및 기타 차상위 계층\* \* 현재 법정 차상위자로 관리되는 대상이 아니어도 「국민 기초생활보장법」 제2조 제10호 및 동법 시행령 제3조 (차상위계층)에서 명시하는 범위에 해당한다면 가입 가능**
- **국민기초생활보장법 상 동일가구 기준 적용 (별도가구 특례 인정 불가)**

#### **근로상황**

- **현재 근로활동중이며 근로·사업소득이 있는 가구**
- 재직증명서, 사업자등록증, 사업활동 증명서류 등을 통해 실제 근로여부 확인

#### **소득요건**

- **(가입기준 소득상한) 소득인정액이 기준중위 소득 50%이하**
- **(유지기준 소득상한) 근로·사업소득이 기준 중위소득 70% 이하**

• **\* 국가 또는 지자체가 인건비 전액을 직접 지급하는 재정 지원 일자리 사 업(자활근로, 공공근로 등) 및 사회적 일자리 서비스 사업(노인·장애인일 자리사업 등) 소득은 근로소득의 범위에서 제외**

#### **우선가입유도 대상**

• **한부모가정, 18세 미만 아동 부양 가구 주, 취업지원사업(희망리본, 취업성동패키 지등)을통해 취〮창업한경우가점부여**

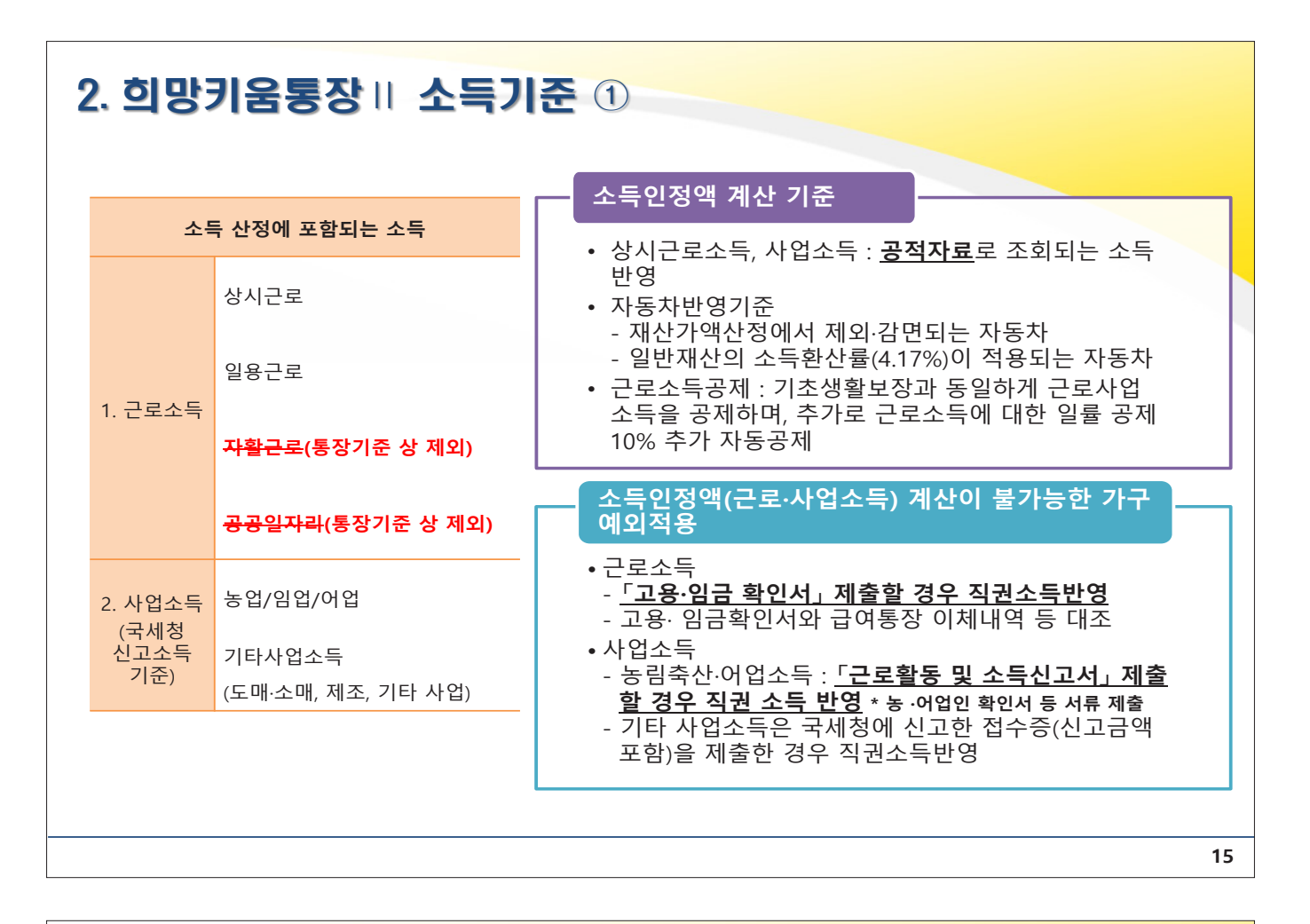

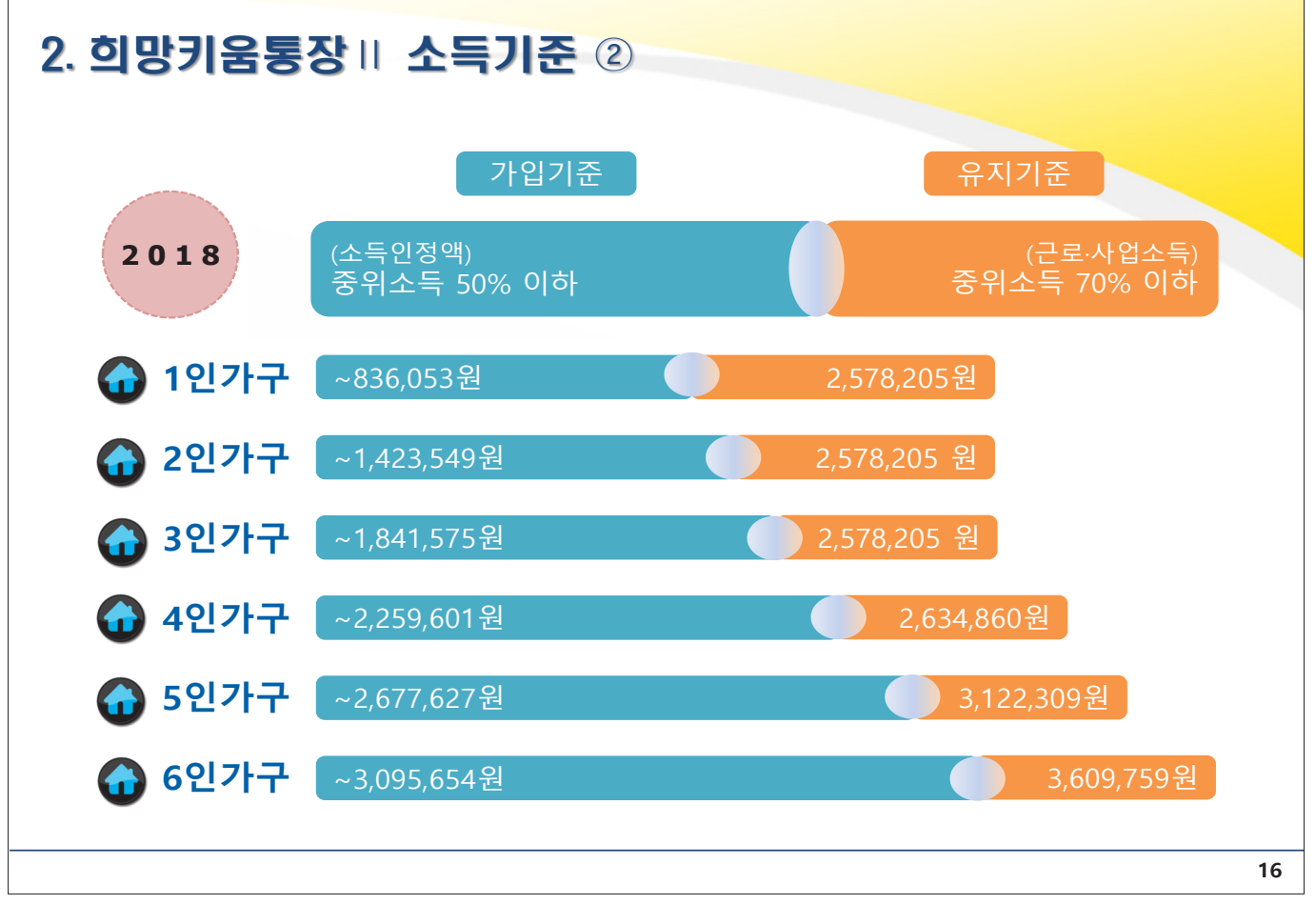

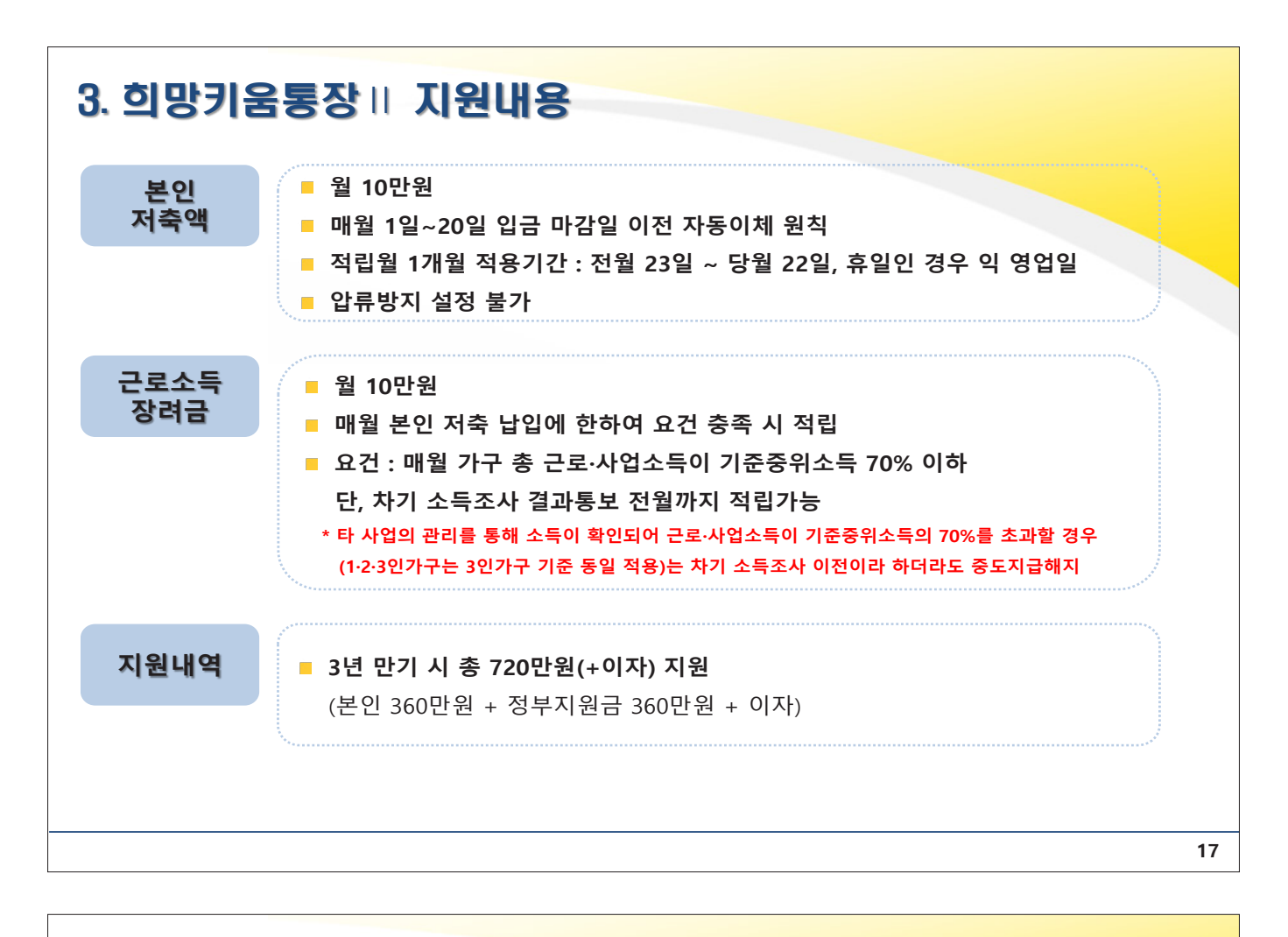

## 4. 희망키움통장Ⅱ 지원기준 ①

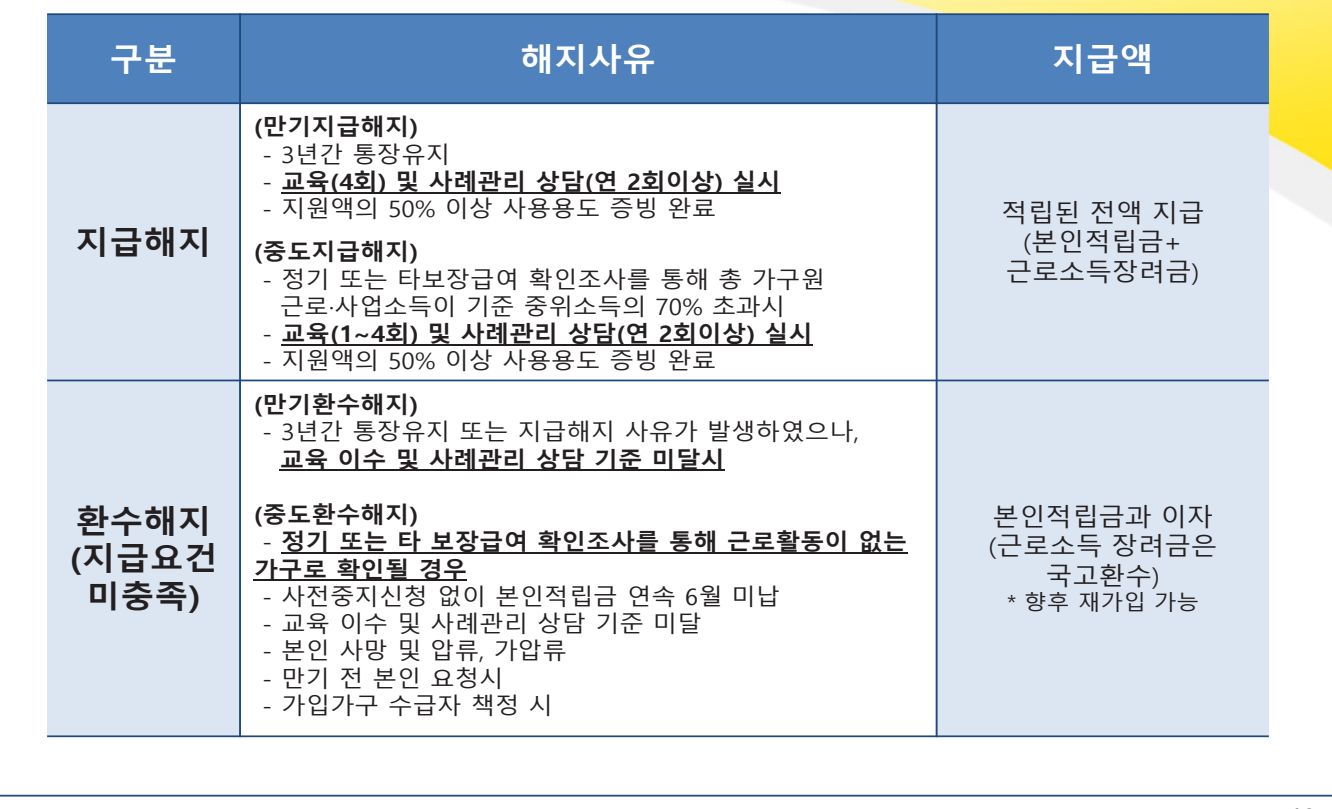

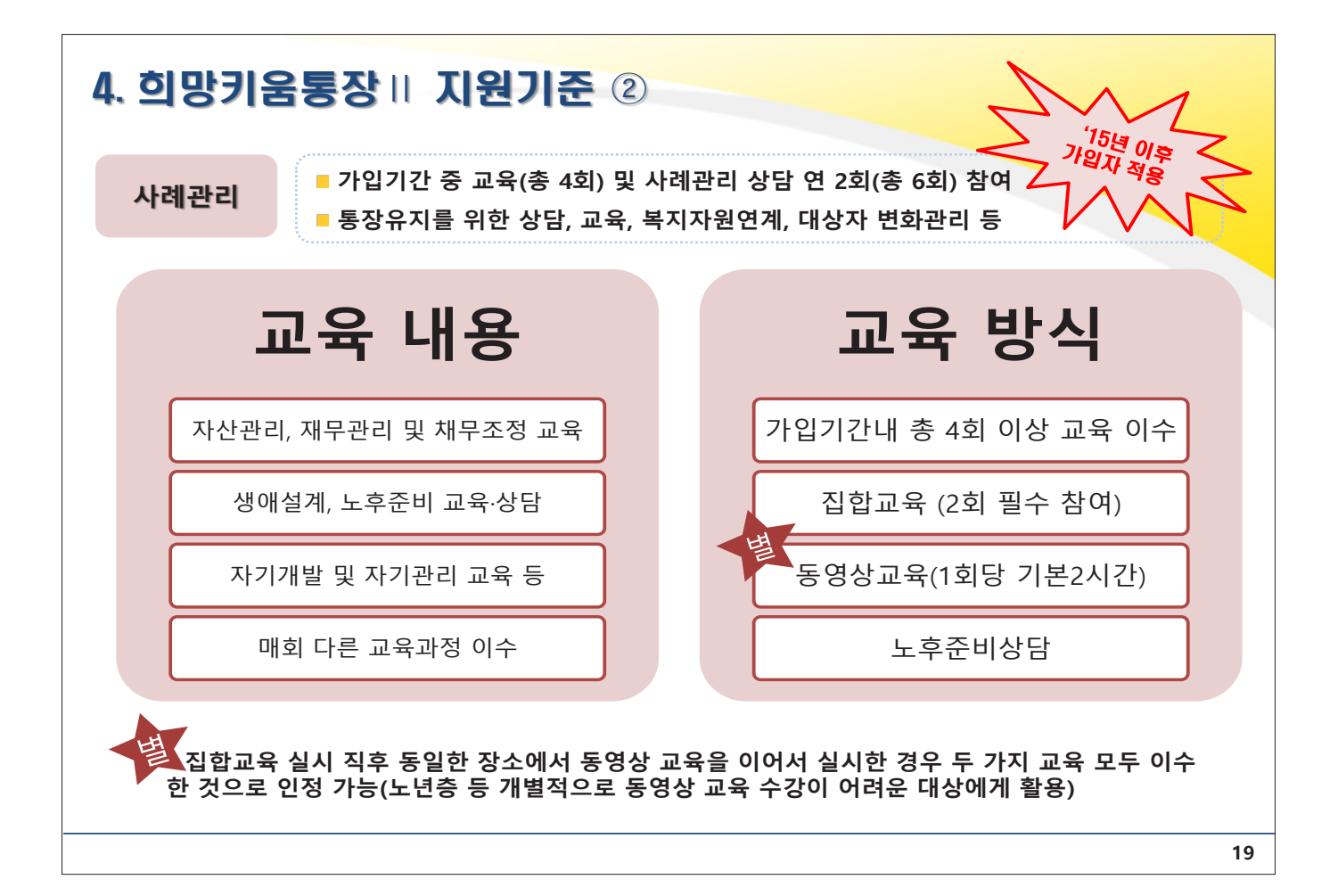

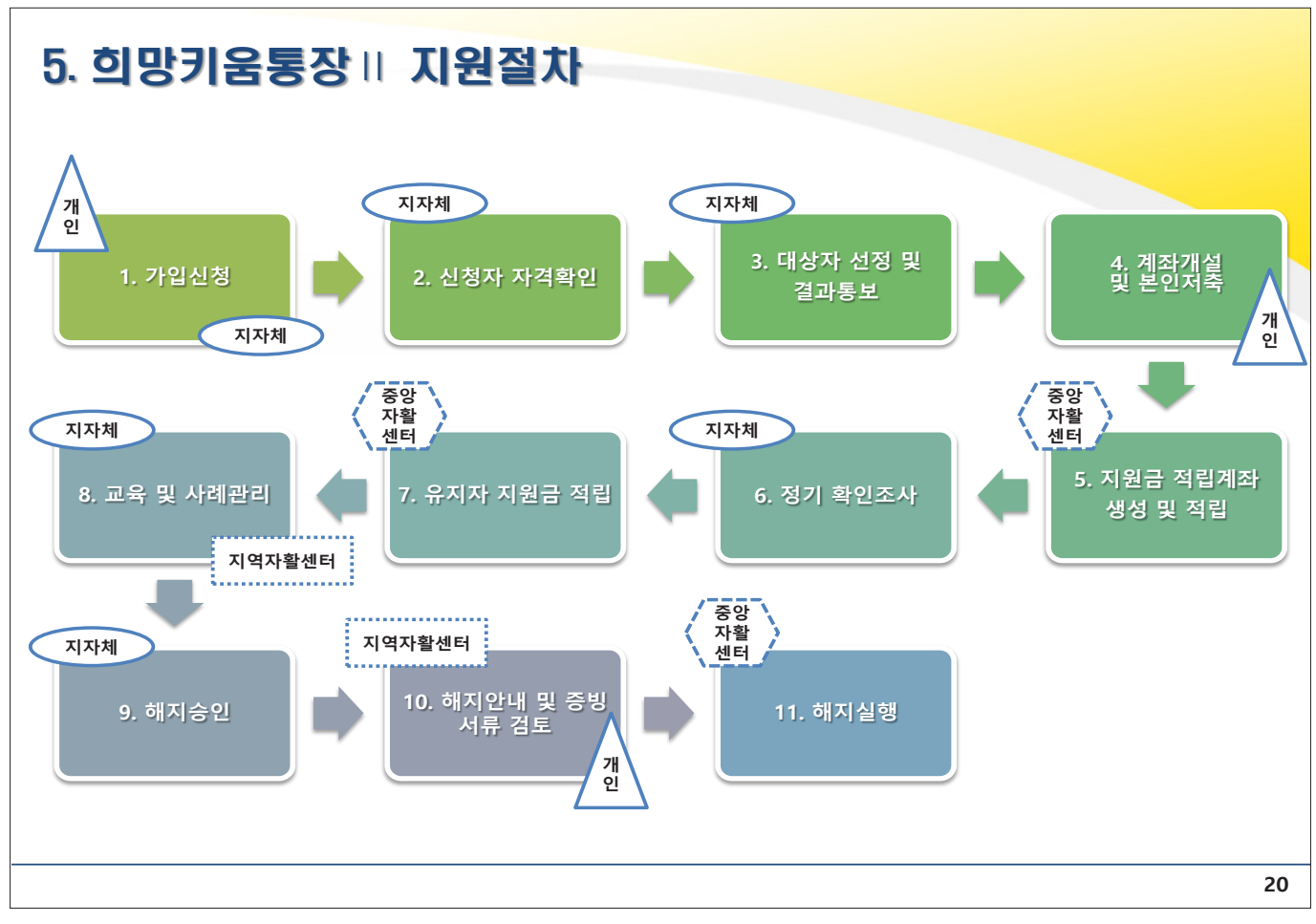

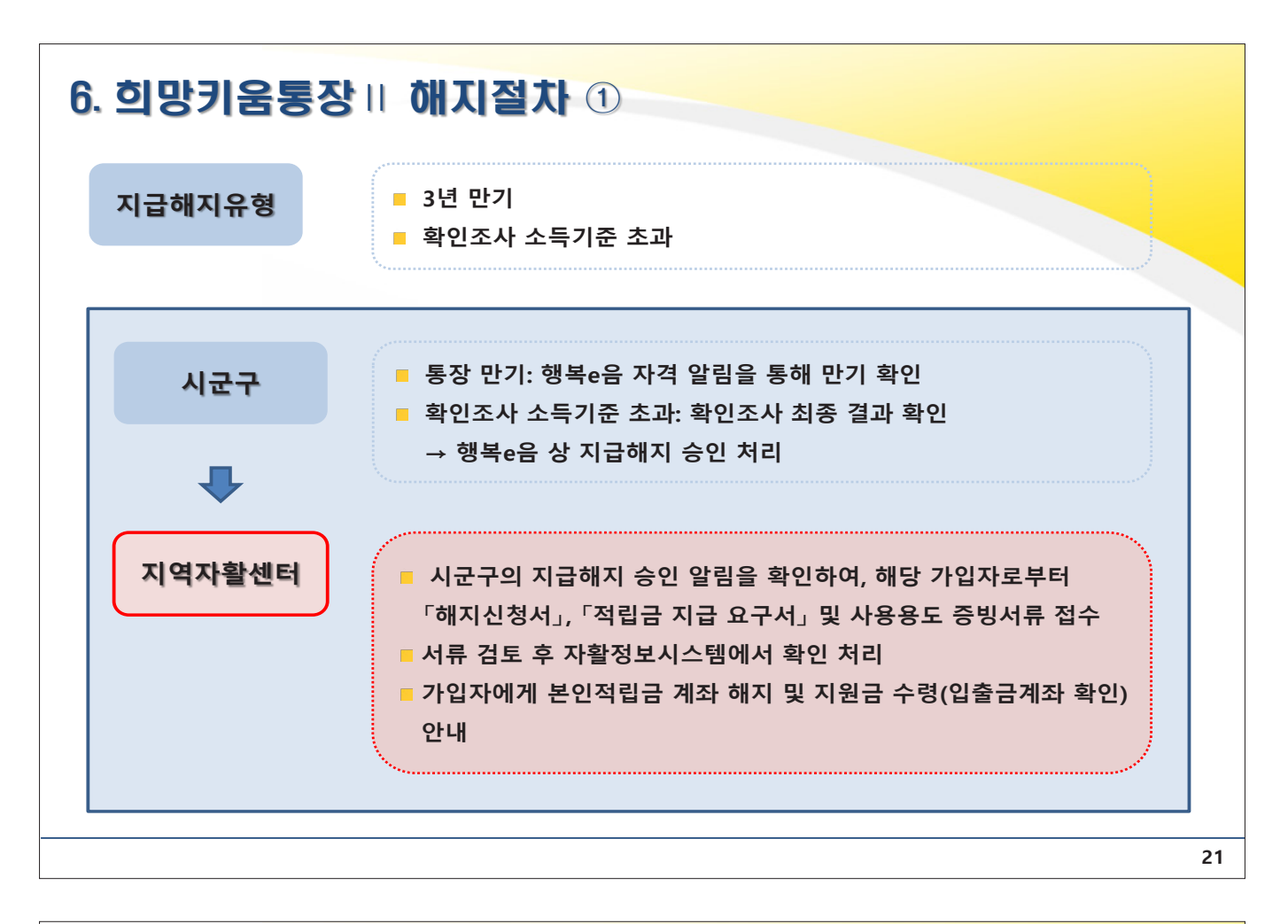

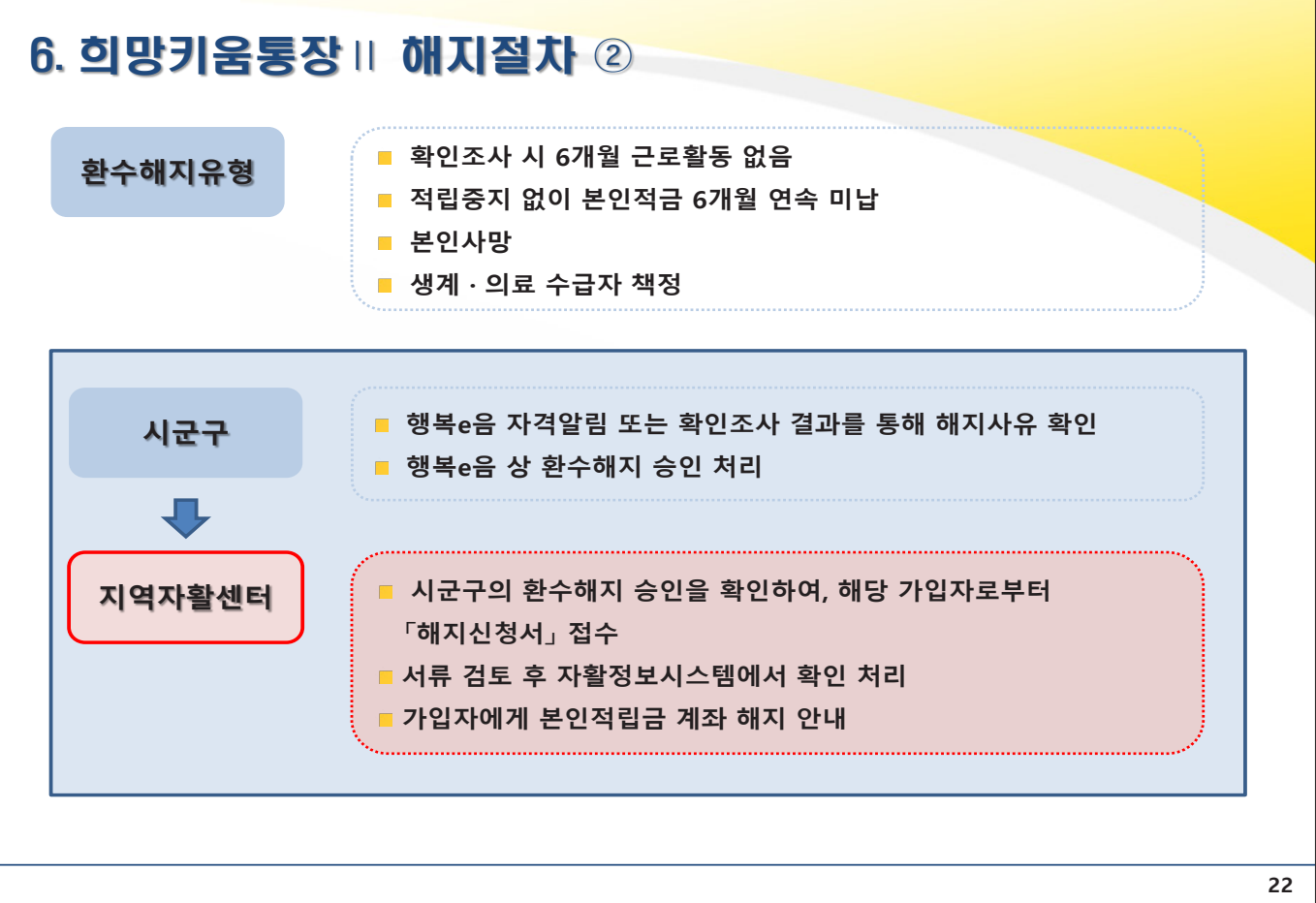

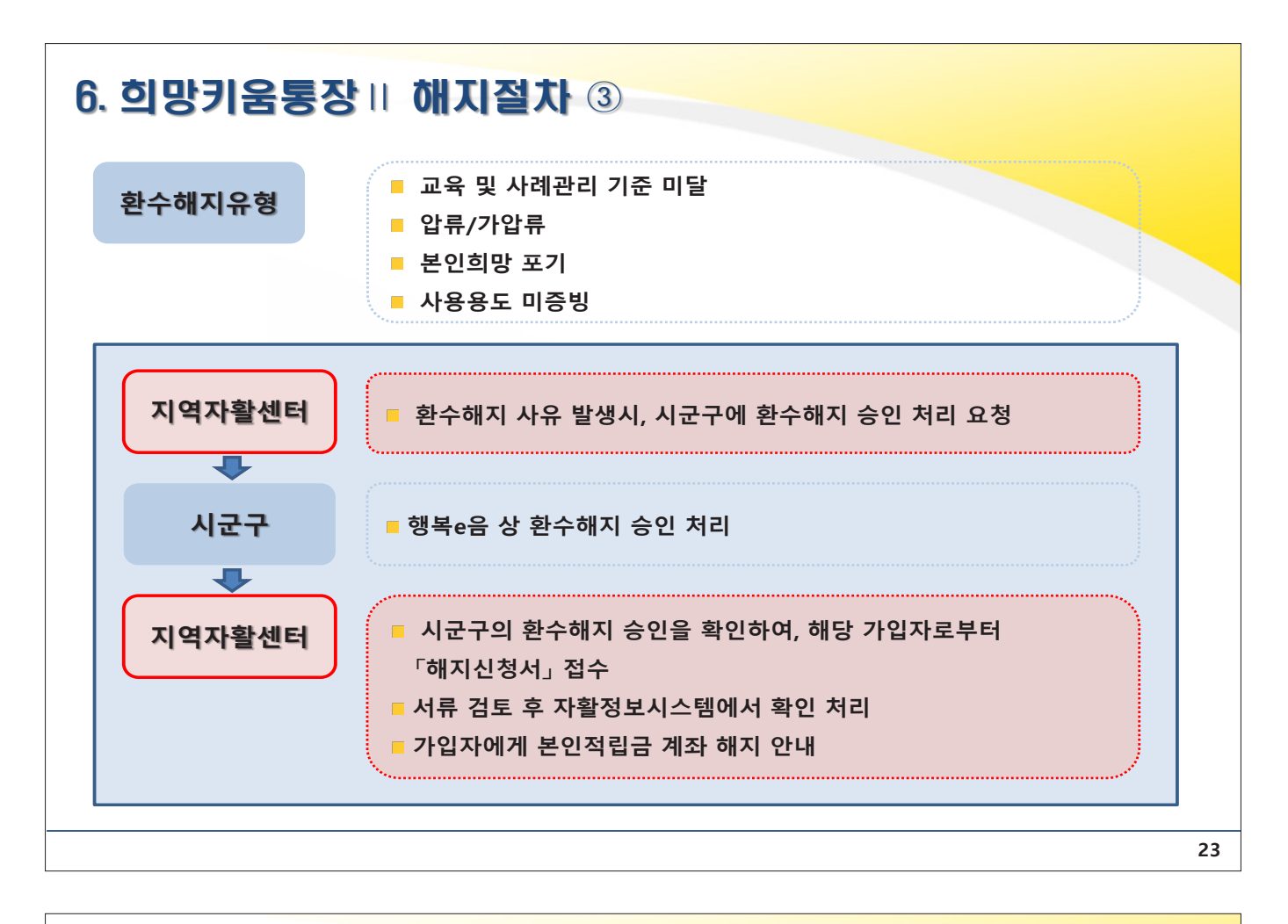

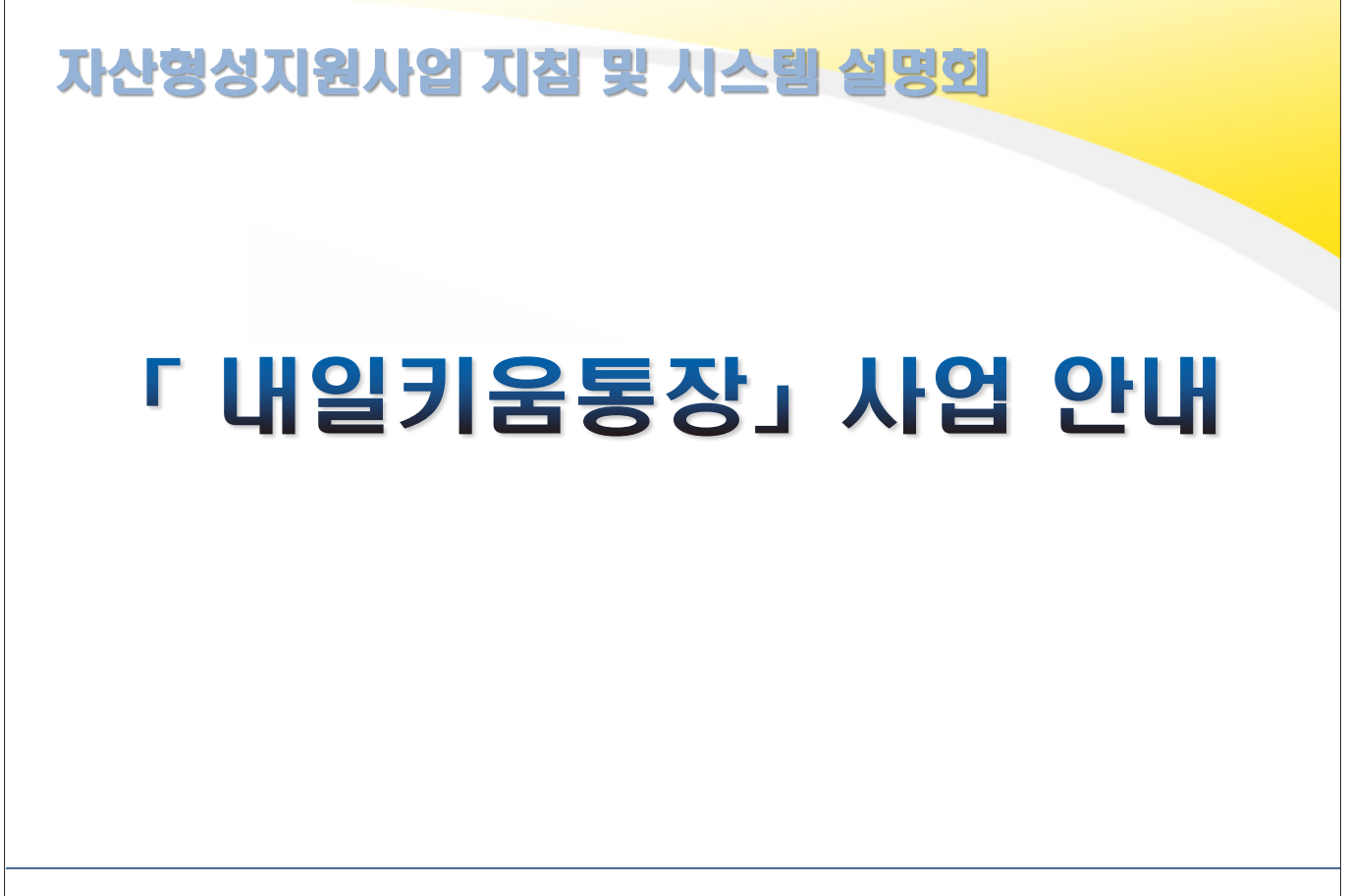

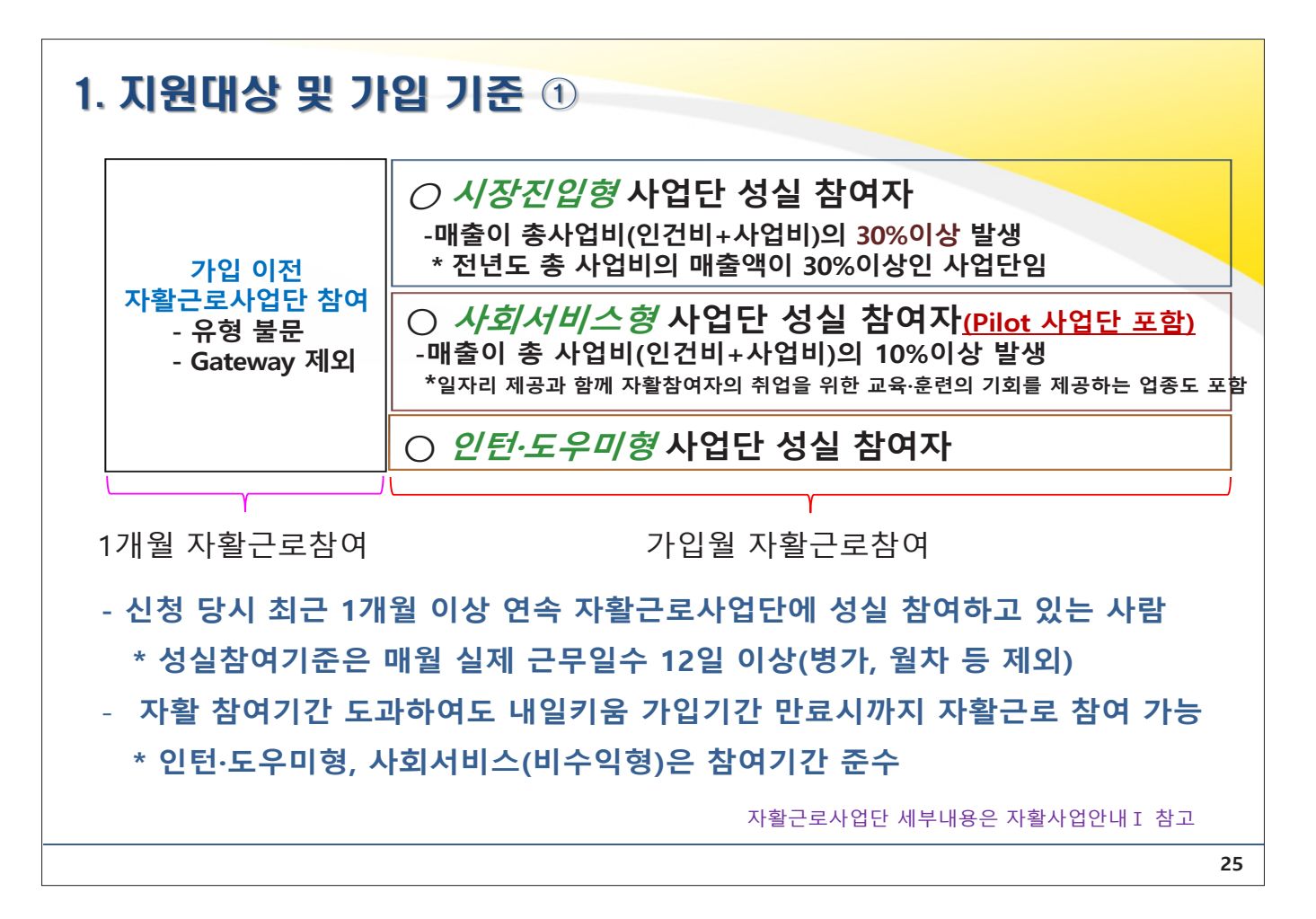

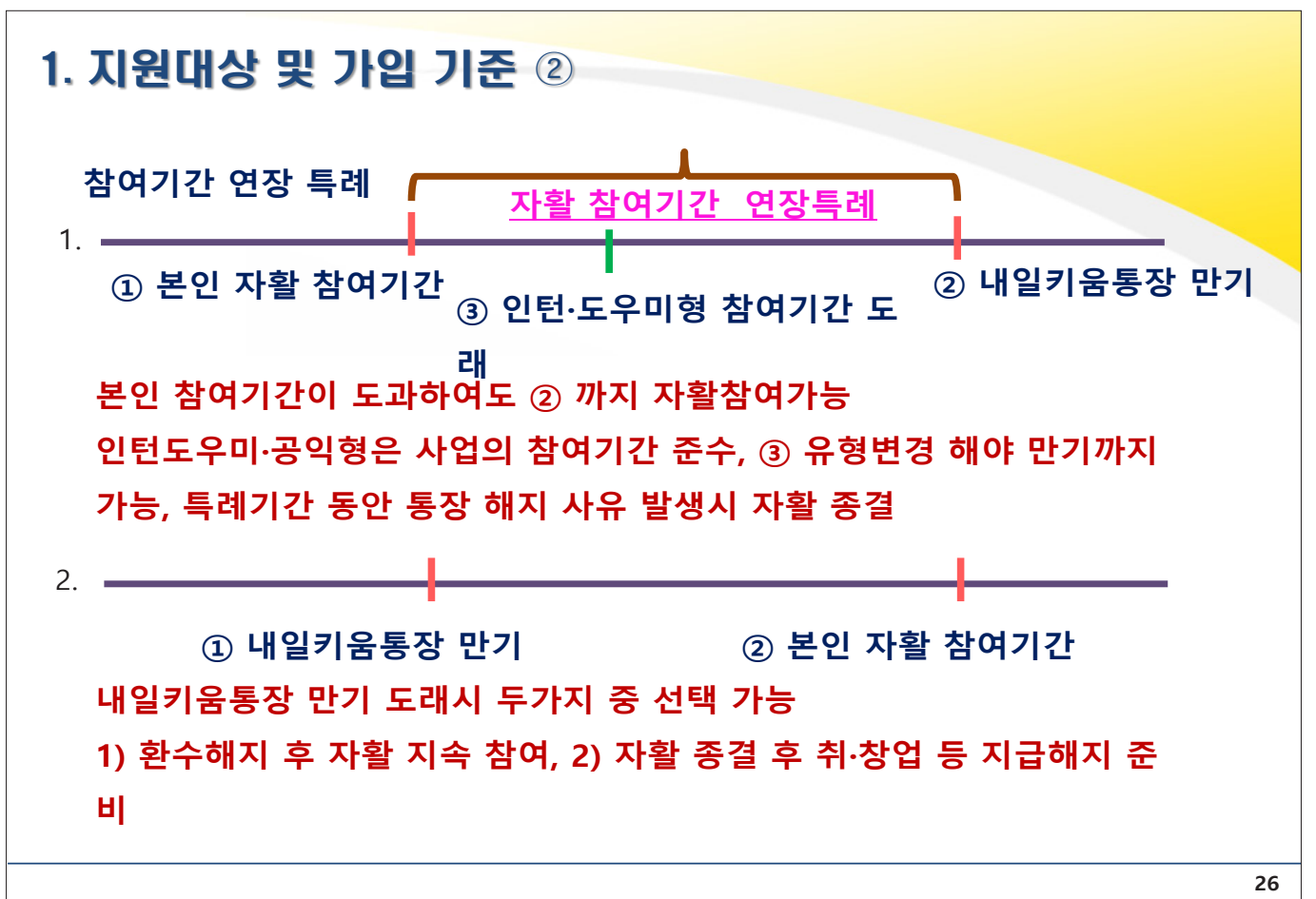

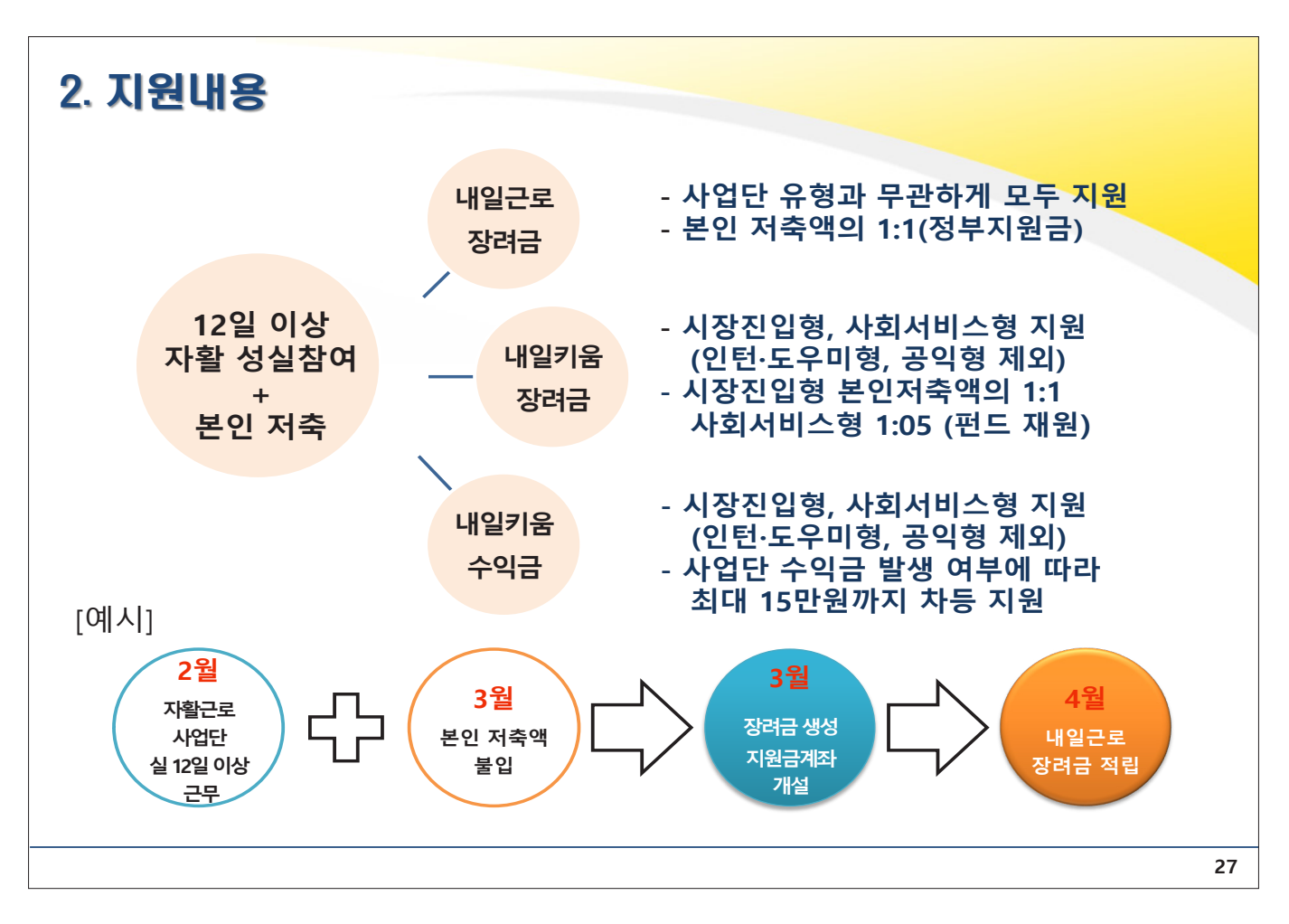

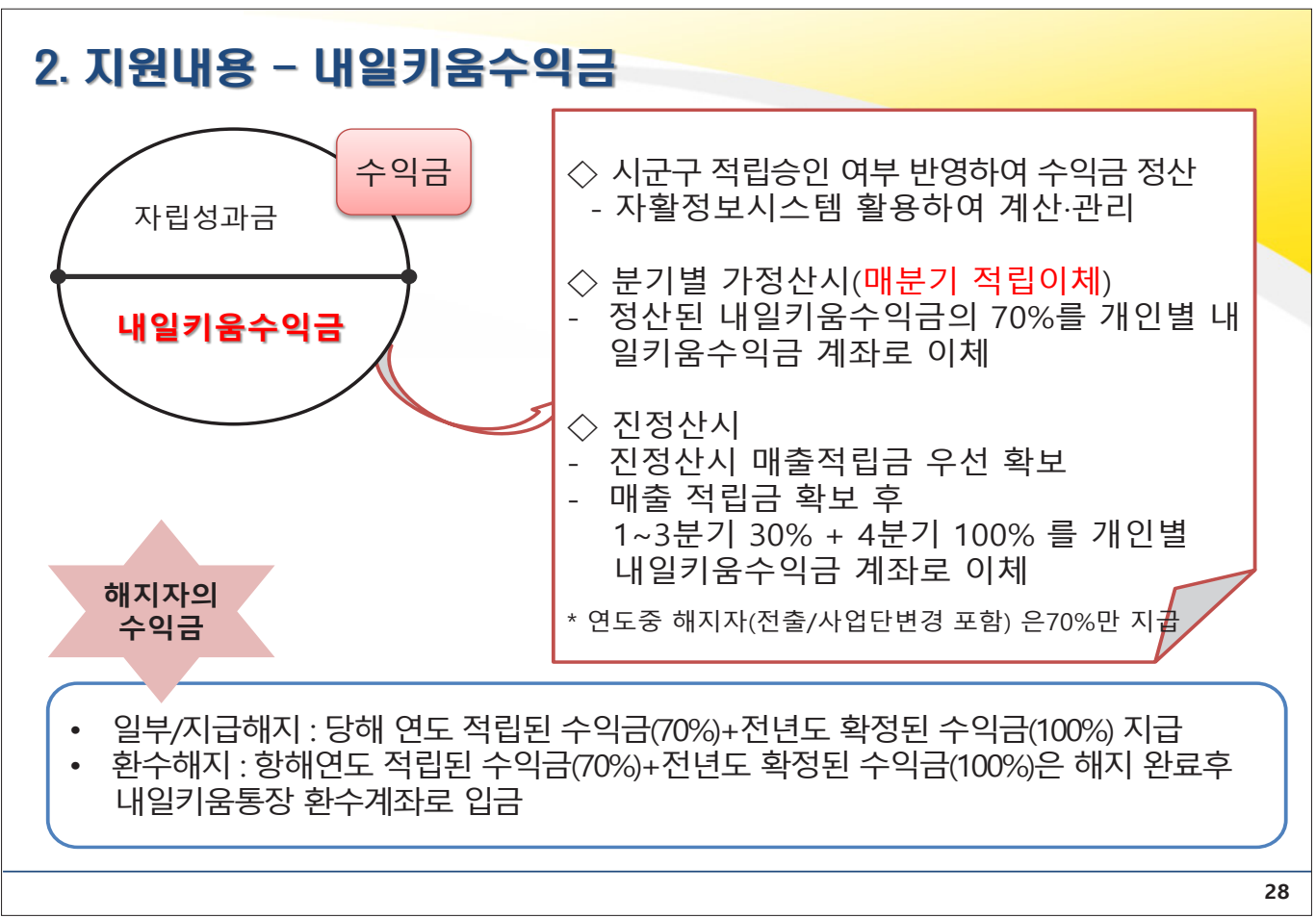

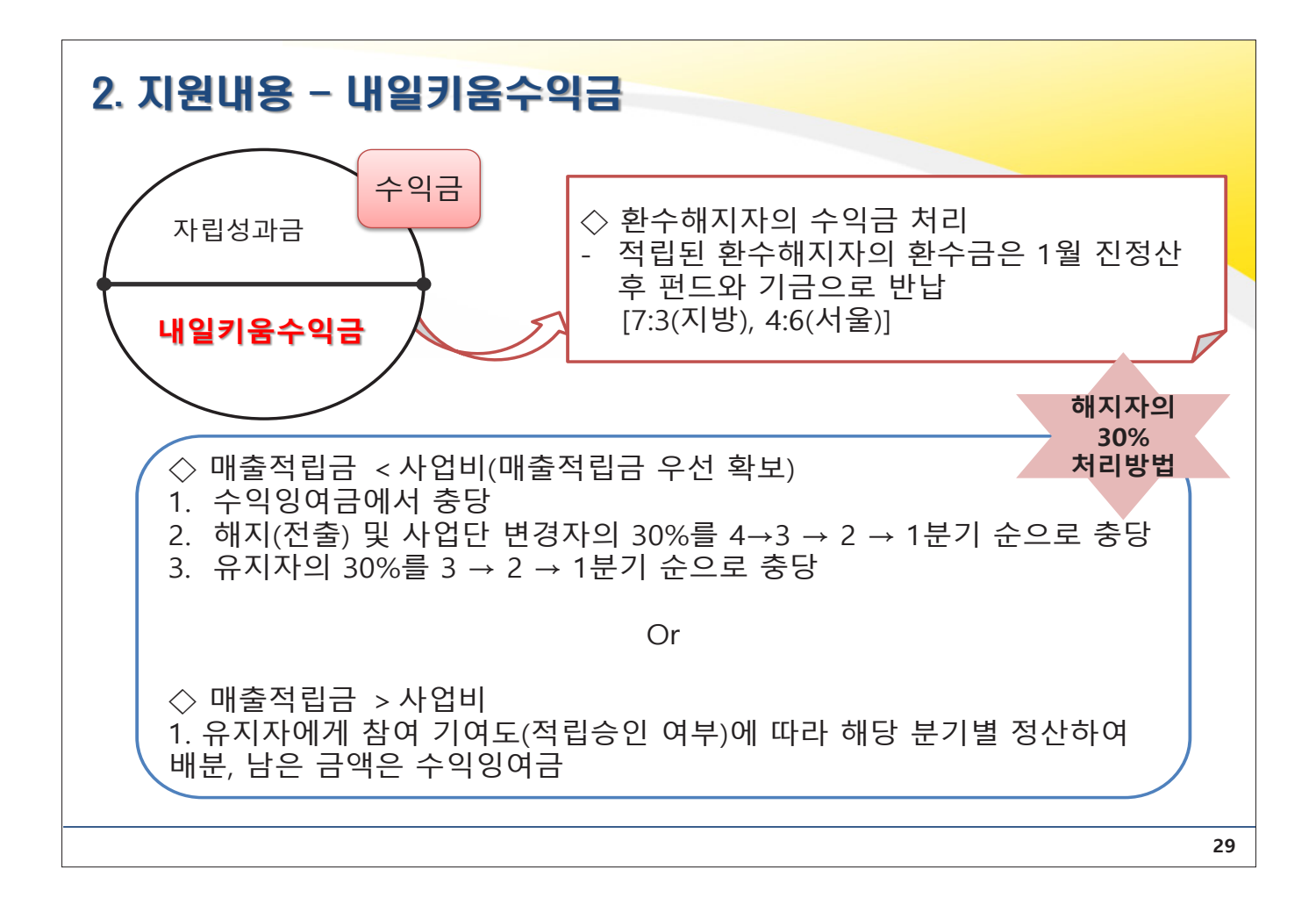

## 3. 지급요건(지급해지 & 일부지급해지)

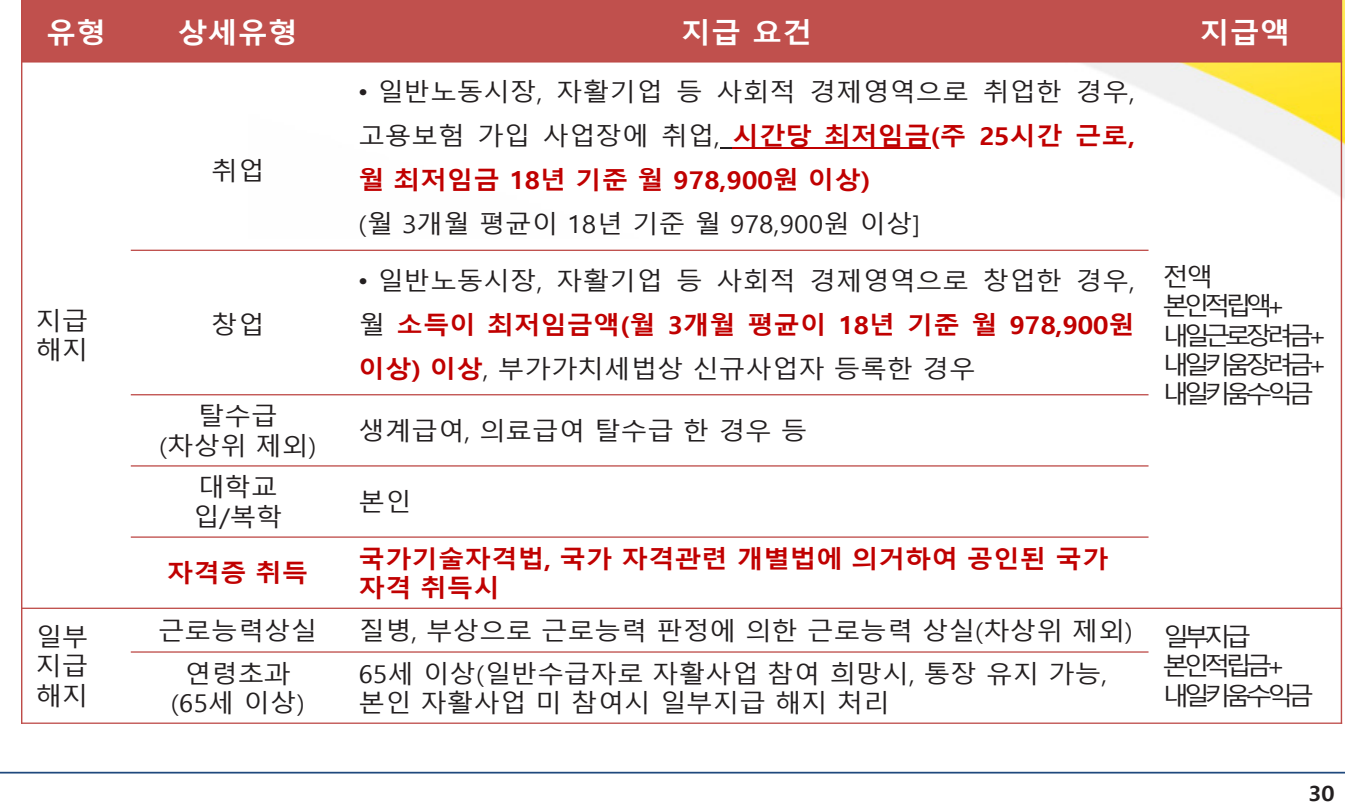

## 3. 지급요건(환수해지)

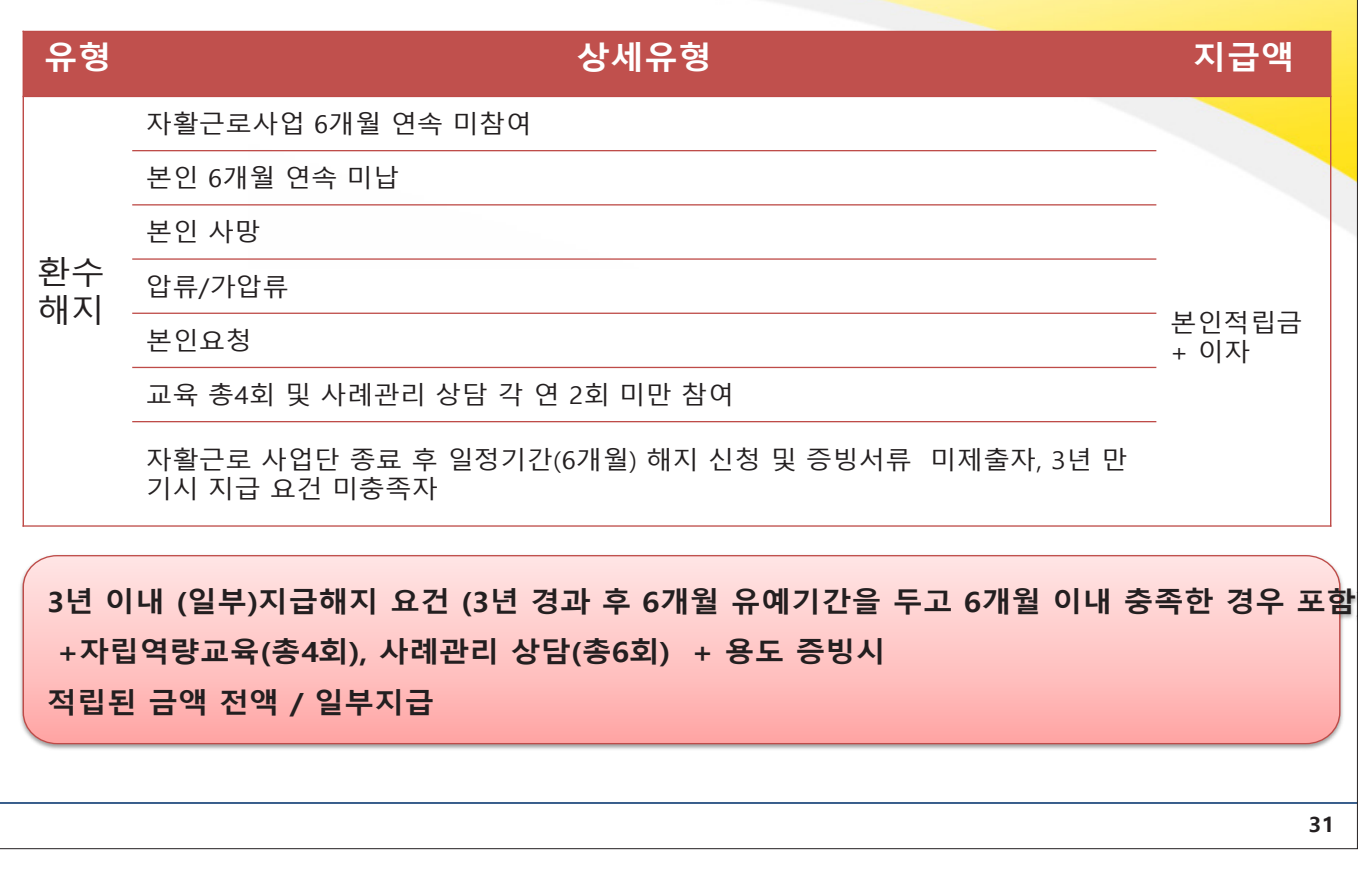

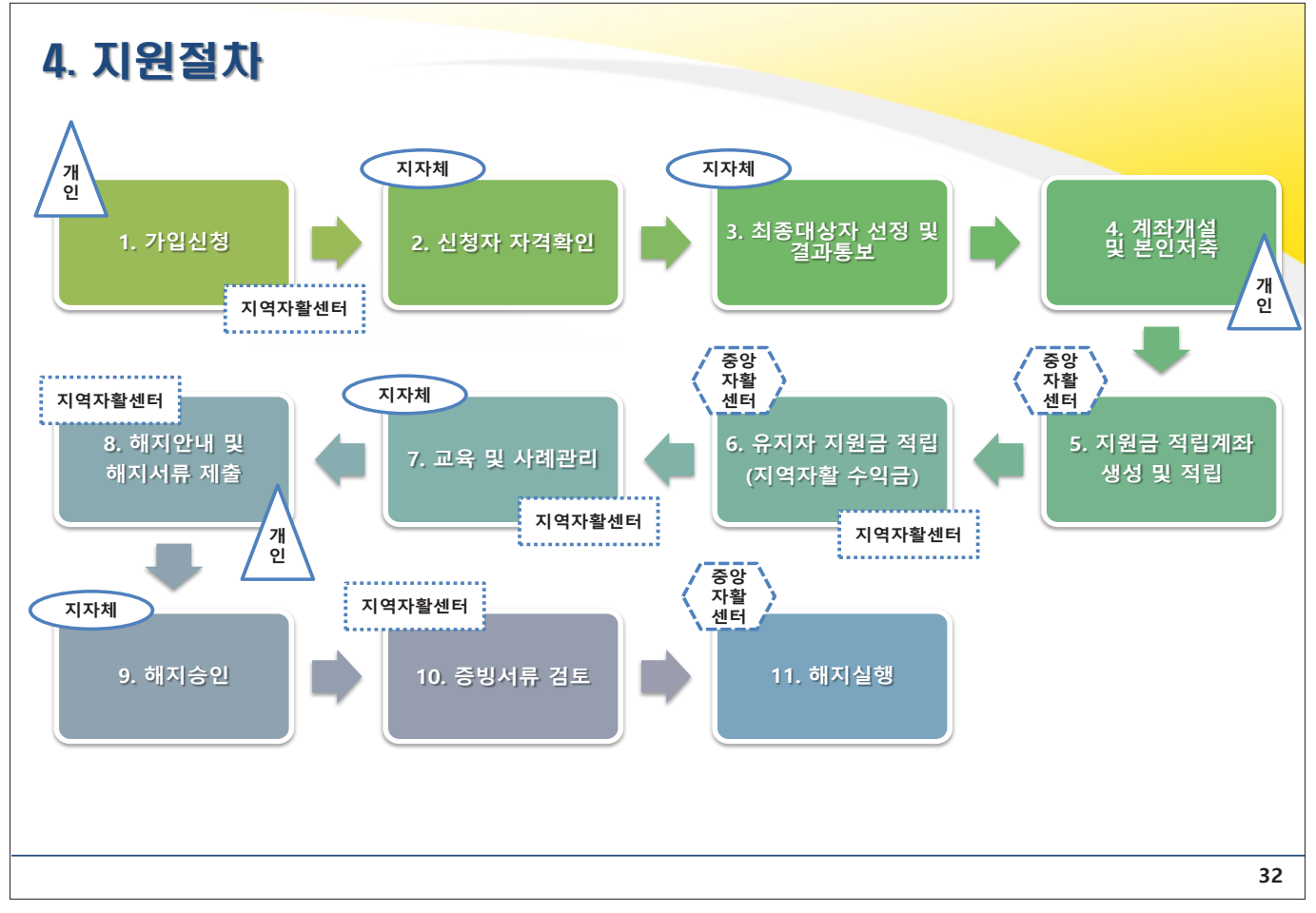

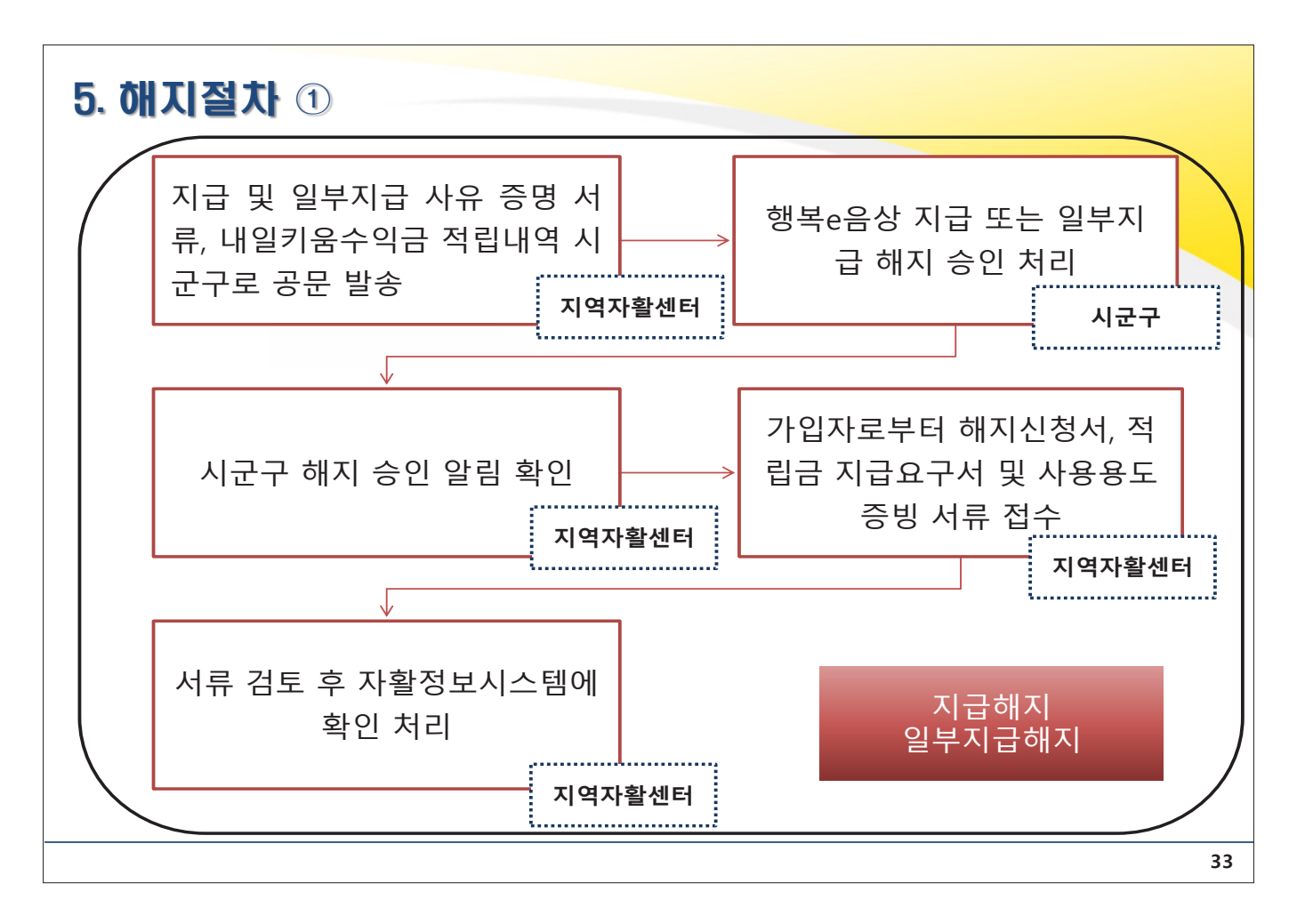

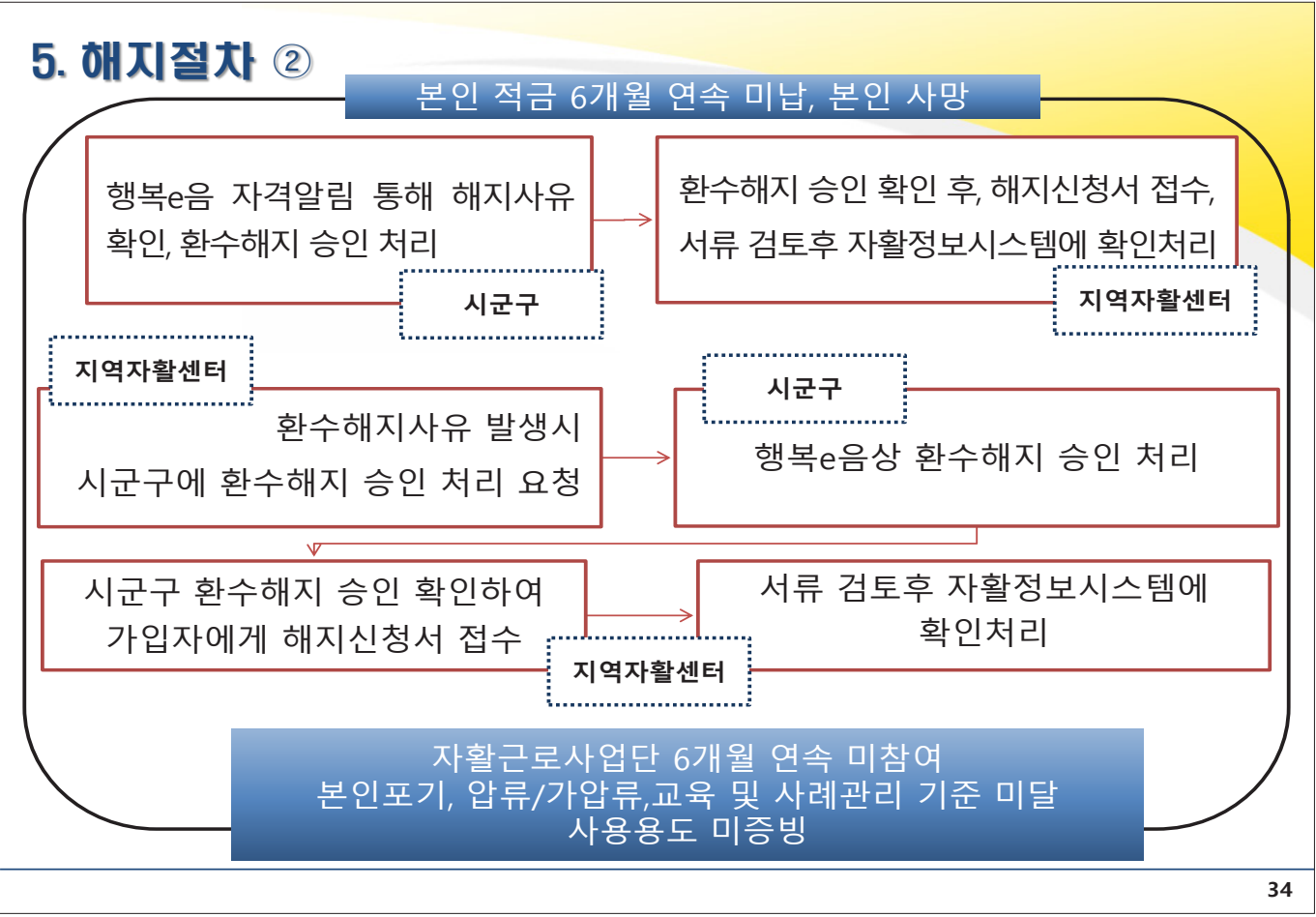

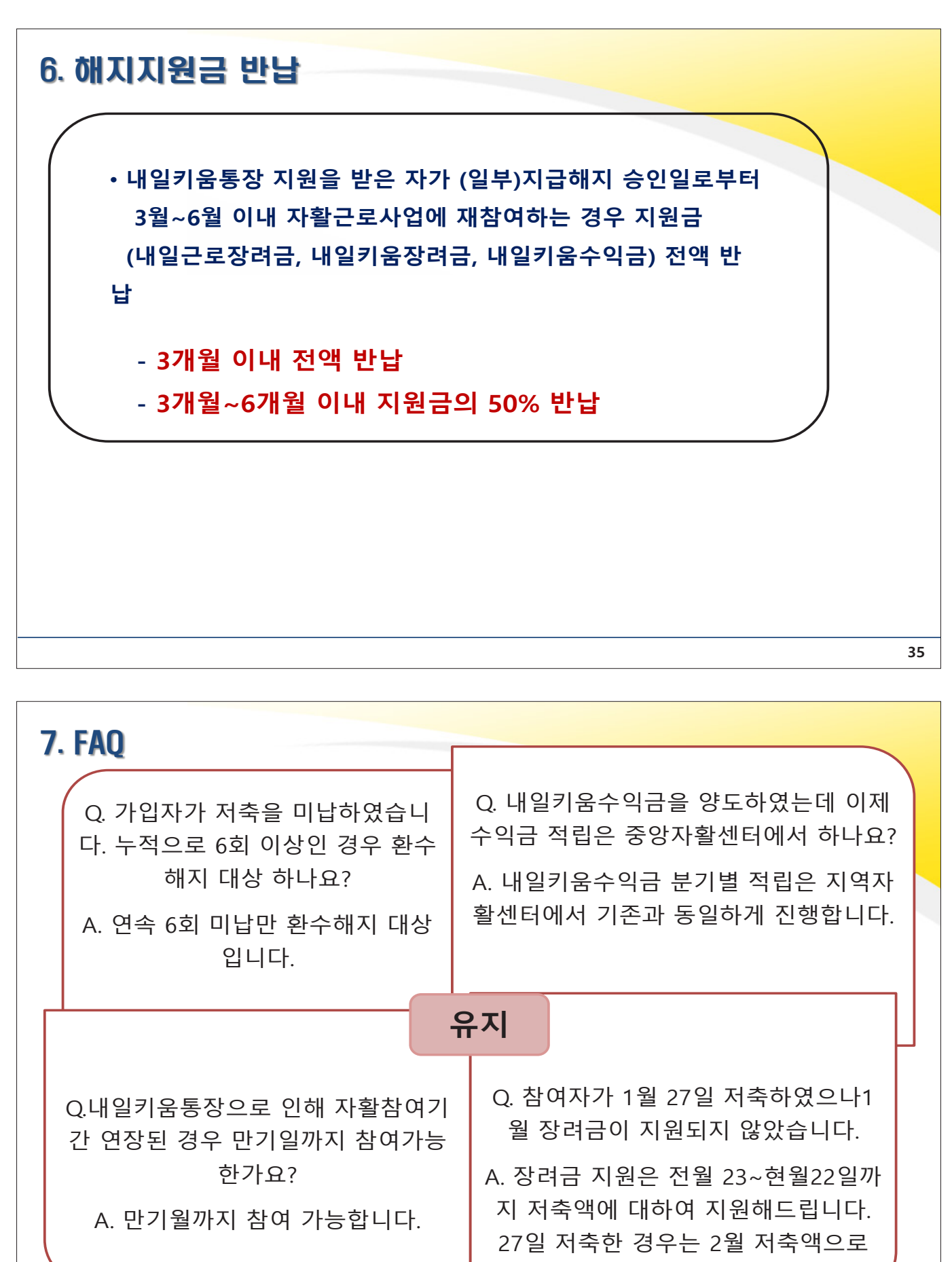

인정됩니다.

**36** 

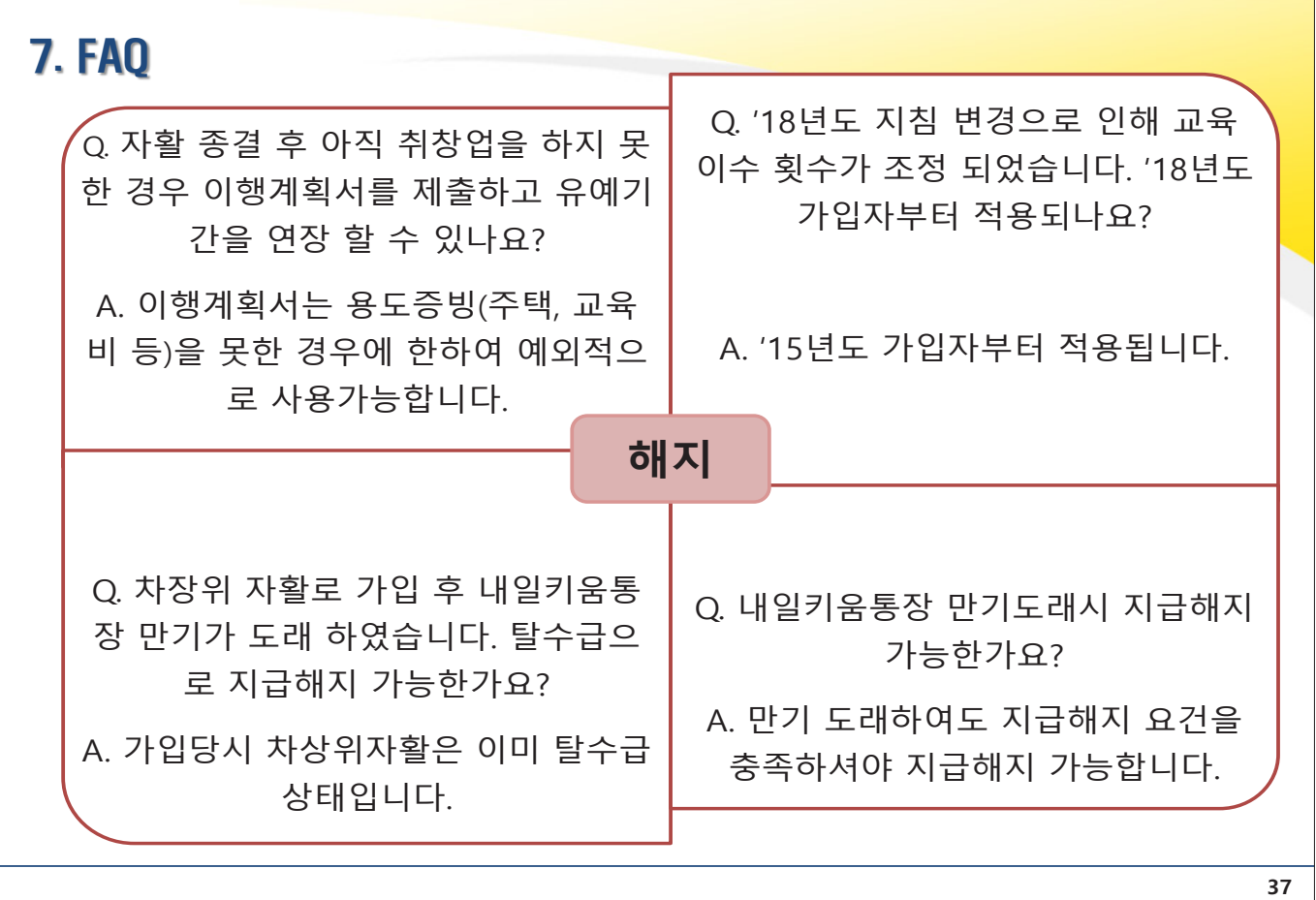

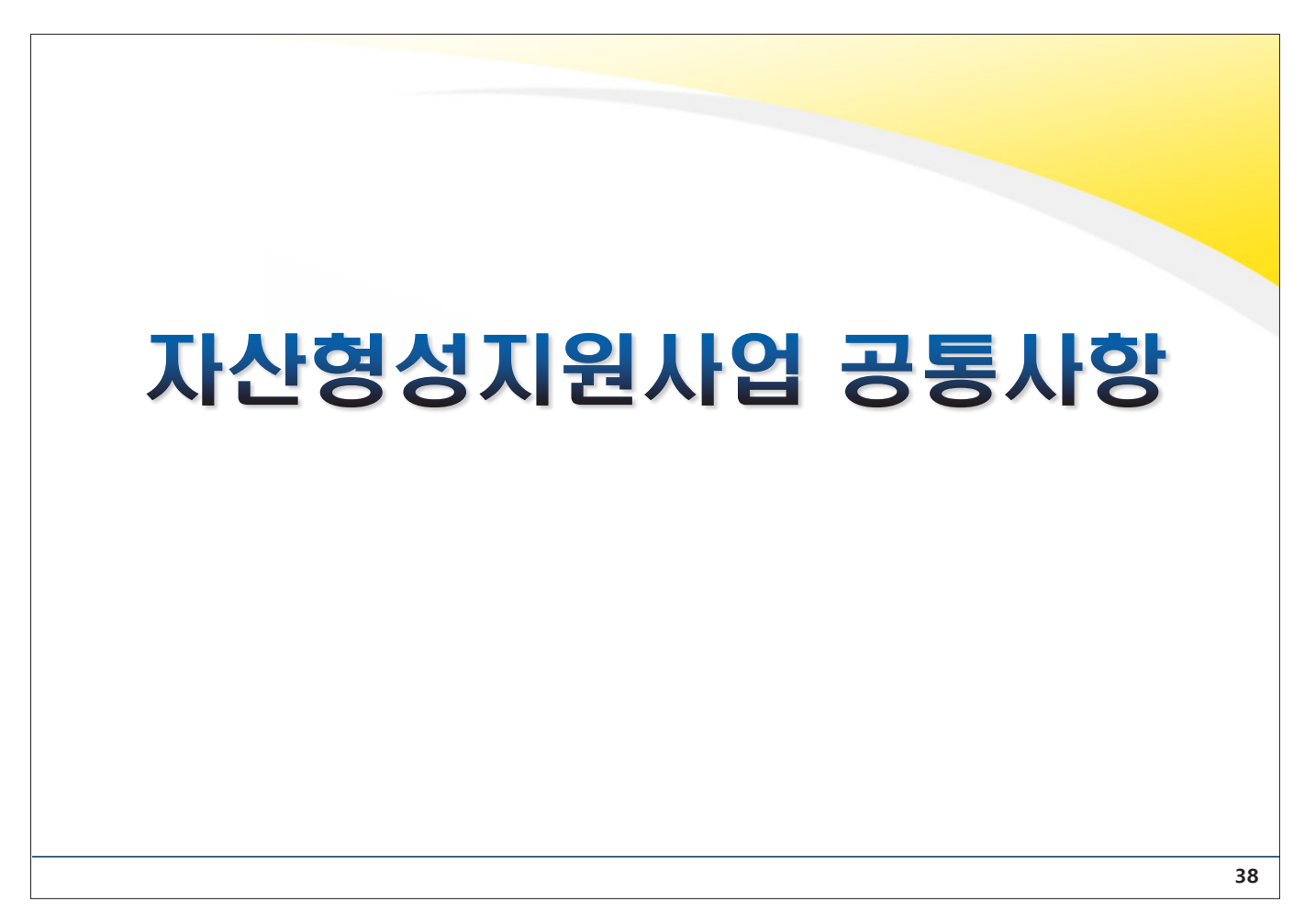

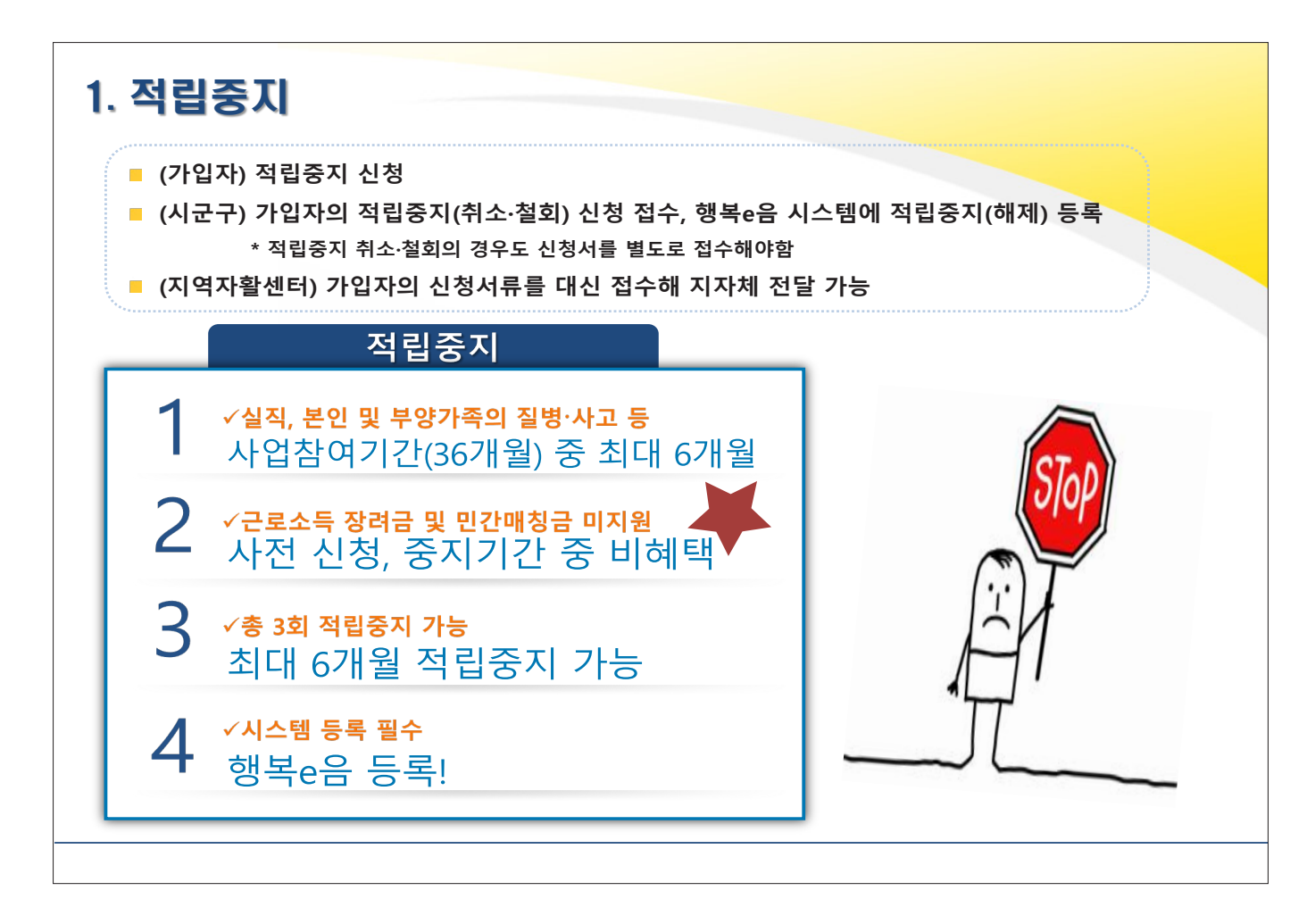

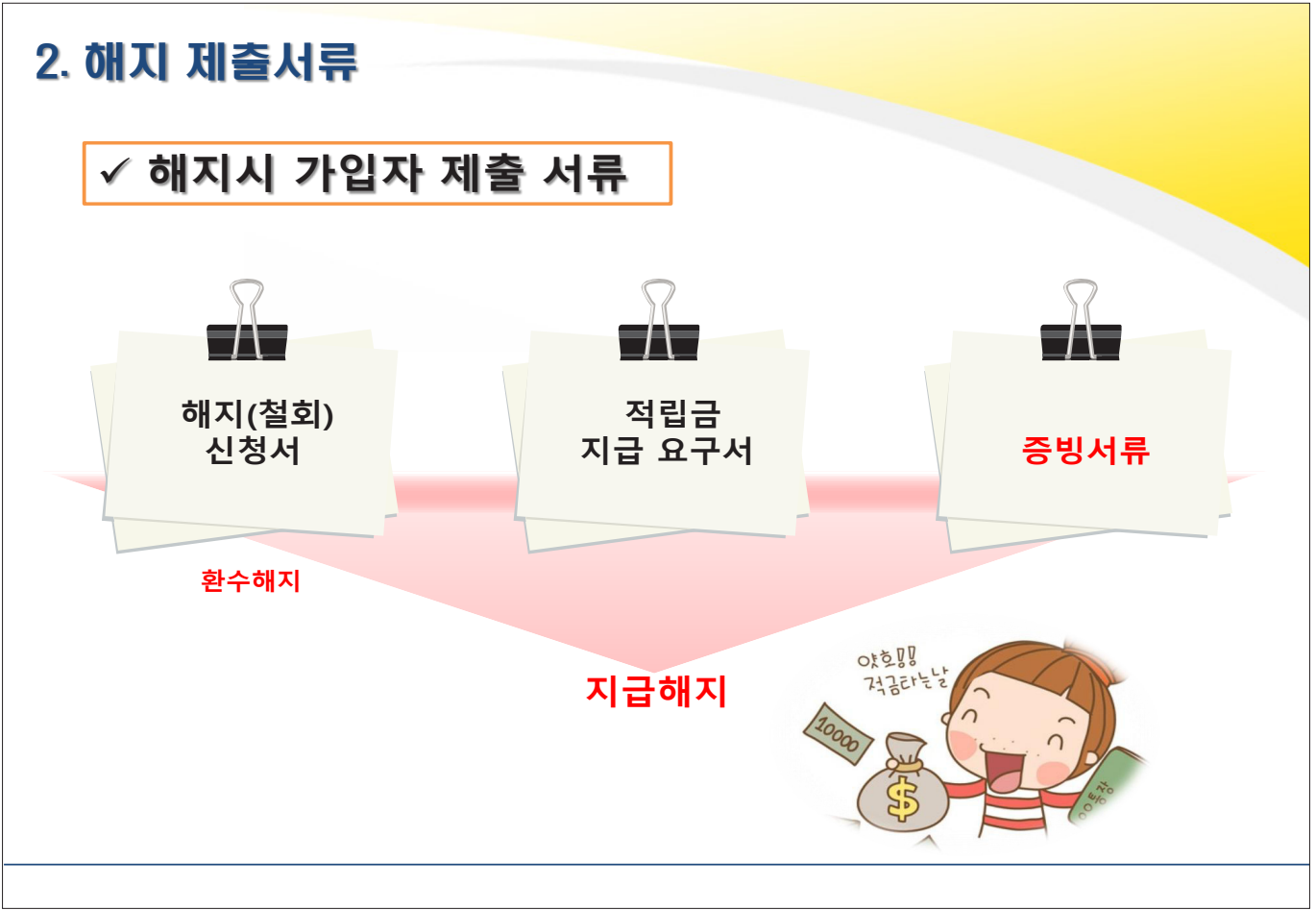

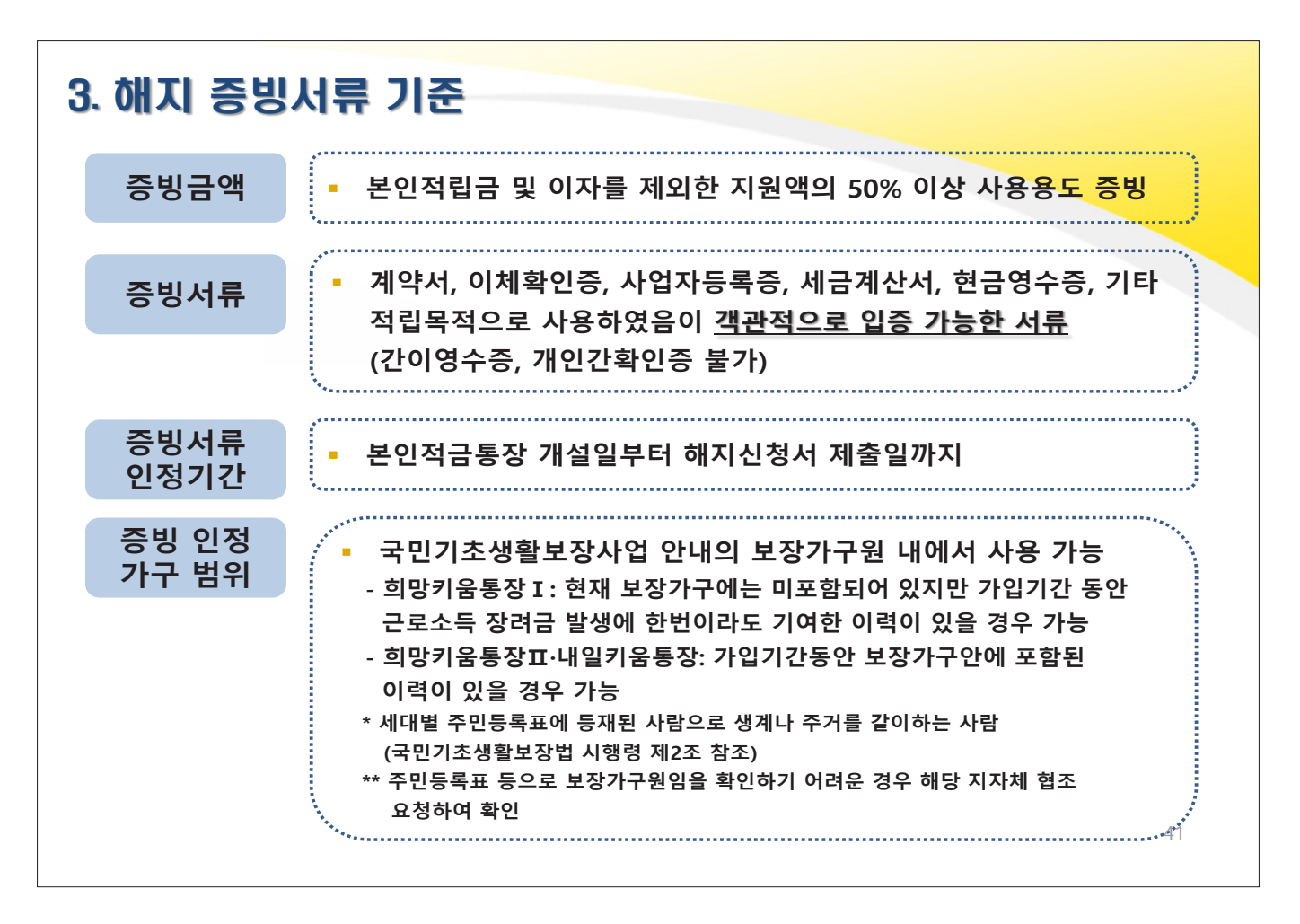

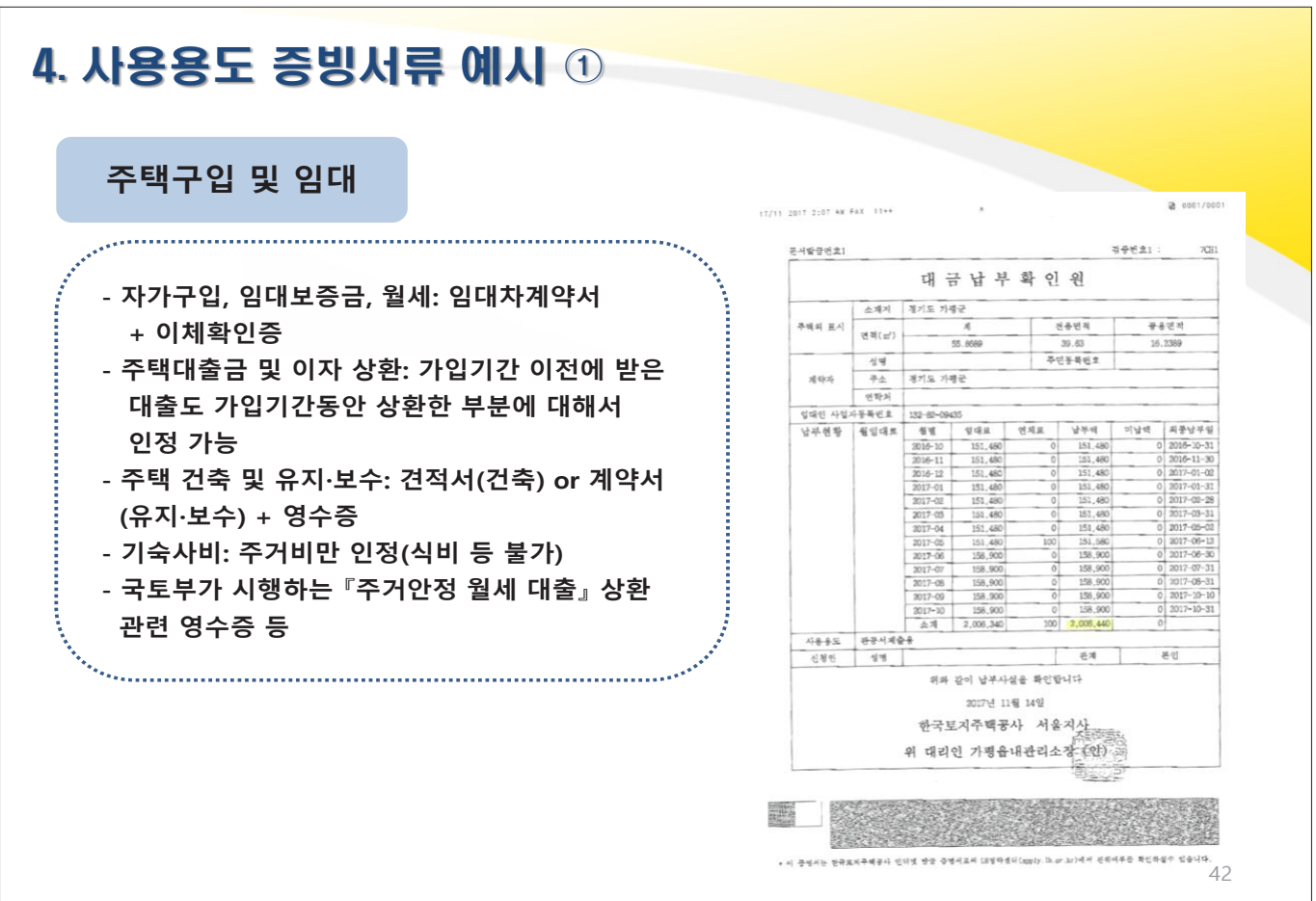

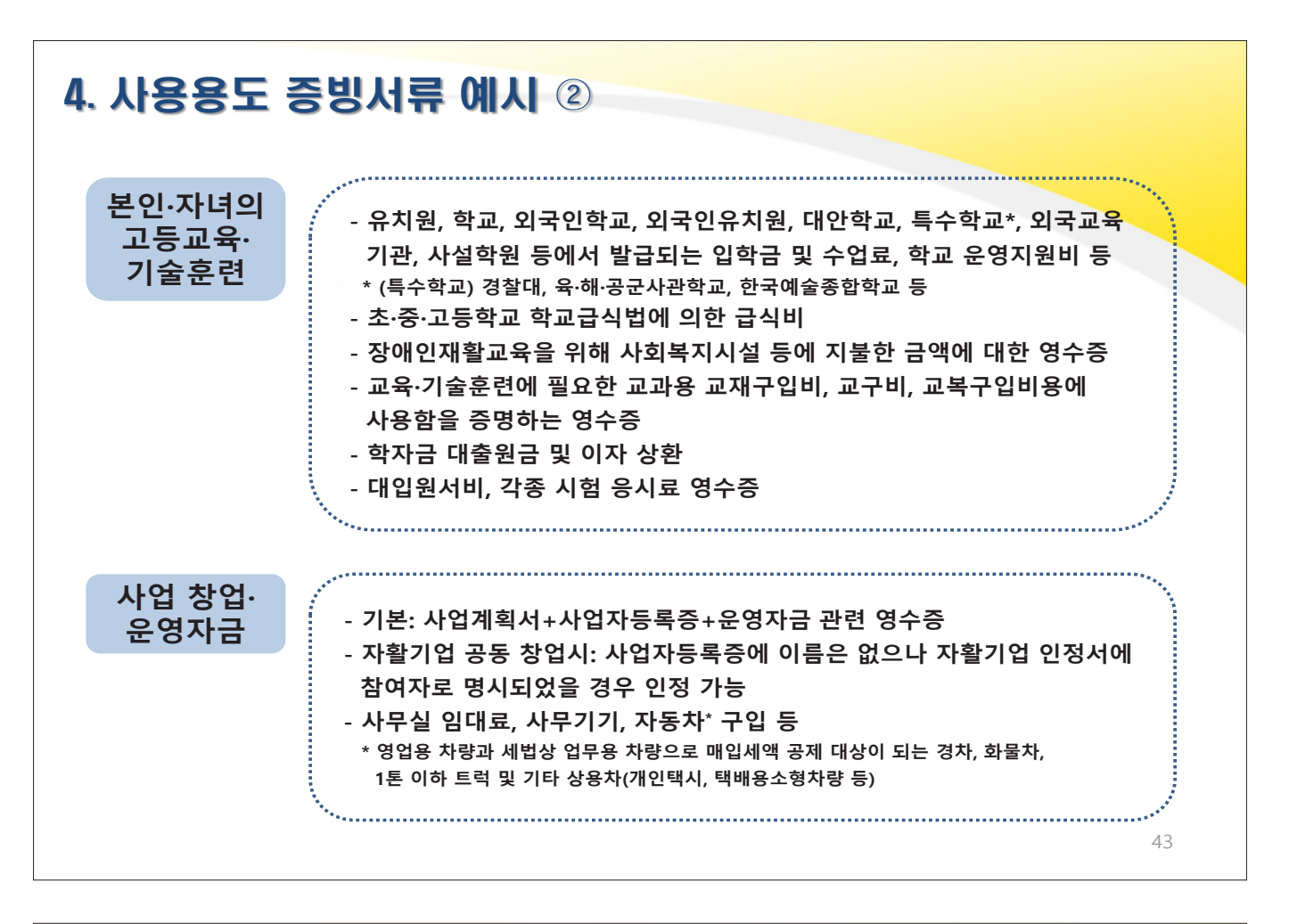

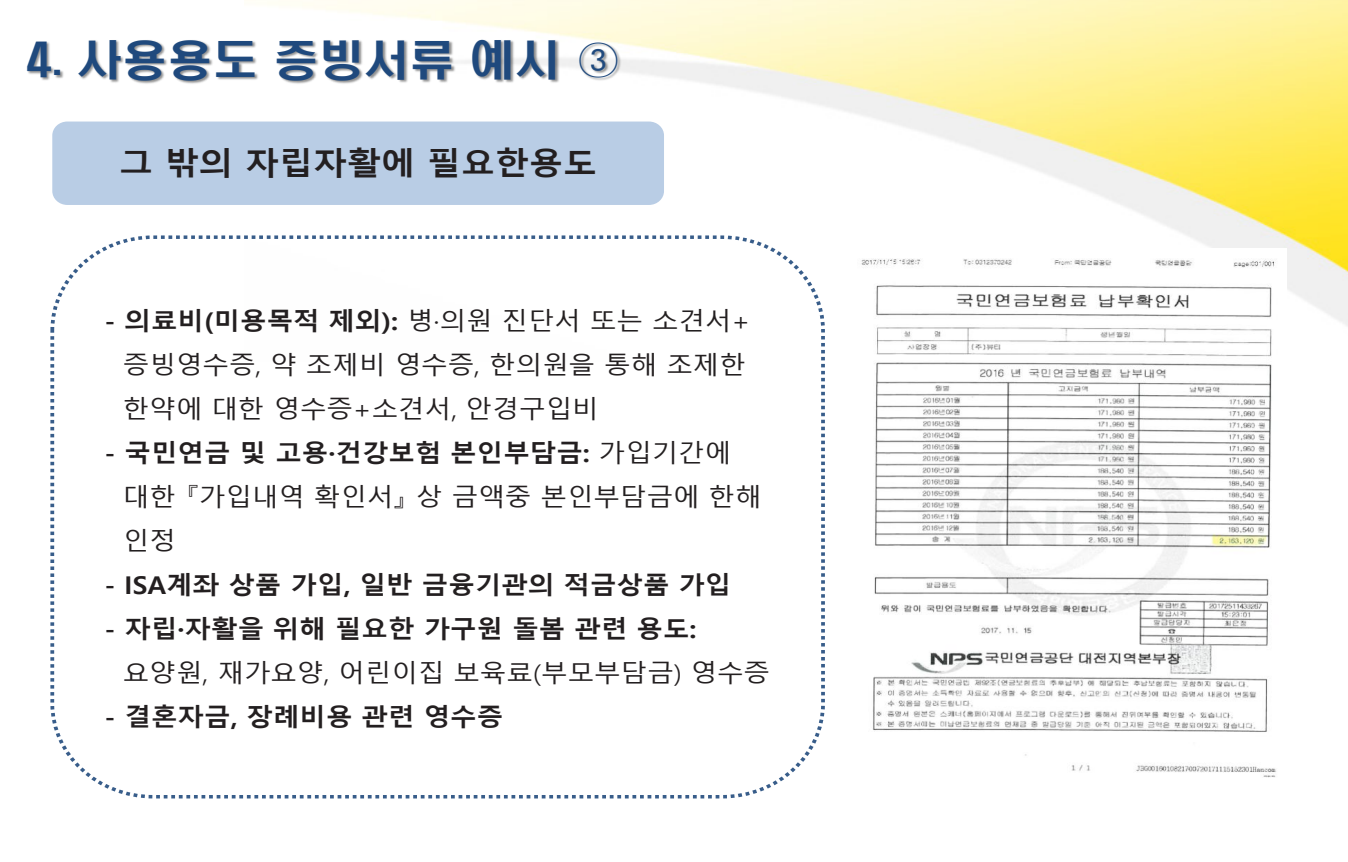

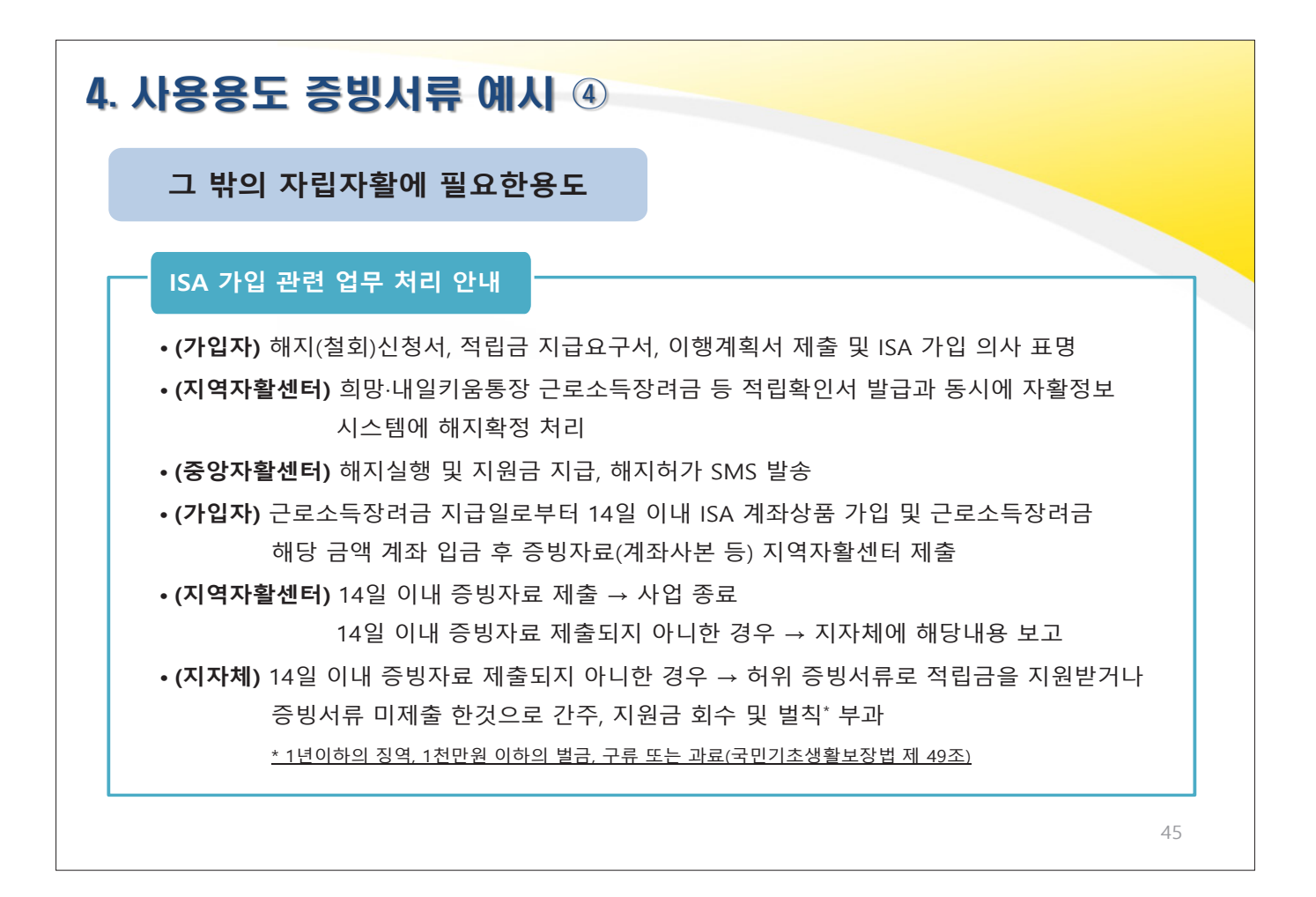

## 4. 사용용도 증빙서류 예시 ⑤

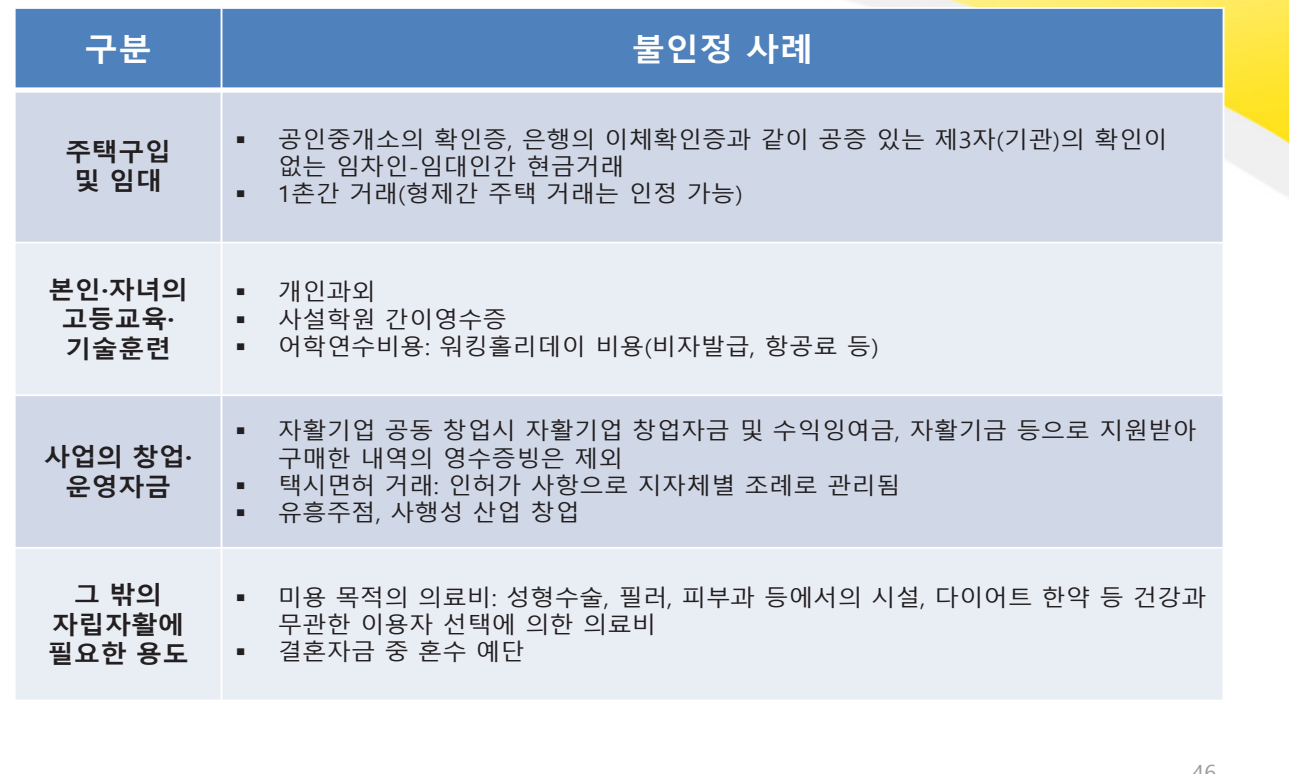

**한국자활연수원**

## **사례관리 및 자립역량교육 활성화**

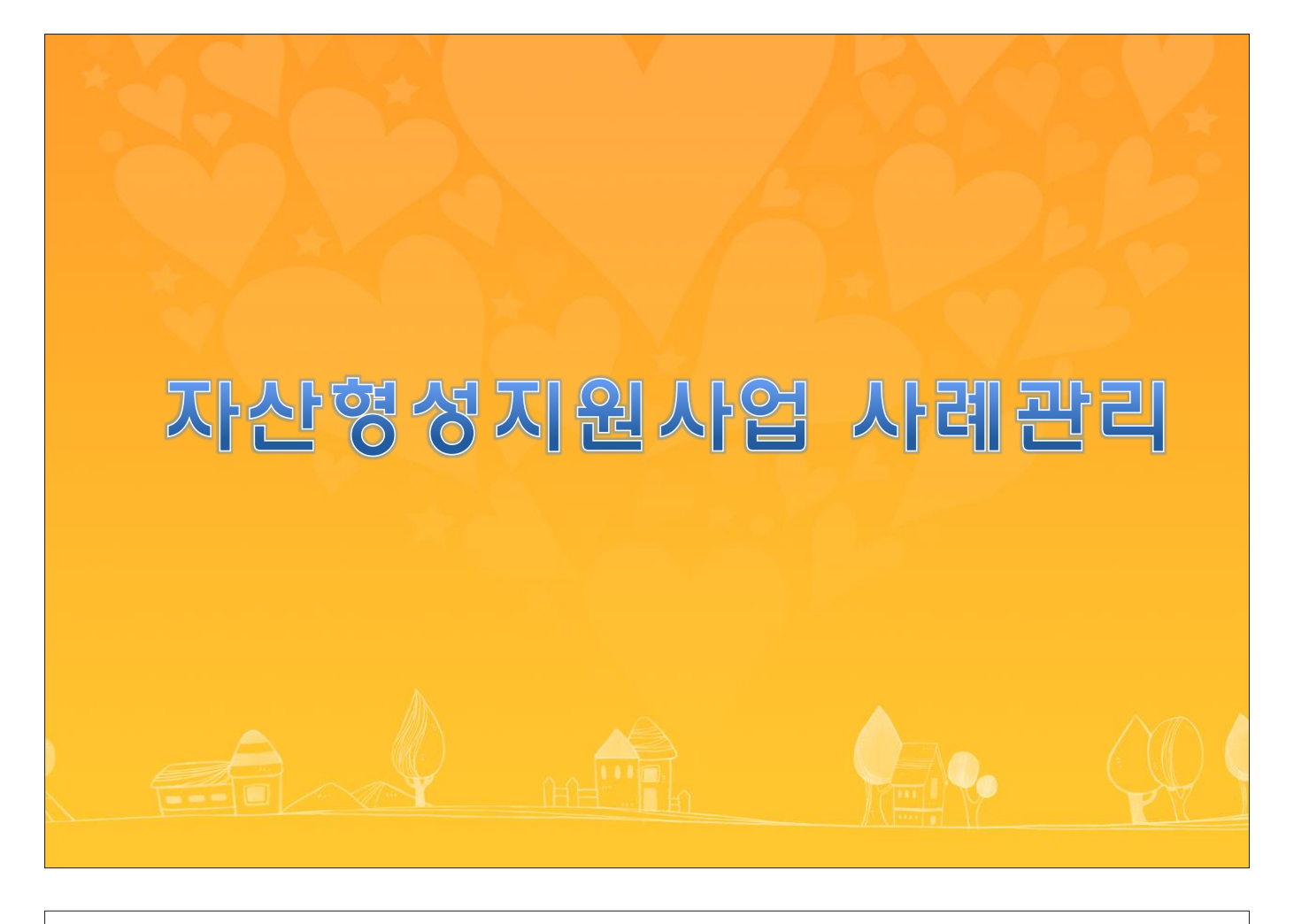

## 1. 사례관리 개요

통장사업 가입자의 **중도탈락 방지 복합적 자립방해요소 제거** 및 **종합적인 사례관리 서비스 연계**

◆ 희망(Ⅰ,Ⅱ), 내일키움통장 참여자

- 희망Ⅱ, 내일키움통장 참여자는 사례관리 연 2회 필수

◆ [실시기관 및 담당자) 지역자활센터 내 전담 통장 사례관리사 및 실무자

#### $\triangle$  주요업무

- 기초사례관리: 신규가입자에 대한 초기상담, 적립금 지속납입 여부, 교육일정 알림,

통장만기알림, 지침 및 변동사항 알림, 중간점검지 작성 등

- 해지관리: 해지신청서, 사용용도 증빙서류 접수·검토 ·지급확정 처리, 만족도 조사지 작성

- 심화사례관리: 취창업 정보제공, 복지자원 연계, 재무상담 및 채무조정 연계·지원

## 2. 사례관리 서식

- ◆ 사례관리 서식지 종류
- 초기상담지, 상담일지, 중간점검지, 만족도조사지, 심화사례관리서식(IAP, ISP 등)
- ◆ 사례관리 횟수로 인정되기 위해서는 자활정보시스템에 입력해야함
- ◆ 상담일지는 본인적립금 독려, 교육일정 알림, 통장만기 알림, 지침 및 변동 사항알림 및 일반 상담에 활용
- ◆ 중간점검지는 가입 1년차, 2년차에 작성이전에 해지 시 작성 필요없음)
- ◆ 만족도조사지는 해지 시 작성
- ◆ 자세한 사항은 자산형성지원사업 사례관리 매뉴얼 참고[2월 중 배포 예정]

## [참고] 초기상담지

초기상담지는 행복e음 연계항목이 있으므로, 상담 후 연계항목 외에 사례관리사가 입력

3

- \* 연계항목은 신청서에서 신청자/가입자가 기입내용 기준으로 연계됨
- ◆ 초기상담지 구성

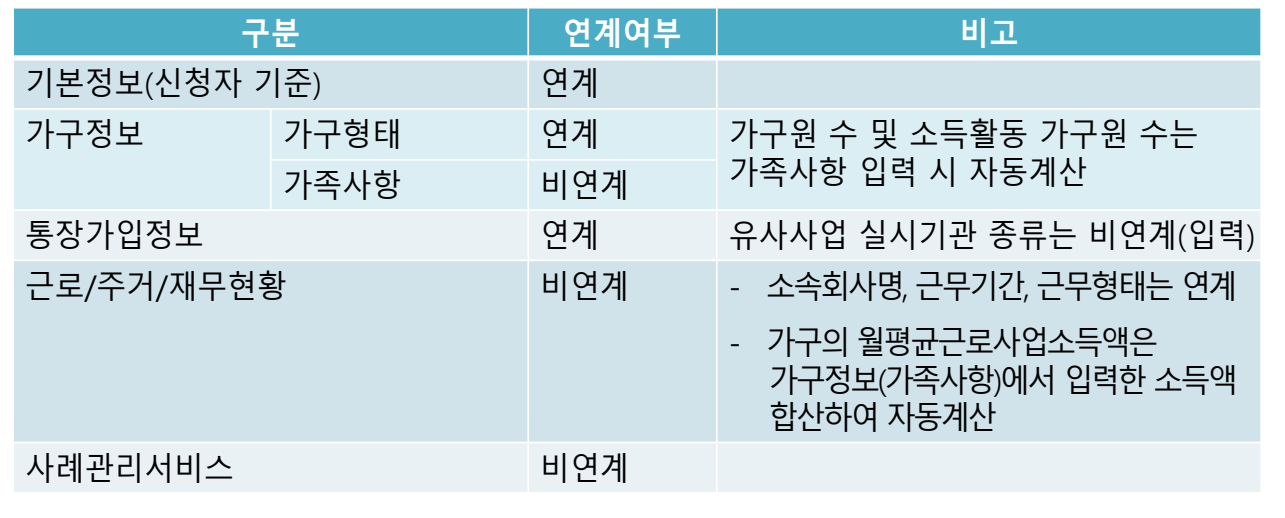

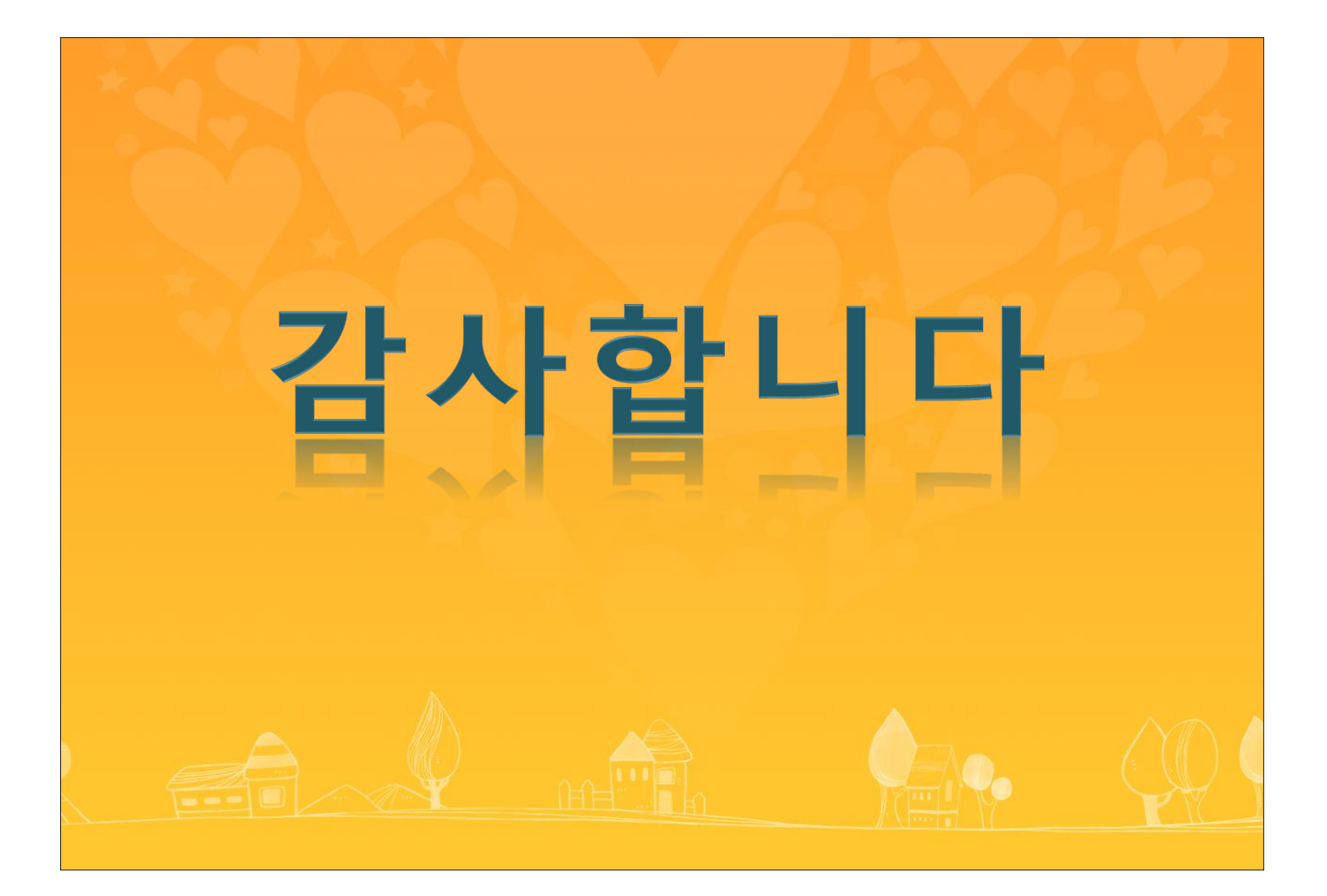

[사례관리 서식1 : 희망·내일키움통장 참여자 초기 상담지]

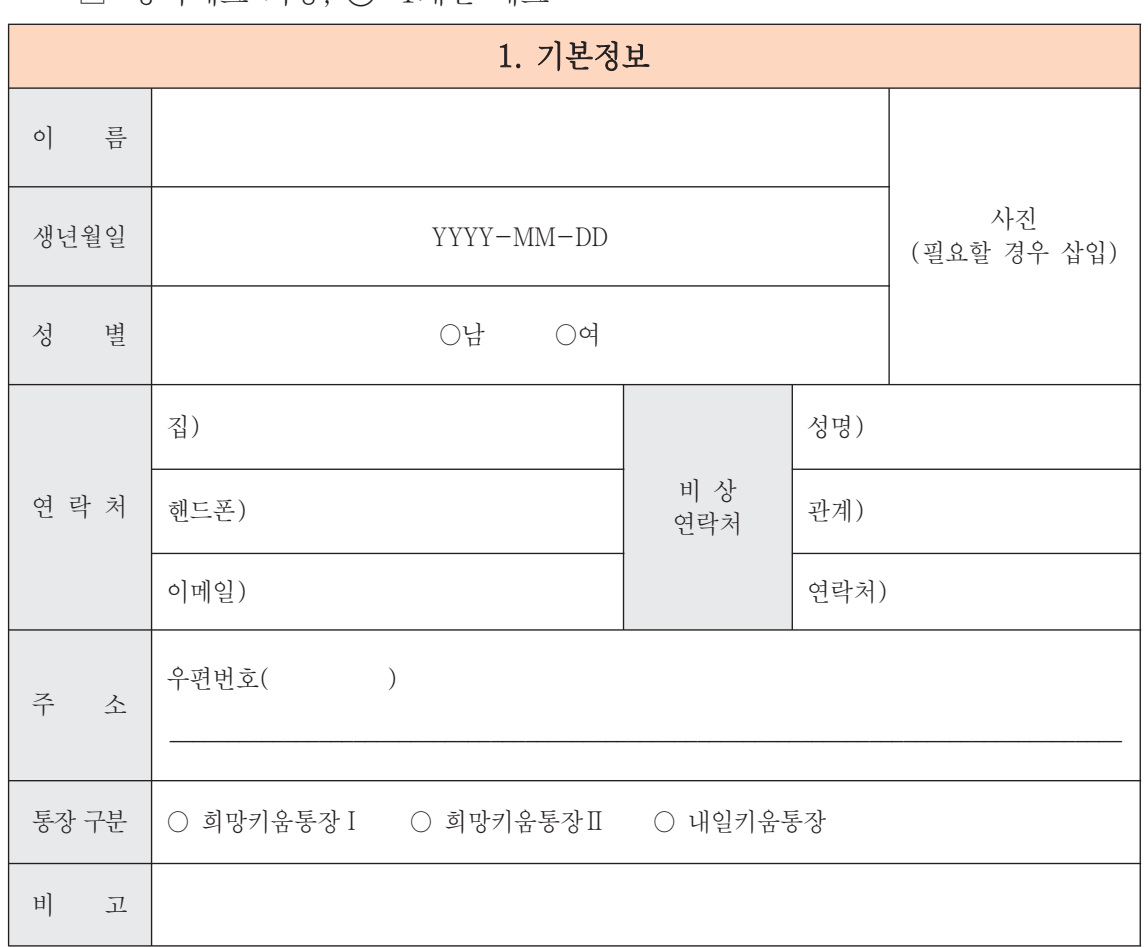

#### ※ 노란색 음영 및 빗금표시 부분은 가입고객에게 응답받아, 사례관리자가 반드시 입력 □: 중복체크 가능. ○: 1개만 체크

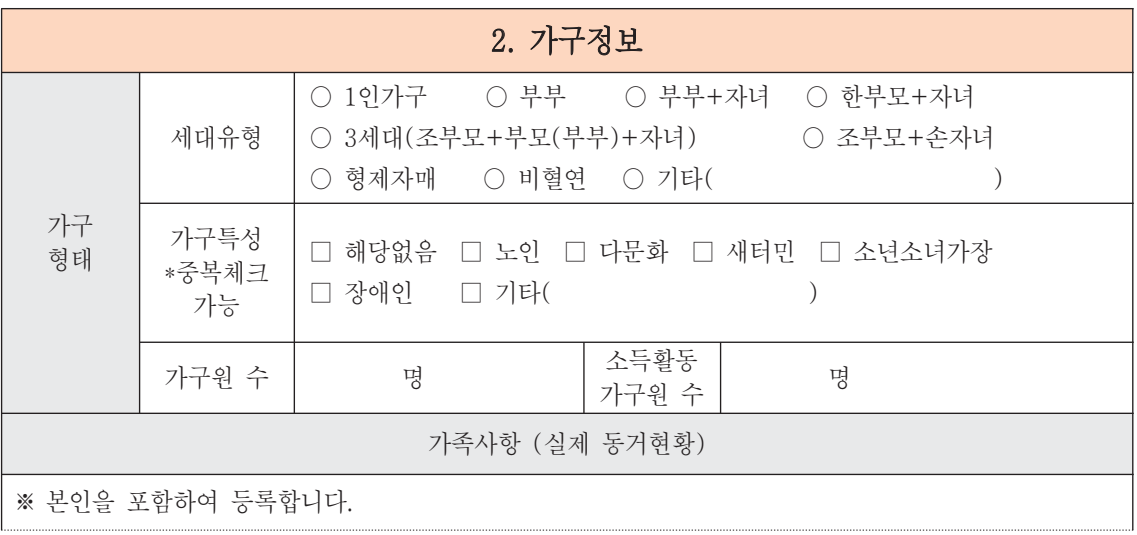

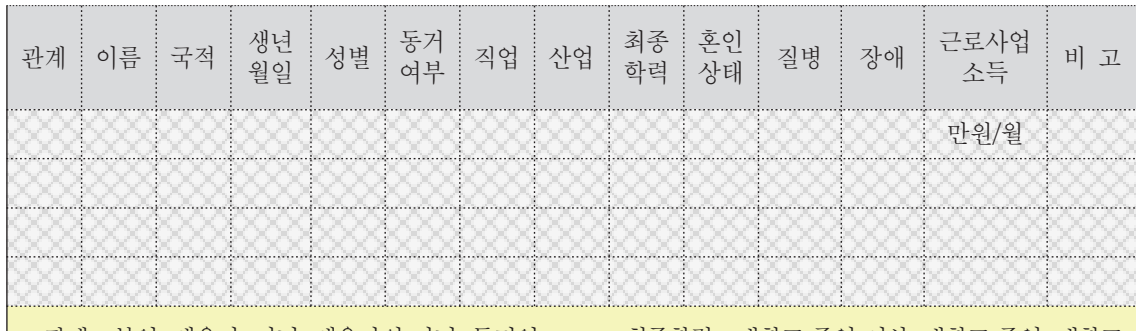

- 
- \* 국적 : 내국인, 외국인 \* 생년월일 : YYYY-MM-DD
- \* 성별 : 남, 여
- \* 동거여부 : 동거/비동거
- \* 직종 : [참고1 직업 및 산업분류표 참조]
- \* 산업 : [참고1 직업 및 산업분류표 참조]
- \* 질병 : [참고2 질병분류표참조]
- \* 장애 : [참고3 장애분류표참조]
- $\vert$   $\ast$  관계 : 본인, 배우자, 자녀, 배우자의 자녀, 동거인  $\qquad \ast$  최종학력 : 대학교 졸업 이상, 대학교 졸업, 대학교 중퇴, 대학교 재학, 전문대학 졸업, 전문대학 중퇴, 전문대학 재학, 고등학교 졸업, 고등학교 중퇴, 고등학교 재학, 중학교 졸업, 중학교 중퇴, 중학교 재학, 초등학교 졸업, 초등학교 중퇴, 초등학교 재학, 무학
	- \* 혼인상태 : 미혼, 기혼, 별거, 사별, 이혼, 사실혼 관계(동거), 기타
	- \* 근로사업소득 : 월 실수령액기준

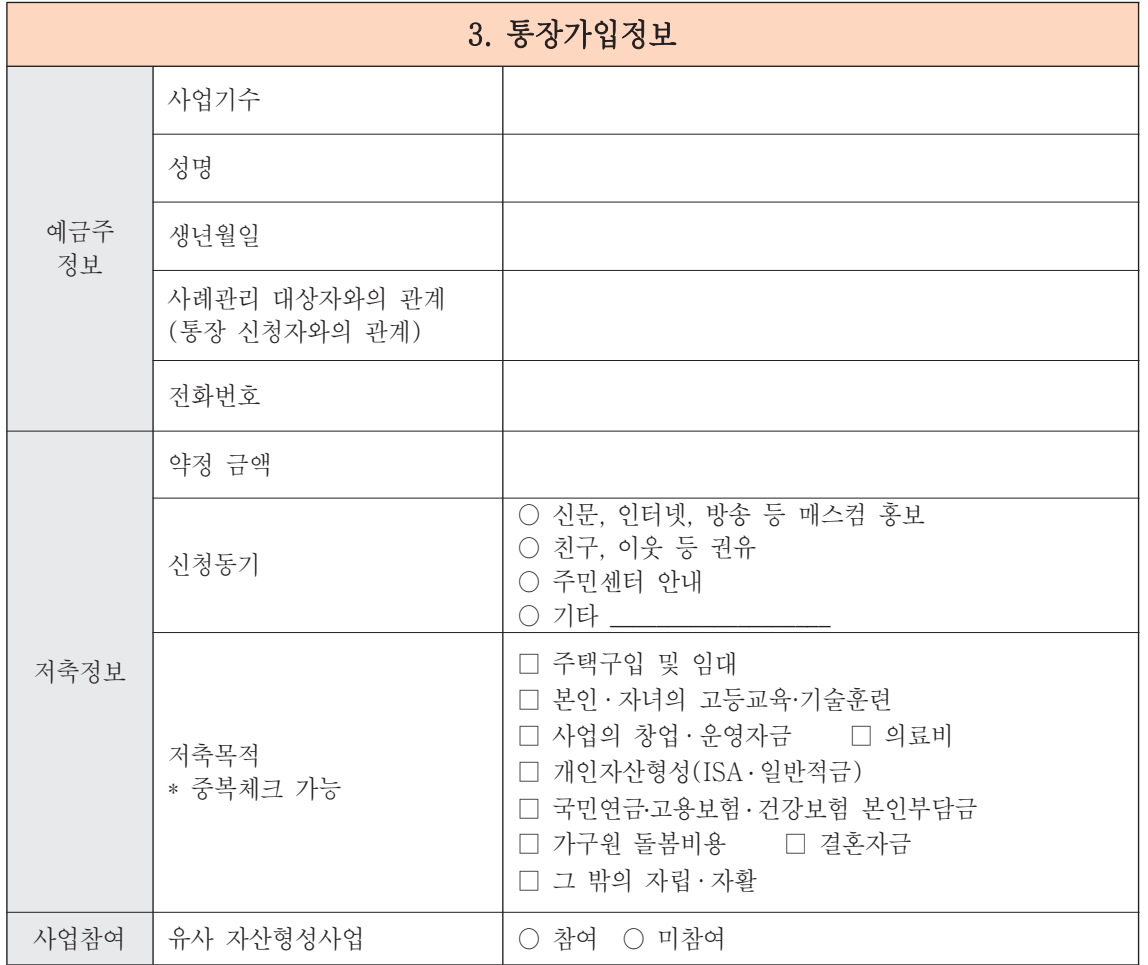

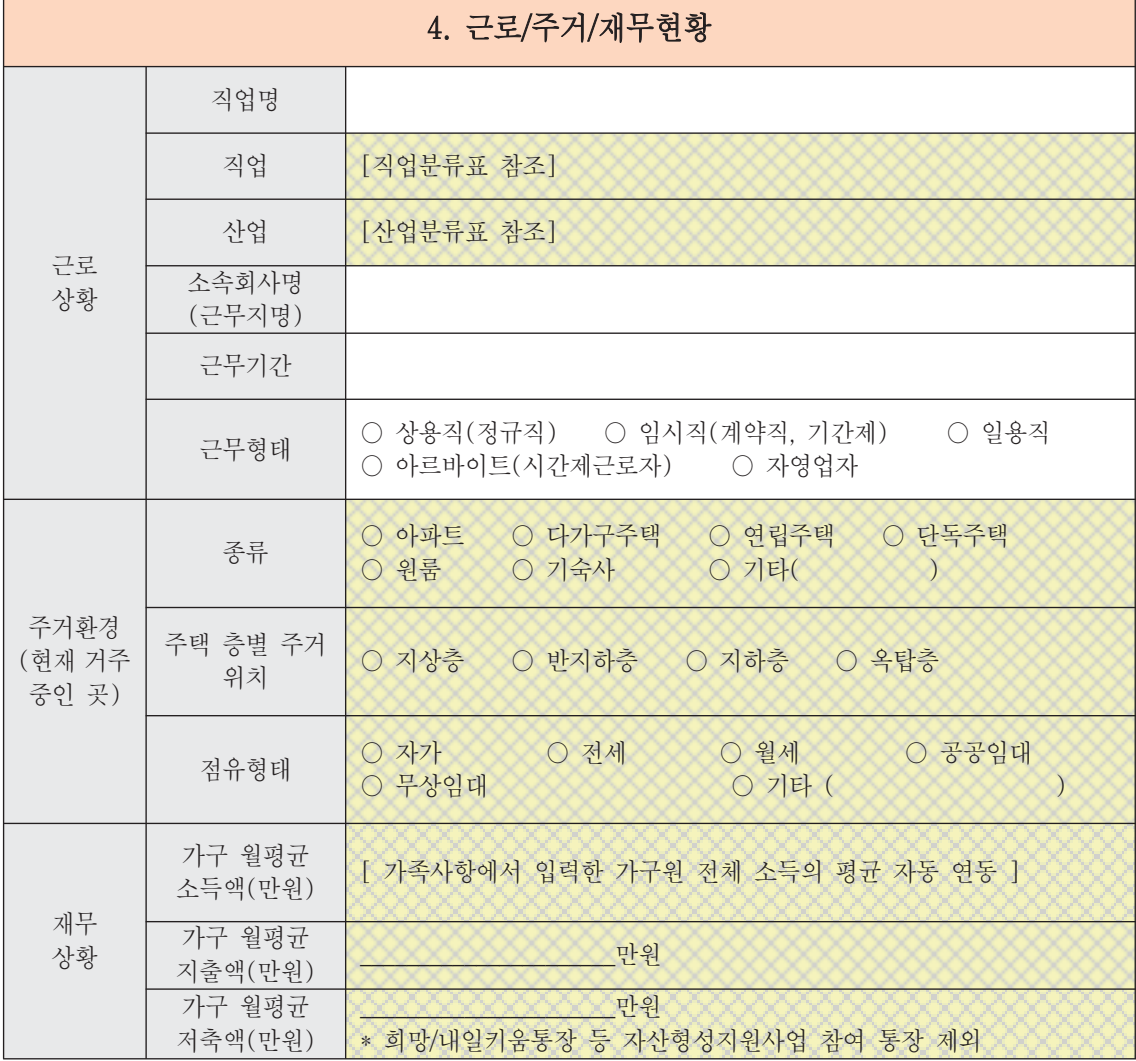

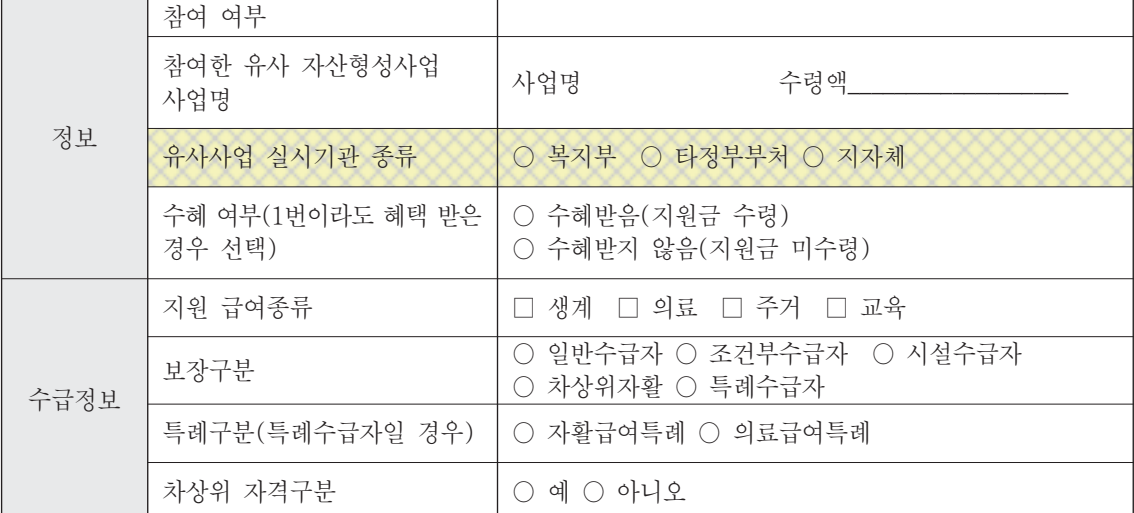

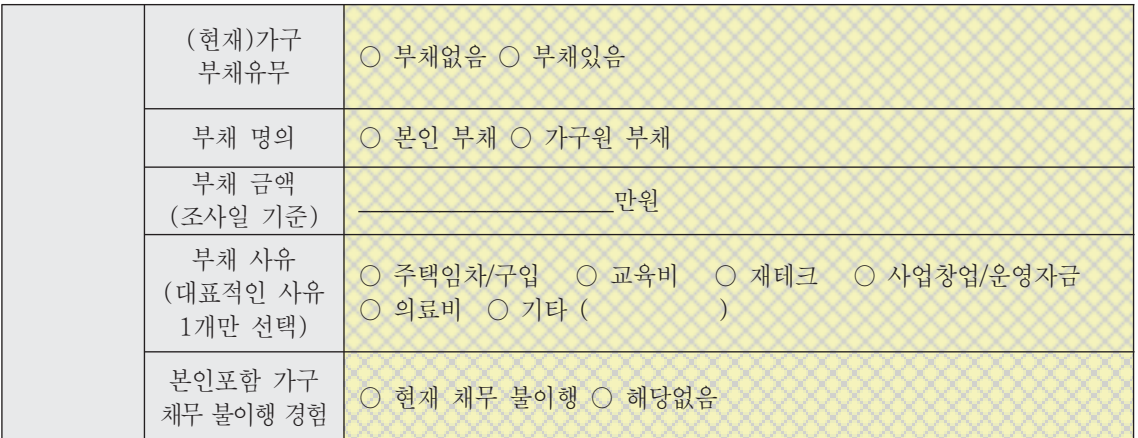

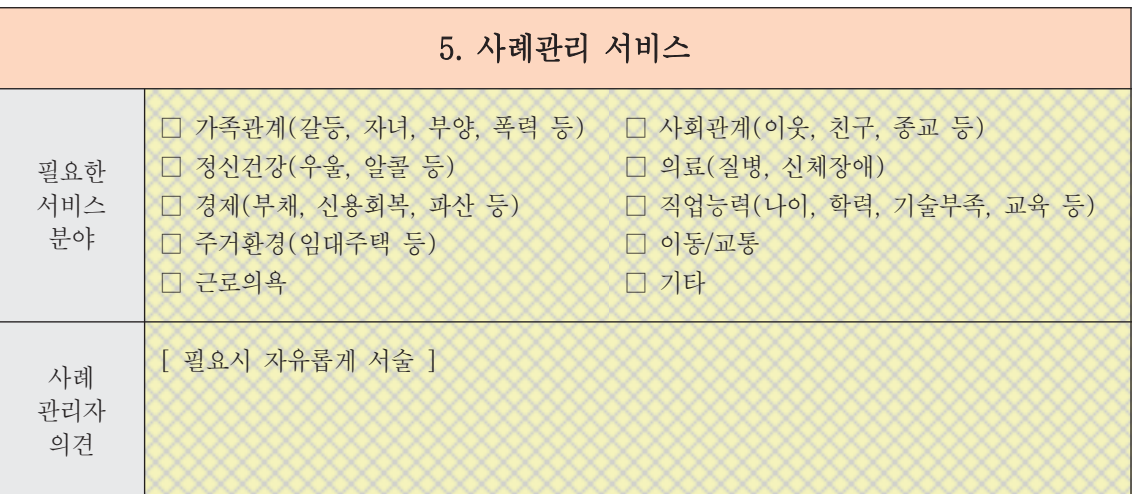
#### [서식2] 상담일지

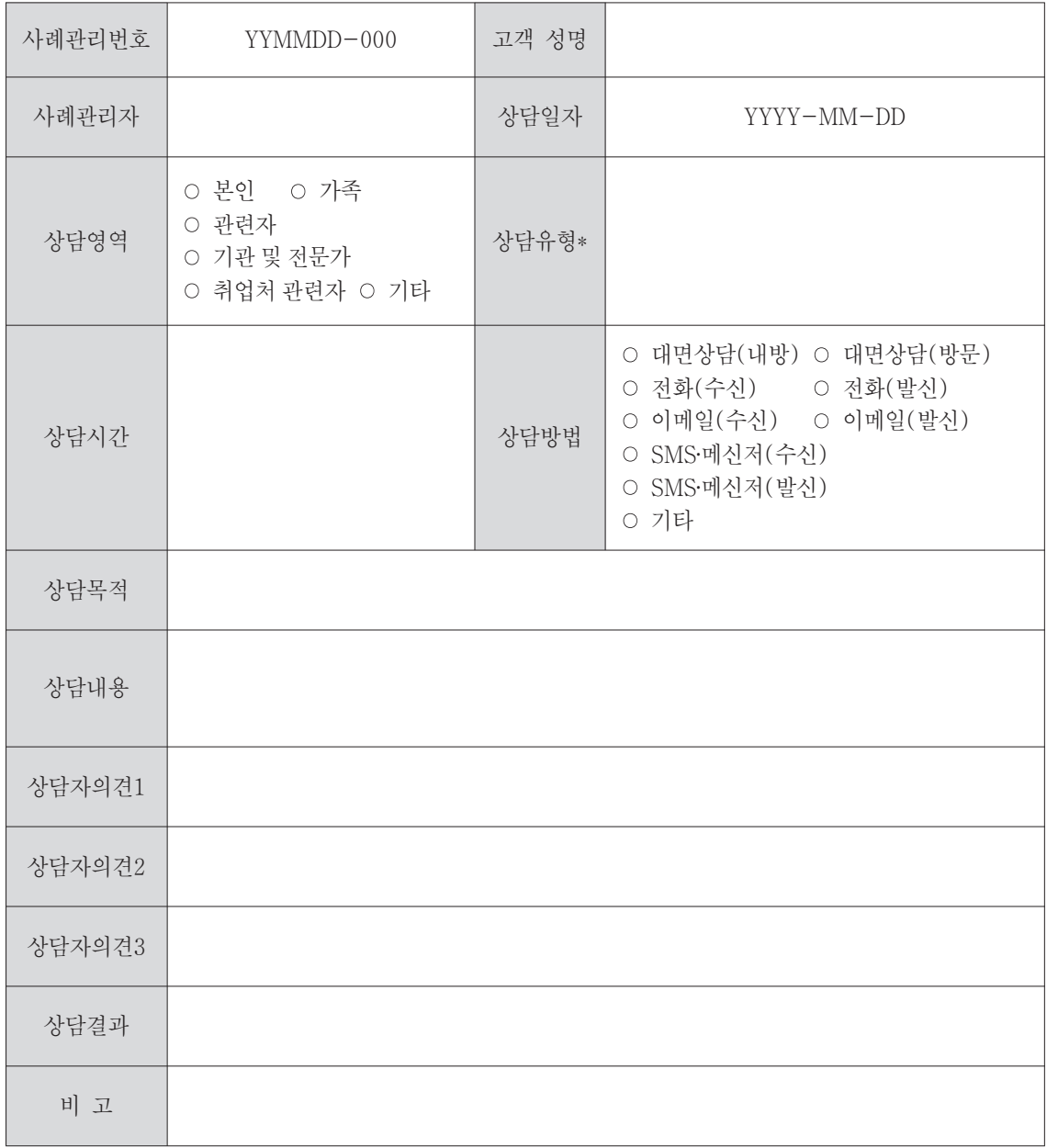

#### \* 상담유형

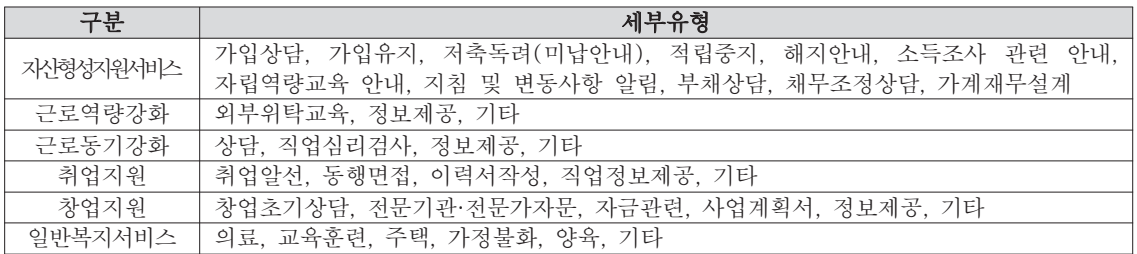

#### [서식3] IAP서식

## < IAP(자립경로) >

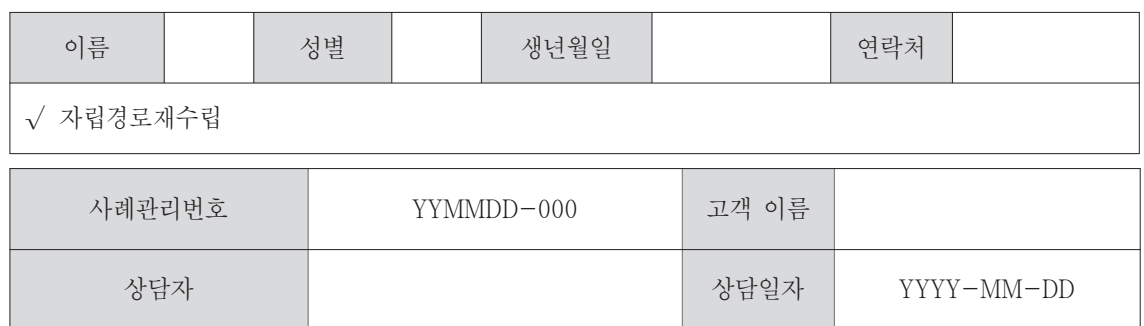

■ 자가진단

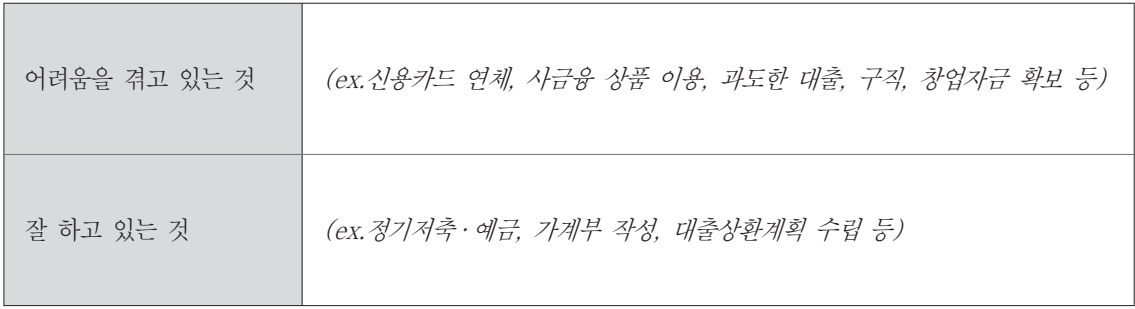

#### ■ 자산활용계획

\* 자산형성지원 프로그램 참여 후, 본인의 계획(목표)에 대해 적어주시기 바랍니다.

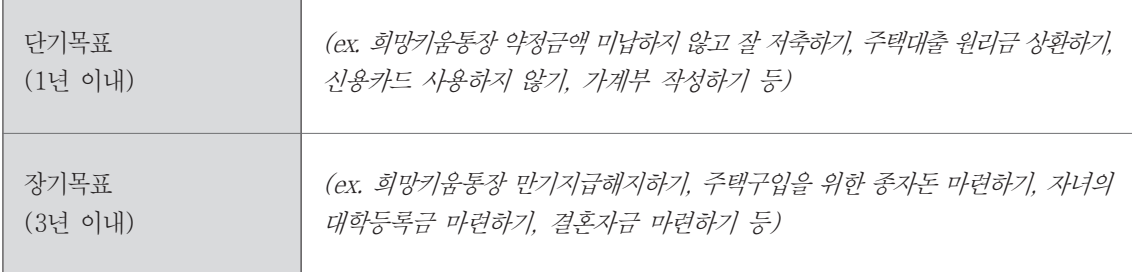

#### ■ 사례관리자에게 요청사항

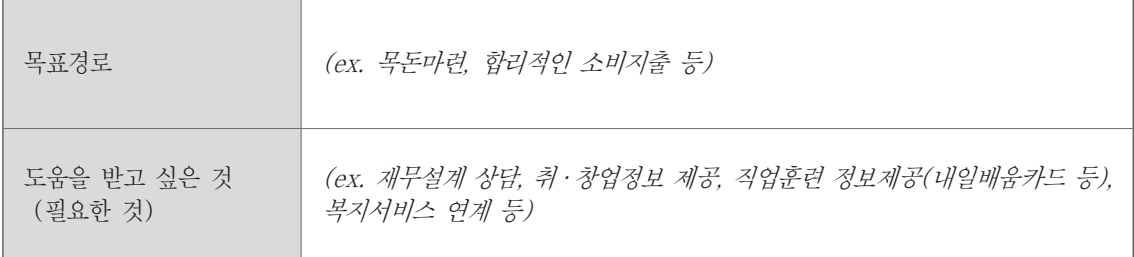

 $\left[\lambda|\lambda|4\right]$ 

# <ISP(자활지원계획) / 실행 점검 >

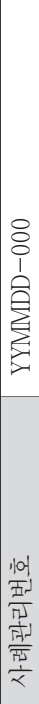

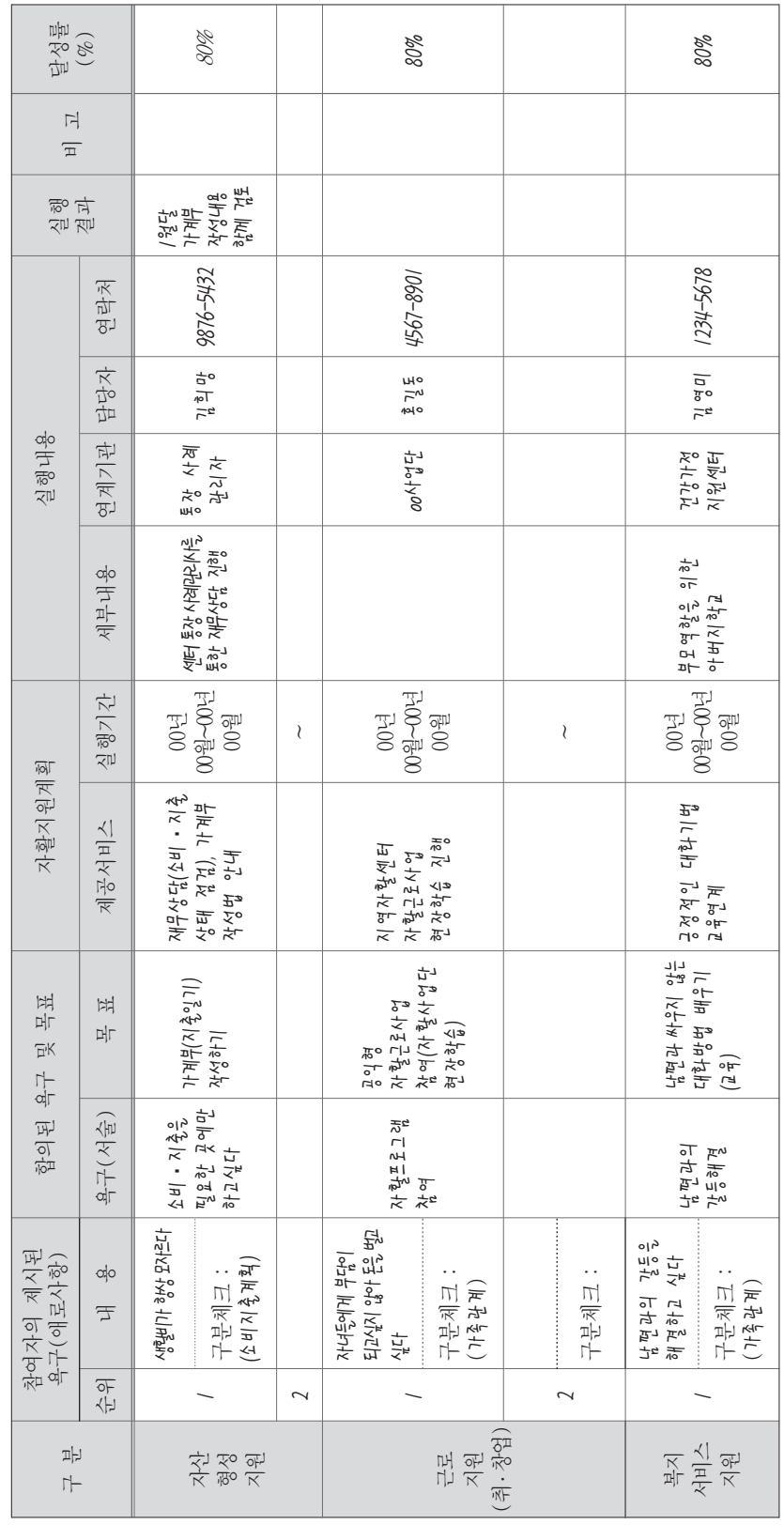

사례관리자 :  $/$  (  $\overline{[5]}$  )

 $\frac{1}{2}$ 

 $\frac{1}{2}$ 

 $\mathbb{Z}^{\mathbb{J}}$ 

 $\left( \begin{smallmatrix} 0 \\ 1 \end{smallmatrix} \right)$ 

참여자 :

[서식5] 중간점검지

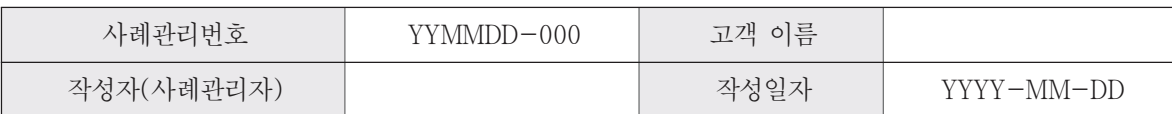

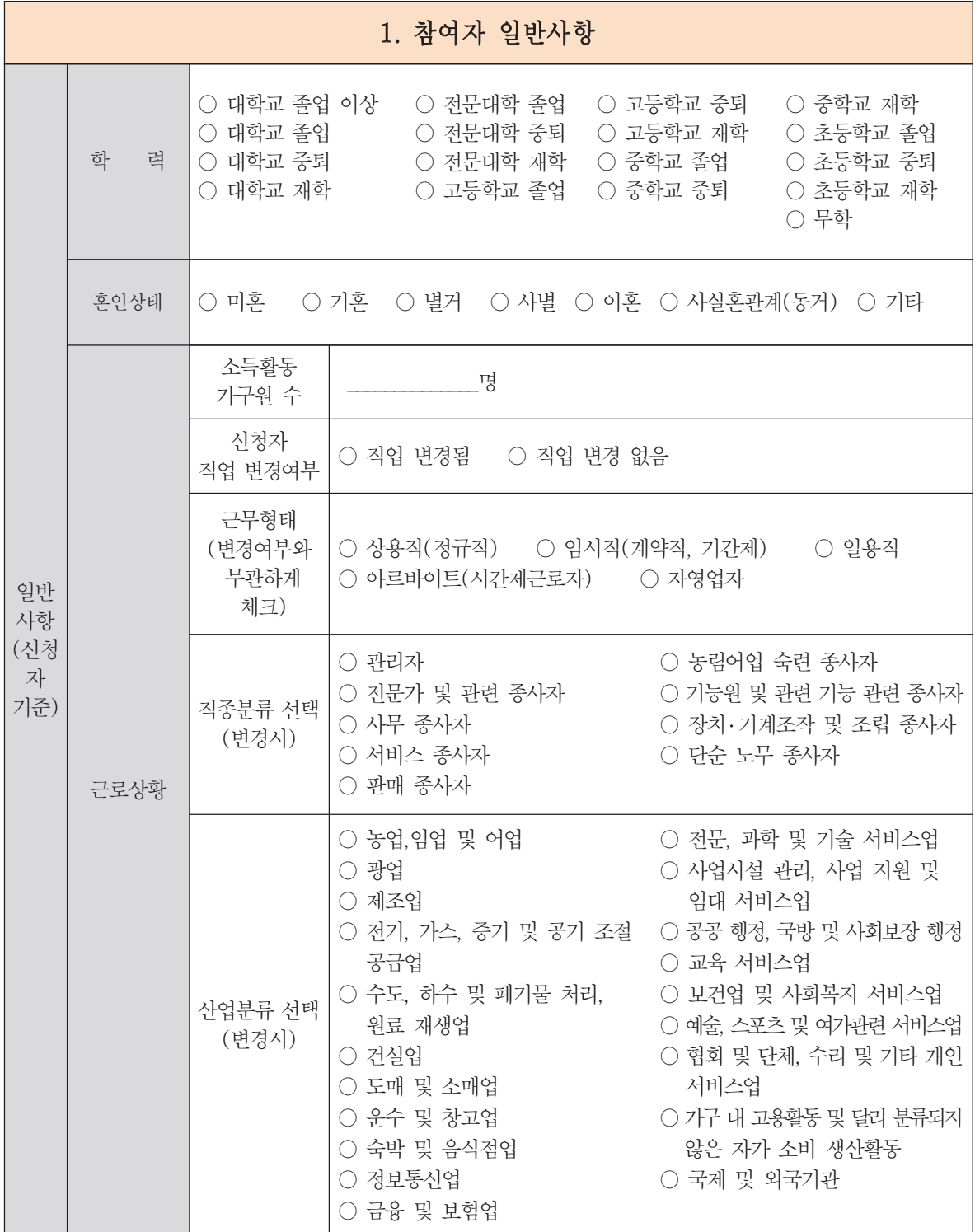

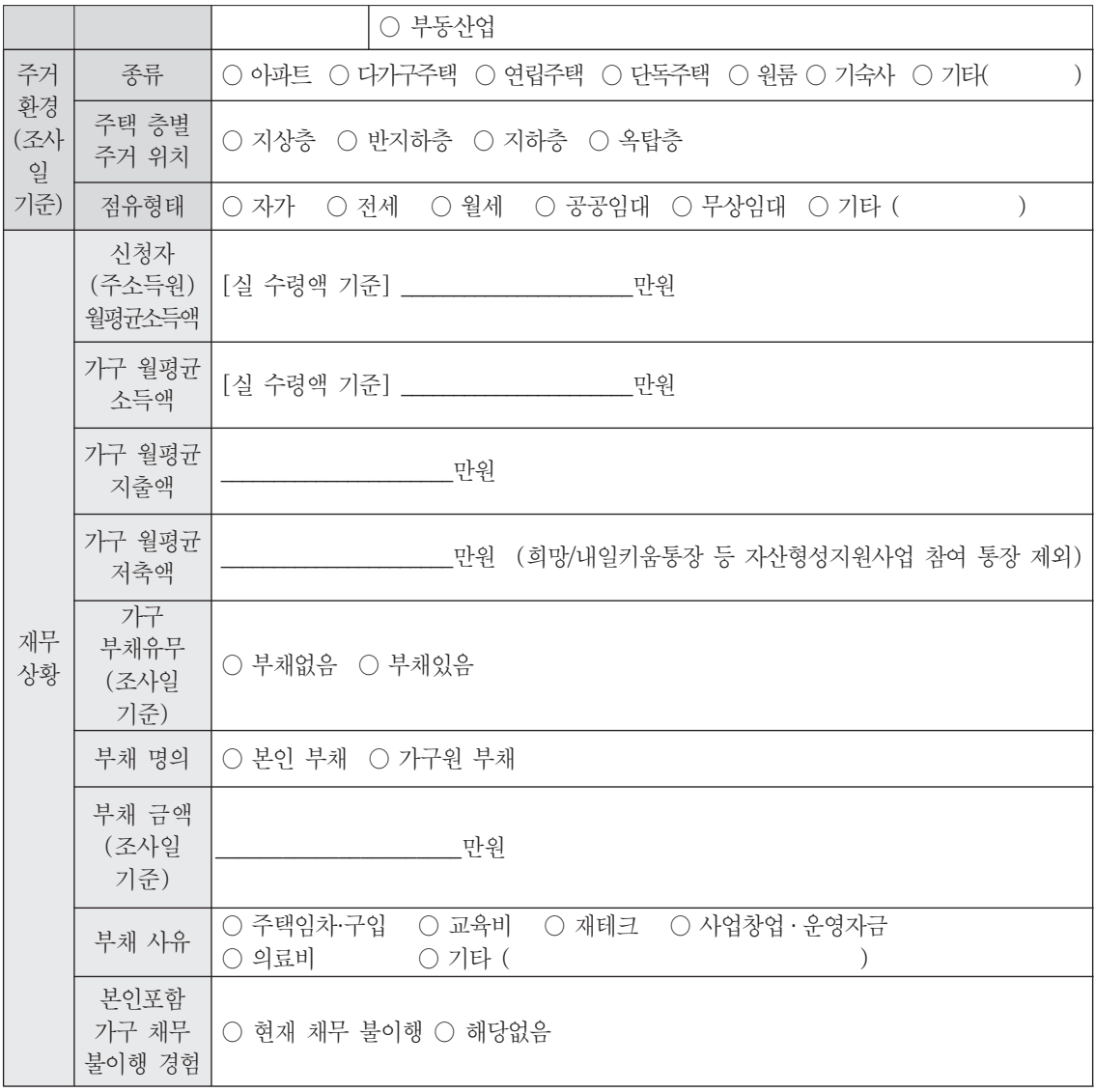

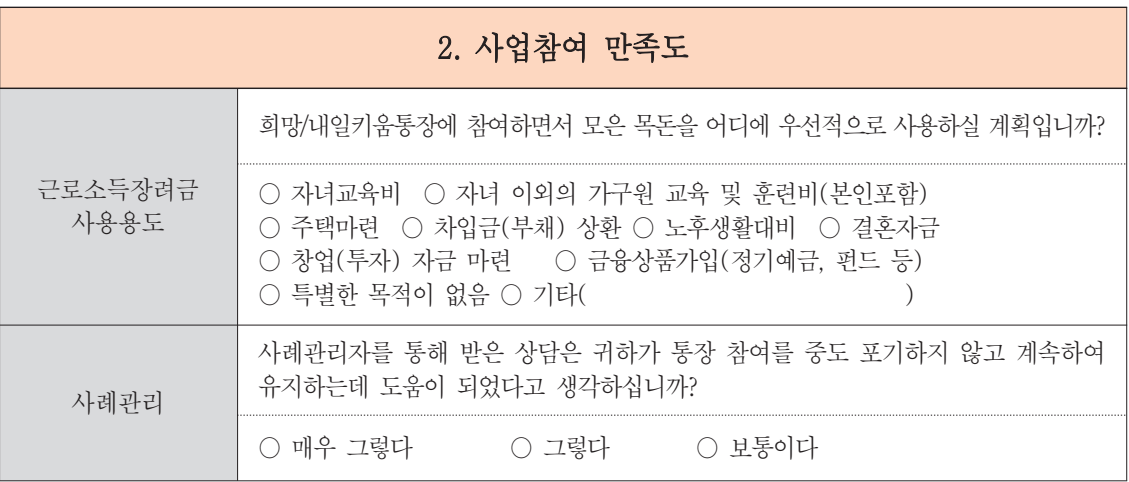

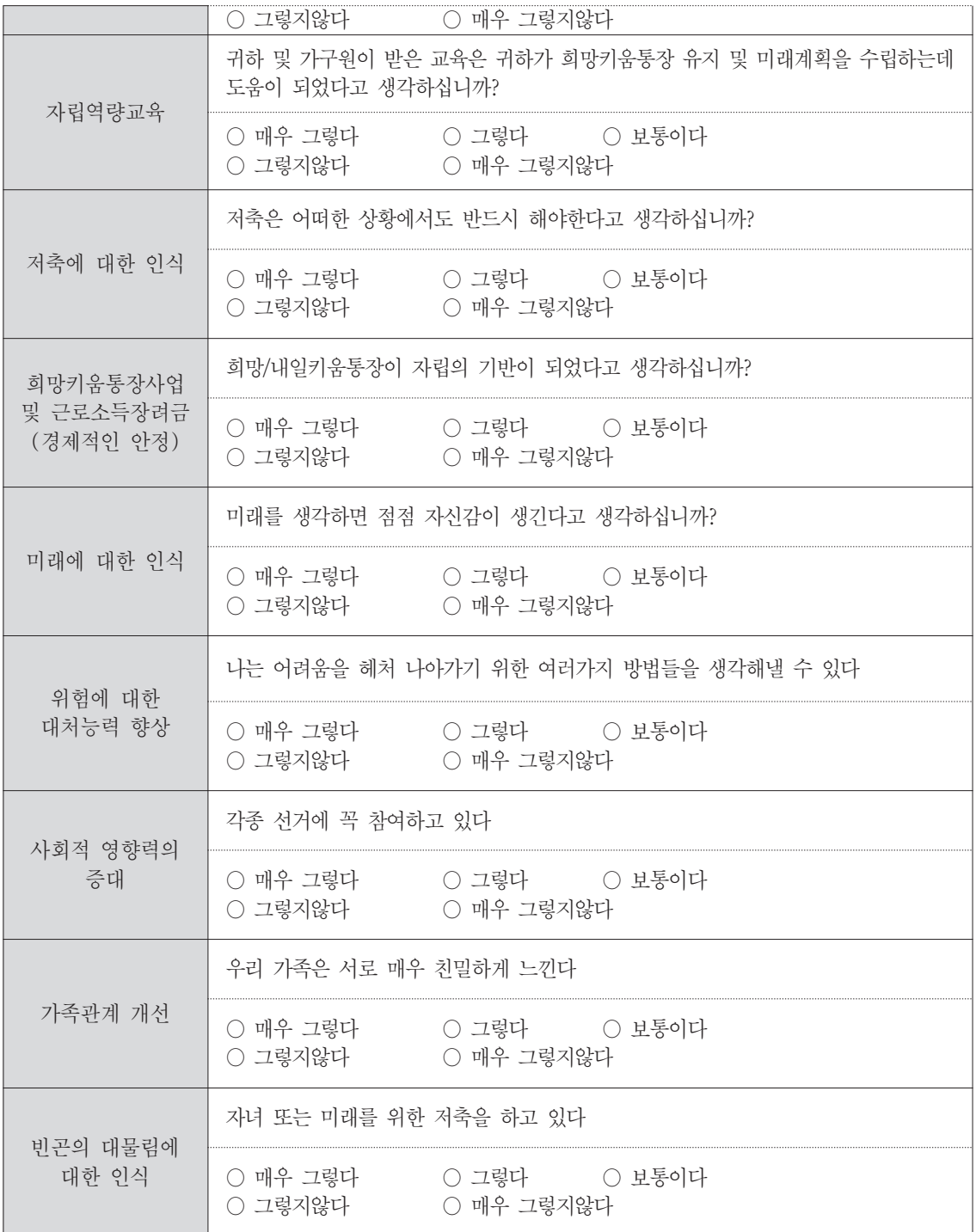

[서식6] 만족도 조사지

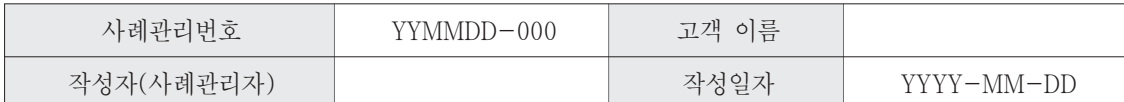

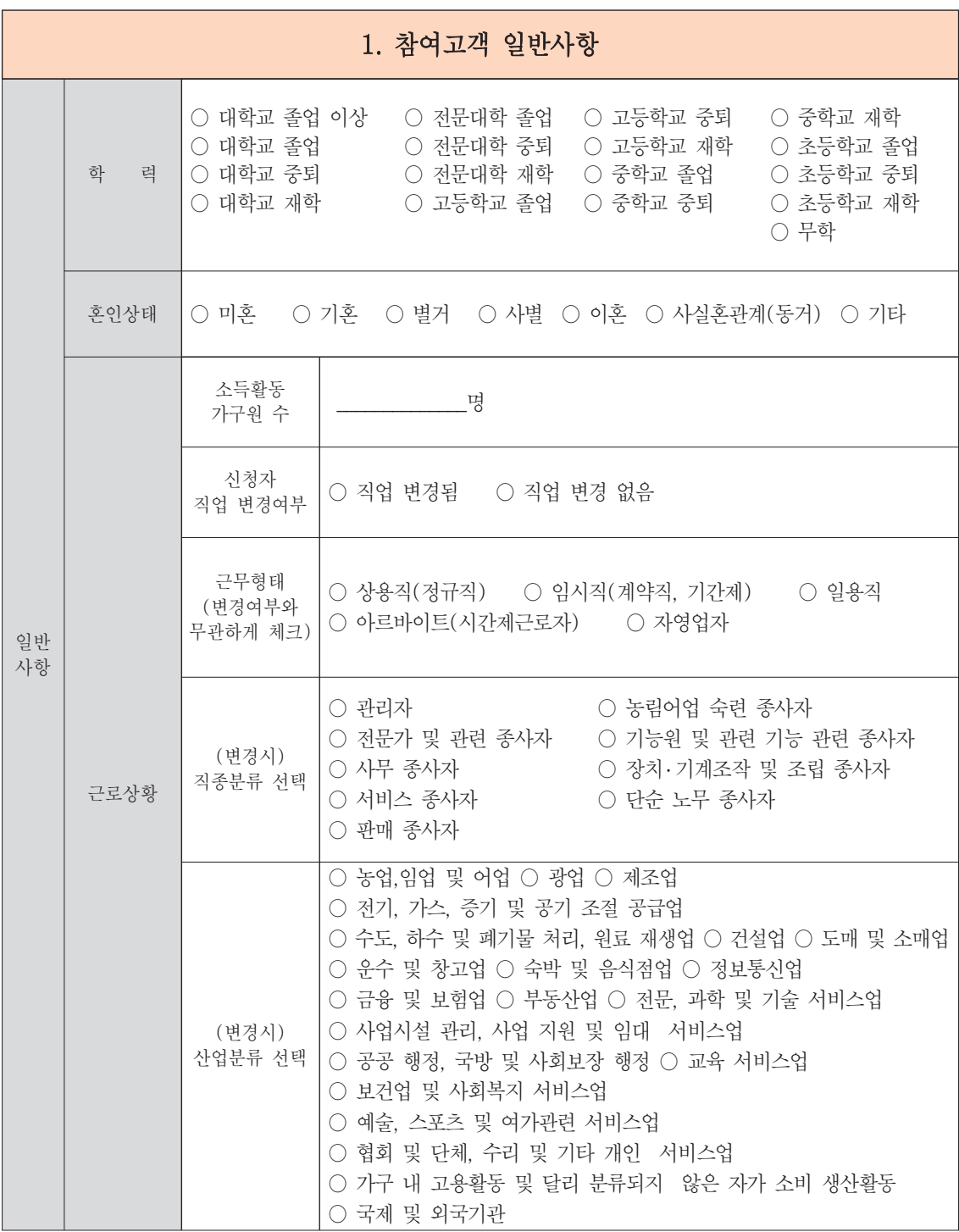

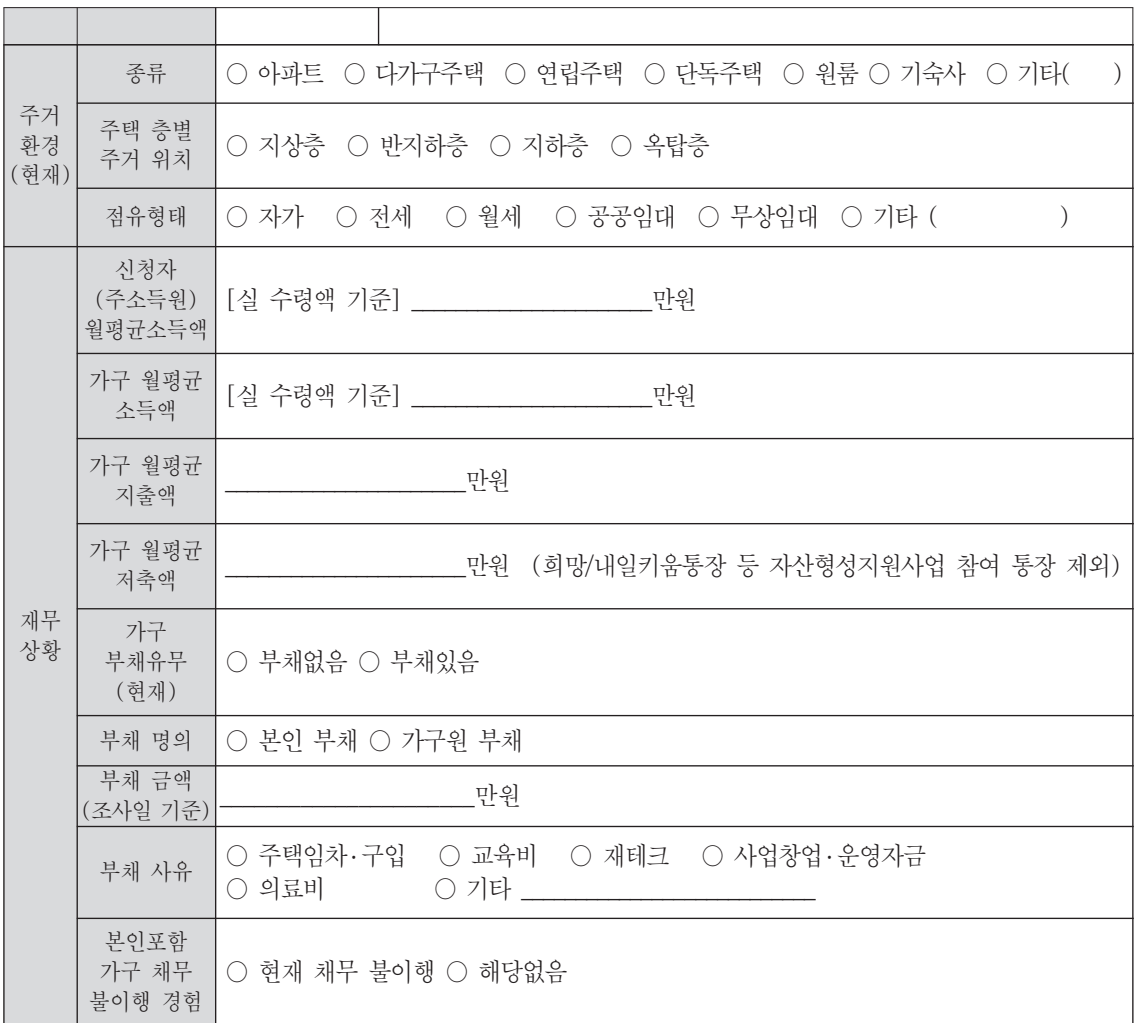

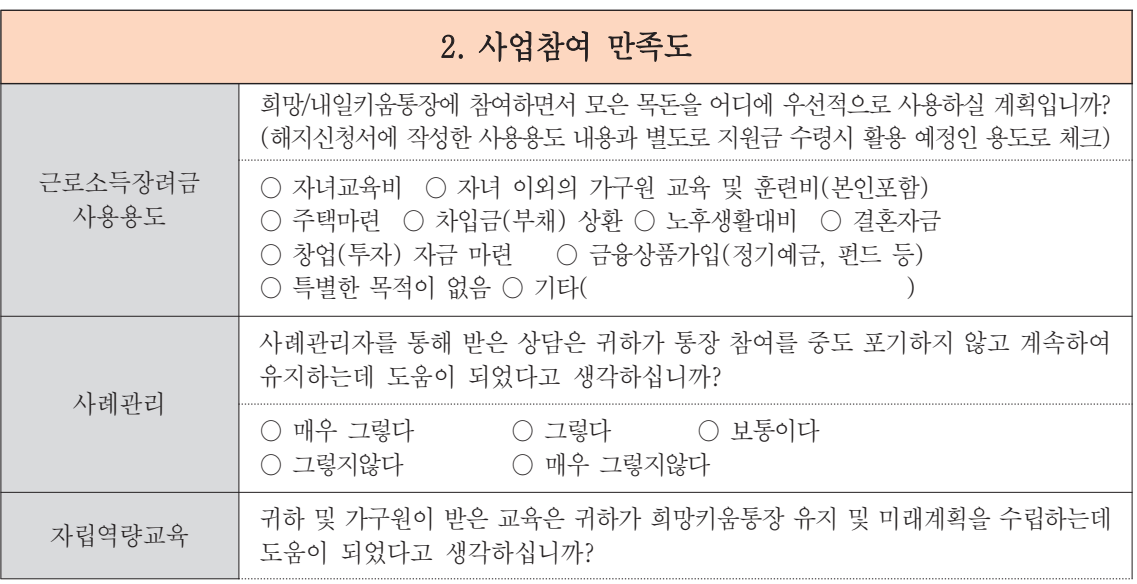

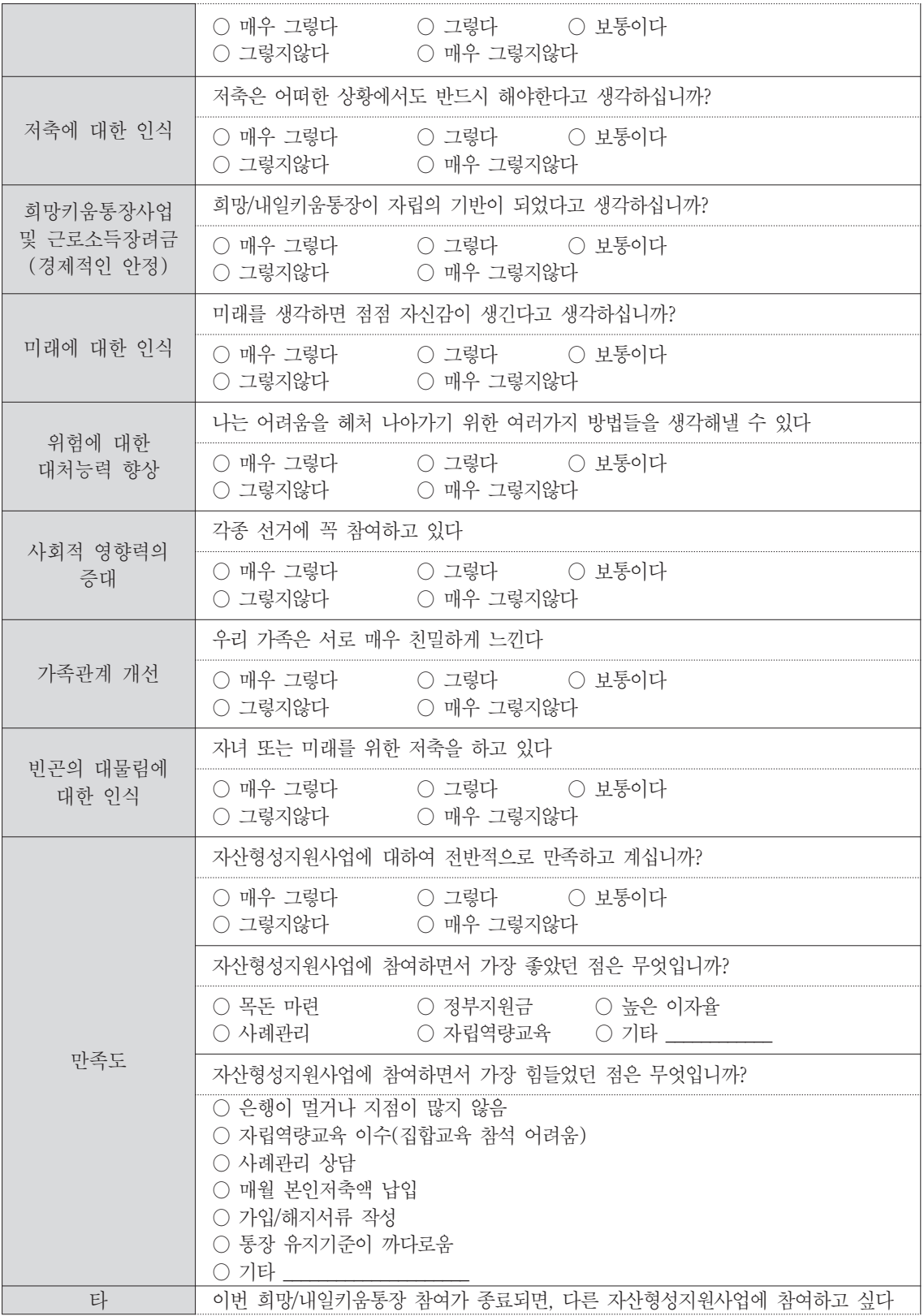

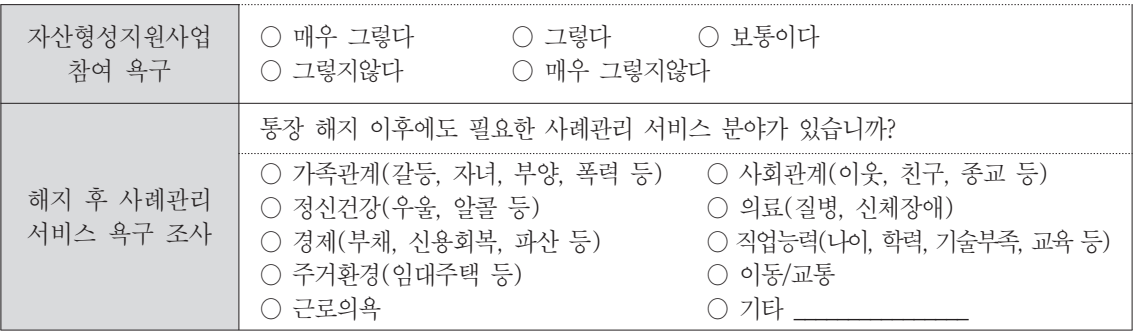

#### [참고1 통계청 직업 및 산업분류표]

## <제7차 표준직업분류 >

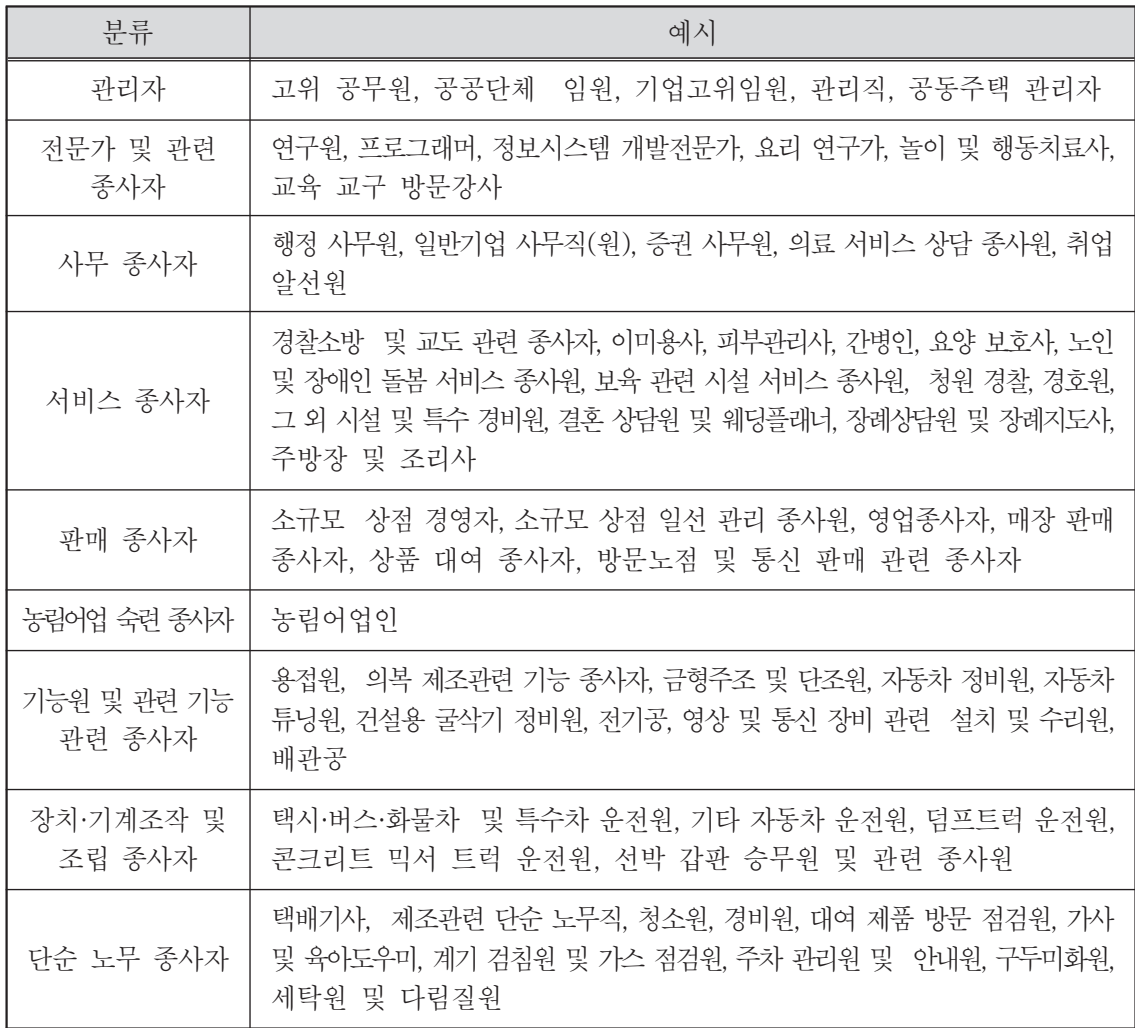

## <제10차 표준산업분류 >

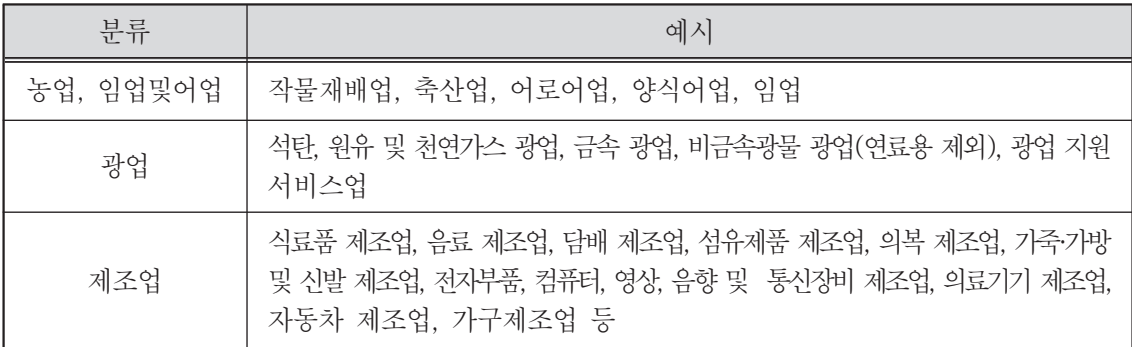

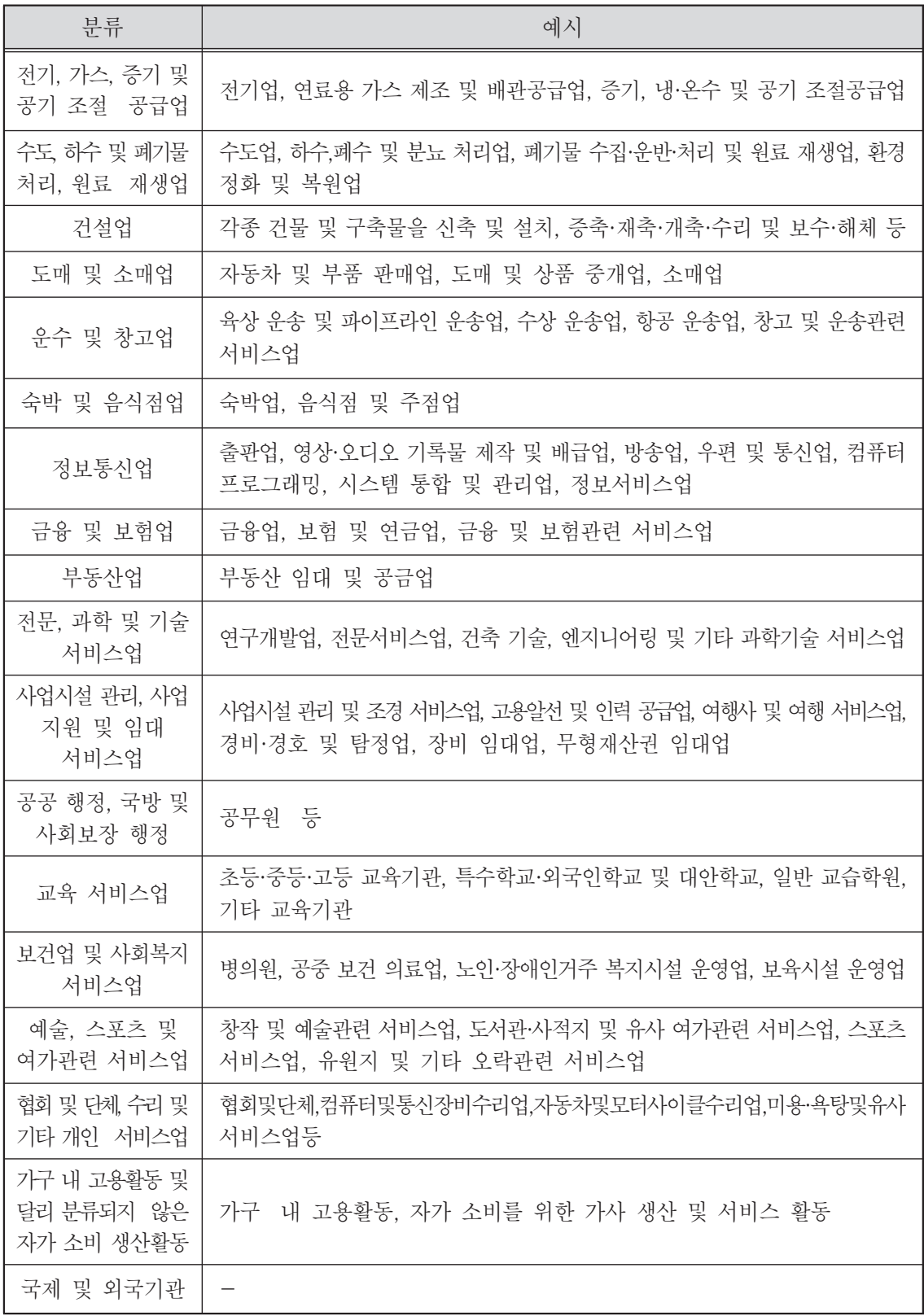

[참고2 건강(질병) 분류 목록]

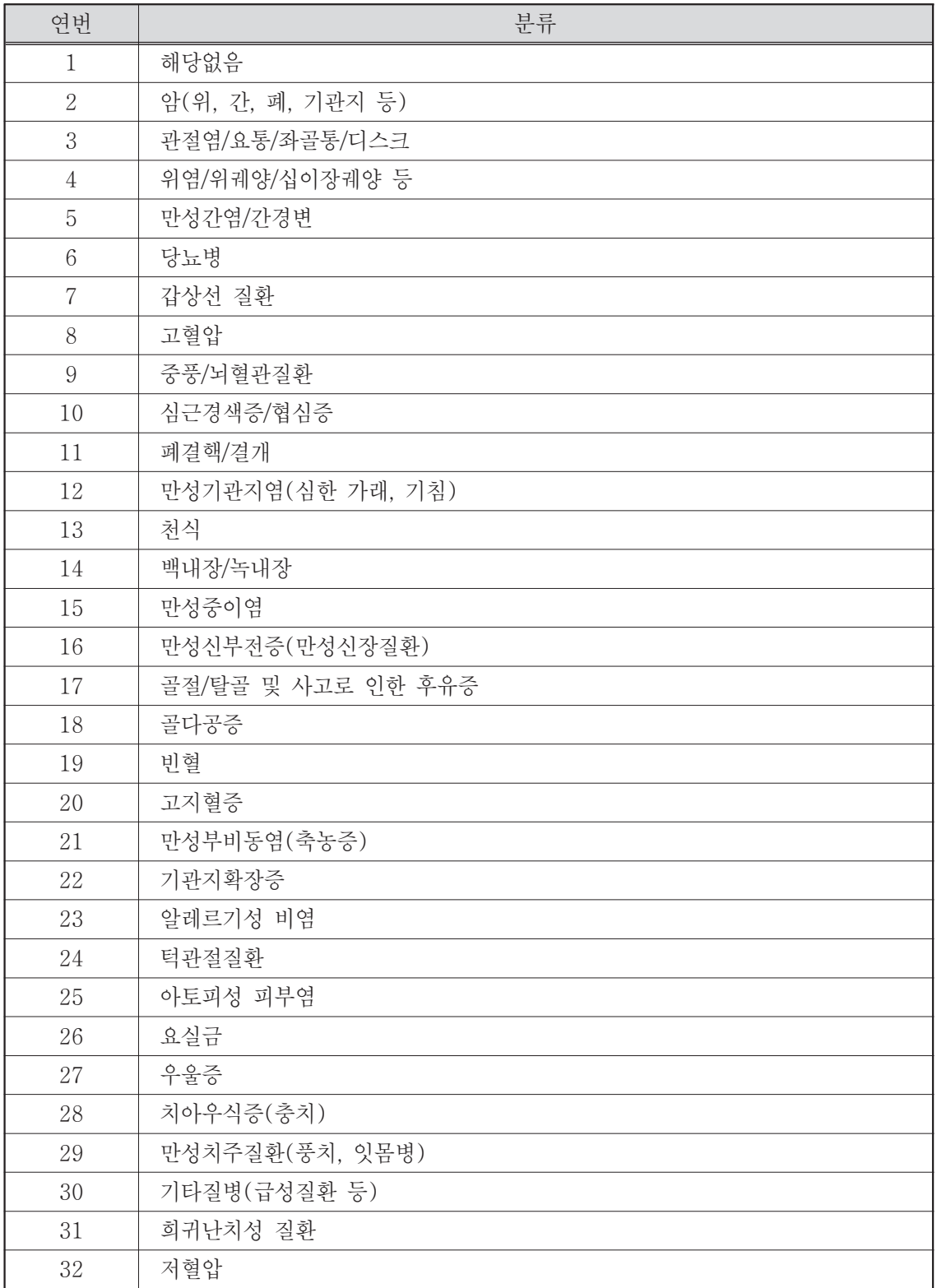

[참고3 장애 분류 목록]

| 연번               | 분류                  |
|------------------|---------------------|
| $\mathbf{1}$     | 비해당(비장애인)           |
| $\overline{2}$   | 지체장애                |
| 3                | 뇌병변장애               |
| $\overline{4}$   | 시각장애                |
| $\overline{5}$   | 청각장애                |
| $6\phantom{1}6$  | 언어장애                |
| $\overline{7}$   | 안면장애                |
| $8\,$            | 신장장애                |
| $\boldsymbol{9}$ | 심장장애                |
| 10               | 간장장애                |
| 11               | 호흡기장애               |
| 12               | 장루요루장애              |
| 13               | 간질장애                |
| 14               | 비등록장애인 (보훈처등록장애인포함) |
| 15               | 지적장애                |
| 16               | 자폐성장애 (발달장애)        |
| 17               | 기타                  |

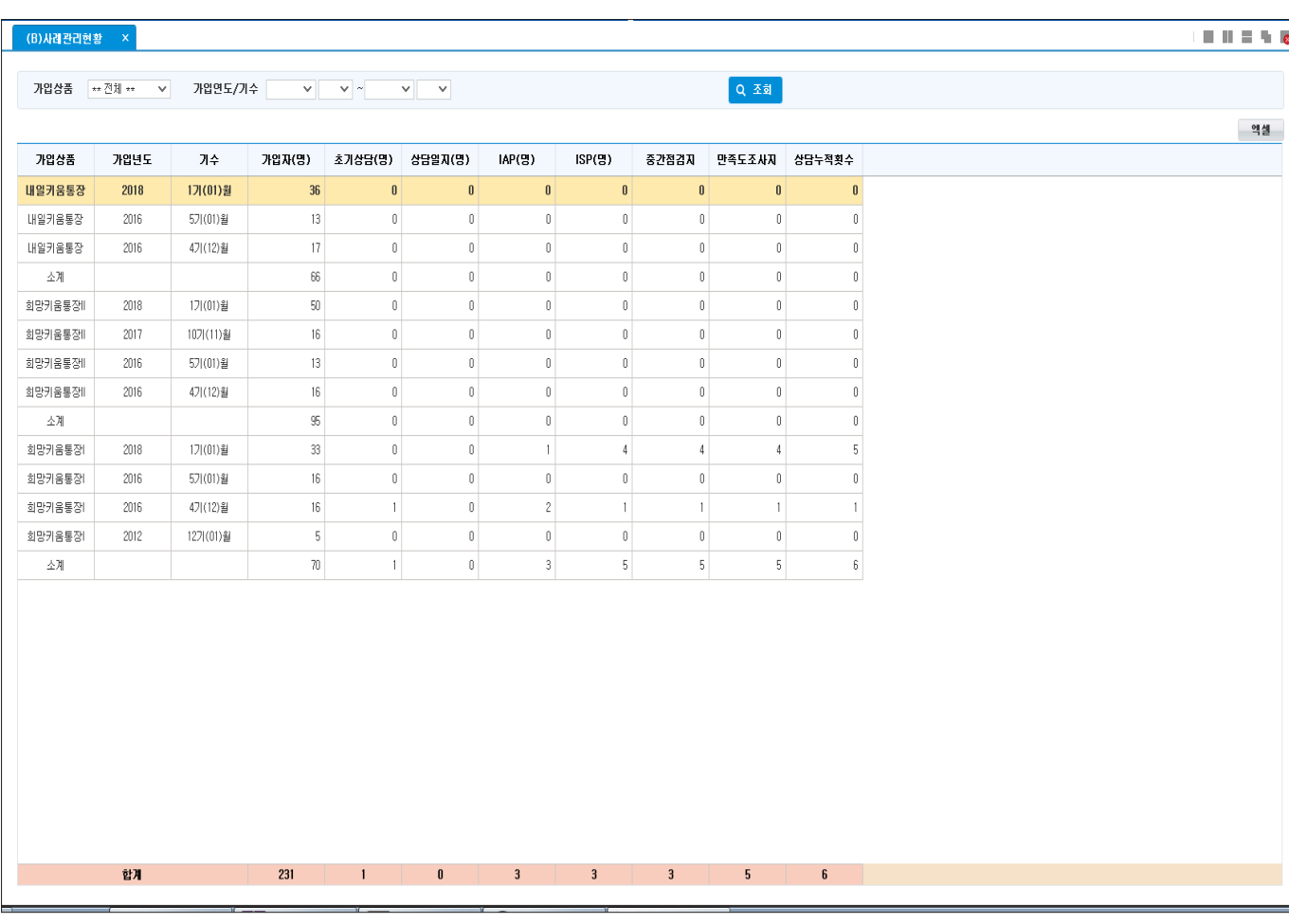

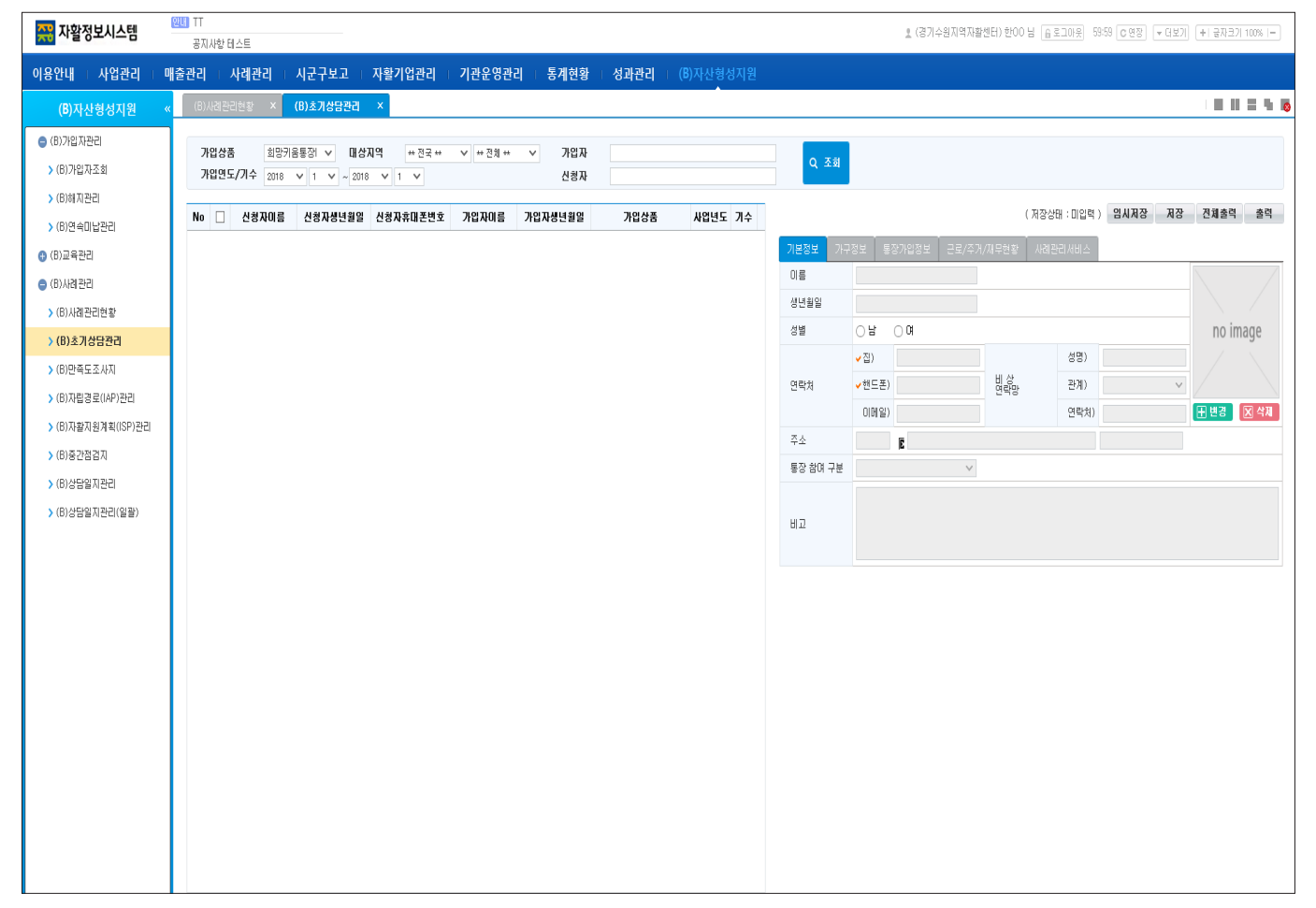

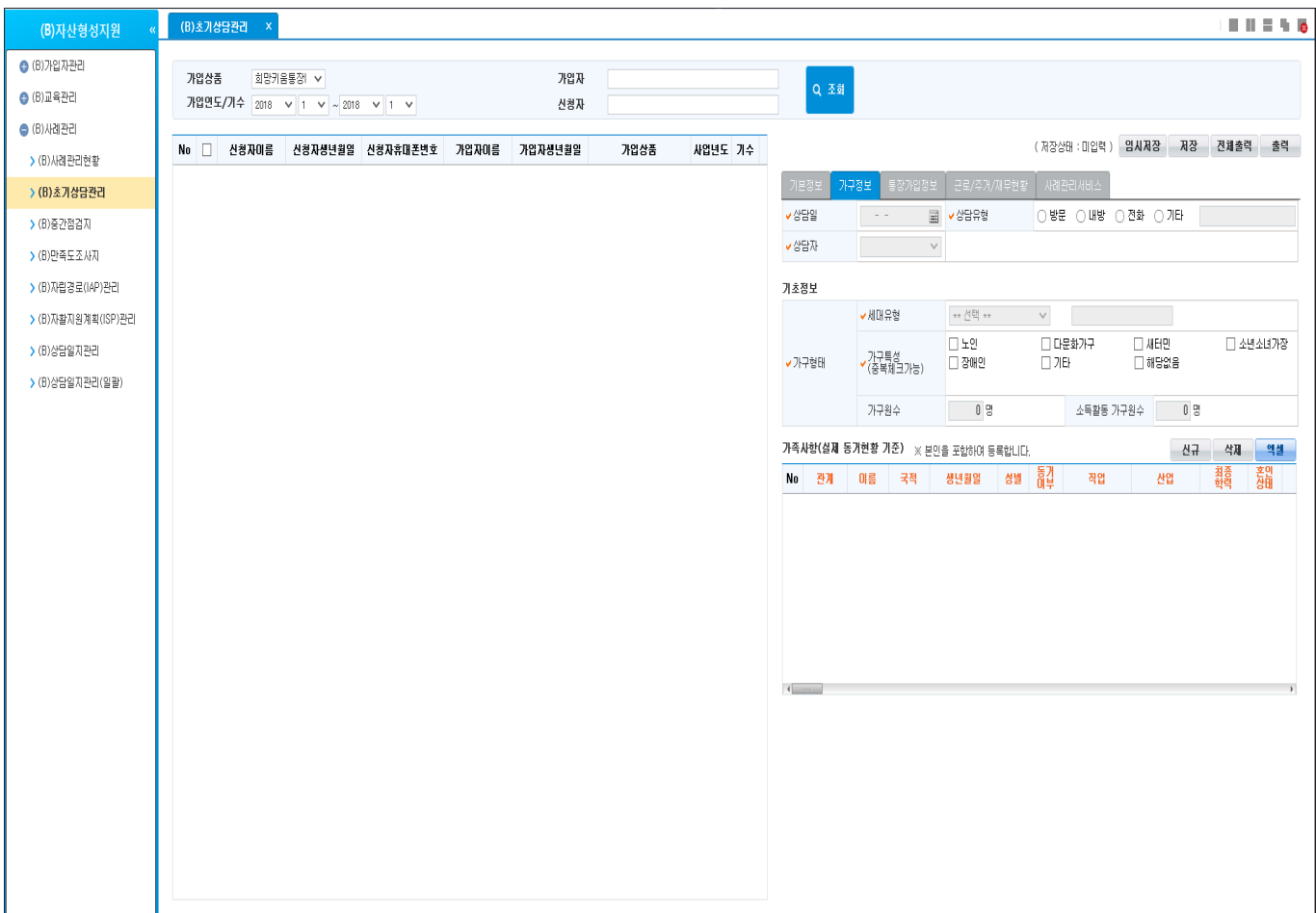

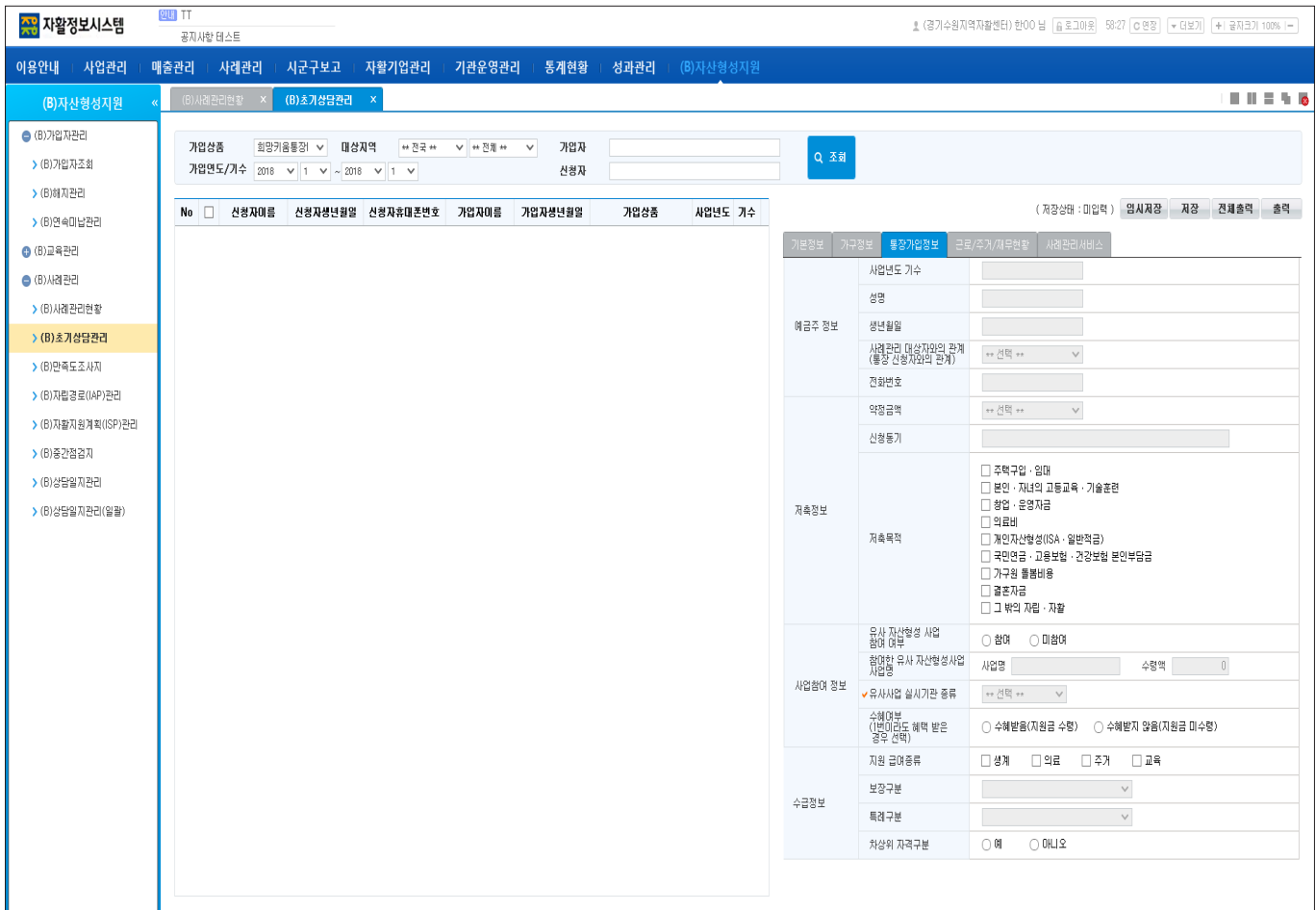

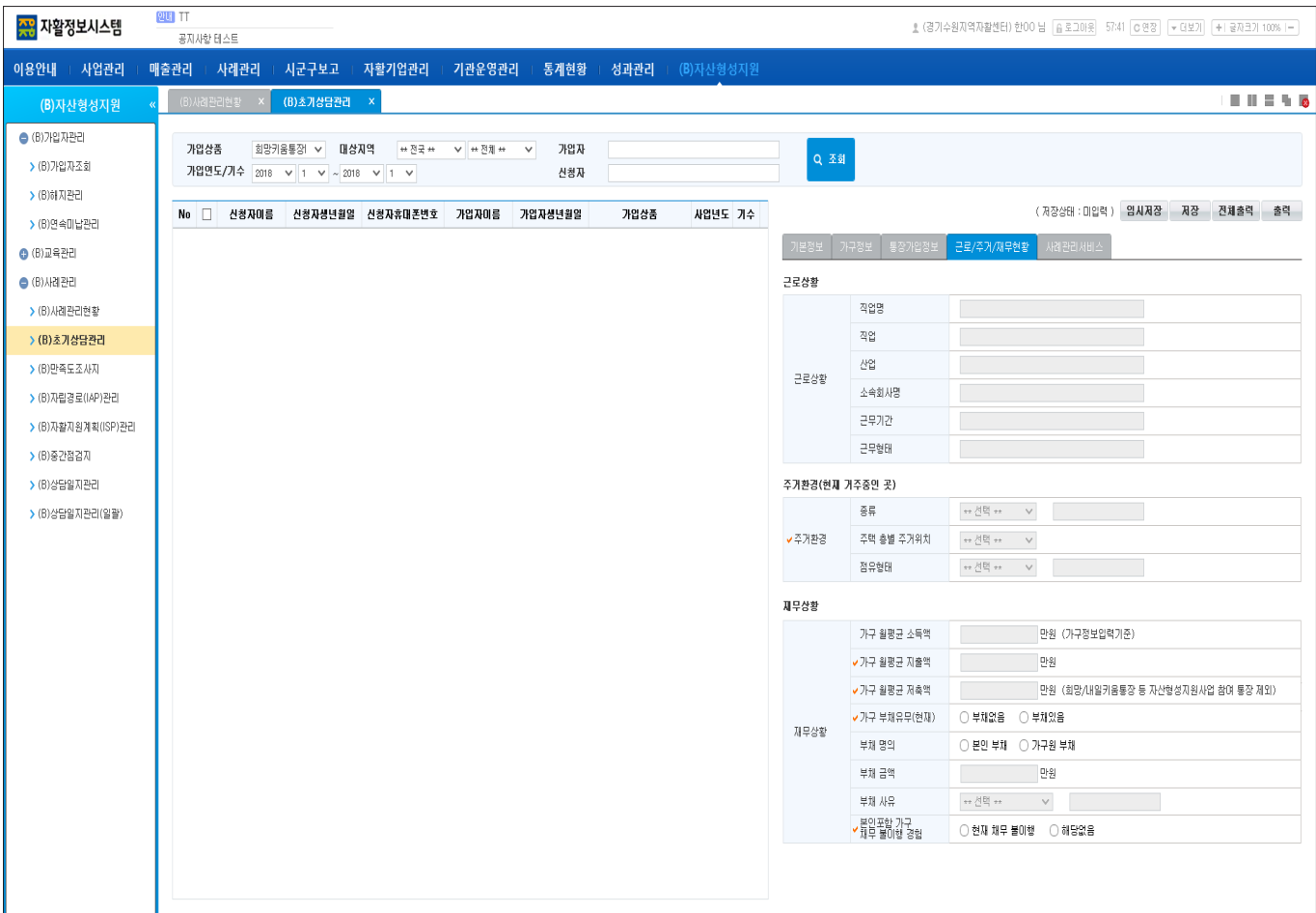

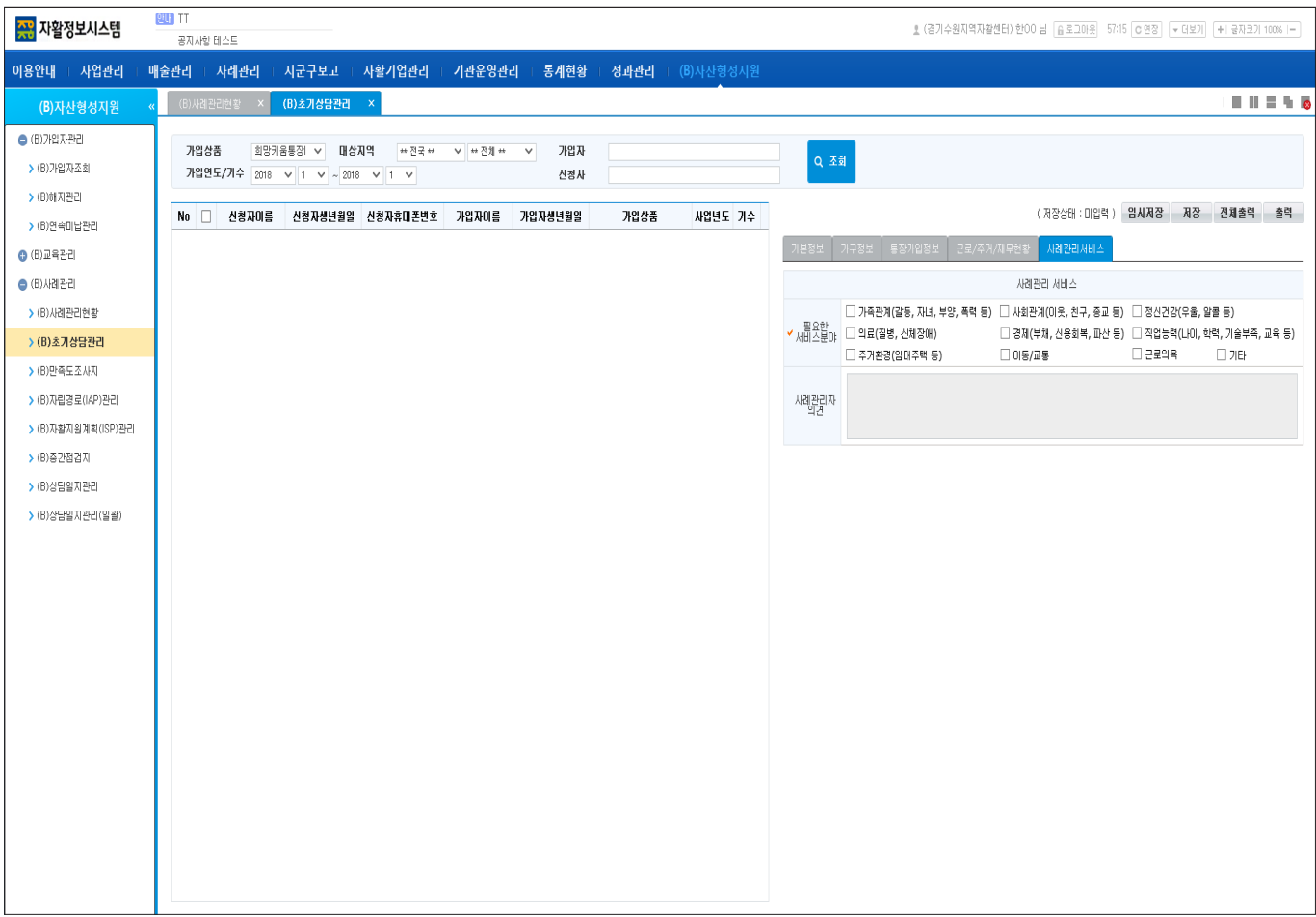

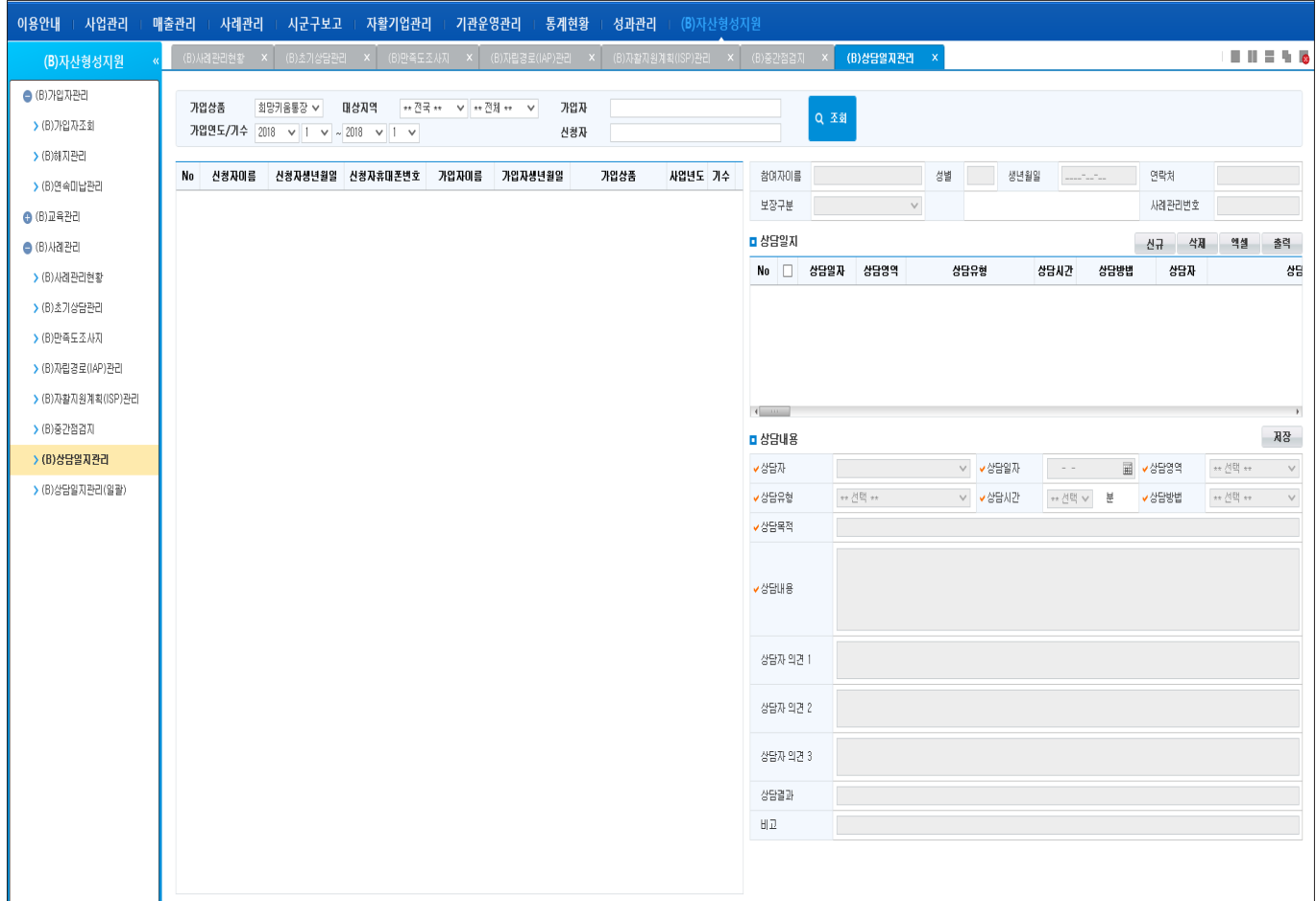

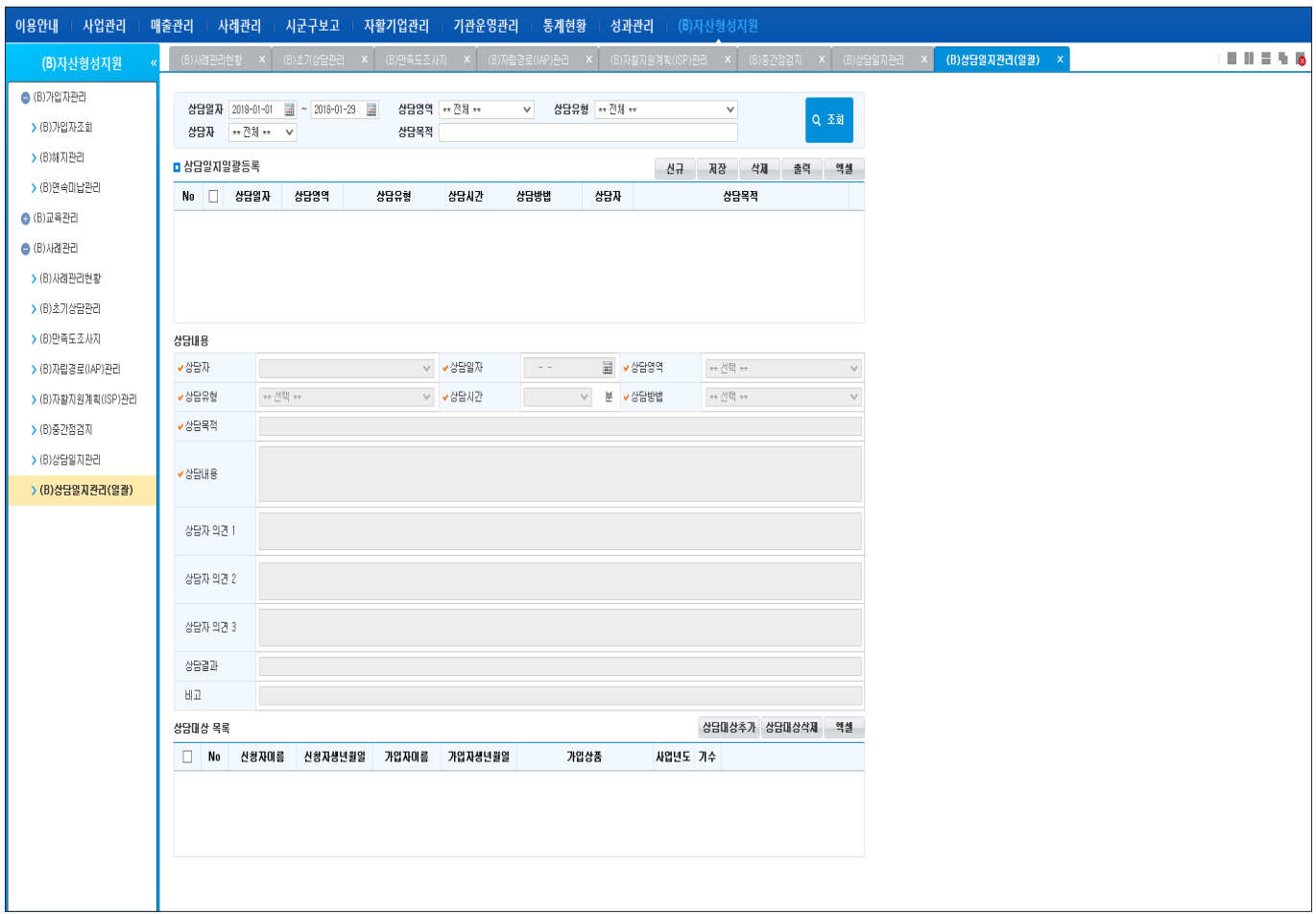

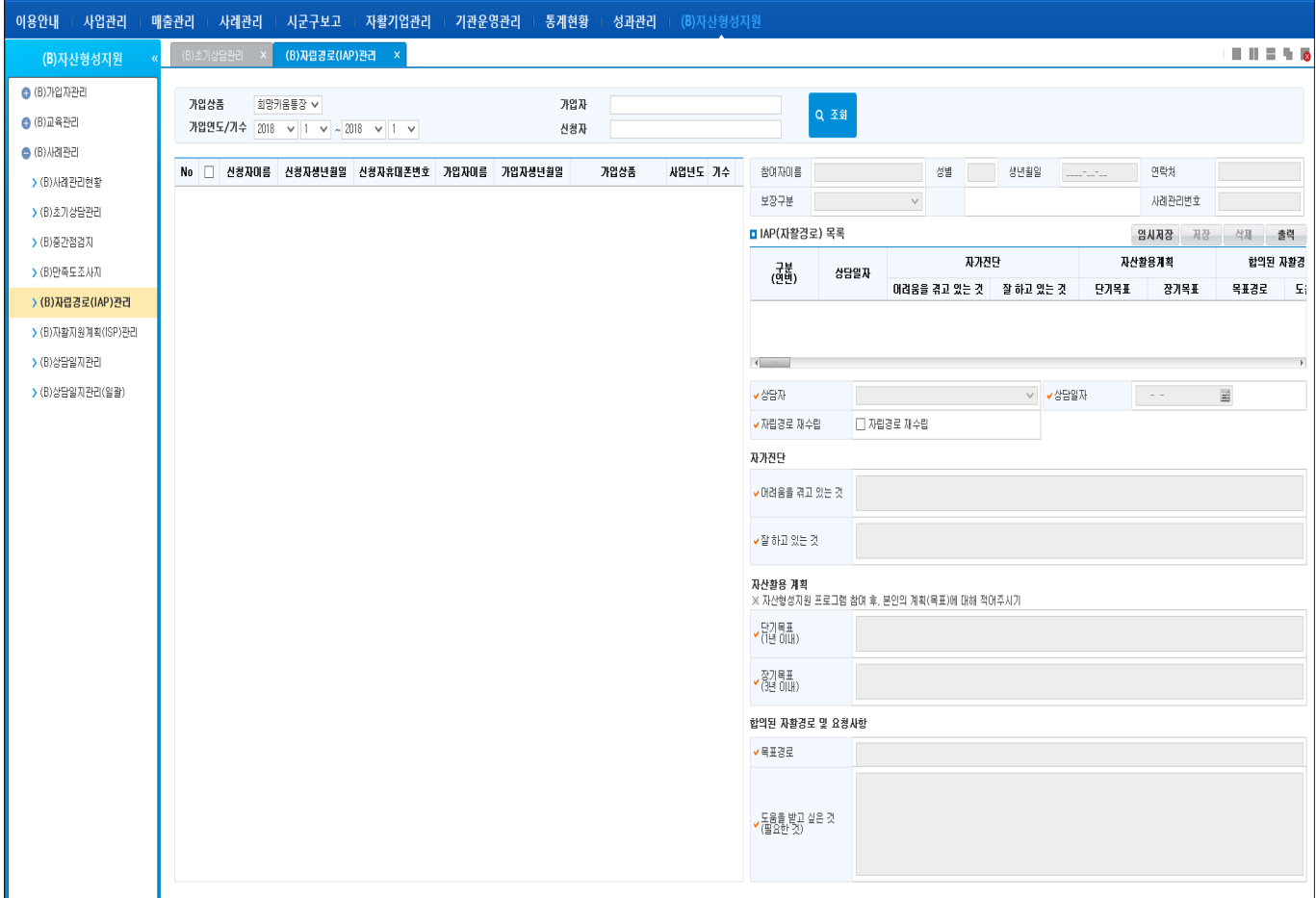

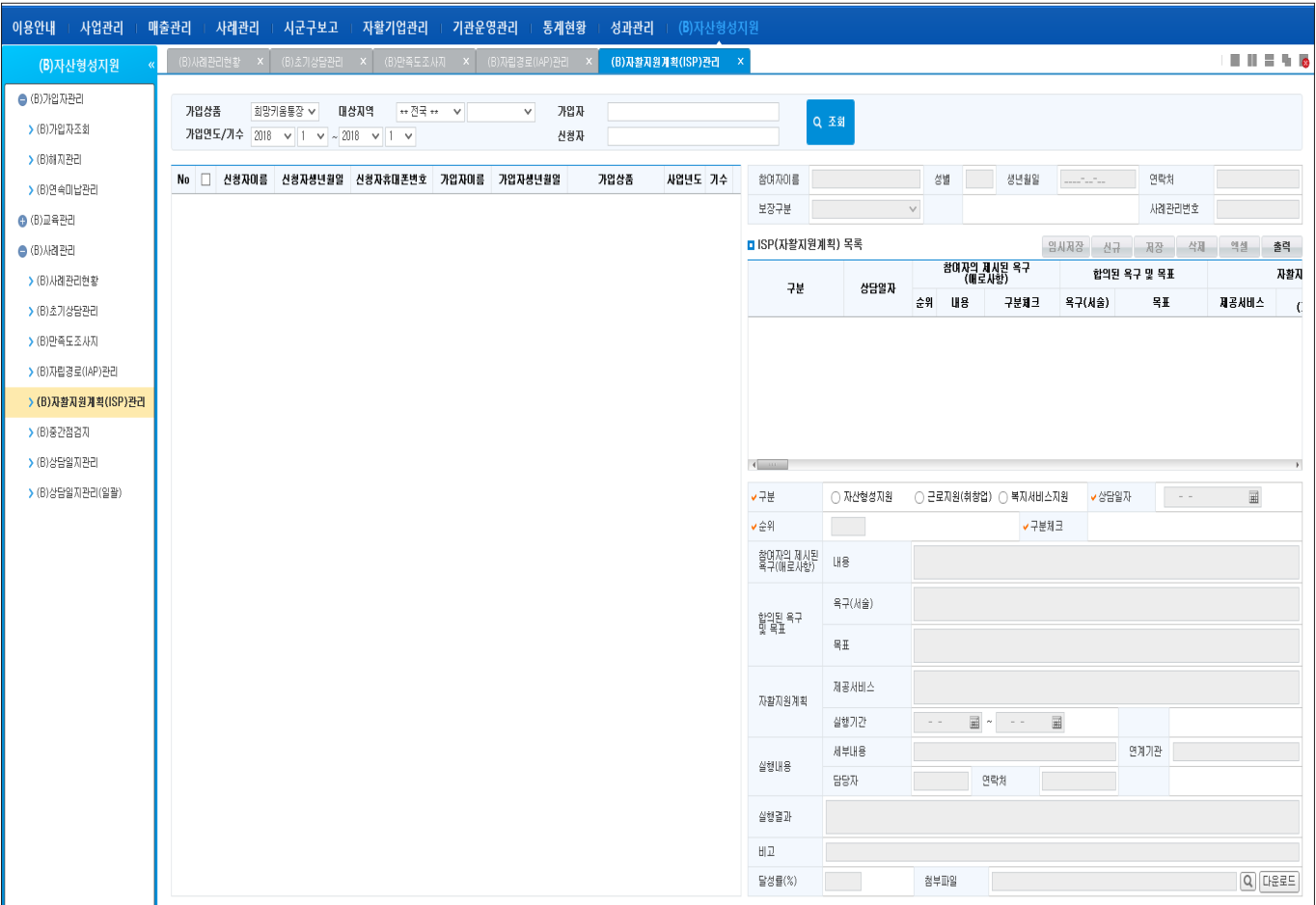

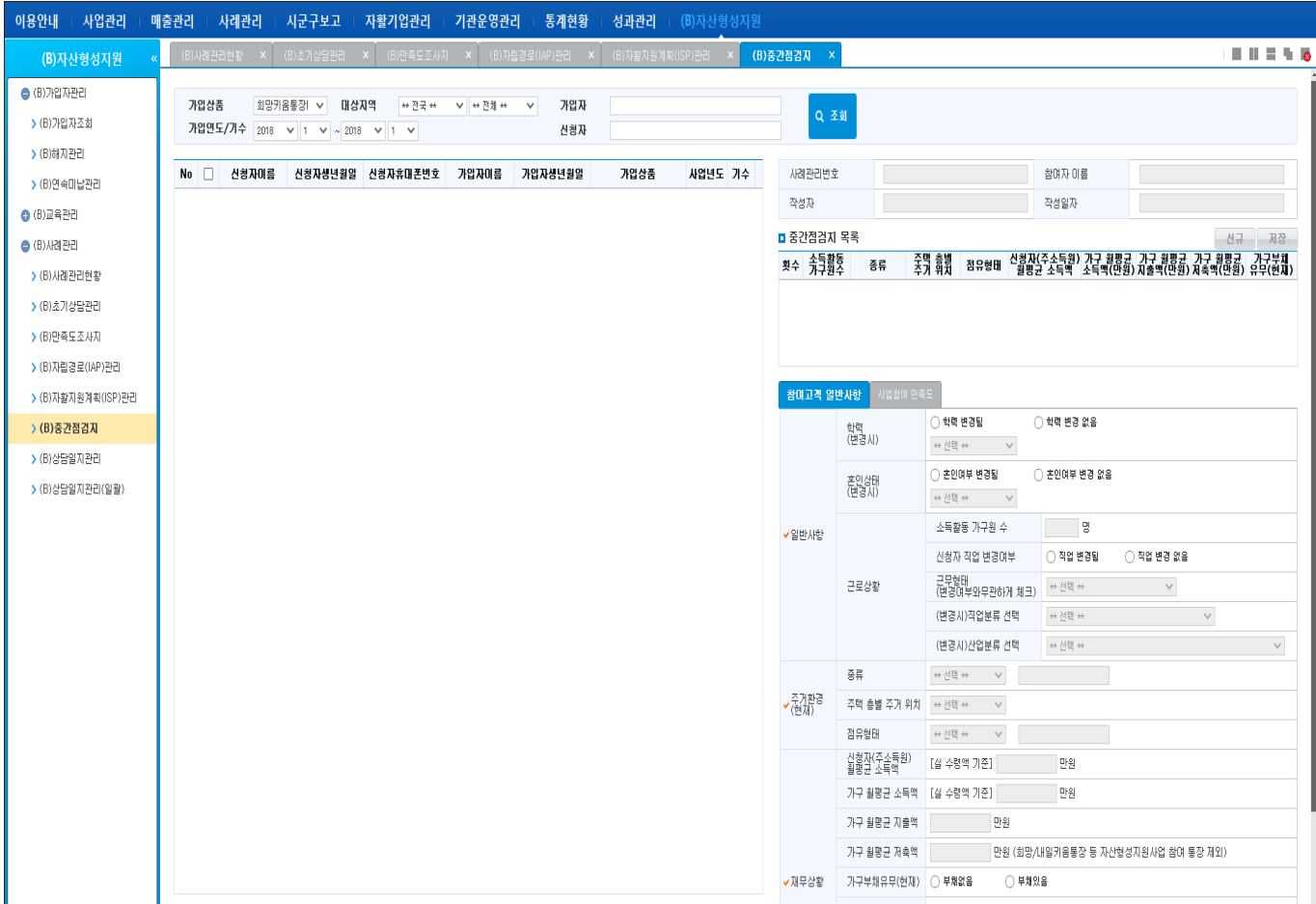

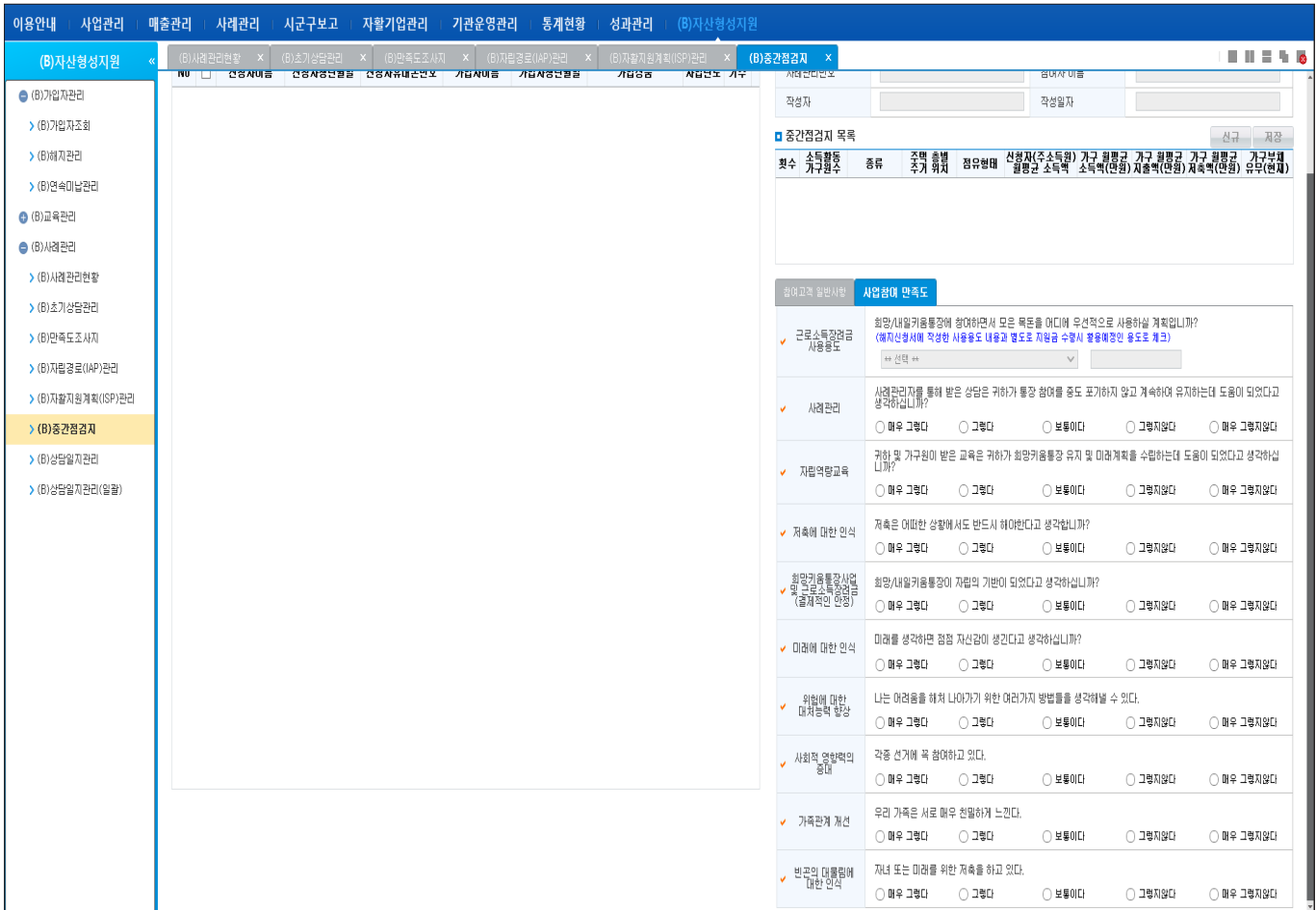

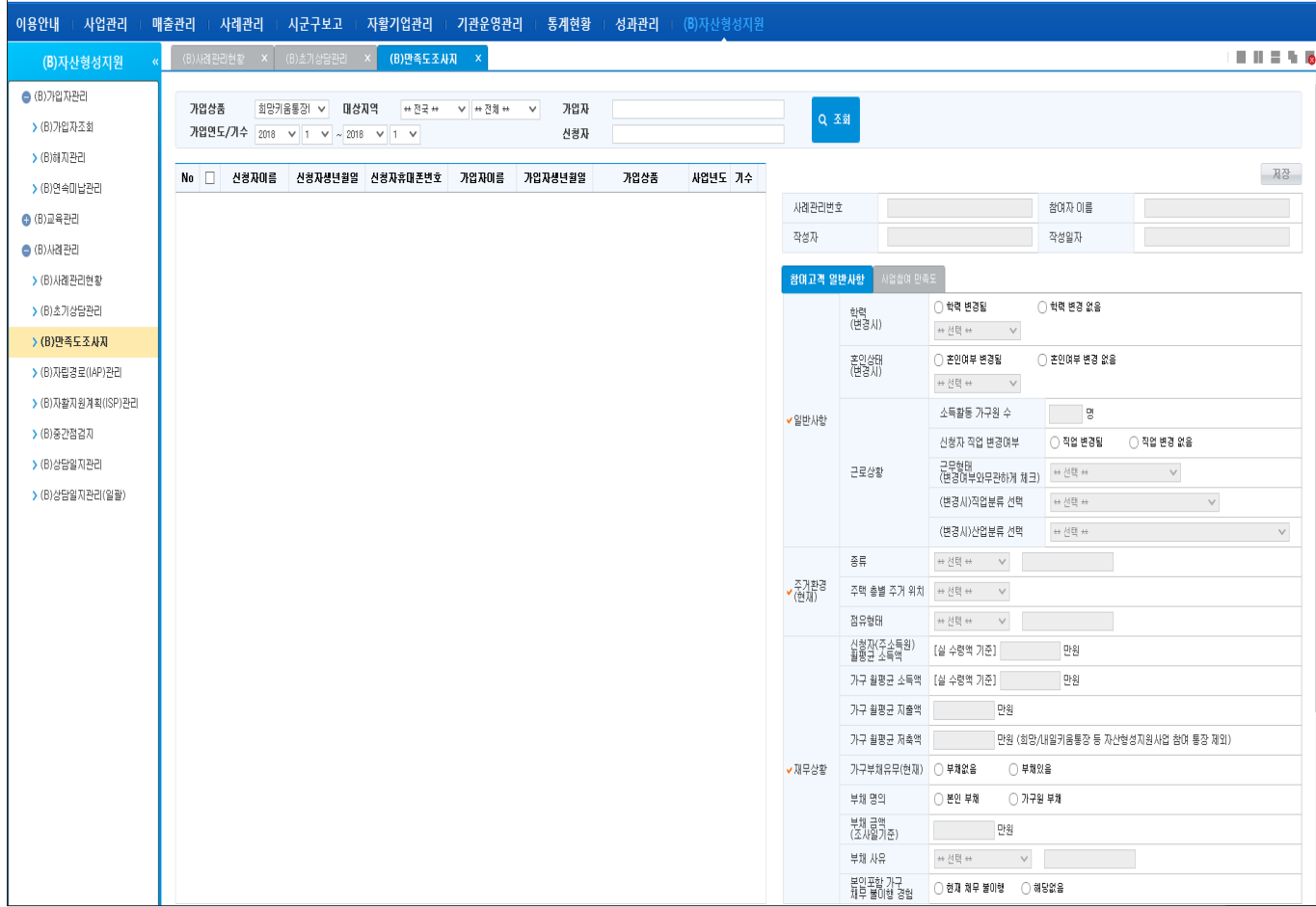

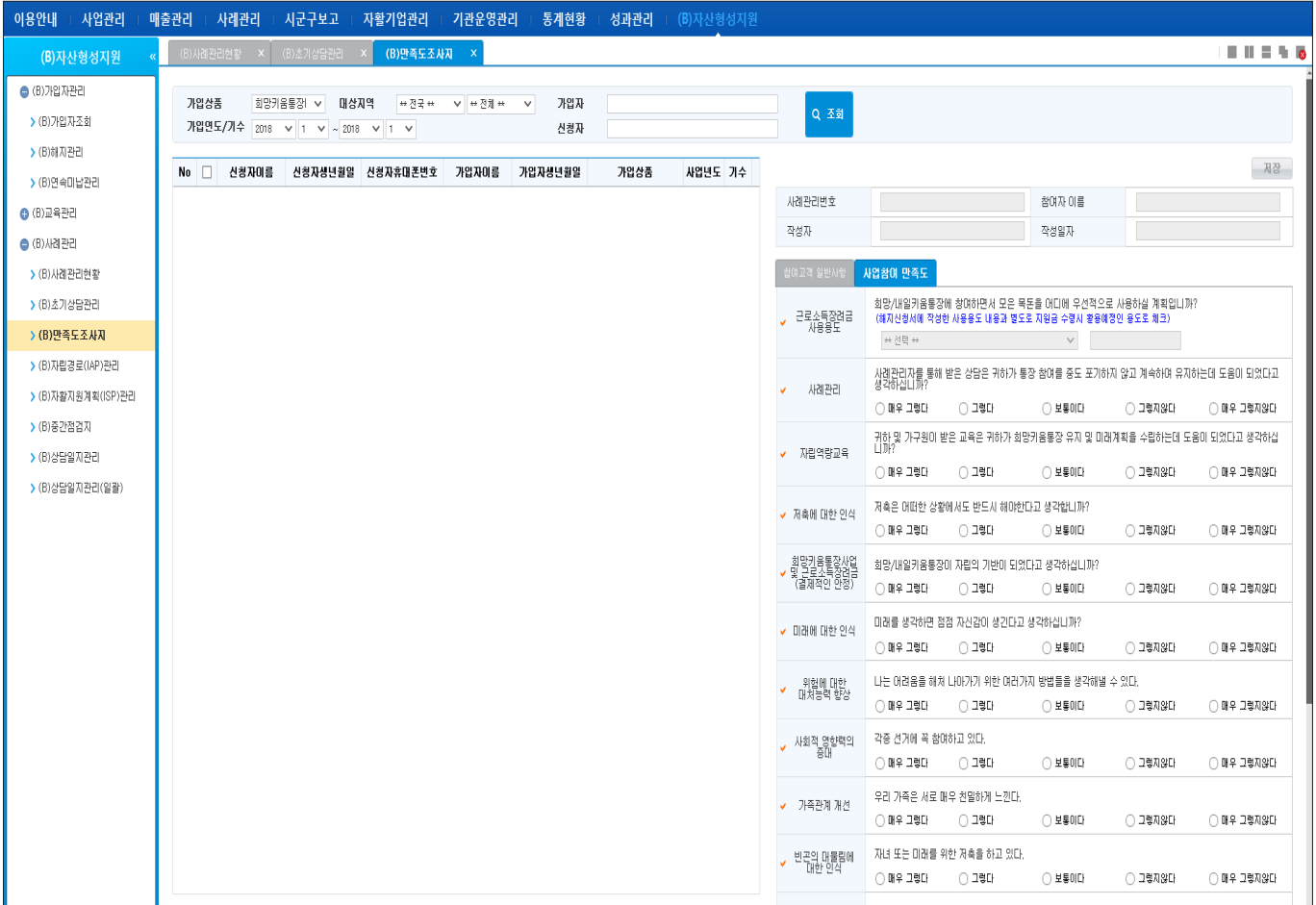

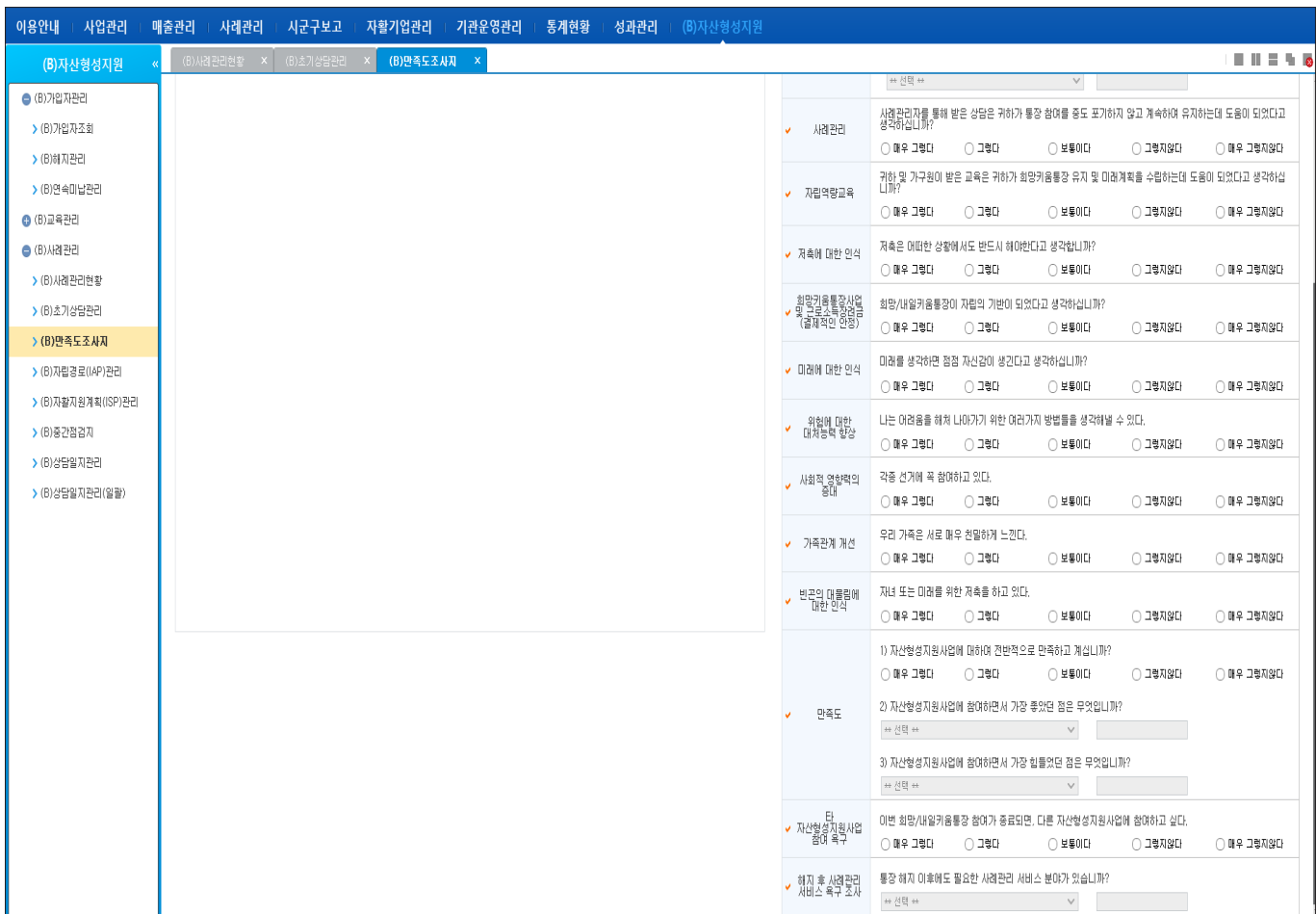

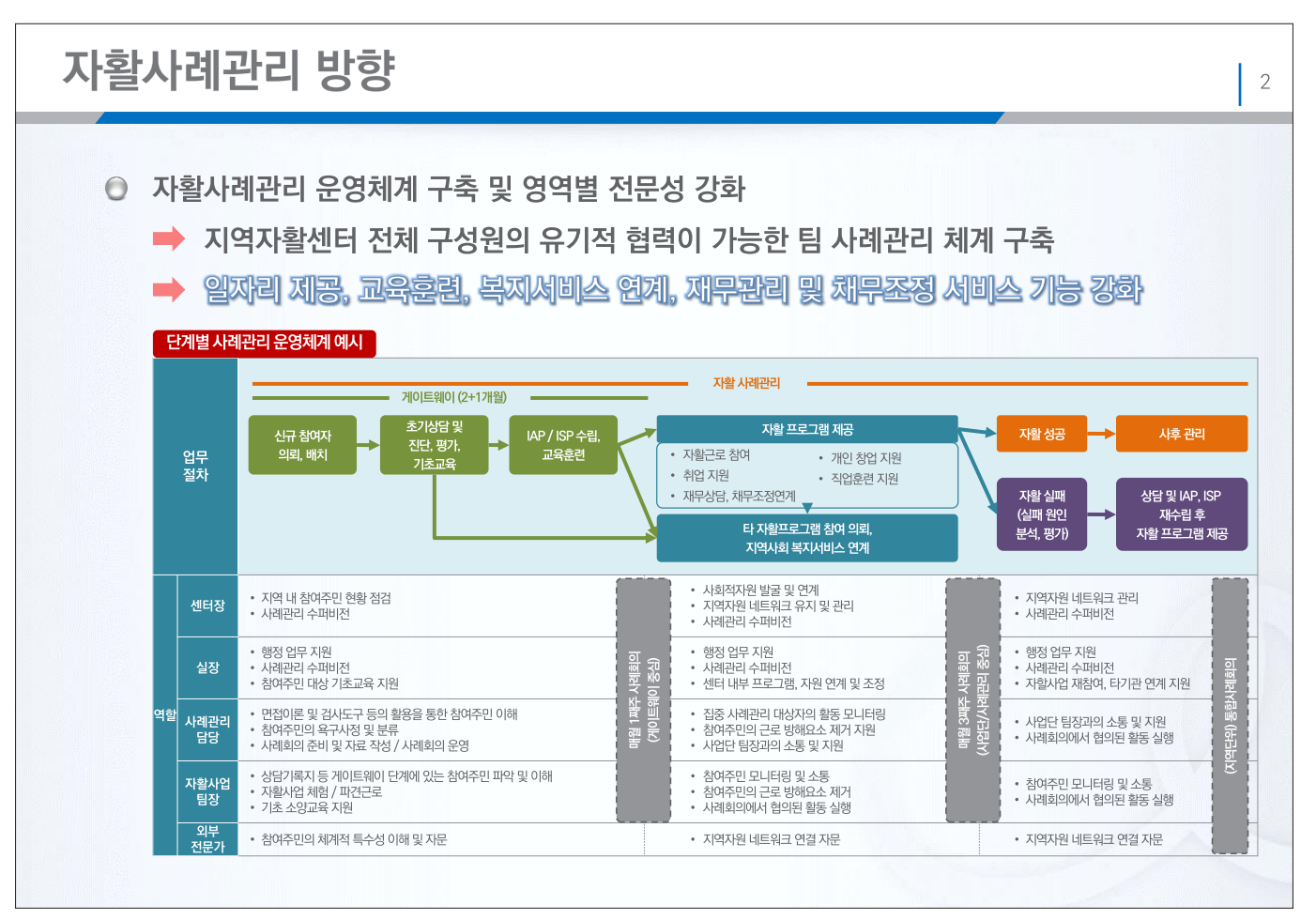

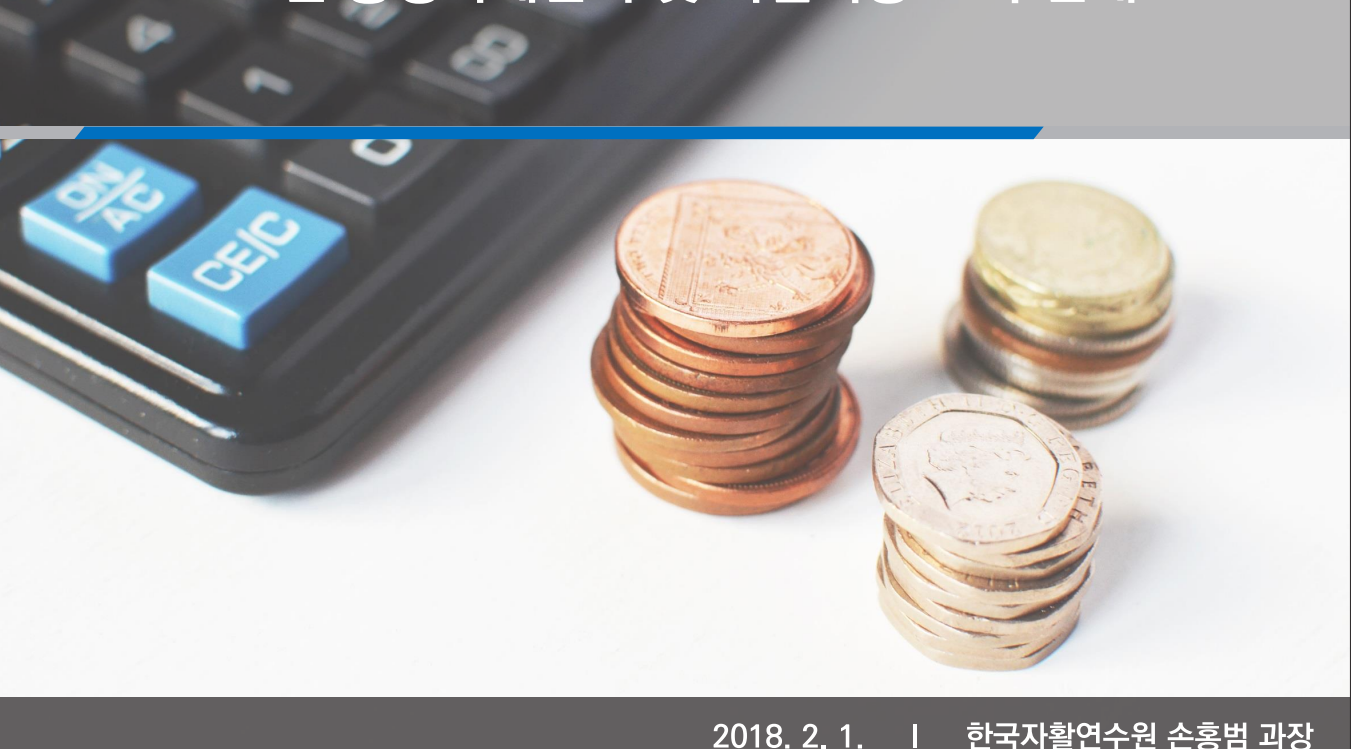

# '18년 통장사례관리 및 자립역량 교육 안내

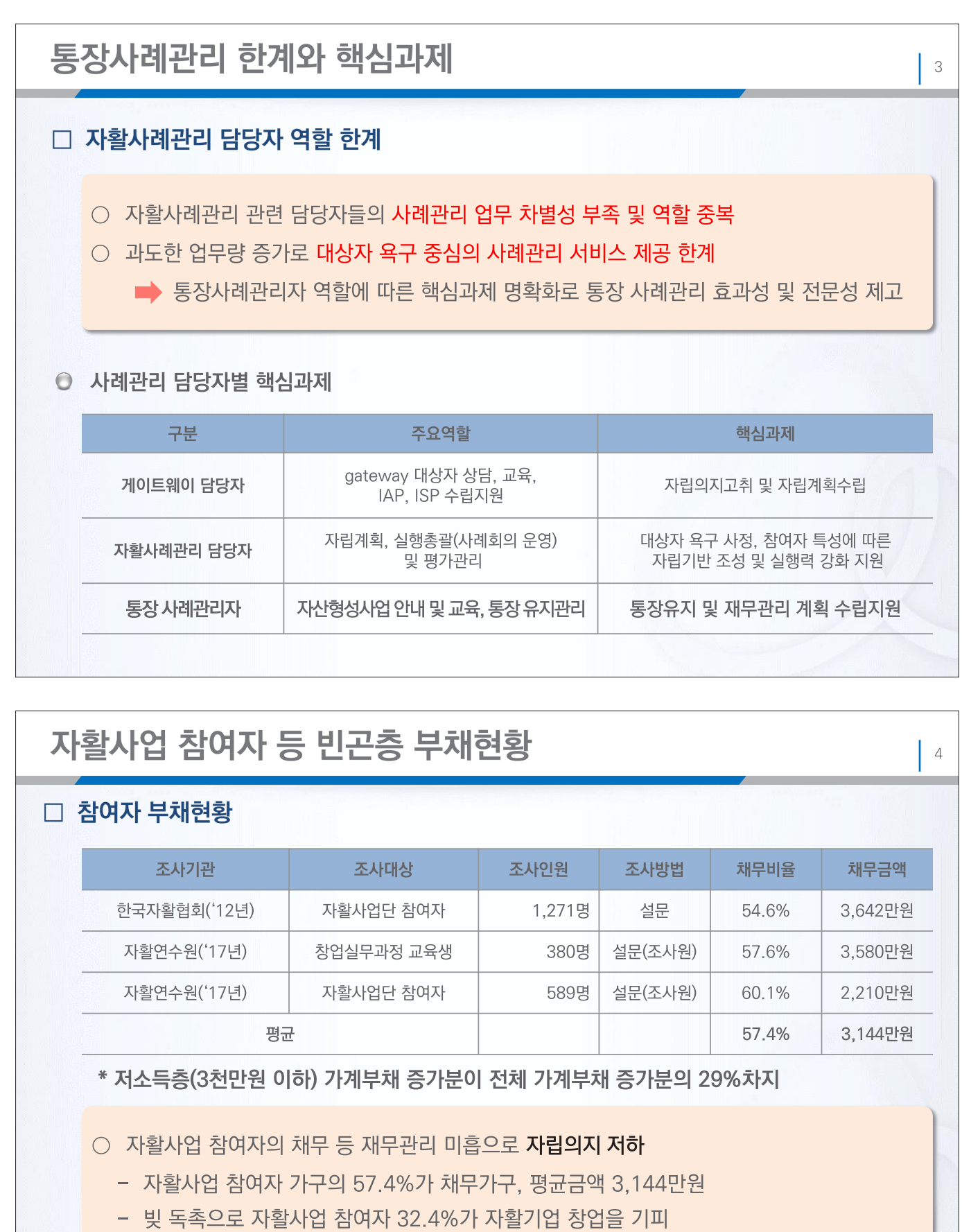

○ 파산, 개인회생, 개인워크아웃, 전환대출 등 다양한 채무조정제도들이 존재하나 복잡하고 이해하기 어려워 자활사업 참여자들의 접근성 저하

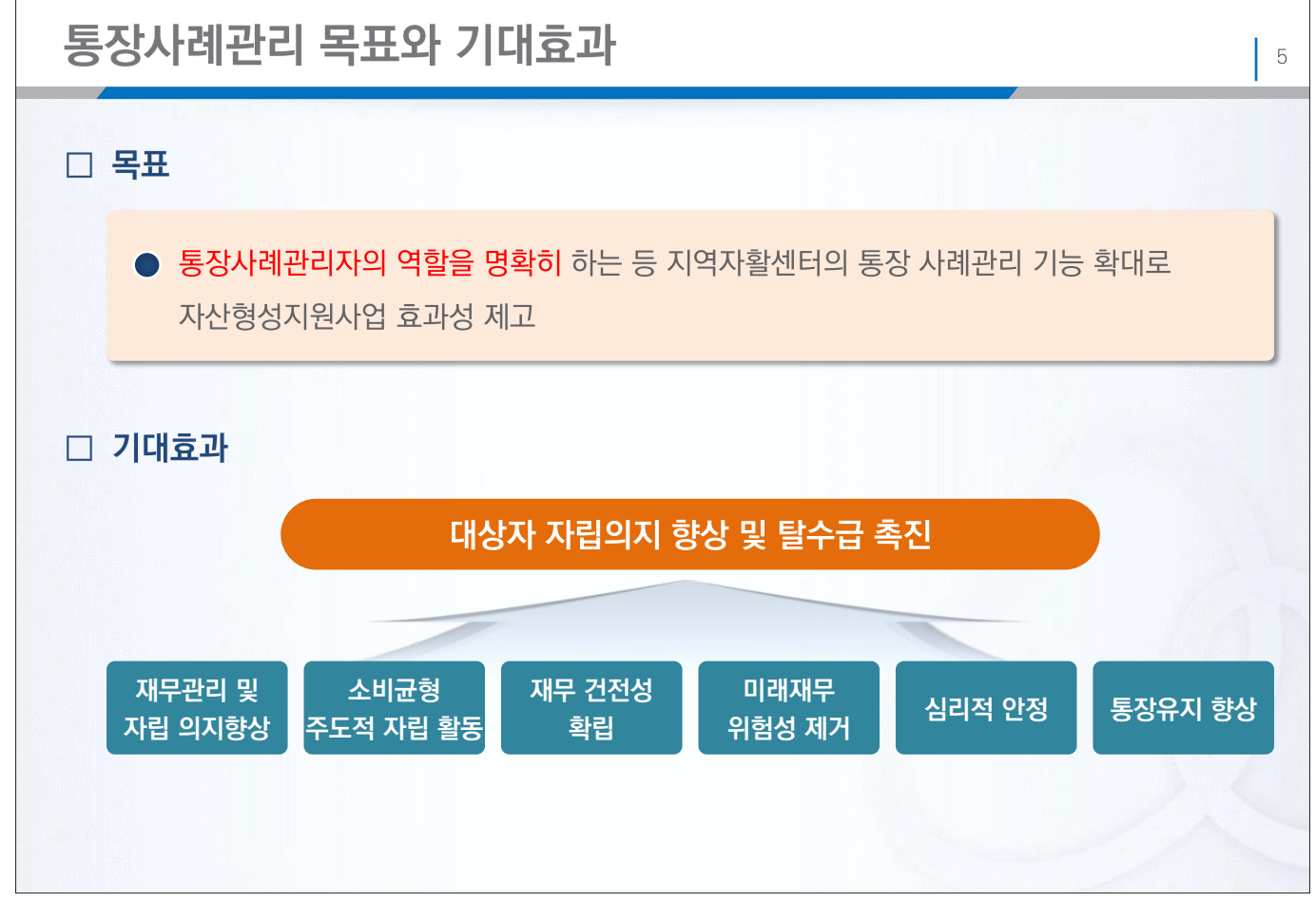

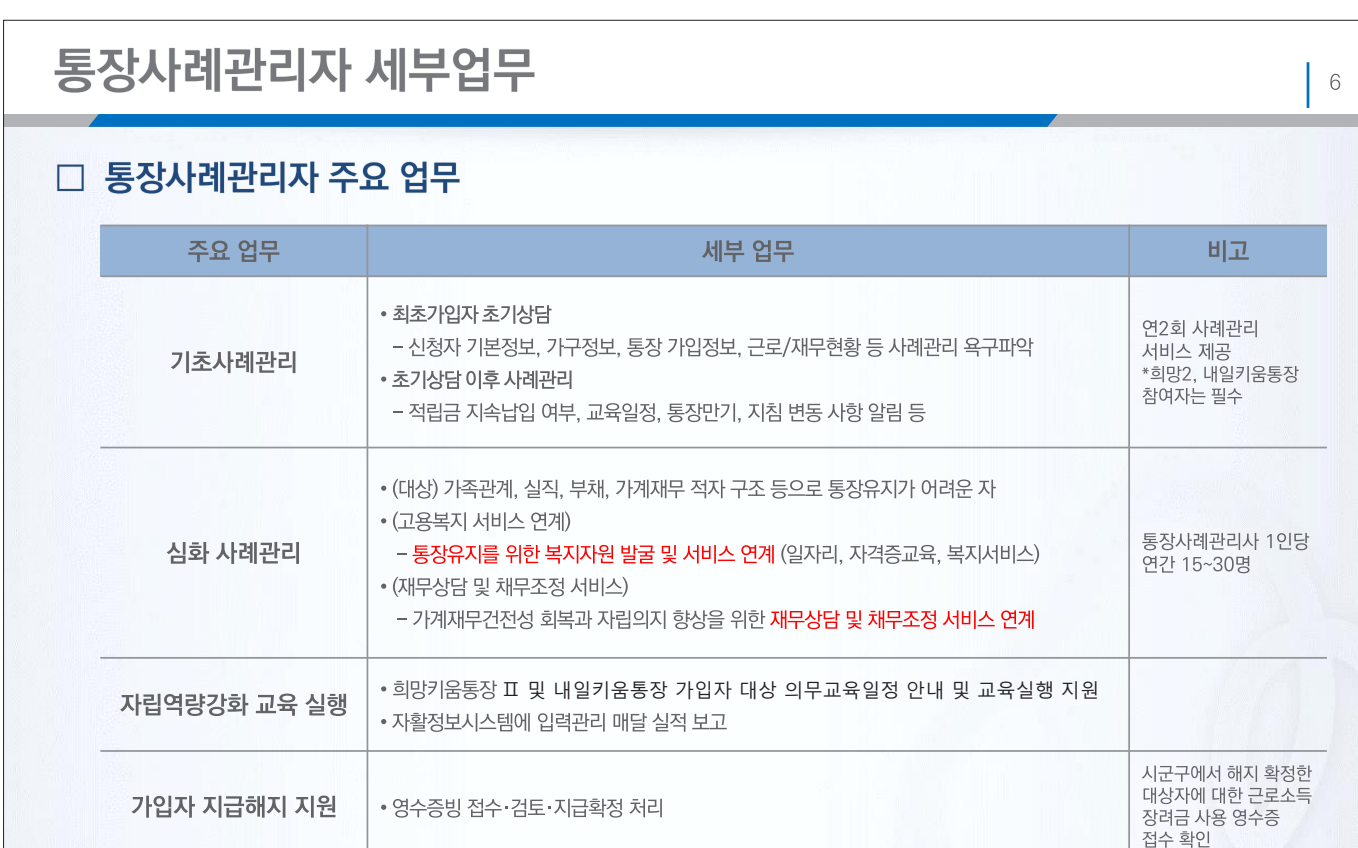

• 해지 시 가입자 만족도 조사지 작성, 결과보고

가입자 만족도 조사

조사내용 제출

(자활정보시스템)

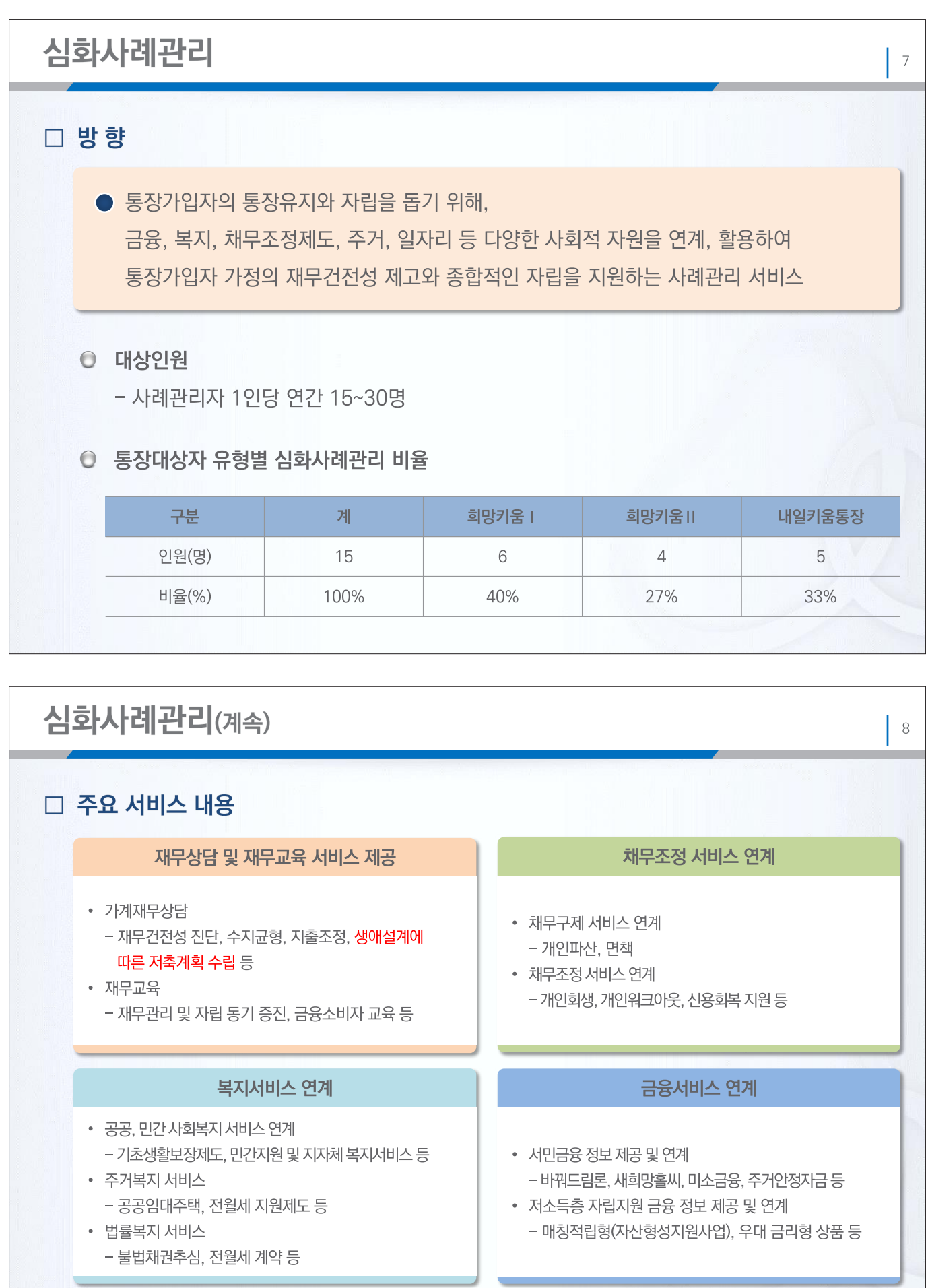

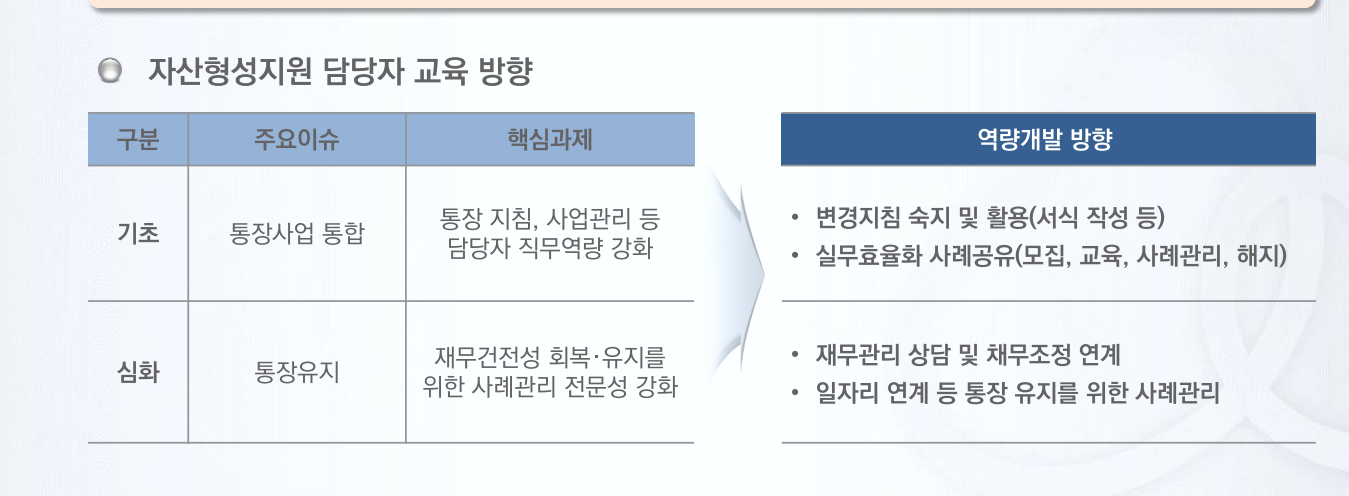

저장 불가능하고 비물질적인 사업특성을 극복하기 위해, 체계적이고 중장기적인 통장사례관리자 교육계획을 수립하여 전문인력으로 육성

#### ● 통장사례관리자의 역량에 따라 서비스 편차가 발생하는

# □ 목적

## 통장사례관리자의 역량 강화

심화사례관리(계속)

**All real realization** 

 $\vert$  10

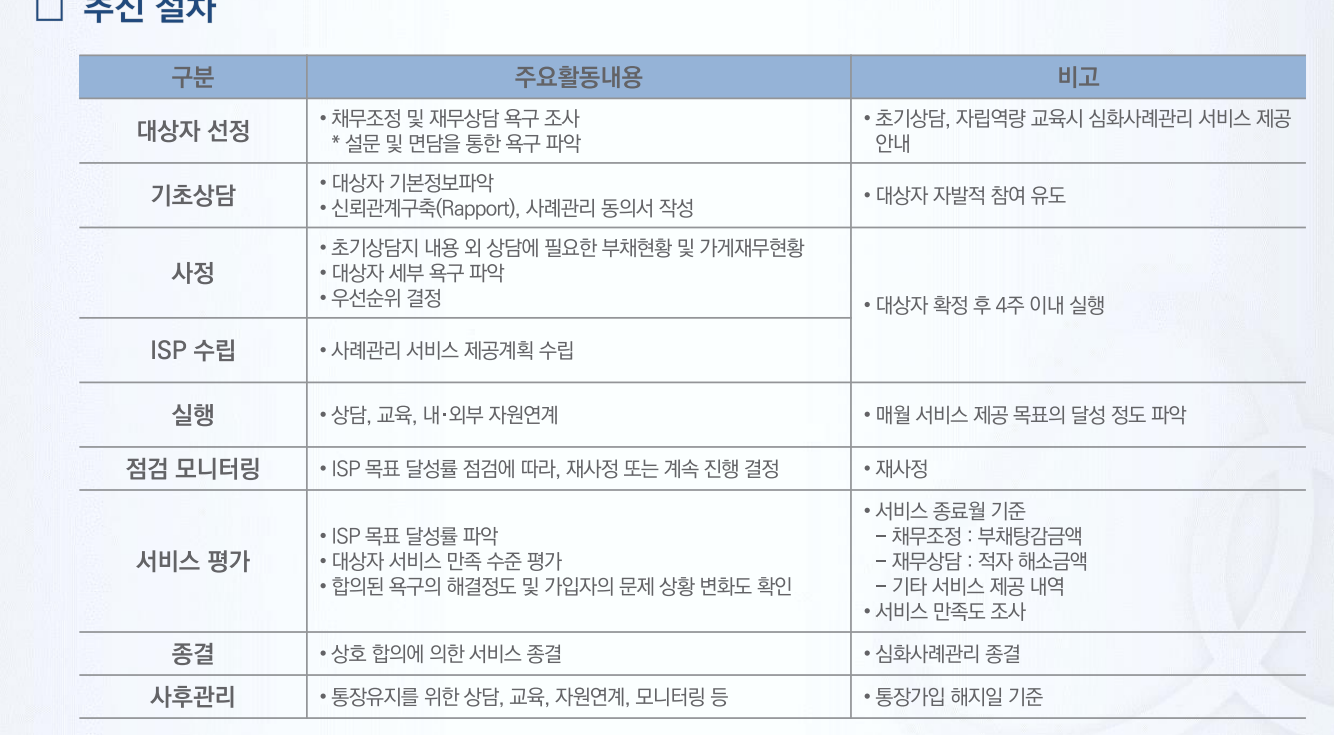

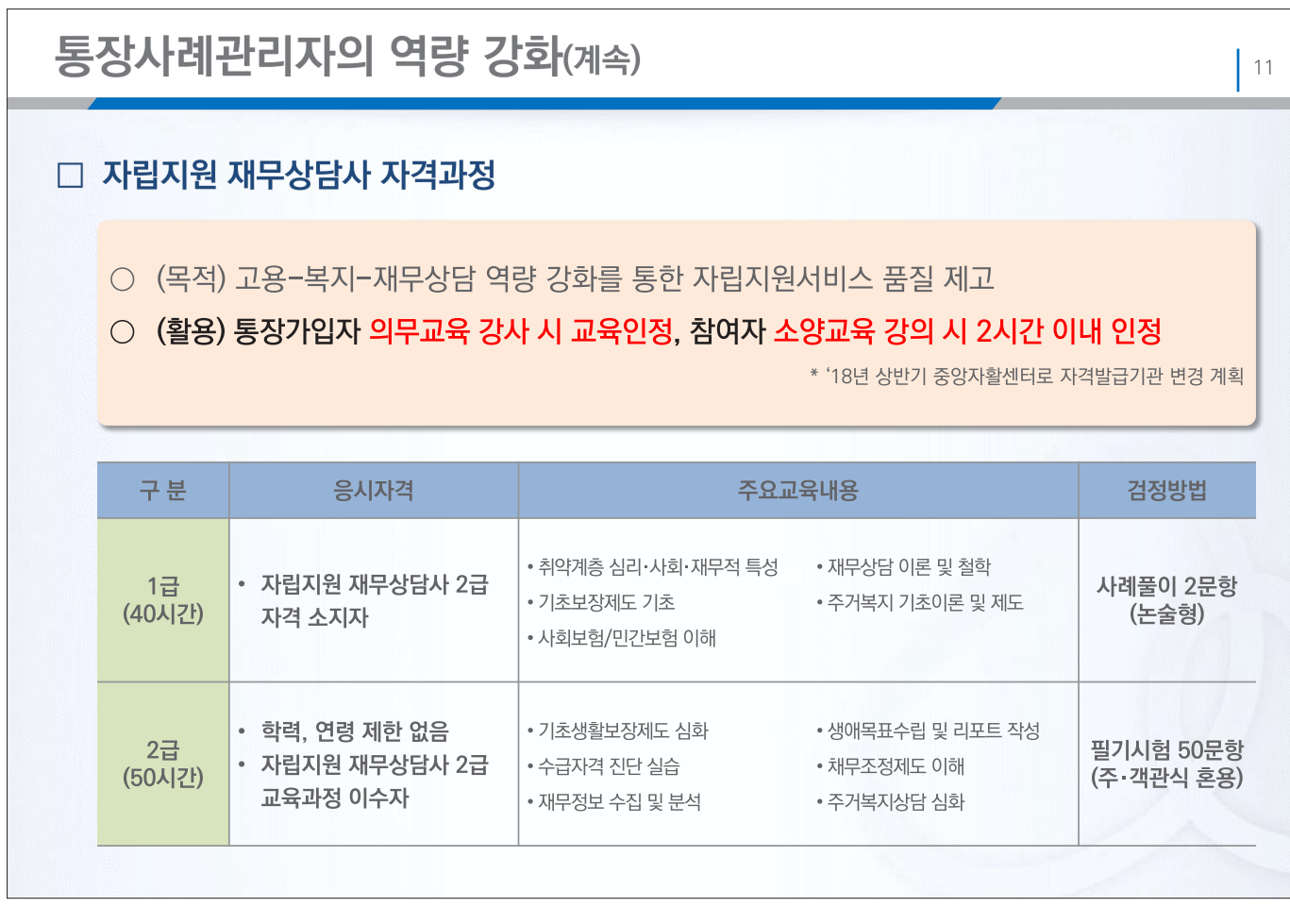

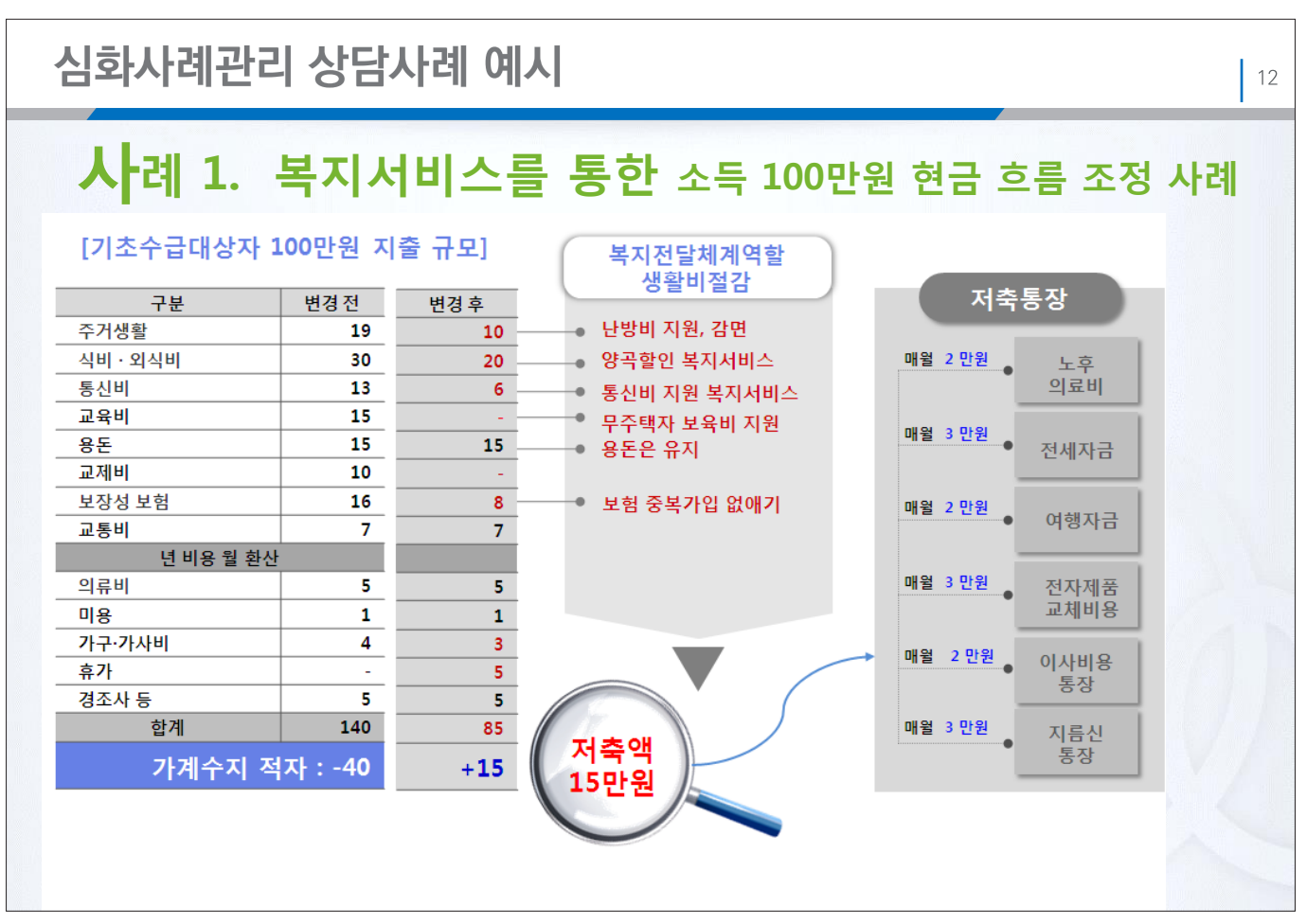

- 94 -

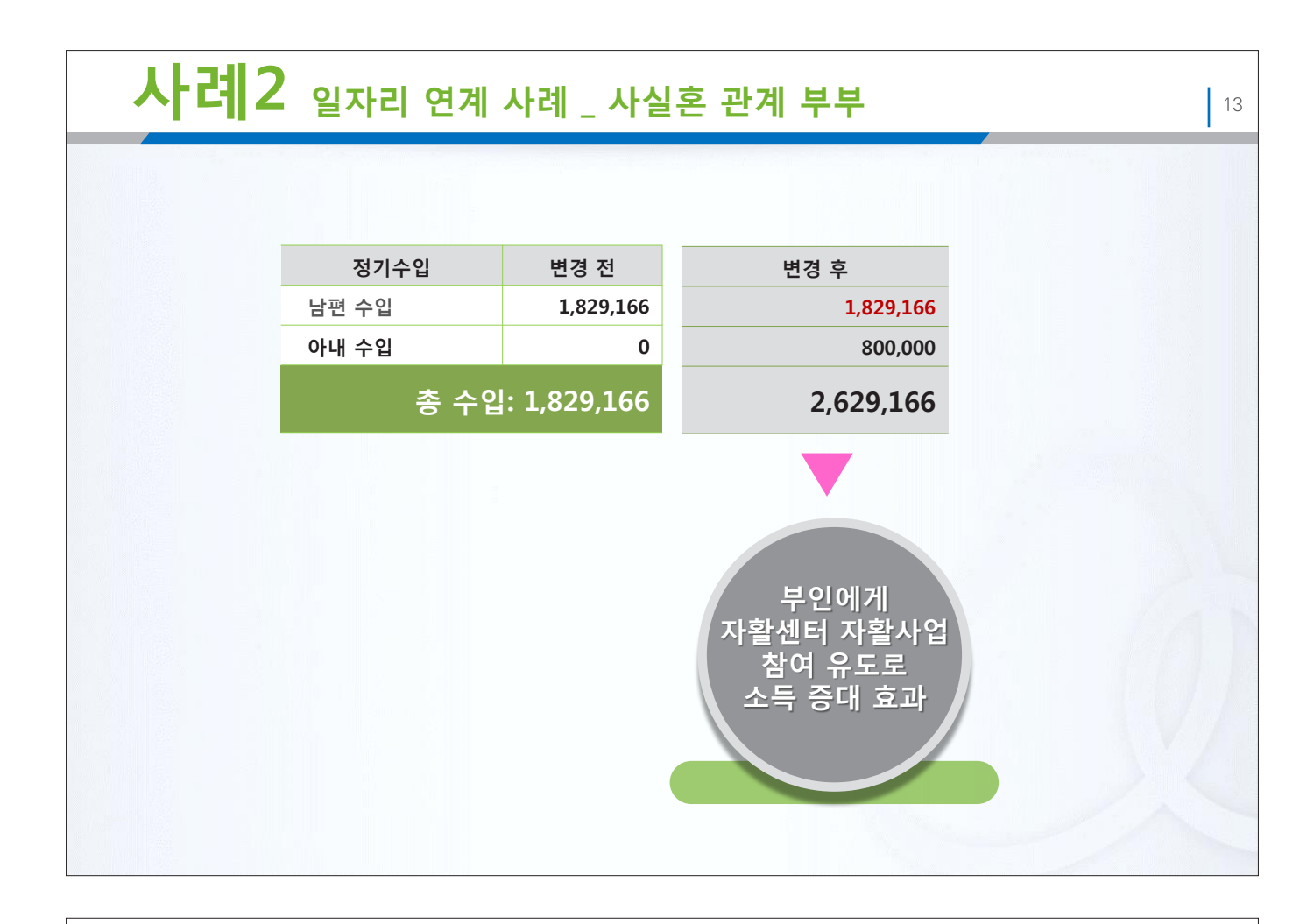

 $\vert$  14

# **사례 3. 파산 사례\_<sup>월</sup> 1,050,000<sup>원</sup> 소득자**

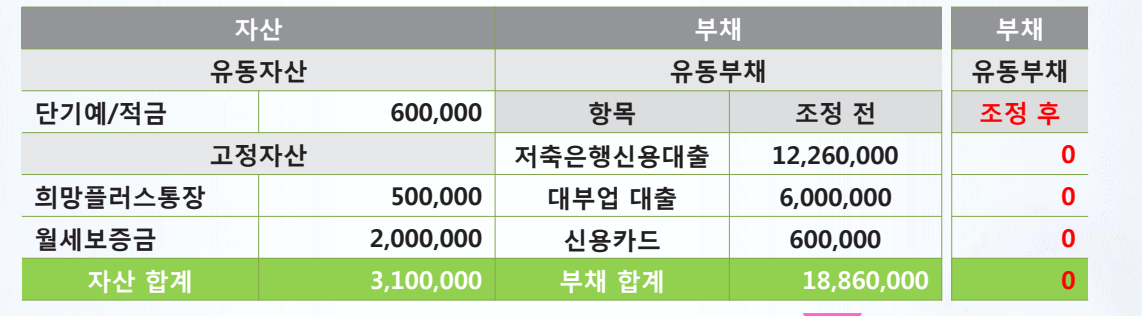

**소득·자산 대비 과다 채무로 파산절차 결정**

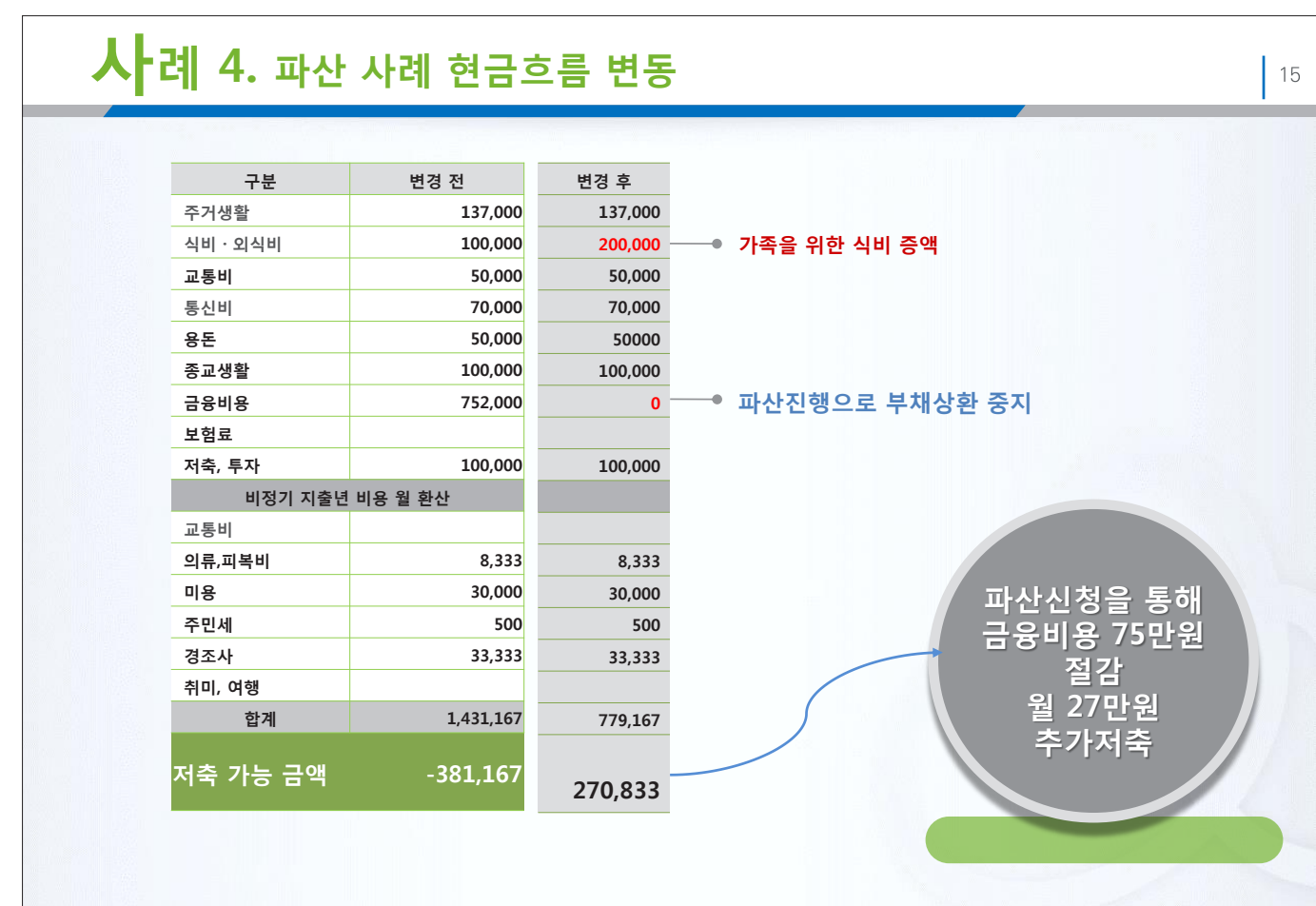

# **사례 4. 워크아웃에서 개인회생으로 전환한 사례**

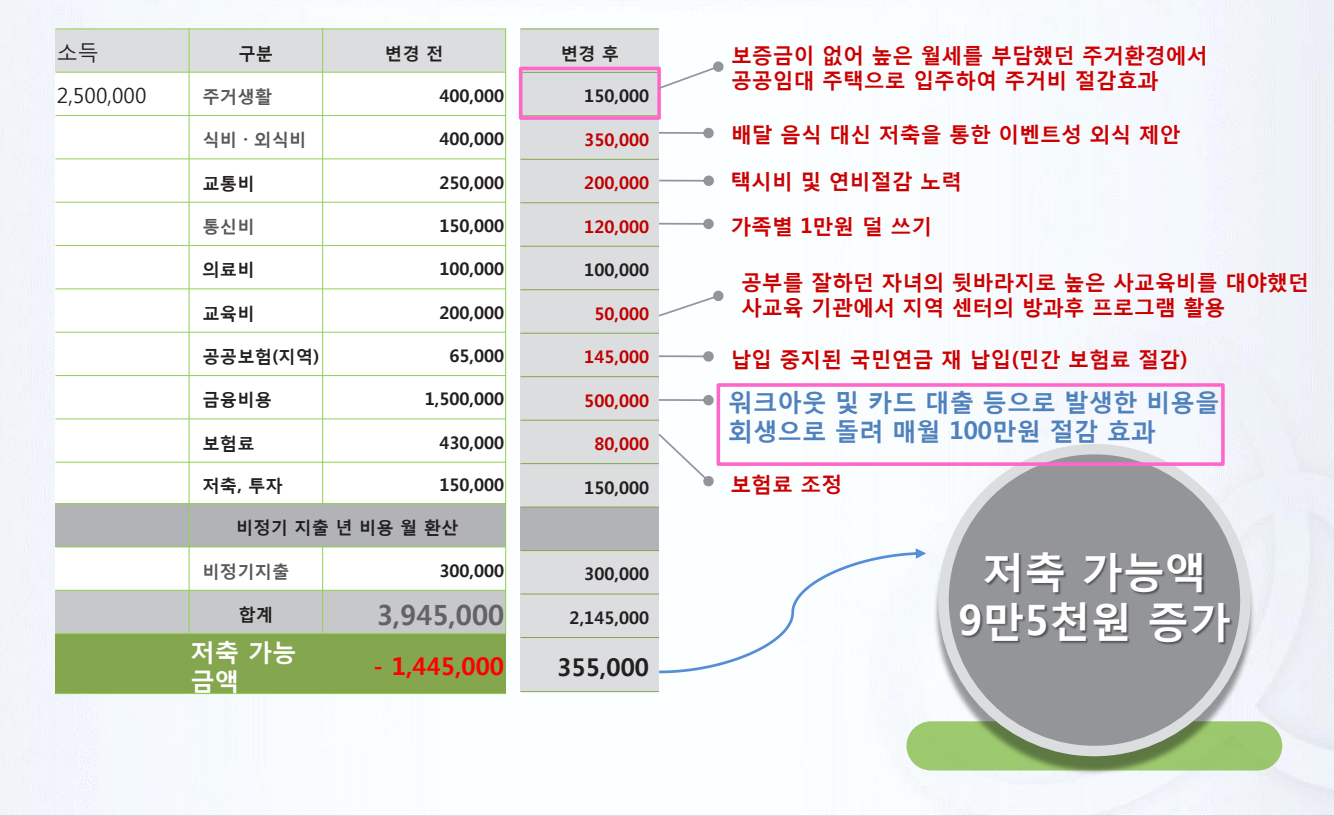

 $\vert$  16

- 96 -

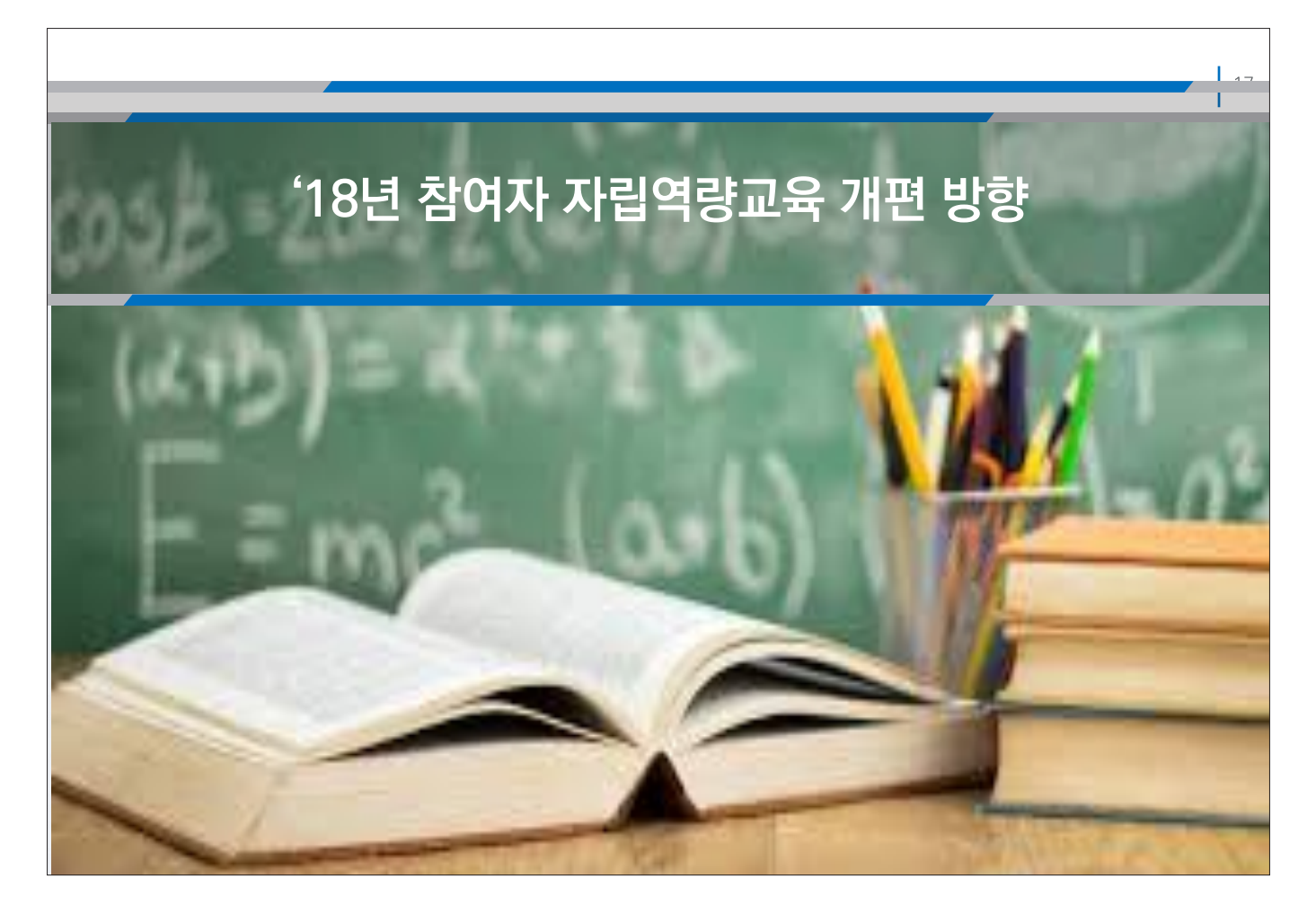

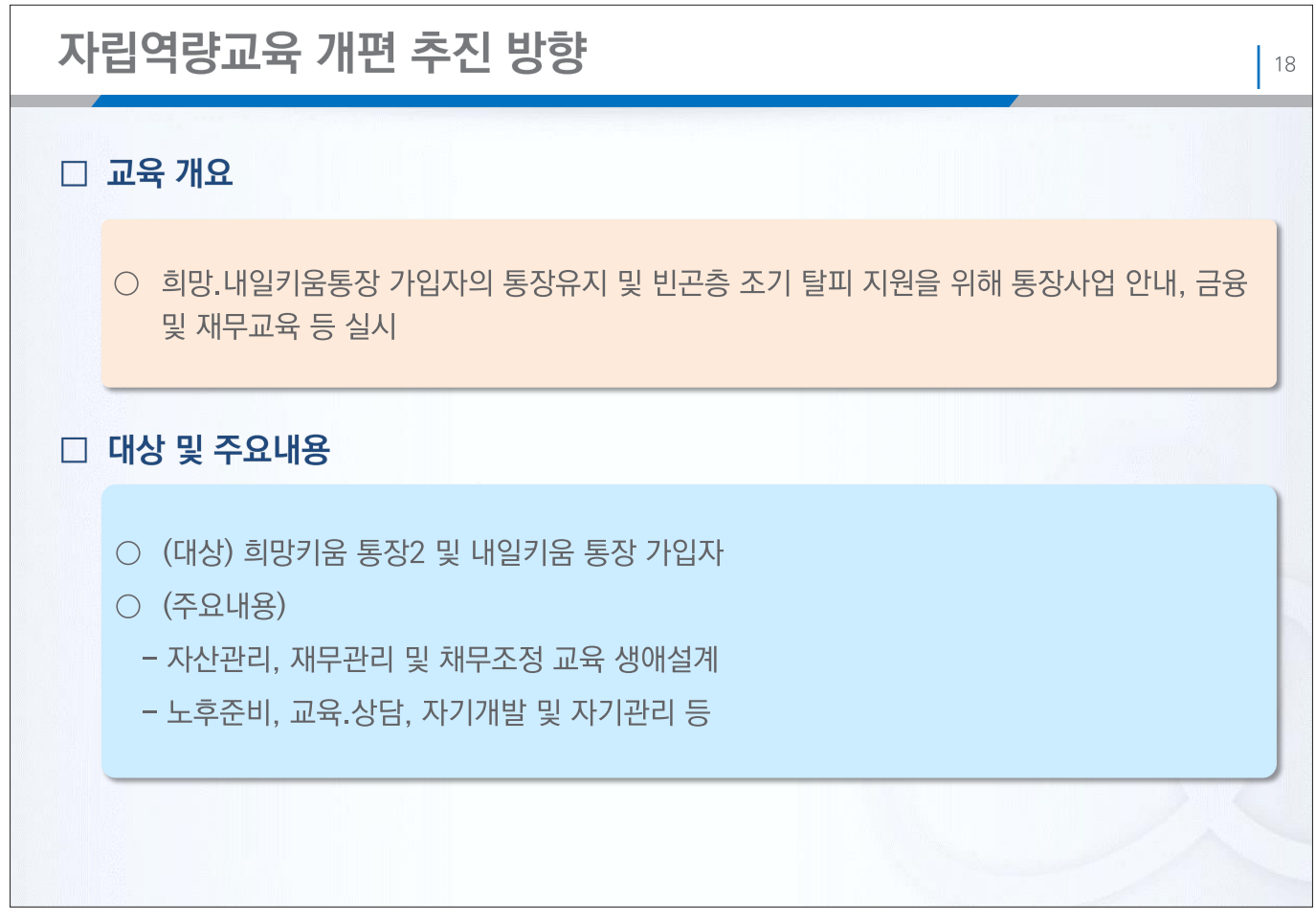

#### $-98-$

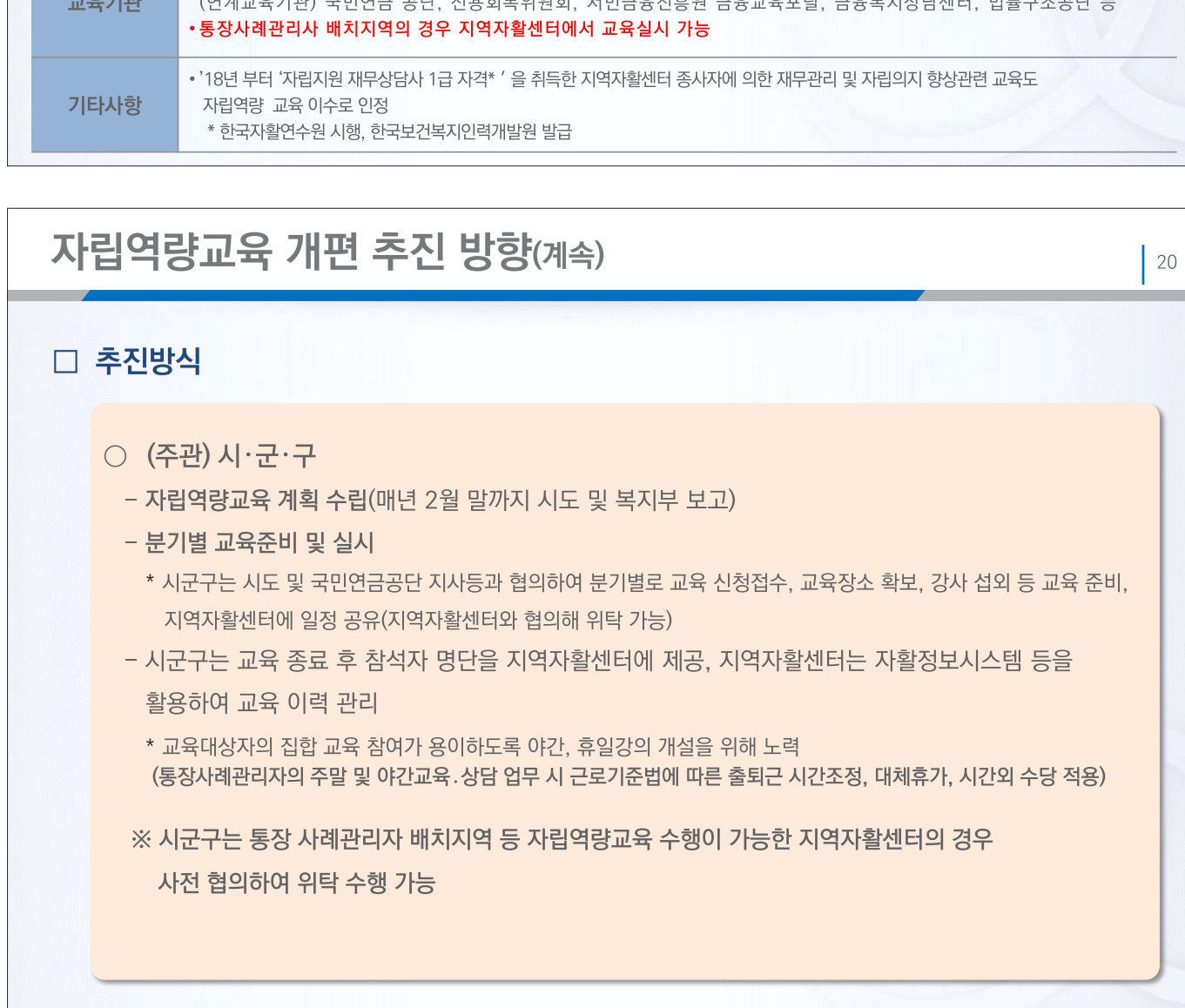

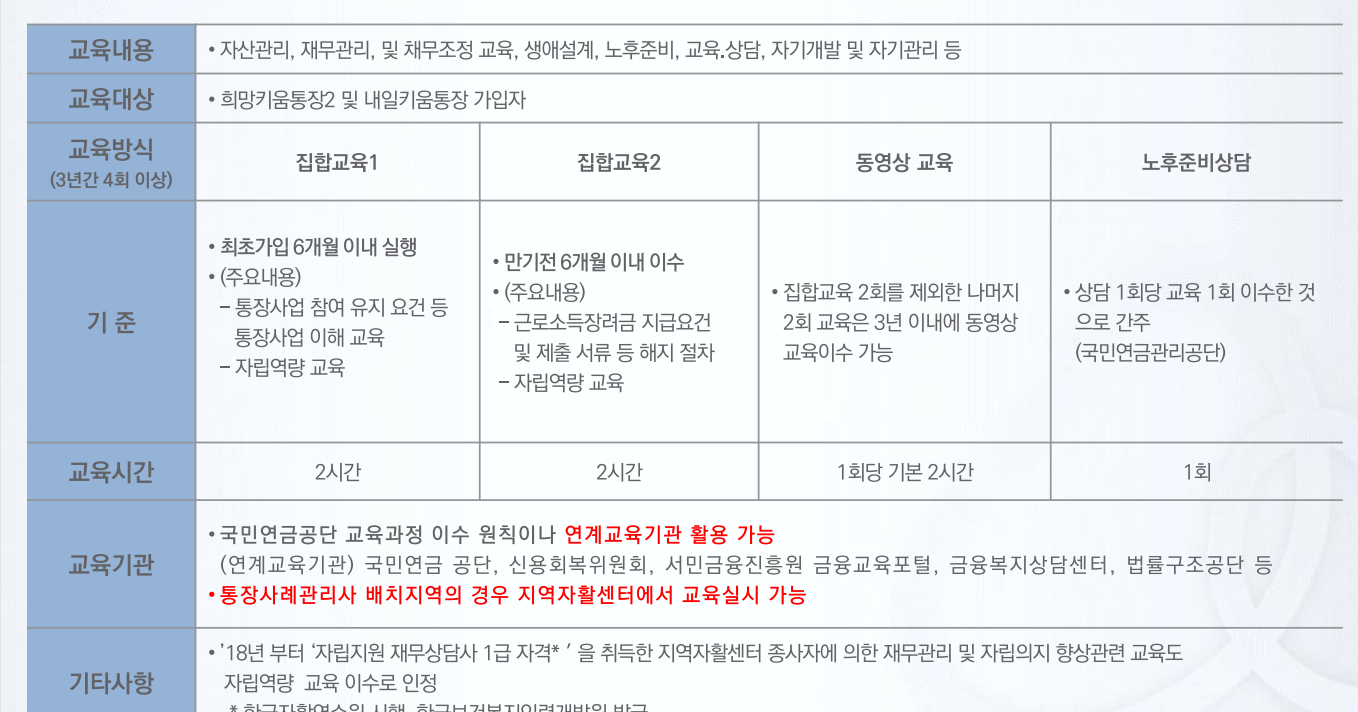

## □ 자립역량강화교육 추진 개요

자립역량교육 개편 추진 방향(계속)

 $\vert$  19

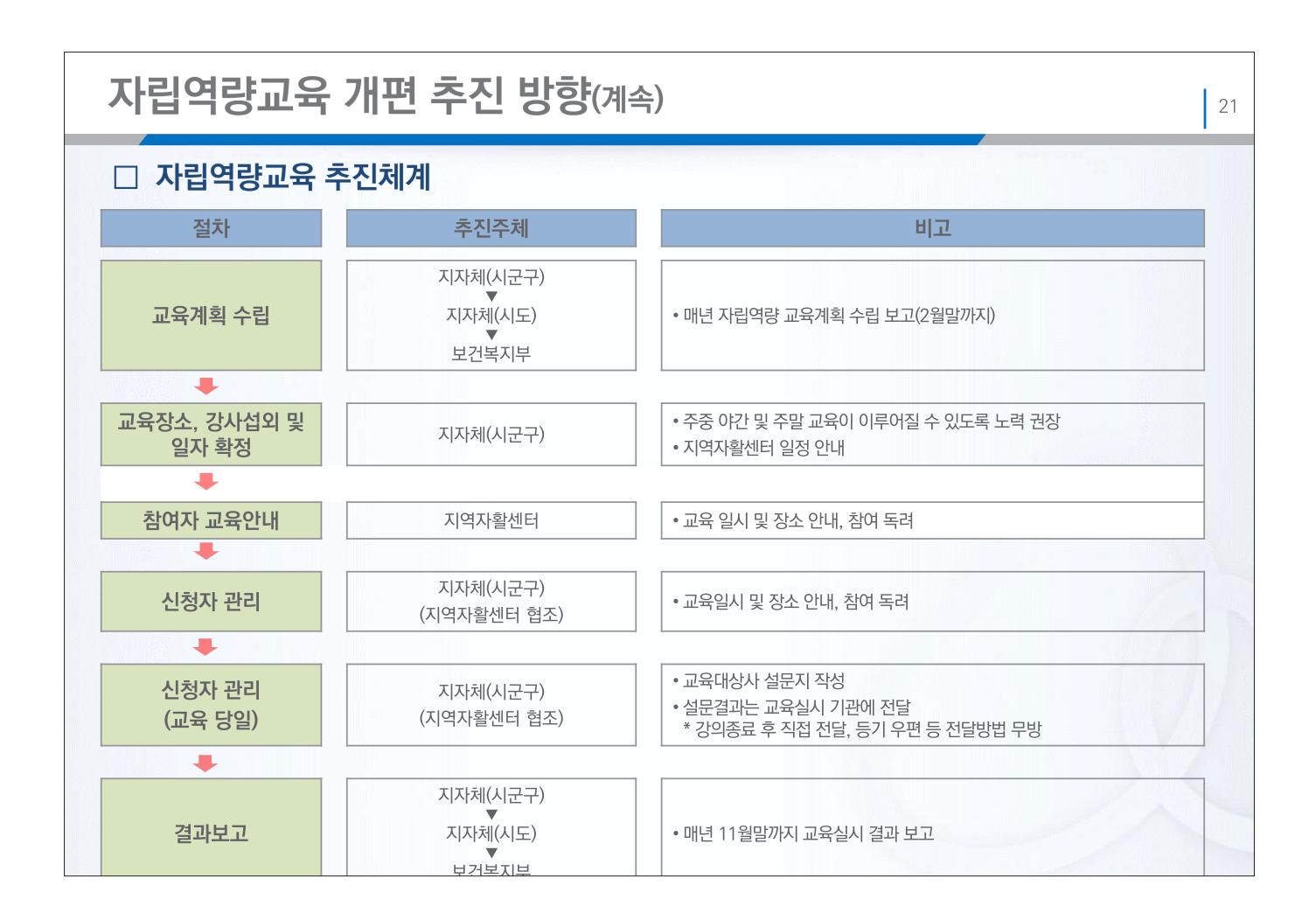

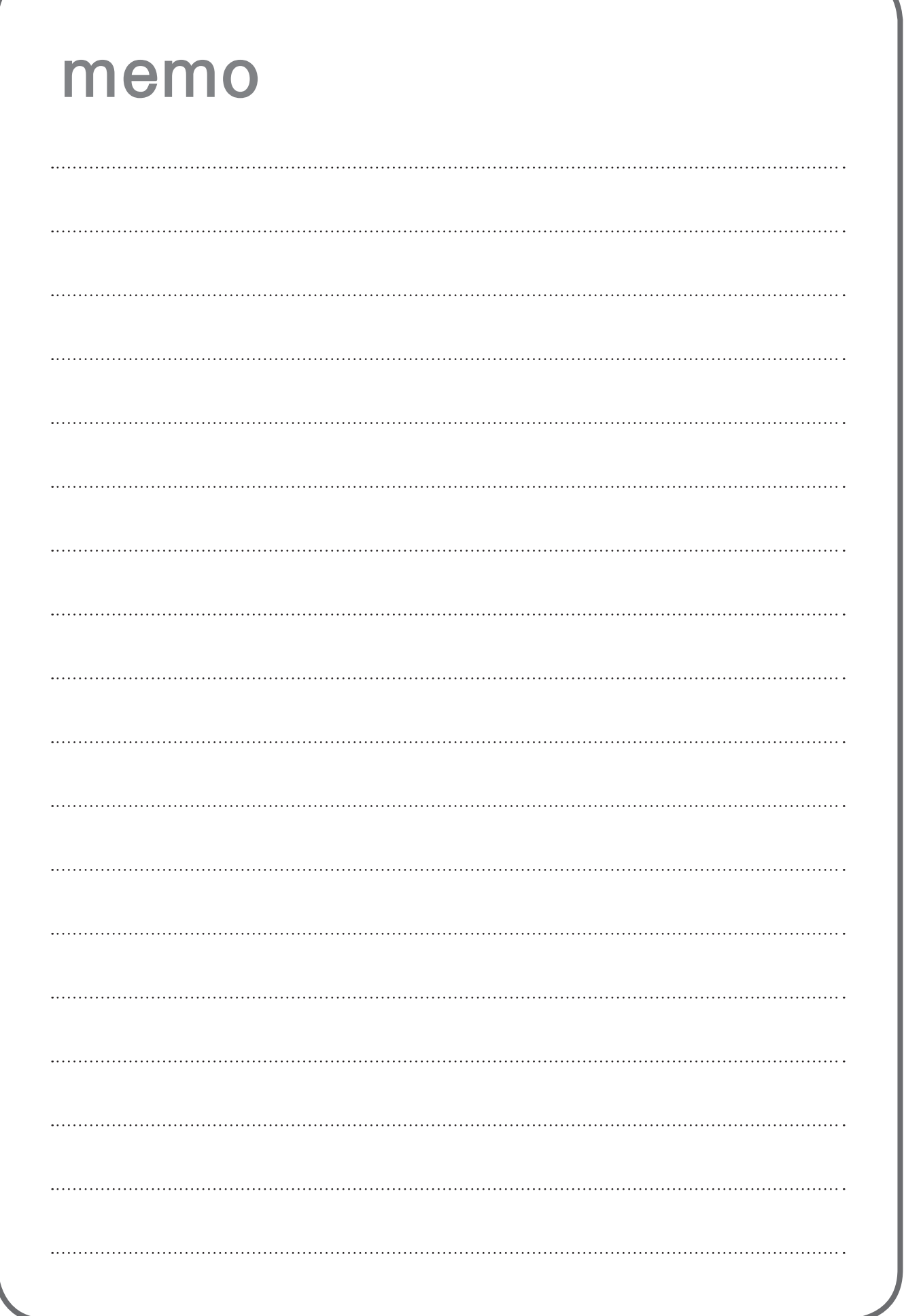

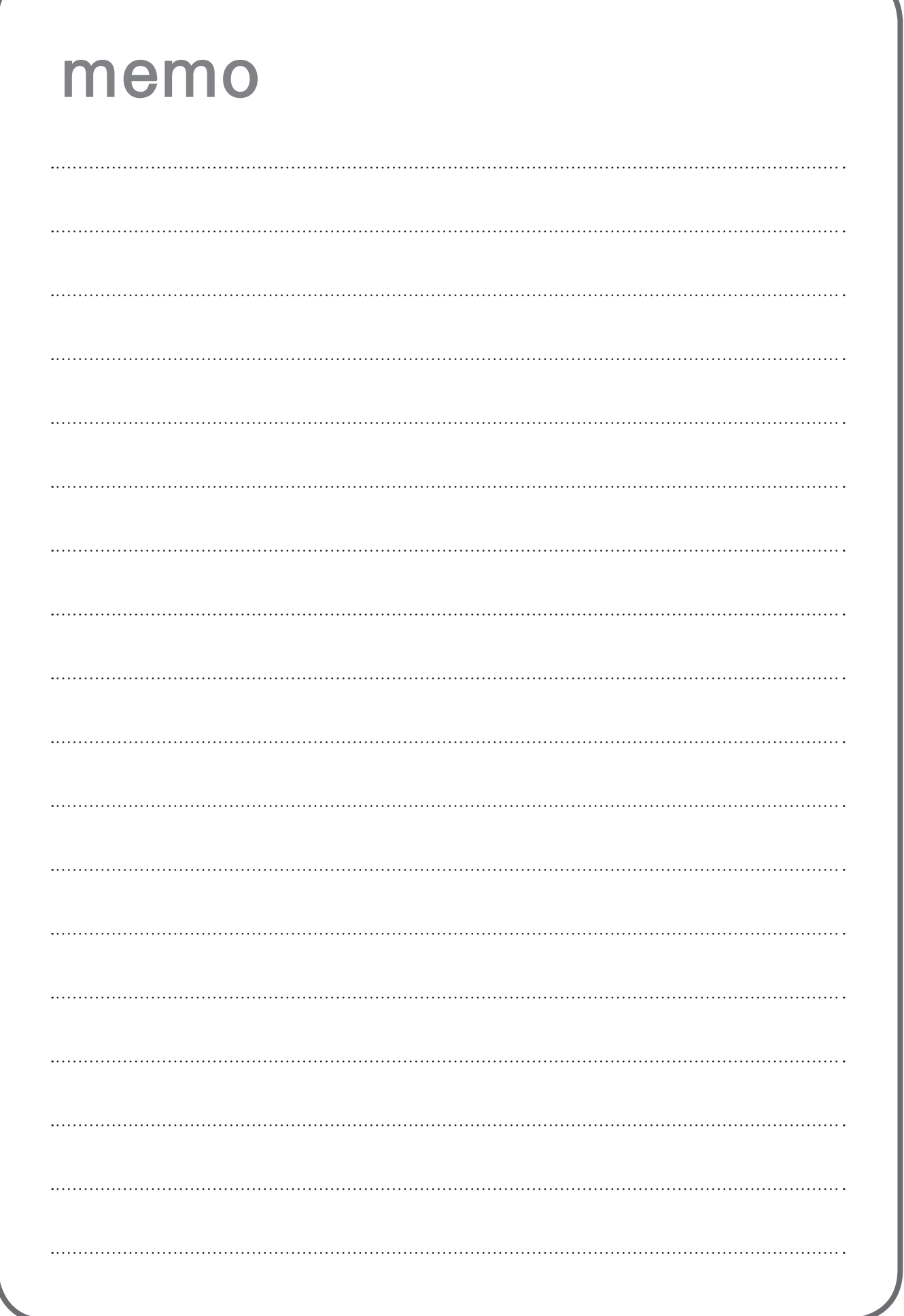
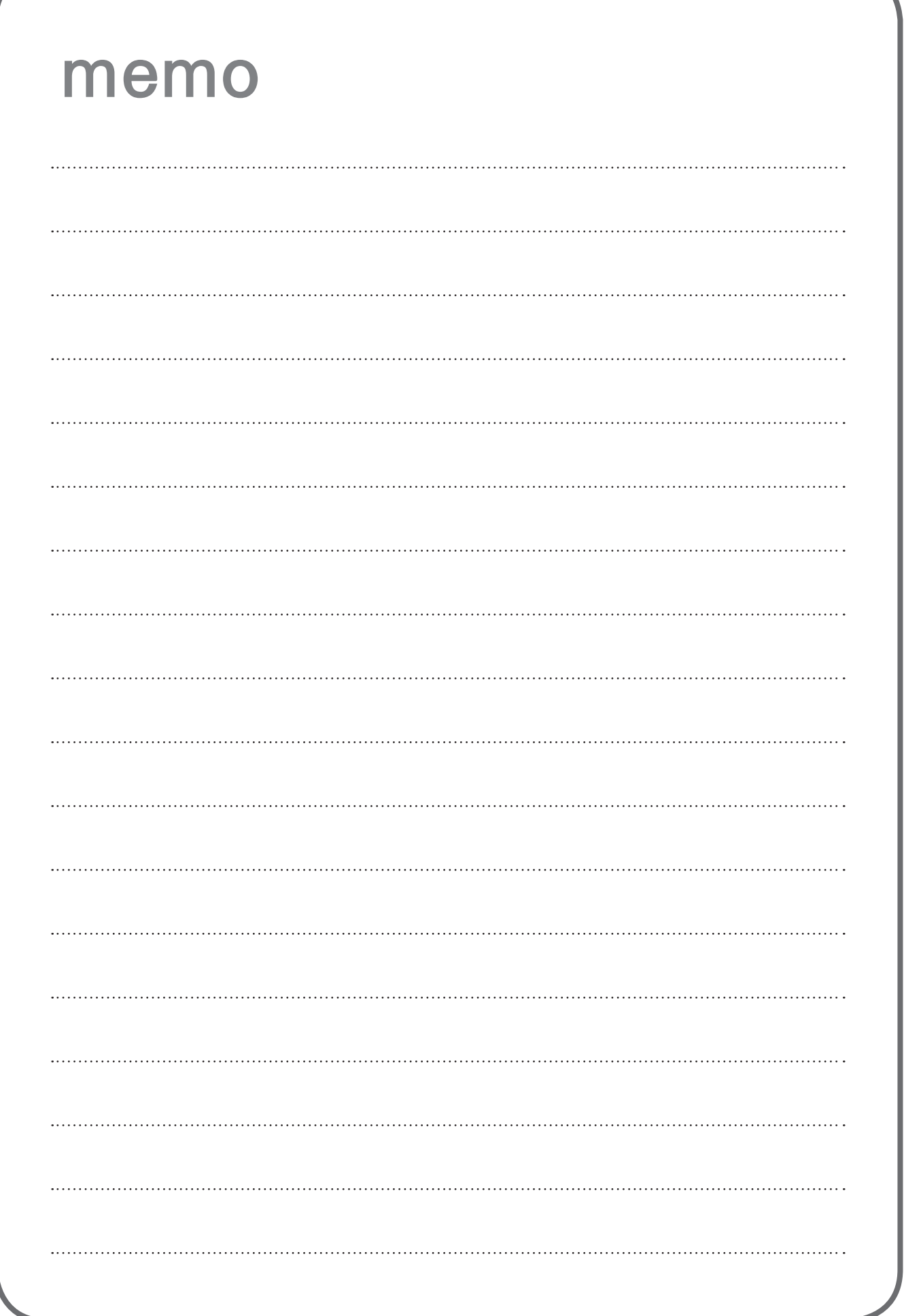

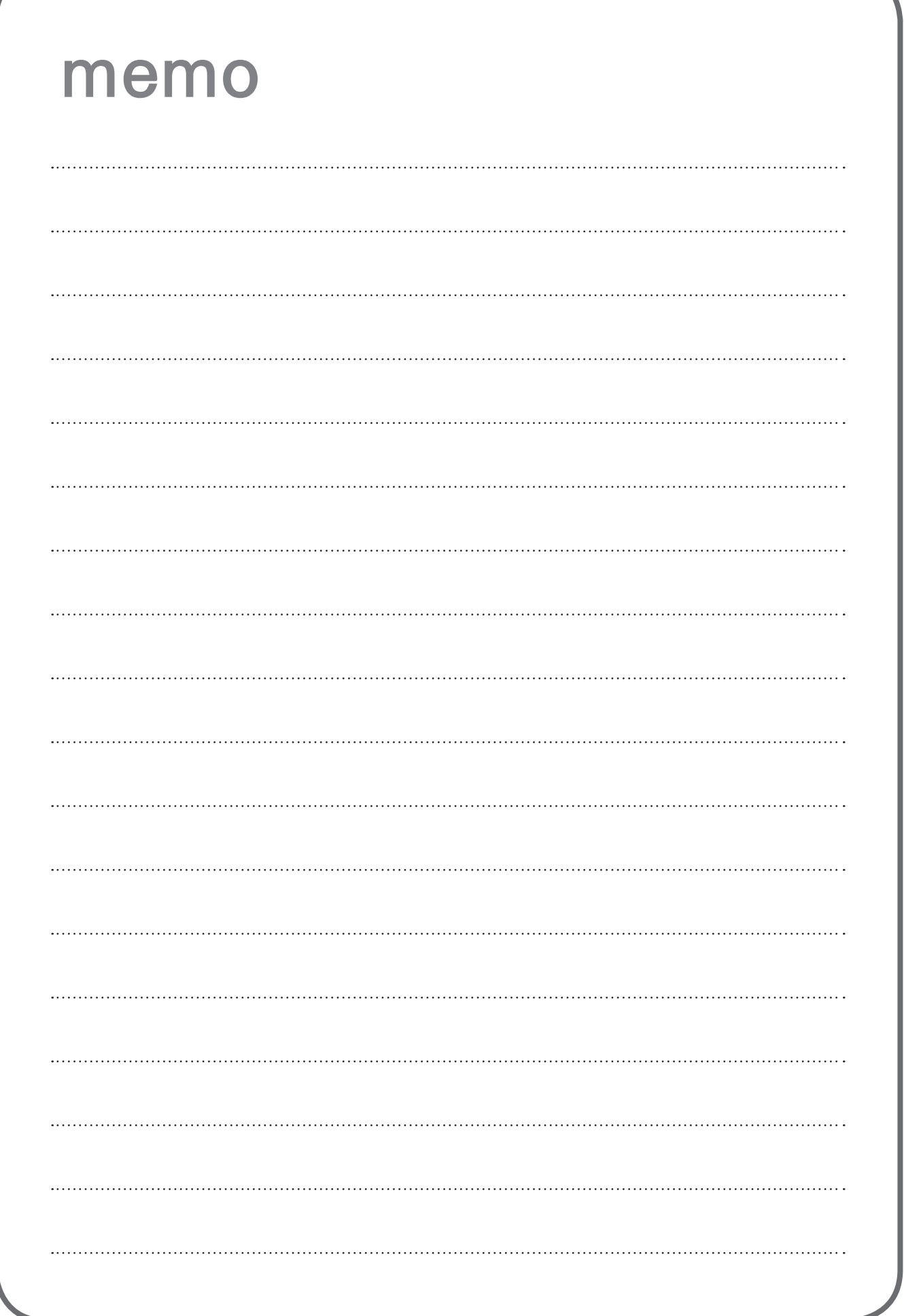

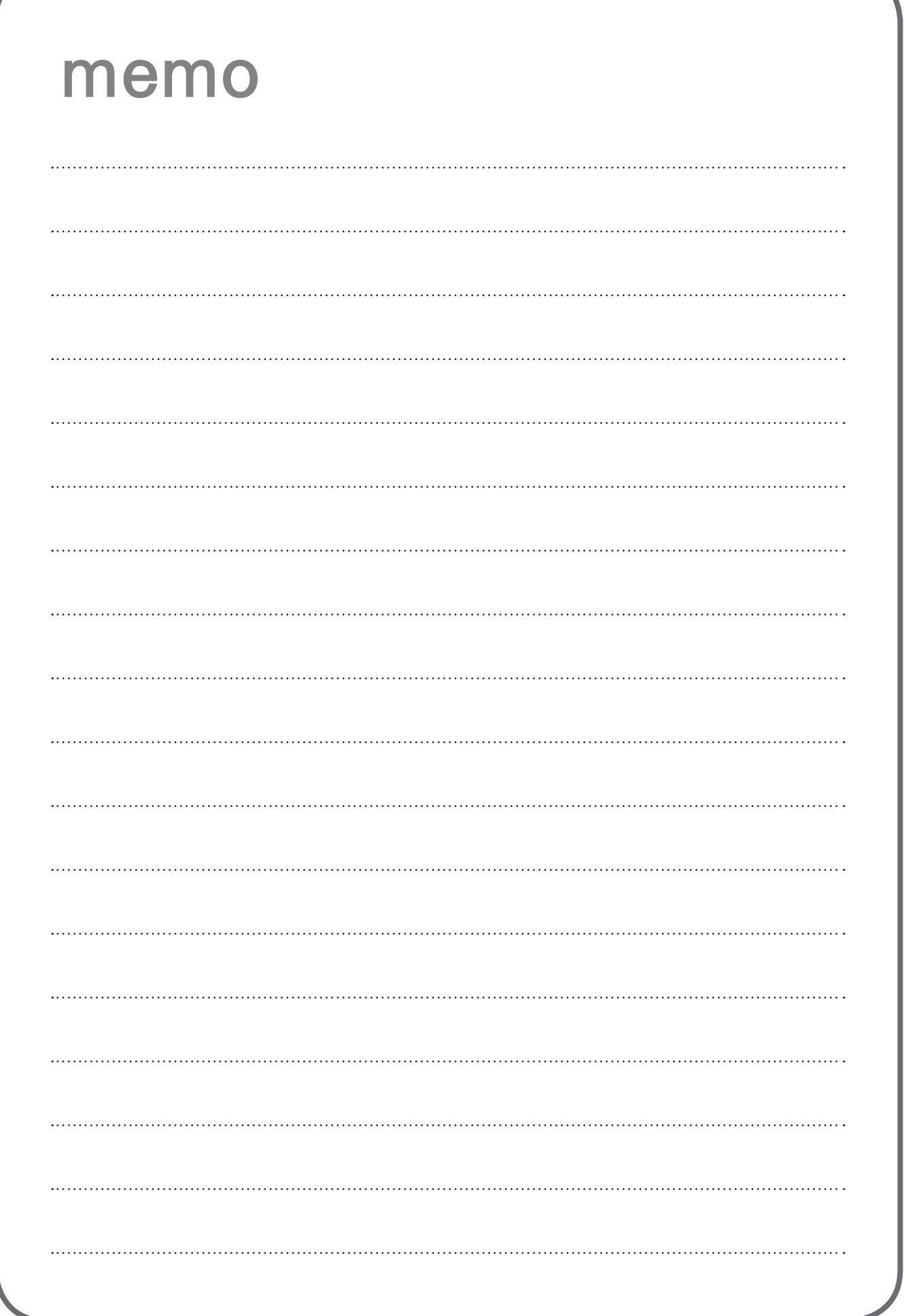